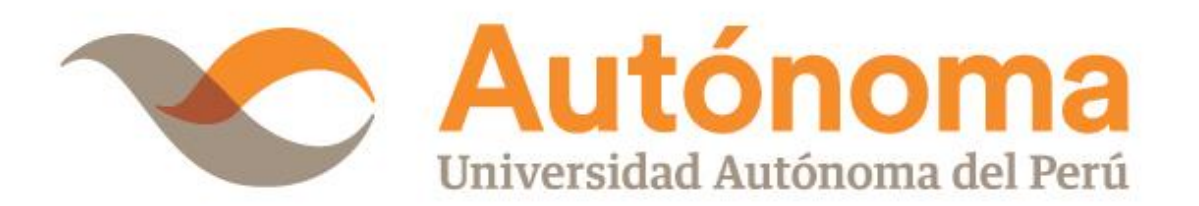

# **FACULTAD DE INGENIERÍA CARRERA PROFESIONAL DE INGENIERÍA**

## **DE SISTEMAS**

### **TESIS**

"APLICATIVO MÓVIL PARA FACILITAR LA GESTIÓN DE LOS RECURSOS EDUCATIVOS DIGITALES ENTRE LOS ESTUDIANTES DE LA CARRERA DE INGENIERÍA DE SISTEMAS DE LA UNIVERSIDAD AUTÓNOMA DEL PERÚ – 2018"

### **PARA OBTENER EL TÍTULO DE**

INGENIERO DE SISTEMAS

### **AUTOR(ES)**

KENSY NOBUYOSHI TODCO ESCALANTE ALAN JAHIR TORRES LLANOS

### **ASESOR**

MG. JOSE LUIS HERRERA SALAZAR

**LIMA, PERÚ, OCTUBRE DE 2018**

#### **DEDICATORIA**

<span id="page-1-0"></span>Dedico esta Tesis a mi madre que siempre estuvo ahí sosteniéndome cuando estuve a punto de caer, a mi padre que su apoyo incondicional me permitió culminar mis estudios, a P.B.G.L por acompañarme en los momentos más difíciles y sus ánimos constantes.

Alan Jahir Torres Llanos

A mis padres y hermanos por ser el motivo de mi lucha y por su gran apoyo que me han brindado durante el tiempo de mi formación Profesional.

Kensy Nobuyoshi Todco Escalante

#### **AGRADECIMIENTO**

<span id="page-2-0"></span>A los Asesores de la Carrera de Ingeniería de Sistemas quienes nos orientaron en todo momento de la ejecución del presente trabajo.

A los alumnos que estudian en la Universidad Autónoma del Perú del distrito de Villa el Salvador, quienes nos facilitaron el acceso a su información para poder aplicar y desarrollar el trabajo de investigación.

A compañeros y amigos que directa o indirectamente hicieron posible la realización de esta investigación.

Los Autores

#### **RESUMEN**

<span id="page-3-0"></span>El Aprendizaje es un proceso que ha incentivado al hombre a recurrir a diferentes fuentes, como lo son los Recursos Educativos Digitales teniendo múltiples dificultades en el proceso, una de ellas es la Gestión de los Recursos Digitales de los Estudiantes, donde los estudiantes tienen dificultades como la demora en localización de Recursos Educativos Digitales y demora en compartir Recursos Educativos Digitales.

Es por ello que el objetivo de la tesis fue determinar en qué medida el uso de un Aplicativo móvil mejorara el Proceso de gestión de los recursos digitales de los estudiantes de la Carrera de Ingeniería de Sistemas de la Universidad Autónoma del Perú. Se realizó un estudio explicativo, donde la población son todos los estudiantes del VII ciclo de la carrera profesional de Ingeniería de Sistemas de la Universidad Autónoma del Perú, donde se utilizó SCRUM debido a que se adecua mejor para el desarrollo de software. Permitiendo a los estudiantes contar con Aplicativo que les proporcionará facilidades al momento de gestionar sus recursos.

Este estudio contó con una muestra de 30 estudiantes siendo aleatoria - intencional. Cuyos datos fueron recolectados mediante instrumentos como encuesta y ficha de observación aplicado a dos grupos diferentes: Una observación y otro experimental, siendo el primero aplicado al inicio del estudio y, el segundo se realizó al final del mismo respetando la misma cantidad de la muestra en distintos tiempos. Dentro de los estudios que se desarrolló respecto a la investigación se observó mejoras significativas en cada punto que se consideró, siendo el tiempo para la localización de Recursos Educativos Digitales, tiempo para compartir Recursos Educativos Digitales y el nivel de satisfacción. Se concluyó que la implementación de un Aplicativo Móvil facilitó la gestión de los recursos digitales en consecuente los estudiantes aumentaron su nivel de satisfacción.

**Palabras clave:** Aplicativo Móvil, Gestión de los Recursos Educativos Digitales, Metodología Ágil, Scrum.

#### **ABSTRACT**

<span id="page-4-0"></span>Learning is a process that has encouraged men to resort to different sources, such as Digital Educational Resources having multiple difficulties in the process, one of them is the Management of Digital Resources of Students, where students have difficulties such as the delay in the location of Digital Educational Resources and the delay in sharing Digital Educational Resources.

That is why the objective of the thesis was to determine to what extent the use of a mobile application will improve the process of managing the digital resources of the students of the Systems Engineering Career at the Universidad Autónoma del Perú. An explanatory study was carried out, where the population is all students of the seventh cycle of the professional career of Systems Engineering of the Universidad Autónoma del Perú, where SCRUM was used because it is better suited for software development. Allowing students to have an application that will provide facilities when managing their resources.

This study had a sample of 30 students being random - intentional. Whose data were collected by means of instruments such as a survey and observation sheet applied to two different groups: One observation and another experimental, the first being applied at the beginning of the study and the second was performed at the end of the study, respecting the same amount of the sample in different times. Within the studies that were developed regarding the research, significant improvements were observed in each point that was considered, being the time for the location of Digital Educational Resources, time to share Digital Educational Resources and the level of satisfaction. It was concluded that the implementation of a mobile application facilitated the management of digital resources, consequently the students increased their level of satisfaction.

**Keywords**: Mobile Application, Management of Digital Educational Resources, Agile Methodology, Scrum.

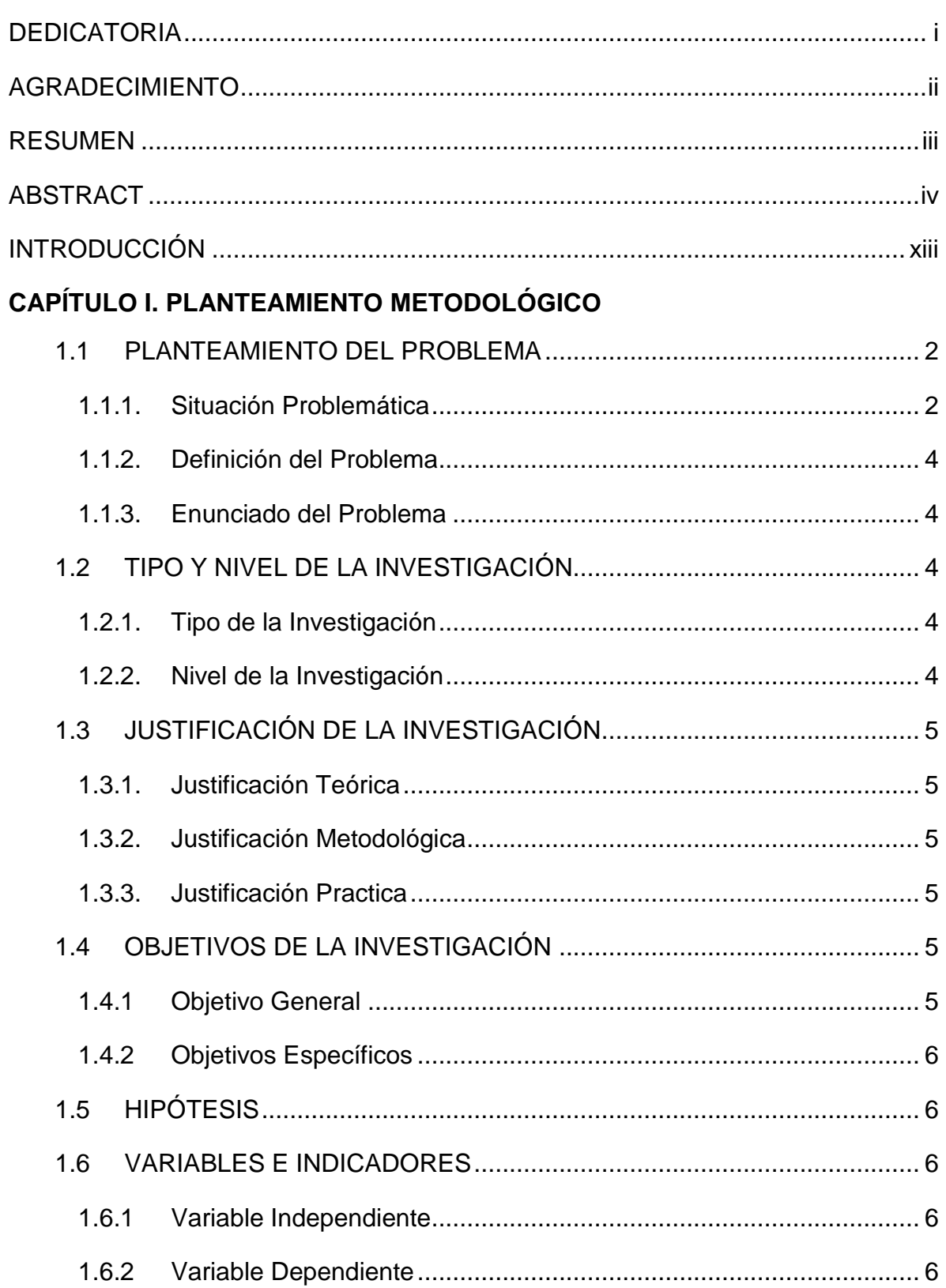

#### ÍNDICE DE CONTENIDO

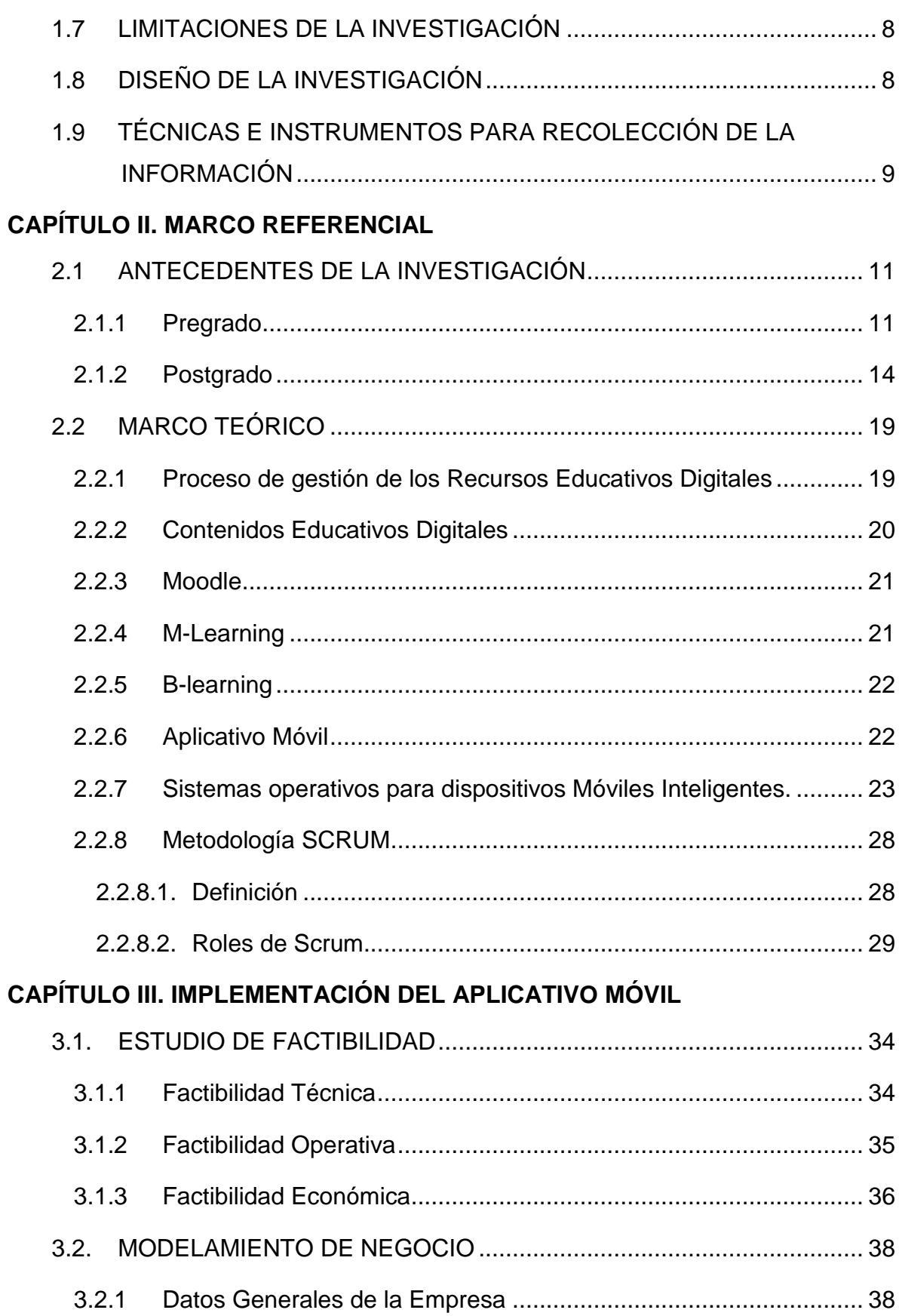

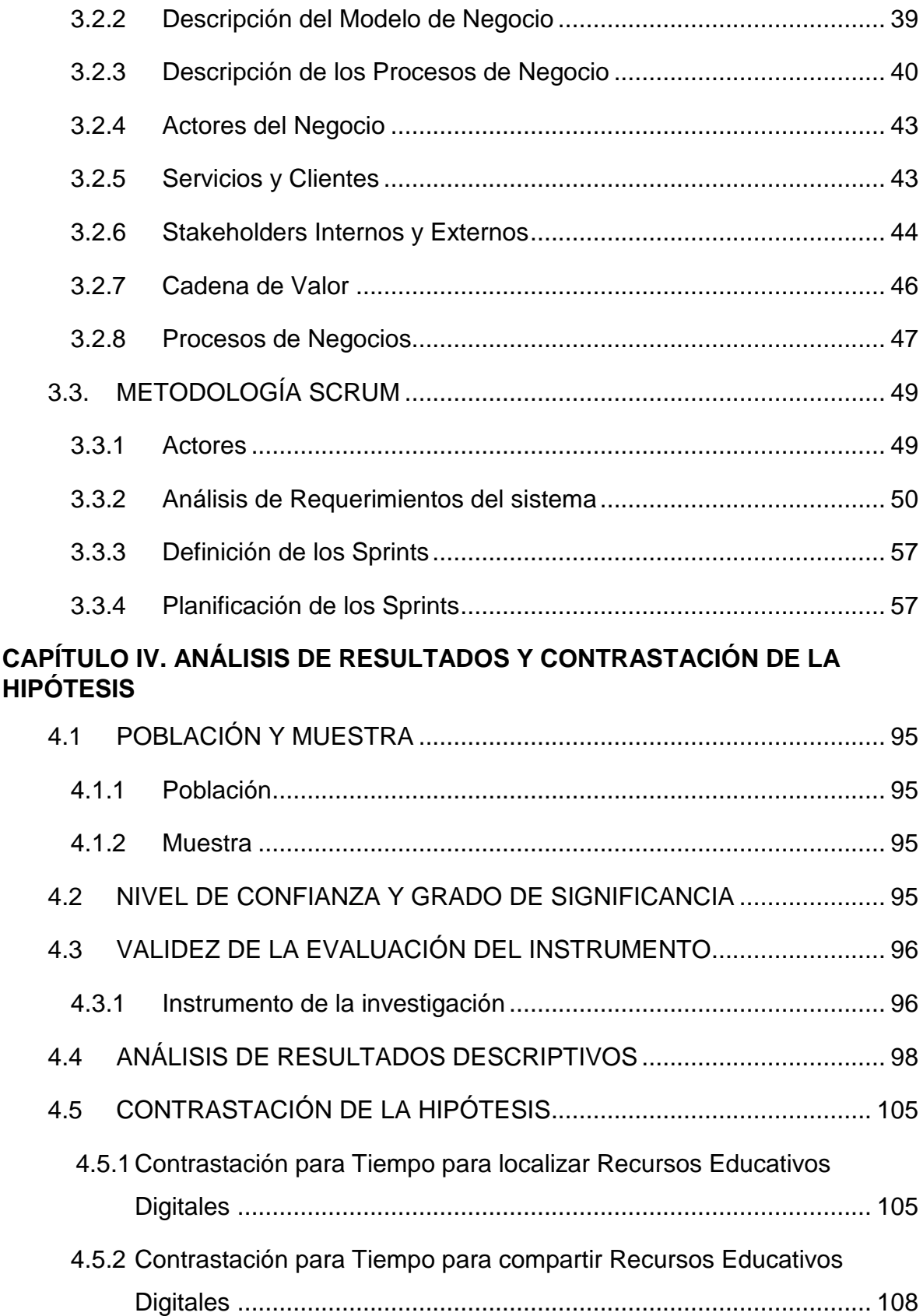

### **CAPÍTULO V. CONCLUSIONES Y RECOMENDACIONES**

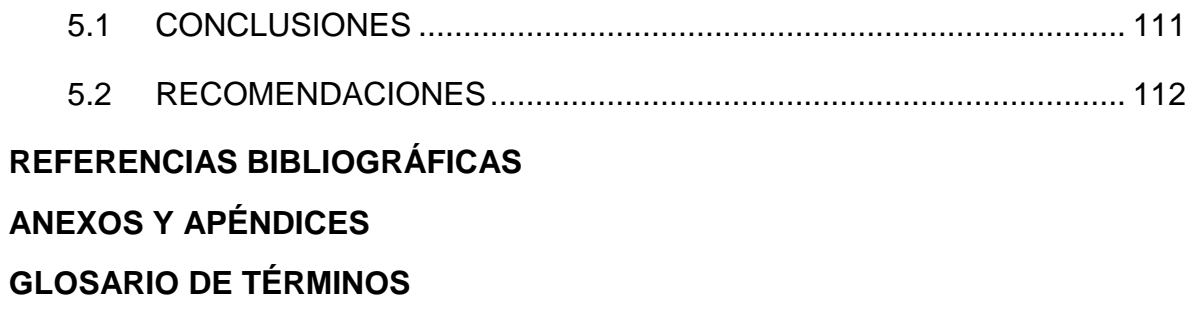

#### **ÍNDICE DE TABLAS**

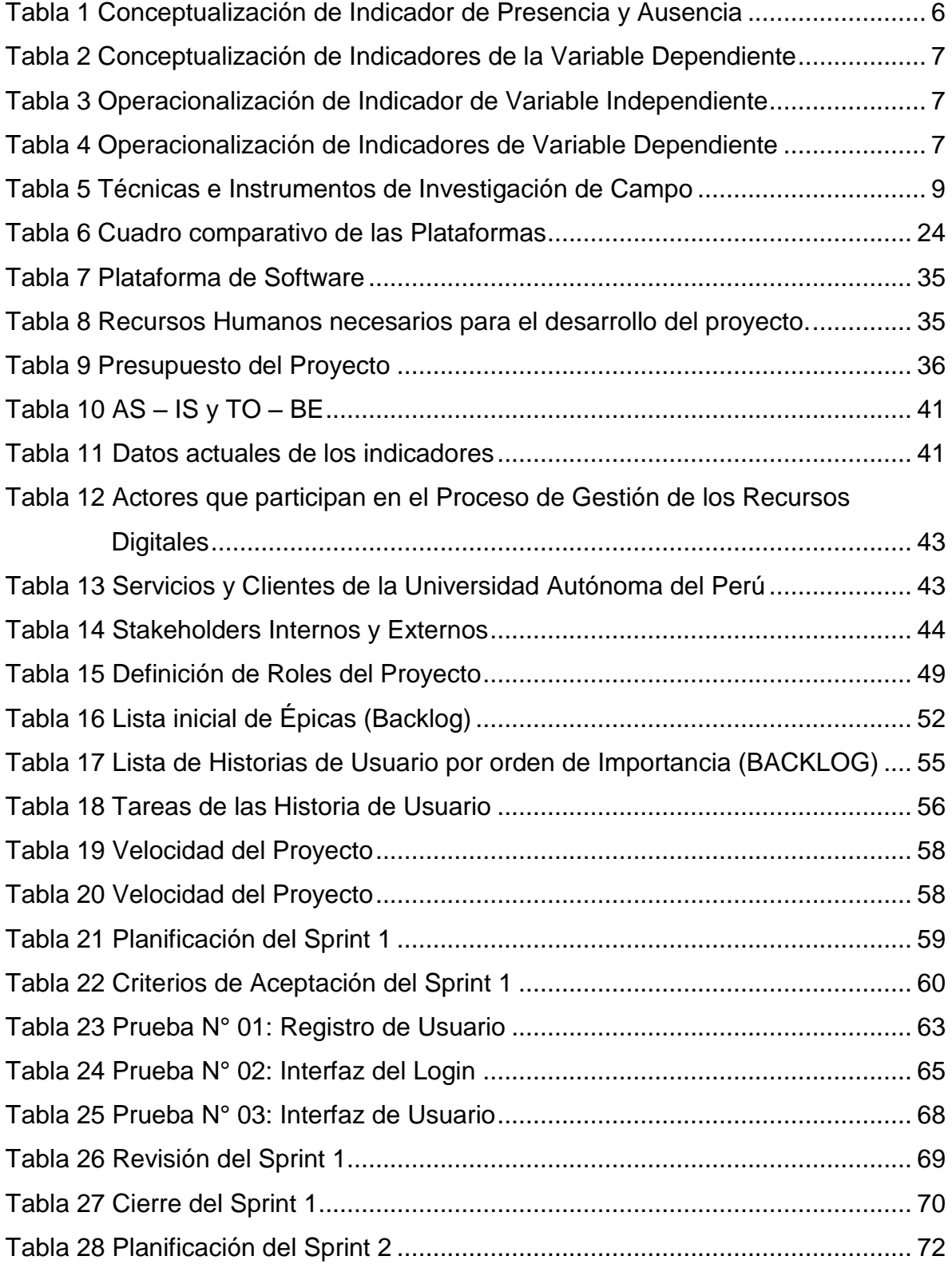

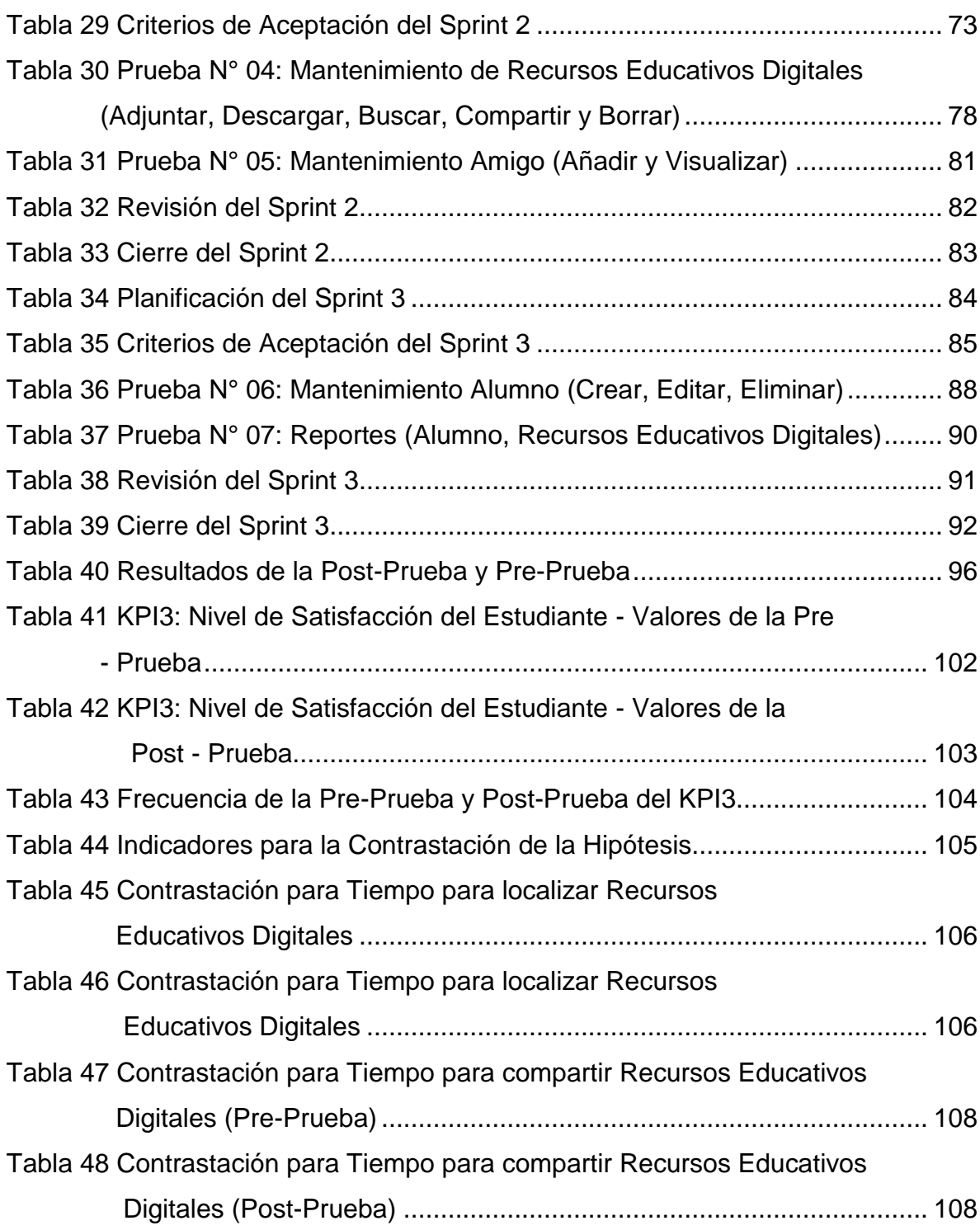

#### **ÍNDICE DE FIGURAS**

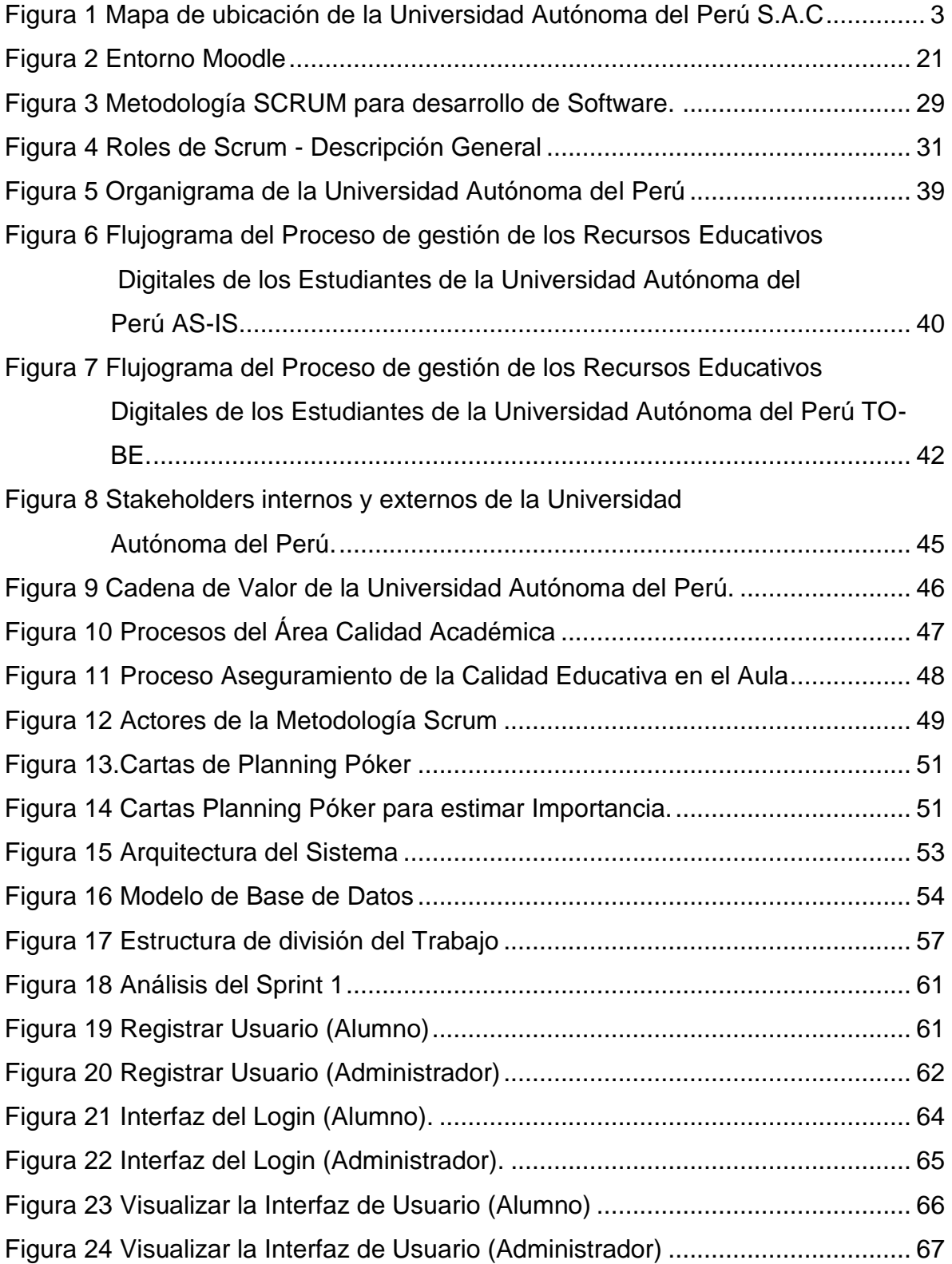

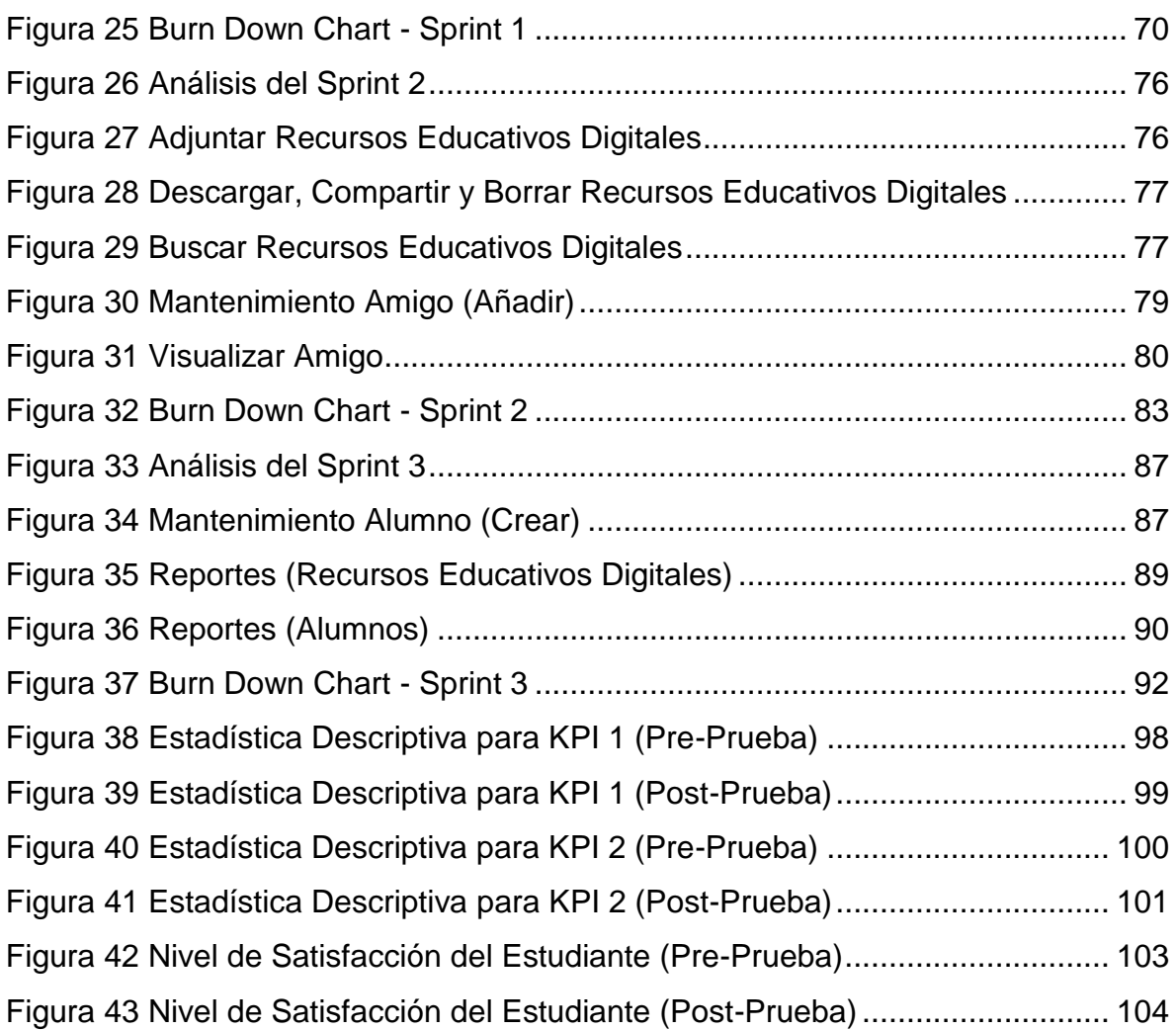

#### **INTRODUCCIÓN**

<span id="page-13-0"></span>Esta investigación abarca el desarrollo de un Aplicativo Móvil, cuya implementación y funcionamiento permitirá a los estudiantes de la carrera de Ingeniería de Sistemas poder gestionar sus recursos educativos digitales. La investigación tiene como principal objetivo generar nuevos conocimientos y dar solución a problemas específicos como cuando se empieza a obtener recursos educativos digitales se presentan dificultades que hacen de este proceso de gestión sea muy tedioso. Es por ello, la presente investigación abarca el tiempo en localización de recursos educativos digitales, tiempo para compartir recursos educativos digitales y el nivel de Satisfacción que influyen en el proceso de gestión de recursos educativos digitales. Con ello, mediante la propuesta poder mejorar significativamente estos criterios y reducir la carga del estudiante al momento de gestionar sus recursos.

El Aplicativo Móvil permite dar solución dificultades como organizar, buscar y compartir recursos educativos digitales. Además, logrando con ello la posibilidad de proponer cambios en el proceso de gestión de recursos educativos digitales con esta propuesta.

La hipótesis que se demuestra es si la implementación de un Aplicativo Móvil facilita la gestión de recursos educativos digitales de los estudiantes en la carrera profesional de Ingeniería de Sistemas de la Universidad Autónoma del Perú. Para el desarrollo del Aplicativo Móvil se utilizó SCRUM. Se basa en la administración del proyecto generando un valor para el cliente presentando avances funcionales.

Con el propósito de hacer más entendible la presente tesis, ha sido dividida en cinco capítulos, cuyos contenidos son los siguientes:

**En el capítulo I: Planteamiento Metodológico**. - Se detalla todo referente al planteamiento metodológico, pues involucra la definición del problema, justificación,

nivel de investigación, objetivos, hipótesis, variables e indicadores, diseño de investigación y los métodos de recolección de datos.

**En el capítulo II: Marco Referencial.** - Se detalla los antecedentes, teniendo como referencias tesis, libros y artículos científicos, y la parte teórica de la tesis, la validación del marco teórico relacionado con las metodologías y modelos que se están usando para el desarrollo de la tesis.

**En el capítulo III: Desarrollo del aplicativo móvil**. - Esta es la parte más importante de la tesis ya que se describe la parte de desarrollo de Framework usando SCRUM y las etapas ya definidas en el marco teórico.

**En el capítulo IV: Análisis e Interpretación de los Resultados.** - Se realiza la prueba empírica para la recopilación, análisis e interpretación de los resultados obtenidos. En primer lugar, se describe la población y muestra, seguidamente el tipo de muestra, nivel de confianza. También se muestra el análisis de los datos pre prueba y post - prueba. Los datos se muestran en tablas las cuales al término de este capítulo serán analizadas y seguidamente se realizará la contratación de la hipótesis.

**En el Capítulo V: Conclusiones y Recomendaciones**. - Se muestran las conclusiones y recomendaciones respecto a objetivos y acontecimientos durante la investigación.

Al final se presenta las referencias bibliográficas, anexos, apéndices y el glosario de términos.

**CAPÍTULO I**

## **PLANTEAMIENTO METODOLÓGICO**

#### <span id="page-16-0"></span>**1.1 PLANTEAMIENTO DEL PROBLEMA**

#### <span id="page-16-1"></span>**1.1.1. Situación Problemática**

#### **Realidad Mundial**

En el ámbito de la formación y en particular en la docencia universitaria se apoya en las tecnologías de la información como herramienta de difusión de la información de tipo formativo y como soporte para el proceso de aprendizaje. En este sentido existen un conjunto de problemas abiertos entre los que se encuentra el problema de la creación de materiales educativos digitales de calidad. Los formatos usados para crear materiales educativos digitales son muy variados, desde formatos básicos como pdf, word, o power point hasta formatos más complejos como los basados en el estándar SCORM. La variedad de formatos muestra que aún no se ha encontrado el mejor medio de almacenar la información con fines formativos o también podría interpretarse que es necesario disponer de diferentes medios de almacenar la información para adaptarse mejor al perfil de aprendizaje de cada estudiante y de cada autor de material. (Sarasa, Pampillón y Rueda, 2016)

#### **Realidad Nacional**

Uno de los problemas que más preocupa en la Educación Peruana, ya sea pública o privada, es el rendimiento de los estudiantes. Ésta es una inquietud que no es ajena a los directivos, docentes, alumnos y comunidad educativa en general. De allí la importancia de hacer el presente trabajo de investigación. Las más recientes investigaciones señalan, que una de las principales dificultades del estudiante del nivel superior es el desconocimiento de las modalidades de estudio, imprescindibles para aprender y comprender. Pues el bajo rendimiento académico surge debido a que el alumno no sabe estudiar, puesto que no organiza sus actividades ni posee métodos de trabajo ni técnicas de estudio adecuados que le permita la comprensión del aprendizaje. (Ramírez, 2015, p.9)

#### **Realidad Empresarial**

En la Universidad Autónoma del Perú S.A.C., en el proceso de aprendizaje de los estudiantes se promueve el uso de diversas herramientas como lo es su Campus Virtual, en los cuales lo estudiantes pueden acceder a diversas funcionalidades como también a sus Recursos Académicos fundamentales para su proceso de aprendizaje, esta herramienta con respecto a estos Recursos, sólo se les permite descargarlos y adjuntar trabajos a presentar, de modo que, el estudiante usa diversas herramientas para poder gestionar todos estos recursos académicos, lo que genera en su mayoría de veces, inconvenientes y demoras en el estudiante a la hora de realizar una búsqueda de contenido específico como proyectos o ejercicios realizados, entre otros, de modo que se necesita una herramienta que de mayor flexibilidad al estudiante con respecto a sus Recursos Académicos permitiéndoles (almacenar, ordenar, buscar e interactuar con contenido existente) para mejorar su proceso de aprendizaje.

#### **Ubicación**

La investigación, se realizará en la Universidad Autónoma del Perú S.A.C.; ubicada en la Panamericana Sur Km. 16.3 Mza. a Lote. 06 - Villa El Salvador

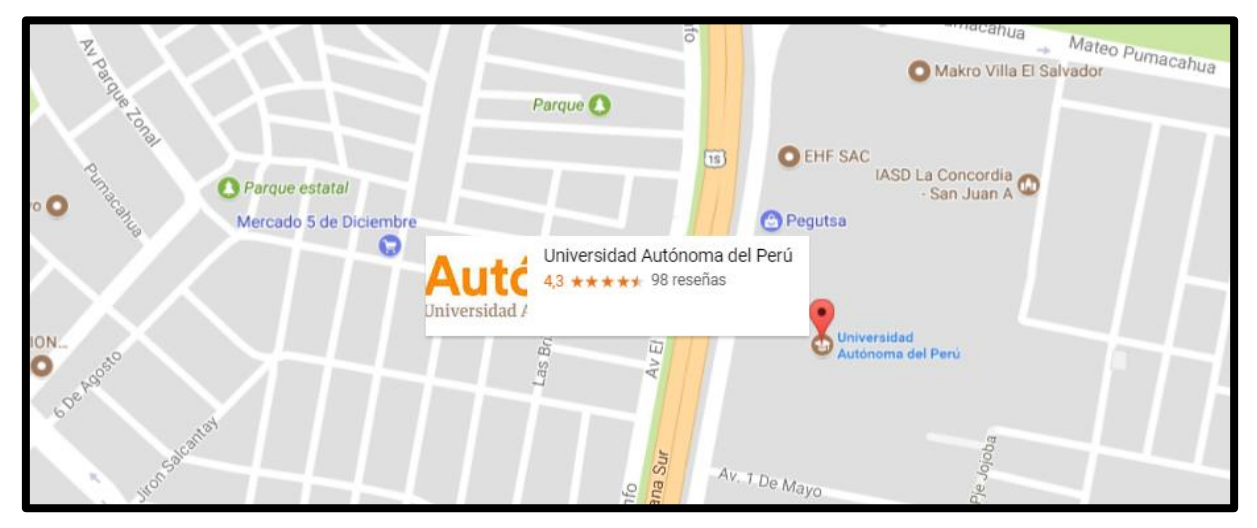

<span id="page-17-0"></span>*Figura 1.* Mapa de ubicación de la Universidad Autónoma del Perú S.A.C Adaptado de "Ubicación de Autónoma del Perú" por Google Maps, 2017

#### <span id="page-18-0"></span>**1.1.2. Definición del Problema**

En la Universidad Autónoma del Perú, los alumnos de la carrera de Ingeniería de Sistemas presentan una problemática respecto a los recursos educativos digitales que generan en base a las asignaturas dictadas. Una encuesta realizada a los estudiantes de la universidad Autónoma del Perú en base a su proceso de gestión de recursos académicos digitales muestra que el: 46% de los estudiantes tardan 30 min en localizar de recursos educativos digitales, 51% de los estudiantes tardan 30 min en compartir recursos educativos digitales y 60 % de los estudiantes tienen una satisfacción media con respecto al proceso de gestión de los recursos educativos digitales.

#### **Problemas específicos:**

- Demora en localización de Recursos Educativos Digitales
- Demora en compartir Recursos Educativos Digitales
- Insatisfacción del Estudiante

#### <span id="page-18-1"></span>**1.1.3. Enunciado del Problema**

A partir de la fundamentación del problema expuesto, se llega a la siguiente pregunta de investigación:

¿En qué medida el uso del Aplicativo móvil facilitará la gestión de los recursos digitales de los estudiantes de la Carrera de Ingeniería de Sistemas de la Universidad Autónoma del Perú?

#### <span id="page-18-2"></span>**1.2 TIPO Y NIVEL DE LA INVESTIGACIÓN**

#### <span id="page-18-3"></span>**1.2.1. Tipo de la Investigación**

#### **Aplicada**:

Esta investigación fue de carácter Aplicada porque se utilizó conocimientos de la Metodología Scrum y desarrollo de Software para desarrollar una aplicación que dé solución a los problemas presentados en el proceso de gestión de los Recursos Educativos Digitales.

#### <span id="page-18-4"></span>**1.2.2. Nivel de la Investigación**

#### **Explicativa**

Esta investigación fue de carácter explicativa porque se buscó ver la influencia de una variable independiente (Aplicativo Móvil) sobre un variable dependiente (Procesos Académicos).

#### <span id="page-19-0"></span>**1.3 JUSTIFICACIÓN DE LA INVESTIGACIÓN**

#### <span id="page-19-1"></span>**1.3.1. Justificación Teórica**

Este estudio permite la generación de nuevos conceptos relacionados con la gestión de recursos educativos digitales usando un aplicativo móvil. De allí que los conocimientos que se generan aportan a las teorías existentes sobre gestión de materiales didácticos.

Aun cuando, el propósito del estudio es generar reflexión y debate académico, da lugar a la confrontación de la teoría sobre recursos educativos con el uso de una herramienta Aplicativo Móvil que facilita la gestión de materiales didácticos. (Ramírez, 2015)

#### <span id="page-19-2"></span>**1.3.2. Justificación Metodológica**

Dentro de los métodos ágiles, Scrum es el método más utilizado por estar especialmente enfocado en el manejo de proyectos y por haber demostrado efectividad en el desarrollo de proyectos de software de pequeña y mediana escala. (Scott, Rodríguez, Soria y Campo, 2013)

#### <span id="page-19-3"></span>**1.3.3. Justificación Práctica**

Este estudio que utiliza como problema la dificultad para gestionar correctamente los recursos académico digitales plantea una solución práctica, en la que el alumno oriente su esfuerzo en la adquisición de recursos educativos digitales y se apoye en el uso de un Aplicativo Móvil que mediante sus funcionalidades pueda organizarlos según ciclos, asignaturas y sesiones y acceder a ellos en cualquier momento y lugar. Esta facilidad tecnológica ayuda a mejorar el proceso de gestión de recursos académicos digitales para los estudiantes porque pueden generar conocimiento y reflexionar de forma crítica en torno a determinada temática, así como construir conocimiento de manera compartida. (Díaz, Sola y Trujillo, 2015)

#### <span id="page-19-4"></span>**1.4 OBJETIVOS DE LA INVESTIGACIÓN**

#### <span id="page-19-5"></span>**1.4.1 Objetivo General**

Determinar en qué medida el uso de un Aplicativo móvil mejorara el Proceso de gestión de los Recursos Educativos Digitales de los estudiantes de la Carrera de Ingeniería de Sistemas de la Universidad Autónoma del Perú.

#### <span id="page-20-0"></span>**1.4.2 Objetivos Específicos**

- Determinar en qué medida el uso de un Aplicativo Móvil reduce el tiempo de localización de Recursos Educativos Digitales.
- Determinar en qué medida el uso de un Aplicativo Móvil reduce el tiempo de compartir Recursos Educativos Digitales.
- Determinar en qué medida la implementación de un Aplicativo Móvil incrementa la satisfacción del Estudiante.

#### <span id="page-20-1"></span>**1.5 HIPÓTESIS**

La implementación de un Aplicativo Móvil, aplicando la metodología SCRUM, influye significativamente en el proceso de Gestión de los Recursos Educativos digitales de los estudiantes de la Carrera de Ingeniería de Sistemas del área de Académica de la Universidad Autónoma del Perú.

#### <span id="page-20-2"></span>**1.6 VARIABLES E INDICADORES**

#### <span id="page-20-3"></span>**1.6.1 Variable Independiente**

Aplicativo Móvil.

#### <span id="page-20-4"></span>**1.6.2 Variable Dependiente**

Proceso de gestión de los Recursos Educativos digitales.

#### **INDICADORES**

#### **A. Conceptualización**

#### **a) Variable independiente:** Aplicativo Móvil

<span id="page-20-5"></span>Tabla 1

*Conceptualización de Indicador de Presencia y Ausencia*

#### **Indicador: Presencia – Ausencia**

Descripción: Cuando indique No, es porque no existe Aplicativo Móvil en la Universidad Autónoma del Perú y aún se encuentra en la situación actual del problema. Cuando indique SI, es cuando se aplicó el Aplicativo Móvil en la Universidad Autónoma del Perú, esperando obtener mejores resultados.

#### **b) Variable Dependiente: Proceso de gestión de los Recursos Educativos**

#### **digitales**

#### <span id="page-21-0"></span>Tabla 2

*Conceptualización de Indicadores de la Variable Dependiente*

| <b>Indicadores</b>                                         | <b>Descripción</b>                    |
|------------------------------------------------------------|---------------------------------------|
| Tiempo en localización de recursos<br>educativos digitales | Es el tiempo que dura la localización |
|                                                            | de los recursos educativos digitales. |
| Tiempo para compartir recursos<br>educativos digitales     | Es el tiempo que dura el compartir    |
|                                                            | recursos educativos digitales.        |
| Nivel de satisfacción del estudiante                       | Es el grado de calidad con la que se  |
|                                                            | mide al estudiante que refleja en     |
|                                                            | realizar más rápido sus actividades.  |
|                                                            |                                       |

#### **Variables**

#### **B. Operacionalización**

#### **a) Variable Independiente:** Aplicativo Móvil.

<span id="page-21-1"></span>Tabla *3*

*Operacionalización de Indicador de Variable Independiente*

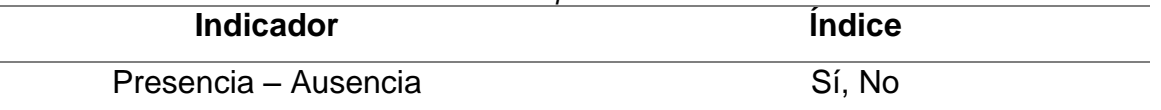

#### **b) Variable dependiente:** Proceso de gestión de los Recursos Educativos digitales

<span id="page-21-2"></span>Tabla 4

*Operacionalización de Indicadores de Variable Dependiente*

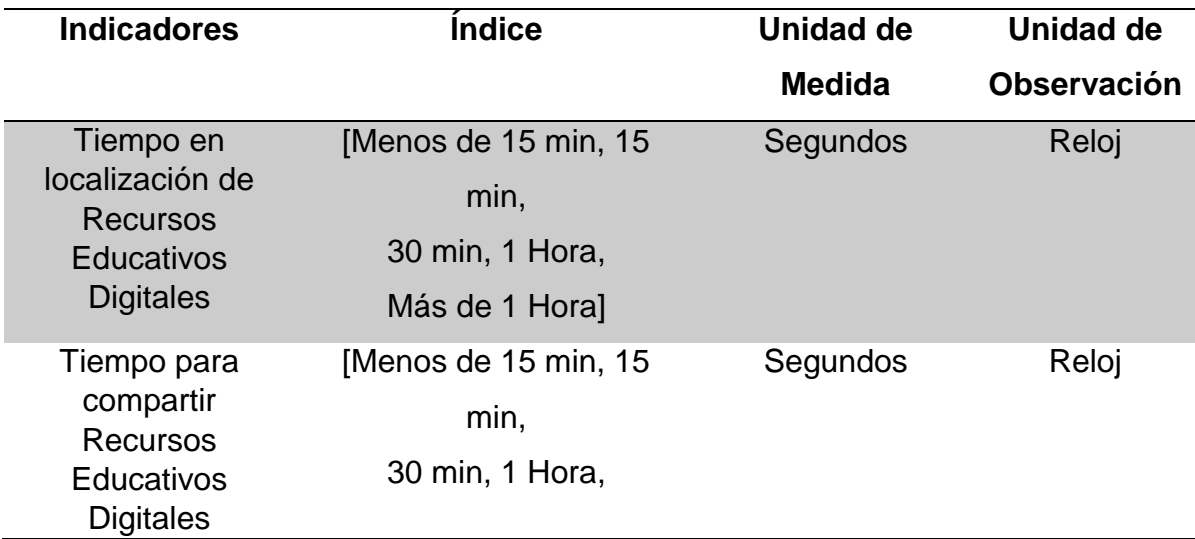

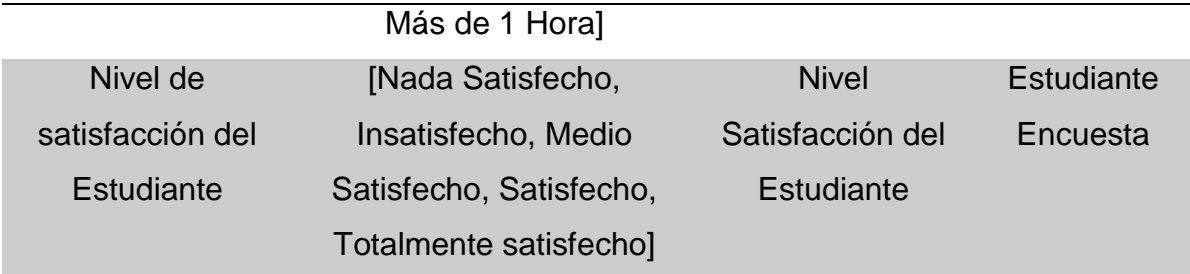

#### <span id="page-22-0"></span>**1.7 LIMITACIONES DE LA INVESTIGACIÓN**

- **Temporal:** El presente trabajo de investigación se realiza durante el periodo comprendido entre el mes de agosto de 2017 hasta julio del 2018.
- **Espacial:** El presente trabajo de investigación se llevará a cabo en la Universidad Autónoma del Perú - a Nivel Nacional.
- **Conceptual:** El presente trabajo de investigación tiene como delimitación conceptual la metodología SCRUM.

#### <span id="page-22-1"></span>**1.8 DISEÑO DE LA INVESTIGACIÓN**

 $G_e$  O<sub>1</sub> X O<sub>2</sub>

#### **Dónde:**

- : Grupo experimental, conformado por el Proceso de gestión de los recursos educativos digitales de la Universidad Autónoma del Perú.
- $0<sub>1</sub>$ : Son los valores de los indicadores de la variable dependiente en la Pre-Prueba.
- **X**: Tratamiento, estímulo o condición experimental. (Aplicativo Móvil).
- $0<sub>2</sub>$ : Son los valores de los indicadores de la variable dependiente en la Post-Prueba (Después de implementar la solución).

#### **Descripción**

Se trata de la comparación de un grupo experimental ( ${\tt G_e}$ ) conformado por un número representativo de actividades del Proceso de gestión de los recursos educativos digitales, a sus indicadores de Pre-Prueba  $(0<sub>1</sub>)$ , se le administra un estímulo o tratamiento experimental, Aplicativo Móvil como estímulo (**X**) para solucionar los problemas del Proceso de gestión de los recursos educativos digitales, luego se espera que se obtenga ( $O_2$ ). Los datos de pre y post prueba ( $O_1$  y  $O_2$ ) están en función a los indicadores que están definidos.

#### <span id="page-23-0"></span>**1.9 TÉCNICAS E INSTRUMENTOS PARA RECOLECCIÓN DE LA INFORMACIÓN**

#### **a) Técnicas e Instrumentos de la Investigación de campo.**

#### <span id="page-23-1"></span>Tabla 5

*Técnicas e Instrumentos de Investigación de Campo*

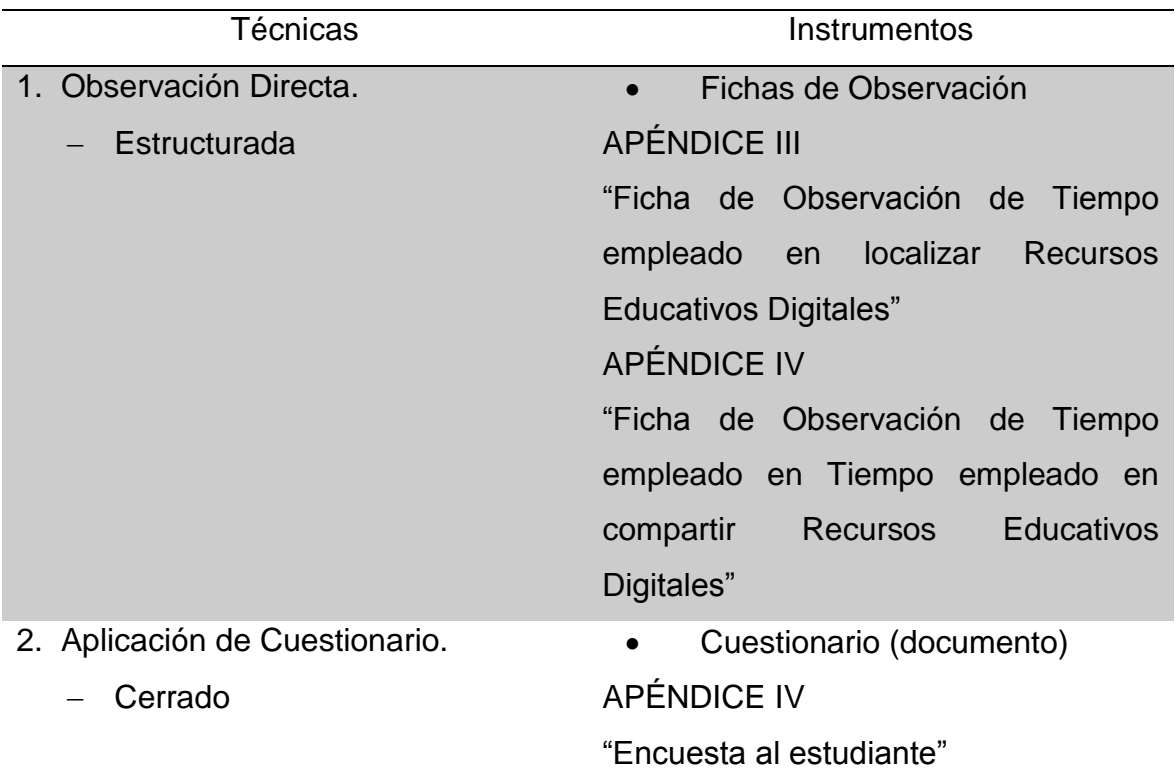

**CAPÍTULO II**

**MARCO REFERENCIAL**

#### <span id="page-25-0"></span>**2.1 ANTECEDENTES DE LA INVESTIGACIÓN**

En este contexto presentaremos investigaciones realizadas sobre Aplicativo Móvil, que servirán como antecedentes para esta tesis.

#### <span id="page-25-1"></span>**2.1.1 Pregrado**

**a) Autor:** Chiliquinga García, Anderson Israel

**Título:** MATERIAL DIDÁCTICO PARA EL ÁREA DE MATEMÁTICA Y SU INFLUENCIA EN EL PROCESO DE APRENDIZAJE DE NIÑOS Y NIÑAS DEL PRIMER AÑO DE EDUCACIÓN BÁSICA DE LA UNIDAD EDUCATIVA "GABRIELA MISTRAL" DE LA CIUDAD DE LATACUNGA, EN EL AÑO 2016

#### **Año**: 2017

#### **Correlación:**

Buscó como objetivo principal establecer el diseño de material didáctico, que permita mejorar la enseñanza de una manera innovadora, para el área de matemáticas, en el primer año de educación básica de la Unidad Educativa "Gabriela Mistral", en la ciudad de Latacunga, provincia de Cotopaxi. Establecer cómo influye el uso de material didáctico en el área de matemática, como herramienta que permita potencializar el proceso de enseñanza - aprendizaje de niños y niñas del primer año de educación básica, en la Unidad Educativa "Gabriela Mistral" de la ciudad de Latacunga.

Procedió a elaborar un producto que pudiera satisfacer la necesidad que tiene la institución, que es un material didáctico tridimensional con el cuál se logrará que los estudiantes no se cansen en la clase de matemática y que, por el contrario, los contenidos sean motivadores y agradables a la vista.

Se llegó a la conclusión de que el Uso de Material didáctico en el área de Matemática influye en el proceso de enseñanza – aprendizaje de los niños y niñas del primer año de Educación General Básica de la Unidad Educativa "Gabriela Mistral" de la ciudad de Latacunga, además el diseño editorial y técnico de material didáctico debe guardar estricta relación con la teoría y conceptos matemáticos.

El desarrollo de objetivos forma parte del aporte para la presente investigación. (Chiliquinga, 2017)

#### **b) Autor:** García Ocampo, Carlos Fernando

**Título:** IMPLEMENTACIÓN DE UN SOFTWARE COMO ESTRATEGIA DIDÁCTICA PARA EL PROCESO DE FOMENTO A LA LECTURA EN ESTUDIANTES DE GRADO CUARTO DE EBS DEL CENTRO EDUCATIVO BYRON GAVIRIA

#### **Año:** 2015

#### **Correlación:**

El proyecto buscó como objetivo principal incidir en los procesos de lectura mediante la programación, implementación y evaluación de un software para el fomento a la lectura, utilizando la narrativa de "La Colección Semilla" del MEN (Ministerio de Educación Nacional).

Procedió a crear un archivo con todos los registros de los alumnos, que permita la comprensión de información de manera didáctica para su desarrollo cognitivo y así obtener un resultado previo a la implementación del software, comparación clases y comparación clases magistrales.

Concluyo que la relación con respecto al uso de las TIC en el aprendizaje, ha sido positiva, pues favorece al estudiante en su proceso de comprensión y lectora logrando que se sientan cautivados por el trabajo en el aula de clases. (García, 2015).

#### **c) Autor:** Gutiérrez Murillo, Leydy Vanessa Jaramillo Montoya, Jaimar Daniel

**Título:** ESTUDIO DE FACTIBILIDAD PARA LA IMPLEMENTACIÓN DE UNA APLICACIÓN EN DISPOSITIVOS MÓVILES COMO MEDIO DE INFORMACIÓN ACADÉMICA EN LA UNIVERSIDAD TECNOLÓGICA DE PEREIRA

#### **Año:** 2014

#### **Correlación:**

El proyecto buscó como objetivo principal desarrollar un Aplicativo Móvil que permita el flujo de información académica y la comunicación constante teniendo en cuenta la necesidad de esta, en especial cuando se presentan anormalidades académicas donde los estudiantes y profesores deben coordinar las diferentes actividades, ausencias, cambios o recuperaciones de las clases.

Se procedió a analizar la tendencia del uso que dan los estudiantes y profesores a las aplicaciones en teléfonos inteligentes proponiendo funciones para la aplicación propuesta según los resultados obtenidos de la investigación.

Se concluye en base a entrevistas que se lograron hacer a los docentes de que hay necesidad existente de capacitación en el uso de herramientas digitales, ya que algunos docentes mayores de 50 años reconocieron pedir ayuda algunas veces a sus compañeros más jóvenes en la digitación de notas, por otra parte, algunos docentes jóvenes también reconocieron la ignorancia frente a la creación de páginas web, blogs entre otras ayudas para apoyar su labor de enseñanza. (Gutiérrez y Jaramillo, 2014)

#### **d) Autor:** Aguirre Chacón, Luis Teodoro Sinche Ricra, Huber Jhon

**Título:** DISEÑO DE UNA APLICACIÓN MÓVIL PARA LA CONSULTA ACADÉMICA DE LA FIIS-UTP **Año:** 2013 **Correlación:**

El proyecto buscó como objetivo principal diseñar un aplicativo móvil que sea capaz de poder realizar las mismas funciones de un portal web con la diferencia de que la información pueda ser revisada mucho más rápida, en cualquier lugar y tiempo que el usuario lo solicite, buscando satisfacer los requerimientos de los usuarios de manera más rápida gracias al diseño de la aplicación.

Se procedió a desarrollar una aplicativo permitiendo que el alumno puede acceder a sus datos académicos de todas las asignaturas en que está matriculado en cualquier lugar y en cualquier momento a través de su móvil. (Aguirre y Sinche, 2013).

#### <span id="page-28-0"></span>**2.1.2 Postgrado**

#### **Maestría**

**a) Autor:** Pilar Paucar Miranda

**Título**: ESTRATEGIAS DE APRENDIZAJE, MOTIVACIÓN PARA EL ESTUDIO Y COMPRENSIÓN LECTORA EN ESTUDIANTES DE LA FACULTAD DE EDUCACIÓN DE LA UNMSM"

**Año**: 2015

**Correlación**: Buscó como objetivo principal Establecer la relación que existe entre las Estrategias de aprendizaje, la Motivación para el estudio y la Comprensión lectora en los estudiantes de la Facultad de Educación de la UNMSM.

Procedió a utilizar un diseño descriptivo correlacional, con una muestra de 290 estudiantes de todos los ciclos académicos, a quienes se les aplicó dos instrumentos de evaluación: el MSLQ (Motivated Strategies For Learning Questionnaire) de Paul Pintrich y la Prueba CLP Formas Paralelas de Felipe Alliende, Mabel Condemarín y Neva Milicic.

Llegando a la conclusión de que existen correlaciones significativas y positivas entre las Estrategias de aprendizaje, la Motivación para el estudio y la Comprensión lectora en esta muestra de estudiantes. Los análisis estadísticos efectuados permiten concluir que las variables en estudio están correlacionadas significativamente.

Los desarrollos de objetivos forman parte del aporte para la presente investigación. (Paucar, 2015).

#### **Doctorado**

**a) Autor:** María José. Javaloyes Sáez **Título:** ENSEÑANZA DE ESTRATEGIAS DE APRENDIZAJE EN EL AULA. ESTUDIO DESCRIPTIVO EN PROFESORADO DE NIVELES NO UNIVERSITARIOS

#### **Año:** 2016

#### **Correlación:**

Buscó como objetivo principal conocer la enseñanza de estrategias de aprendizaje en los colegios y en las aulas, el modo de hacerlo y los factores que afectan a esta enseñanza.

Procedió a elaboró y validó un cuestionario y se aplicó a una muestra de 594 profesores de niveles educativos no universitarios (primaria, secundaria, bachillerato y formación profesional) de todo el territorio nacional.

Llego a la conclusión en las aulas la enseñanza de estrategias de aprendizaje es poco sistemática. La experiencia, el sexo del docente, la formación recibida, la metodología del centro, la materia que imparten y la etapa educativa repercuten en la enseñanza de estrategias. Las estrategias de organización, motivación y adquisición son las que se enseñan con menor frecuencia.

El cuestionario realizado forma parte del aporte para la presente investigación. (Javaloyes, 2016)

#### **b) Autor**: Paloma Llabata Pérez

**Título:** UN ENFOQUE DE COMPLEJIDAD DEL APRENDIZAJE. LA METODOLOGÍA COOPERATIVA EN EL ÁMBITO UNIVERSITARIO **Año:** 2016

#### **Correlación:**

Buscó como objetivo principal conocer cuáles son los enfoques de aprendizaje adoptados por alumnos universitarios del segundo curso del Grado de Educación, determinar la modificación sufrida por los enfoques a lo largo de un semestre en dos grupos de alumnos de segundo curso de los grados de Educación Infantil y Educación Primaria.

Procedió a revisar el estado de las propuestas metodológicas en la actualidad, describiendo y analizando lo que se ha venido a denominar metodologías activas, si bien todo ello se considera a la luz de los cambios propuestos tanto en el paradigma de enseñanza y aprendizaje en la Universidad como en los roles del docente y del alumno.

Llegando a la conclusión que entre los dos grupos (pretest y el postest) no han existido diferencias significativas, por lo que de entrada no parece que se pueda asociar los cambios significativos y positivos al aprendizaje cooperativo. No obstante, opina que el hecho de haberse presentado diferencias significativas dentro del grupo experimental entre el pretest y el postest sí podría explicarse, al menos en parte, por la metodología desarrollada, aunque no necesariamente por la dimensión de grupo.

El desarrollo de objetivos forma parte del aporte para la presente investigación. (Llabata, 2016)

#### **Artículo científico**

**a) Autor:** Patricio Ricardo Humanante Ramos

Francisco José García-Peñalvo Miguel Ángel Conde-González

**Título:** PLES EN CONTEXTOS MÓVILES: NUEVAS FORMAS PARA PERSONALIZAR EL APRENDIZAJE

**Año:** 2016

#### **Correlación:**

Buscó como objetivo principal presentar una posible estructura de diseño y uso a nivel universitario de los mPLE (Mobile Personal Learning) desde el contexto móvil Environment). Procedió a proponer un diseño de estructura, donde el estudiante está en el centro del proceso de aprendizaje otorgándole libertad al momento de seleccionar los recursos disponibles en la red que más se adapten a sus preferencias, necesidades y estilos de aprendizaje.

Llego a la conclusión que la implementación de los mPLE de acuerdo al modelo propuesto, es factible de realizar gracias a la variedad de herramientas y servicios de la Web 2.0 disponibles. Además, su gestión y mantenimiento se les podría hacer desde los mismos dispositivos. Esto es posible ya que la mayor parte de herramientas de uso común (facebook, twitter, youtube, etc.) han sido optimizadas para dispositivos móviles. El diseño de estructura de los mPLE forma parte del aporte para la presente investigación. (Humanante, García y Conde, 2016)

**b) Autor:** Francisco Javier Díaz Alejandra Schiavoni María Alejandra Osorio Ana Paola Amadeo María Emilia Charnelli

**Título:** INTEGRACIÓN DE PLATAFORMAS VIRTUALES DE APRENDIZAJE, REDES SOCIALES Y SISTEMAS ACADÉMICOS BASADOS EN SOFTWARE LIBRE. UNA EXPERIENCIA EN LA FACULTAD DE INFORMÁTICA DE LA UNLP **Año**: 2012

#### **Correlación:**

Buscó como objetivo principal La integración de distintas plataformas en el ámbito académico para aumentar la disponibilidad de los recursos y mejorar la interacción entre los distintos actores que intervienen.

Procedió a implementar la comunicación entre la plataforma Moodle con un conjunto de herramientas diversas como lo es el repositorio DSpace para consultar y acceder a los recursos en forma directa, la red social Twitter en pos de mejorar la interacción con los alumnos usuarios de la plataforma educativa y el sistema de administración de alumnos SIU-guaraní

Llegando a la conclusión de que la comunicación entre diferentes plataformas facilita el intercambio, integración y reutilización de recursos educativos que han sido desarrollados en plataformas y herramientas heterogéneas.El desarrollo de objetivos forma parte del aporte para la presente investigación. (Díaz, Schiavoni, Osorio, Amadeo y Charnelli, 2012)

#### **c) Autor:** Pilar, Núñez Delgado

María, Santamarina Sancho

**Título:** PRERREQUISITOS PARA EL PROCESO DE APRENDIZAJE DE LA LECTURA Y LA ESCRITURA: CONCIENCIA FONOLÓGICA Y DESTREZAS ORALES DE LA LENGUA

#### **Año:** 2014

#### **Correlación:**

Buscó como objetivo principal detallar qué conocimientos previos, es decir, qué prerrequisitos se consideran fundamentales para iniciar los procesos de lectura y escritura de forma eficaz.

Procedió a una revisión exhaustiva de la literatura al respecto, se ha pretendido delimitar el concepto de prerrequisito para, posteriormente, detallar cuáles de ellos son claves para iniciar al alumnado en tales aprendizajes. En nuestro caso, otorgaremos una atención especial al desarrollo de las habilidades orales de la lengua y de la conciencia fonológica, sin descuidar, el resto de prerrequisitos que ayudarán, sin lugar a dudas, no solo a mejorar el aprendizaje de la lectura y la escritura en el alumnado, sino el resto de aprendizajes que adquiera a lo largo de su crecimiento y desarrollo.

Llegando a la conclusión que antes del inicio formal de la lectura y la escritura, independientemente del sistema educativo vigente, se han de trabajar dichos prerrequisitos cuya finalidad principal es proporcionar información acerca de la secuencia posterior del desarrollo de la lectura y la escritura; con ello, se podrán identificar a los estudiantes que presentan retrasos o déficits en este desarrollo y que, por ende, necesitarán de una intervención temprana que prevenga de futuras dificultades en el proceso.

El desarrollo de objetivos forma parte del aporte para la presente investigación. (Núñez y Santamarina, 2014)

#### <span id="page-33-0"></span>**2.2 MARCO TEÓRICO**

#### <span id="page-33-1"></span>**2.2.1 Proceso de gestión de los Recursos Educativos Digitales**

Proceso de gestión de los recursos educativos digitales es administrar los contenidos y las actividades para el aprendizaje de un tema en particular; considerando actividades como calendarizar, organizar y ordenar recursos; facilitando enormemente la incorporación de conceptos e ideas a la hora de estudiar. (Cárdenas, Diaz, 2014)

Los materiales didácticos o recursos educativos pueden clasificarse bajo varios criterios: por su presentación física, por su formato, por su nivel de abstracción, por su persistencia, por su granularidad o por los objetivos cognitivos que promueve. (Aguilar, Ayala, Lugo y Zarco, 2014).

La evolución de las plataformas se relaciona con la especialización de los Content Management System (CMS) que ha transcurrido por tres fases. En la primera fase, el software se utiliza fundamentalmente para la gestión de contenidos educativos en la web. Estos eran los más básicos debido a que carecían de apoyo en tiempo real. Su propósito es la creación y gestión de información en línea como: textos, imágenes, gráficos, videos, sonido, entre otros. Además, se caracteriza por no poseer herramientas elaboradas de colaboración como son los foros, chats o diarios. (Infantes, Pareja y Silva, 2015).

En una segunda fase aparecen los Learning Management System (LMS) que proporcionan la actualización, mantenimiento y ampliación de los contenidos del entorno a través de la colaboración de múltiples usuarios. Estos contenidos, que a su vez están direccionados al aprendizaje y la educación, se caracterizan por su capacidad de integrar una serie de herramientas y recursos necesarios para diseñar e impartir programas de formación a través de Internet. (Infantes, Pareja y Silva, 2015).

Dentro de la tercera y actual fase se encuentran los Learning Content Management System (LCMS) estos son llamados plataformas en hibridación por integrar las funcionalidades de los CMS y LMS; personalizan los recursos de cada usuario al gestionar sus contenidos de manera rápida, sencilla y eficiente, resolviendo las limitaciones de las anteriores plataformas. Aquí se pueden generar materiales de manera colaborativa debido a la flexibilidad, interactividad y adaptabilidad a los cambios y reestructuraciones de las plataformas. Infantes, Pareja y Silva. (2015).

#### <span id="page-34-0"></span>**2.2.2 Contenidos Educativos Digitales**

Los contenidos educativos digitales pueden ser animaciones, presentaciones, simuladores, evaluaciones de aprendizajes, actividades de aprendizaje, enciclopedias, imágenes, esquemas, mapas conceptuales, manuales, entre otros. La amplia variedad de materiales digitales que pueden usarse con fines educativos dificulta hacer definiciones precisas que al mismo tiempo incluyan o aplique a todos los materiales educativos y la vez los diferencie de otros contenidos, pues prácticamente cualquier archivo digital puede usarse con fines didácticos. En este grupo se encuentran las imágenes, los esquemas, los textos, las diapositivas, el audio y los videos que pueden usarse con fines educativos. Este grupo se generó a partir de la necesidad de digitalizar los materiales impresos que eran la base de la enseñanza hasta antes de la aparición de la computadora. Su propiedad distintiva es que los archivos pueden manejarse de forma independiente pues su relación con otros archivos se determina a partir de la forma de uso, solo dependen del soporte físico y de la compatibilidad entre el archivo y el software de visualización o acceso. Los criterios para la evaluación de materiales impresos pueden ser adaptados para aplicarse a libros de textos digitales. Las adecuaciones tienen que considerar el nivel de interacción que los hipervínculos añaden. (Aguilar, Ayala, Lugo y Zarco, 2014).

#### <span id="page-35-0"></span>**2.2.3 Moodle**

Moodle dispone de una serie de funcionalidades que hacen posible gestionar el proceso de enseñanza-aprendizaje en una actividad formativa, refiriéndonos con ello a la posibilidad de gestionar el seguimiento de un curso mediante la finalización de actividades, la configuración del acceso a los materiales mediante las restricciones de disponibilidad y los agrupamientos, la gestión de competencias en el entorno virtual, o los sistemas de reconocimiento como las insignias digitales o badges. (Romero, Sola, y Trujillo, 2015)

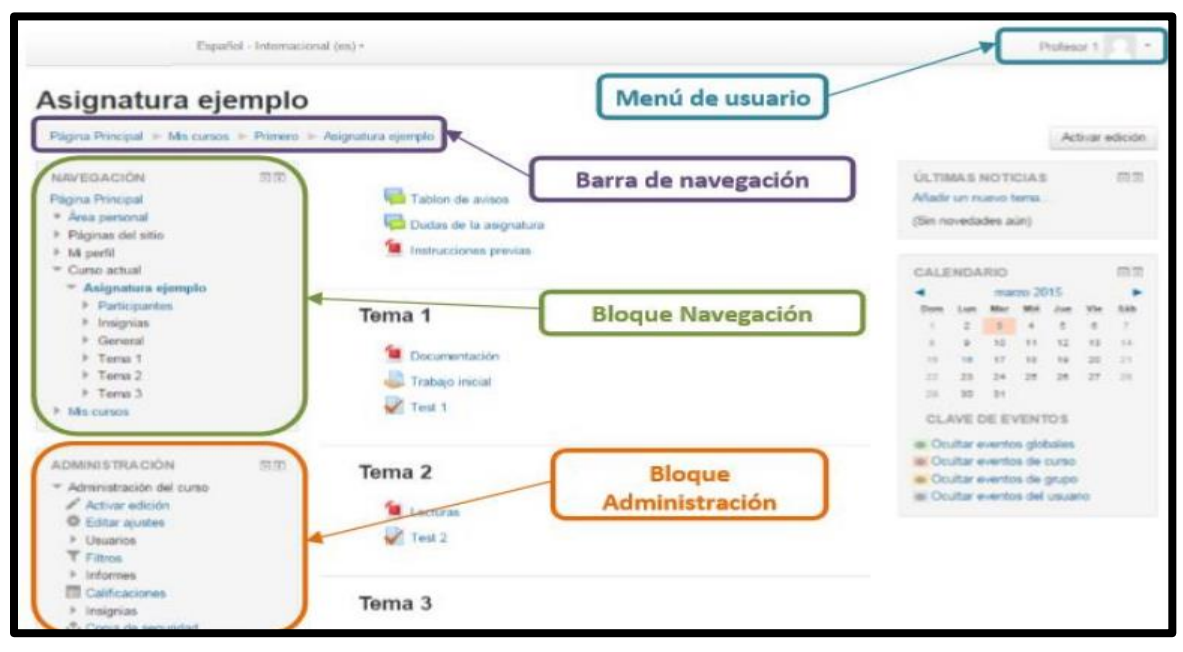

<span id="page-35-2"></span> *Figura 2.* Entorno Moodle. *Adaptado de "Entorno Moodle" por Universidad Inca Garcilaso de la Vega, 2017.*

#### <span id="page-35-1"></span>**2.2.4 M-Learning**

El m-Learning se basa fundamentalmente en el aprovechamiento de las tecnologías móviles como base del proceso de aprendizaje. Por tanto, es un proceso de enseñanza y aprendizaje que tiene lugar en distintos contextos (virtuales o físicos) y/o haciendo uso de tecnologías móviles. La importancia del m-Learning en la actualidad y las perspectivas crecientes de su implantación radican en primer lugar, en las ventajas derivadas de sus características técnicas, y, en segundo lugar, a que es un sistema de aprendizaje que involucra tecnologías (dispositivos, redes,
software) extendidas a nivel global en mayor o menor medida, tal como examinaremos en líneas posteriores. (Cantillo, Roura, Sánchez y Sánchez, 2012) Las características tecnológicas asociadas al m-Learning son:

- Portabilidad, debido al pequeño tamaño de los dispositivos.
- $\triangleright$  Inmediatez y conectividad mediante redes inalámbricas.
- $\triangleright$  Ubicuidad, ya que se libera el aprendizaje de barreras espaciales o temporales.
- Adaptabilidad de servicios, aplicaciones e interfaces a las necesidades del usuario. También existe la posibilidad de incluir accesorios como teclados o lápices para facilitar su uso. (Cantillo, Roura, Sánchez y Sánchez, 2012).

#### **2.2.5 B-learning**

El blended-learning (aprendizaje combinado), mayormente conocido como Blearning. Es una "modalidad que conjunta tanto actividades en línea (e-learning) como presenciales, siempre planificadas. Tiene como ventajas el aprovechamiento del tiempo y el espacio, es decir, para realizar las actividades no es necesario que los estudiantes se encuentren en un mismo lugar y momento, por ejemplo, se pueden combinar múltiples materiales basados en tecnología y las sesiones presenciales (cara a cara), ambos para potenciar el proceso de enseñanzaaprendizaje. (Portillo, 2017)

#### **2.2.6 Aplicativo Móvil**

Las aplicaciones móviles son aquellas que fueron desarrolladas para ejecutarse en dispositivos móviles. El término móvil se refiere a poder acceder a los datos, las aplicaciones y los dispositivos desde cualquier lugar. Para desarrollar software de este tipo se tiene que tener en cuenta ciertas restricciones que tiene el hardware de estos dispositivos, como por ejemplo que son de dimensiones reducidas, tienen bajo poder de cómputo, escasa capacidad de almacenamiento, ancho de banda limitado, etc. Algunos ejemplos de aplicaciones móviles son: mapas y navegación, búsqueda, juegos, mensajería, aplicaciones empresariales. (Enriquez y Casas, 2013) Una aplicación móvil es un software escrito para dispositivos móviles que realiza una tarea específica, como un juego, un calendario, un reproductor de música, etc. Un APP es una aplicación informática que podría o no poseer una Interfaz de usuario, la cual puede ser instalada en dispositivos inteligentes Smartphone, usualmente se encuentran disponibles en plataformas de distribución propietarias de los Sistemas Operativos móviles, estas apps ayudan en una labor concreta ya sea de carácter profesional o de entretenimiento, en su mayoría dependen de Internet o una conexión a una Base de Datos.

#### **2.2.7 Sistemas operativos para dispositivos Móviles Inteligentes.**

De acuerdo a los datos actuales de las ventas de terminales, los sistemas operativos para los dispositivos móviles que dominan en el mercado son Android, iOS, Windows Phone 7, BlackBerry OS y Symbian OS. A continuación, sus principales características de las plataformas mencionadas.

#### **BlackBerry OS**

El sistema operativo BlackBerry OS, nace de la mano de la empresa canadiense RIM (Research In Motion) y comparte nombre con su línea de teléfonos inteligentes lanzados al mercado en 1999. Las principales características de este sistema operativo se concentran en el mercado de negocios ya que es una de las plataformas en proveer correo electrónico en tiempo real, al momento de la llegada de otros sistemas operativos, BlackBerry añade otras características a su sistema operativo como la capacidad multimedia, pantallas táctiles y otros elementos que podemos encontrar en sus competidores. A este sistema operativo lo que lo hace diferente y su principal característica es que los servicios de datos pasan por los servidores de RIM, dando mejor comprensión de la información que, además, viaja cifrada por la red, obteniendovelocidad y seguridad.

#### **Symbian OS**

Symbian es el sistema operativo móvil que más éxito comercial ha tenido si atendemos a la cantidad de dispositivos que se han vendido. En sus orígenes, Symbian es controlado por varias empresas, entre todas intentan cooperar para avanzar rápidamente hacia el entonces incipiente mundo de los teléfonos inteligentes, pero con el paso de los años es la compañía sueca Nokia la principal encargada del desarrollo del sistema operativo.

#### **Windows Phone 7**

Anteriormente llamado Windows Mobile es un sistema operativo móvil compacto desarrollado por Microsoft, y diseñado para su uso en teléfonos inteligentes y otros dispositivos móviles. Windows Phone hace parte de los sistemas operativos con interfaz natural de usuario. La mayor ventaja de este sistema es la de cualquier producto de Microsoft: compatibilidad, facilidad de uso, integración con los sistemas Windows.

#### **Android**

Es un sistema operativo basado en Linux y orientado a dispositivos móviles, como teléfono inteligente y Tablet. Fue desarrollado inicialmente por Android Inc., una firma comprada por Google en el 2005. Android tiene una gran comunidad de desarrolladores escribiendo aplicaciones para extender la funcionalidad de los dispositivos. Google Play es la tienda de aplicaciones en línea administrada por Google, aunque existe la posibilidad de obtener software externamente. Los programas están escritos en el lenguaje de programación Java.

#### **iOS**

Anteriormente denominado iPhone OS es un sistema operativo móvil de Apple desarrollado originalmente para el iPhone, y que permite instalar aplicaciones de forma muy sencilla a través de la App Store.

A continuación, se realizará un análisis detallado de la plataforma para la ejecución de este proyecto.

Tabla 6

| <b>Sistema</b><br>operativo | <b>Descripción</b>       | <b>Aportes positivos</b> | <b>Aportes negativos</b> |
|-----------------------------|--------------------------|--------------------------|--------------------------|
|                             | Está basado en una       | En definitiva, al ser    | Hoy en día uno de        |
| Android                     | versión modificada del   | desarrollado de forma    | los aspectos             |
|                             | kernel de Linux, y es el | abierta, se trata de     | negativos de Android     |
|                             | sistema operativo de     | una ventaja tanto        | es su fragmentación:     |
|                             | Google, actualmente es   | para los que             | Precisamente en la       |

*Cuadro comparativo de las Plataformas*

uno de los sistemas operativos en alza del mundo y se distribuye en numerosos dispositivos de diferentes marcas.

Está basado en una variante del kernel de MAC OS X y es la apuesta de la marca Apple para sus dispositivos IPhone.

desarrollan sus aplicaciones como para sus usuarios. Puedes personalizar tu teléfono al máximo y modificar funciones del teléfono simplemente instalando una aplicación.

Algunos aspectos positivos según el punto de vista: Buen diseño, funcionalidad, facilidad de uso y una variedad de aplicaciones y juegos enorme lo convierten en un referente (como ventajas podemos decir que posee una de las tiendas de aplicaciones y juegos más grandes del mundo (App Store)).

variedad de terminales esta su punto negativo; al haber tanta diversidad de terminales con diferentes características, existen diferentes tipos de pantallas, diferentes tipos de velocidades El sistema de Apple es bastante más cerrado que el de sus competidores, siendo más restrictivo en las publicaciones de las aplicaciones, y manteniendo un control mucho más exhaustivo de lo que se publica, lo que puede ser tanto una ventaja para algunos como una desventaja para otros, no permitiendo ninguna modificación del sistema tal y como lo tienen creado.

iOS

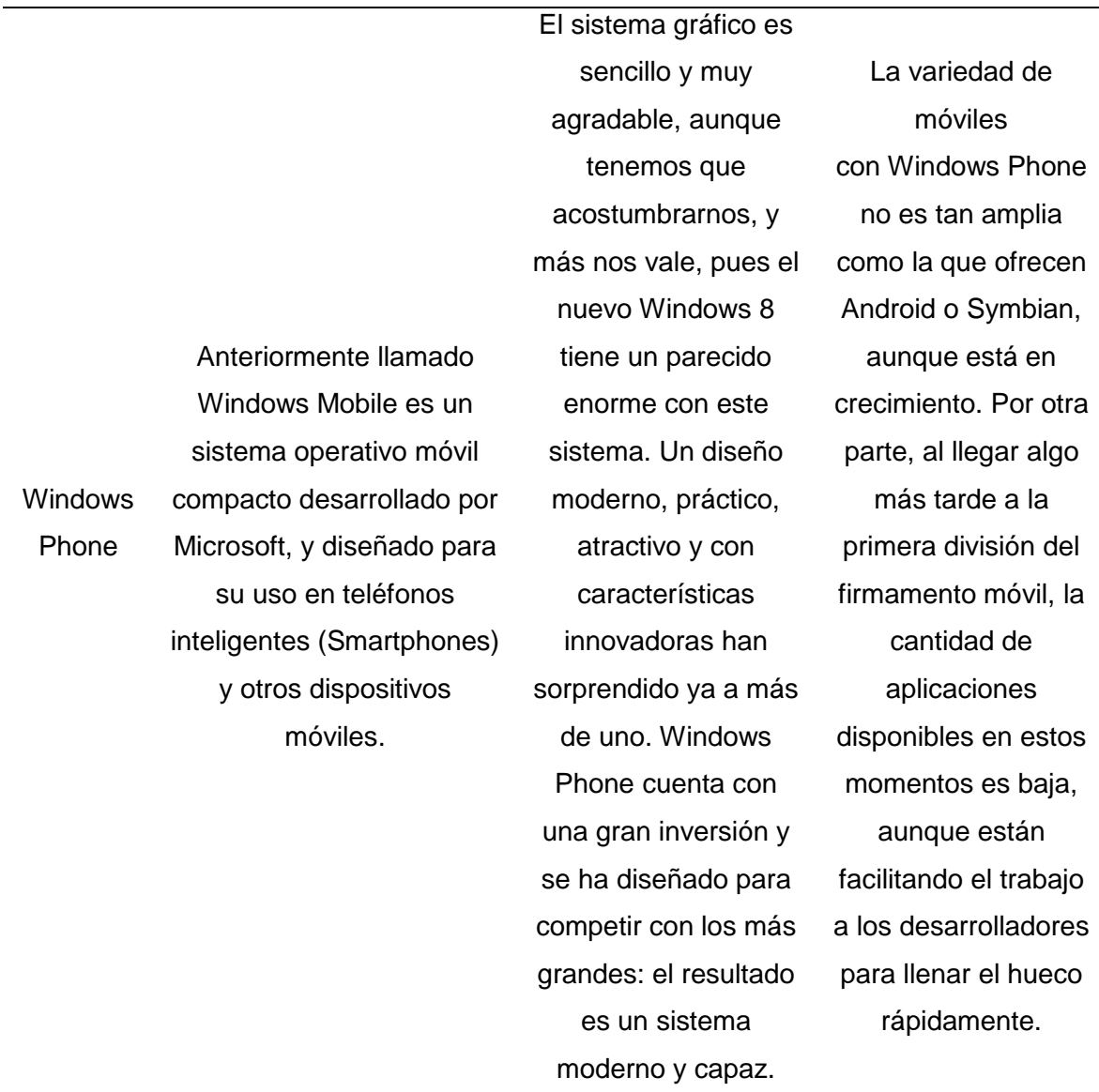

Adaptado por "Comparación de Sistemas Móviles" por Ciencia Edu, 2012

#### **Página Web**

Las páginas web son documentos que pueden contener textos, imágenes, videos y, en resumen, contenidos digitales y/o aplicaciones que pueden ser visualizador por un usuario web. Por lo tanto, se puede decir que las páginas web, son como un libro, este supuesto libro debe contener una portada o página inicial, un índice o menú, diferentes capítulos o páginas principales y los datos del autor o la página de contacto. Así que cuando entro en la página principal de un sitio web (conjunto de páginas web), es como si fuera la portada de un libro, desde donde puedo acceder a las páginas principales de sitio web navegando por el menú. (Amelotti, 2012).

#### **Lenguajes de programación**

Un lenguaje de programación es un convenio entre personas que puede definirse como un conjunto de reglas o normas que permiten asociar a cada programa correcto un cálculo que será llevado a cabo por un ordenador (sin ambigüedades). Por lo tanto, un lenguaje de programación es un acuerdo acerca de cómo se debe interpretar el significado de los programas de dicho lenguaje, muchas veces confundido con los compiladores, intérpretes o con los entornos de desarrollo de software. (Ureña, 2010)

#### **HTML**

Es un lenguaje para describir el contenido de los documentos de la web. Utiliza una sintaxis especial que contiene marcadores (conocidos como "elementos") que rodean al texto que hay dentro del documento para indicar a los agentes de usuario como deben interpretar esta parte del documento. (Norman, 2008)

#### **JavaScript**

Es un lenguaje interpretado basado en guiones que son integrados directamente en el código HTML. El código es transferido al cliente para que este se interprete al cargar la página. Con JavaScript no pueden crearse programas independientes. La primera versión de este lenguaje apareció con el navegador Netscape 2.0 en 1995, con el nombre original de *LiveScript* y soportando gran cantidad de las instrucciones que tiene en la actualidad. La versión JavaScript 1.1 se diseñó con la llegada de las versiones 3.0 de los navegadores e incorporó algunas funcionalidades nuevas como el tratamiento dinámico de imágenes y la creación de arrays. Es esta versión la primera que se incorpora al explorador de Microsoft. En los navegadores 4.0 de Microsoft y Netscape se incorporó ya un intérprete para una nueva versión del lenguaje, el JavaScript 1.2. Con esta versión se inicia un proceso de diferenciación en algunos aspectos de la implementación en los 2 navegadores, proceso que culminaría con el nacimiento de JScript, nombre con el que Microsoft denomina a su versión de JavaScript. En la actualidad Microsoft ha desarrollado su JScript.net. (Cobo, Gómez, Pérez y Rocha, 2005)

#### **PHP**

Es un lenguaje interpretado del lado del servidos que surge dentro de la corriente denominada código abierto (*open source*)*.* Se caracteriza por su potencia, versatilidad, robustez y modularidad. Al igual que ocurre con tecnologías similares, los programas son integrados directamente dentro del código HTML. Su principal ventaja es su carácter multiplataforma. Por otro lado, este fue diseñado para ser menos confuso y más estricto, pero sin perder flexibilidad. En definitiva, es uno de los lenguajes más utilizados actualmente en el desarrollo de aplicaciones web y viene experimentando constante crecimiento en su nivel de utilización en Internet. (Cobo, Gómez, Pérez y Rocha, 2005)

#### **Hosting**

Significa Alojamiento u Hospedaje. La información alojada está contenida en servidores que deben contar a su alrededor con una infraestructura tanto técnica como humana, que permita que la información que contiene el servidor está segura, y que esté disponible para los usuarios que la necesitan en las condiciones que defina la empresa propietaria de esa información. Este término es independiente de entornos Internet – aplicaciones o contenidos web, servidores de correo electrónico.

#### **2.2.8 Metodología SCRUM**

#### **2.2.8.1. Definición**

Se define a SCRUM, como una colección de procesos para la gestión de proyectos, que permite centrarse en la entrega de valor para el cliente y la potenciación del equipo para lograr su máxima eficiencia, dentro de un esquema de mejora continua. La gestión de proyectos ágil con SCRUM deriva de mejores prácticas de negocios en empresas como Toyota, Fuji-Xerox, Honda y Canon. Toyota consigue habitualmente cuatro veces la productividad y 12 veces la calidad de los competidores. (Mariño y Alfonzo, 2014)

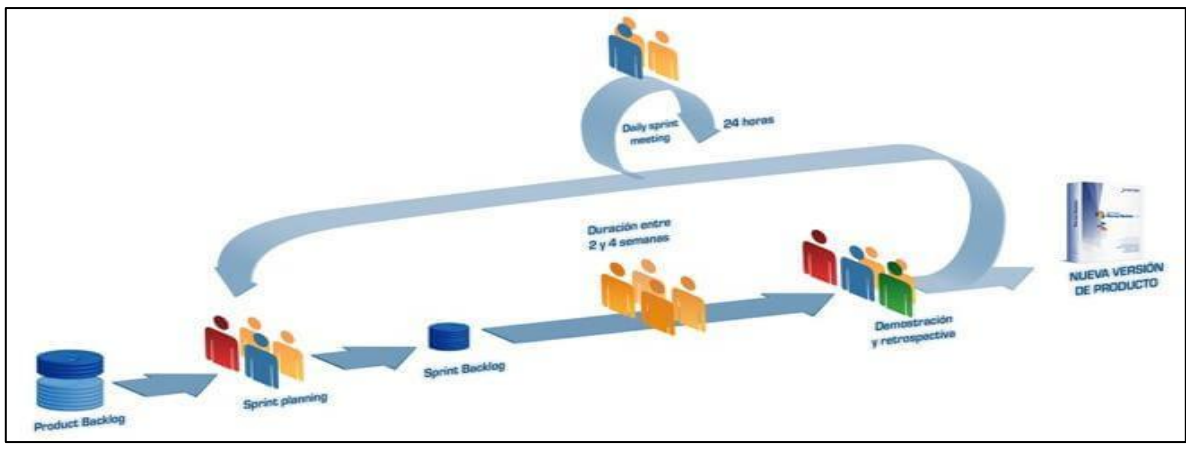

*Figura 3.* Metodología SCRUM para desarrollo de Software.Adaptado de "Metodología SCRUM para el desarrollo de Software" por SOFTENG,2018

#### **2.2.8.2. Roles de Scrum**

El entendimiento de los roles y las responsabilidades definidas es muy importante para asegurar la implementación exitosa de los proyectos Scrum. Los roles de Scrum se dividen en dos categorías:

**1. Roles centrales**—Los roles centrales son aquellos que obligatoriamente se requieren para crear el producto del proyecto, están comprometidos con el proyecto, y por último son los responsables del éxito de cada sprint del proyecto y del proyecto en su totalidad. (SCRUMstudy, 2016)

**2. Roles no centrales**—Los roles centrales son aquellos que no son obligatoriamente necesarios para el proyecto Scrum, y pueden incluir miembros de los equipos que tengan interés en el proyecto, pero que no tienen ninguna función formal en el equipo del proyecto. Ellos pueden interactuar con el equipo, pero no son responsables del éxito del proyecto. Los roles no centrales también deben tenerse en cuenta en cualquier proyecto de Scrum. (SCRUMstudy, 2016)

#### **Roles centrales**

Hay tres roles centrales en Scrum que en última instancia llevan la responsabilidad de cumplir con los objetivos del proyecto. Los roles centrales son el propietario del producto, el Scrum Master y el equipo Scrum. En conjunto se les conoce como el equipo principal de Scrum. Es importante tener en cuenta que, de estos tres roles, ningún rol tiene autoridad sobre los otros. (SCRUMstudy, 2016)

#### **1. Propietario del producto**

El propietario del producto es la persona responsable de maximizar el valor del negocio para el proyecto. Este rol es responsable de articular los requisitos del cliente y de mantener la justificación del negocio del proyecto. El propietario del producto representa la voz del cliente.

De manera similar al rol del propietario del producto en un proyecto, pudiera haber un propietario del producto del programa o un propietario del producto de la cartera, para un programa y una cartera, respectivamente. (SCRUMstudy, 2016)

#### **2. Scrum Master**

El Scrum Master es un facilitador que asegura que el equipo Scrum esté dotado de un ambiente propicio para completar con éxito el desarrollo del producto. El Scrum Master guía, facilita e imparte prácticas de Scrum a todos los participantes en el proyecto, elimina los impedimentos que enfrenta el equipo, y asegura que se estén siguiendo los procesos de Scrum. Debe tenerse en cuenta que el rol de Scrum Master es muy diferente a la función que desempeña el director de un proyecto en un modelo de Cascada tradicional de gestión de proyectos, en el que el director del proyecto trabaja como gerente o líder del proyecto. El Scrum Master sólo funge como un facilitador y está en el mismo nivel jerárquico que cualquier otra persona en el equipo Scrum cualquier persona del equipo Scrum que aprenda a facilitar proyectos Scrum puede convertirse en el Scrum Master de un proyecto o sprint. De manera similar al rol de Scrum Master en un proyecto, también pudiera haber un Scrum Master del programa o un Scrum Master de la cartera, para un programa y una cartera, respectivamente. (SCRUMstudy, 2016)

#### **3. Equipo Scrum**

El equipo Scrum es un grupo o equipo de personas que son responsables de la comprensión de los requerimientos del negocio que se especifican por el propietario del producto, de la estimación de las historias de usuarios y de la creación final de los entregables del proyecto. (SCRUMstudy, 2016)

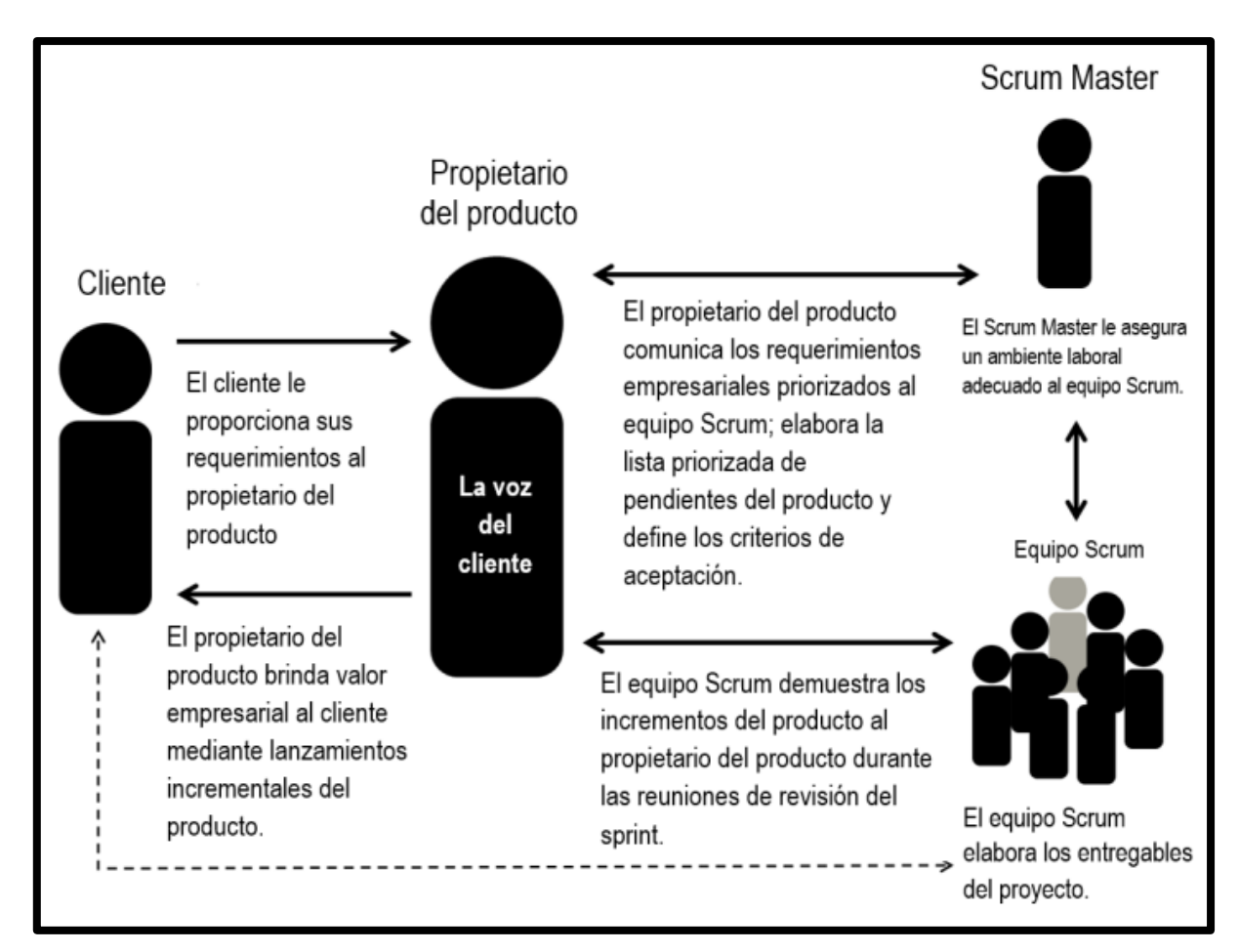

*Figura 4.* Roles de Scrum - Descripción General.*Adaptado de "Roles de Scrum" por SCRUMstudy, 2016*

#### **Roles no centrales**

Los roles no centrales son aquellos roles que no son obligatoriamente necesarios para el proyecto Scrum y pueden no participar en el proceso de Scrum. Sin embargo, es importante tener conocimiento sobre estos roles no centrales, ya que podrían desempeñar un rol importante en algunos proyectos de Scrum. Los roles no centrales pueden incluir los siguientes:

#### **Socio(s)**

El(los) socio(s) es un término colectivo que incluye a los clientes, usuarios y patrocinadores, que a menudo interactúan con el propietario del producto, el Scrum Master y el equipo Scrum para proporcionarles las entradas y facilitar la creación del producto del proyecto, servicio, o cualquier otro resultado. El(los) socio(s)

influyen en el proyecto a lo largo del desarrollo del mismo. Los socios también pueden desempeñar un rol en los procesos importantes de Scrum tales como el desarrollo de épica(s), la creación de la lista priorizada de pendientes del producto, la realización del plan de lanzamiento y la retrospectiva del sprint.

#### **Cliente**

El cliente es la persona o la organización que adquiere el producto, servicio o cualquier otro resultado del proyecto. Para cualquier organización, dependiendo del proyecto, puede haber tanto clientes internos (es decir, dentro de la misma organización), como clientes externos (es decir, fuera de la organización).

#### **Sprint**

El evento clave de scrum para mantener un ritmo de avance continuo es el sprint: el periodo de tiempo acotado ("time-box") de duración máxima de 4 semanas, durante el que se construye un incremento del producto. El incremento realizado durante el sprint debe estar terminado, esto es: completamente operativo y útil para el cliente, en condiciones de ser desplegado o distribuido. (Menzinsky, López y Palacio, 2016)

**CAPÍTULO III**

# **IMPLEMENTACIÓN DEL APLICATIVO MÓVIL**

#### **3.1. ESTUDIO DE FACTIBILIDAD**

#### **3.1.1 Factibilidad Técnica**

La presente tesis es viable técnicamente, pues se cuenta con la tecnología y los equipos para poder llevar a cabo el Aplicativo Móvil que se plantea, además se dispone de herramientas como libros, documentos, internet, y equipos de cómputo necesarios para dar el funcionamiento e implementación al Aplicativo Móvil. Después de realizar la respectiva evaluación técnica con el proveedor de hosting, se eligió un plan de hosting, denominado Hosting Premium.

**A. Hosting:** Un hosting es tener espacio en el disco duro de un servidor, el cual está preparado con los programas necesarios para que se pueda cargar un Aplicativo Móvil y usar ese mismo espacio para los correos. El hosting donde se alojará el aplicativo Móvil tiene las siguientes características:

- 1. Número ilimitado de sitios web
- 2. Espacio en disco SSD ilimitado
- 3. Ancho de banda ilimitado
- 4. Bases de datos MySQL ilimitadas
- 5. Usuarios FTP ilimitados
- 6. Cuentas de correo electrónico ilimitadas
- 7. Easy Website Builder
- 8. Potente Panel de control
- 9. Administrador de acceso fácil de usar
- 10. Velocidad optimizada 2X WordPress

**B. Plataforma de Software:** El software necesario que se utilizara para el desarrollo del Aplicativo Móvil es que se muestra en la Tabla 7:

Tabla 7 *Plataforma de Software*

| N° | Tipo                            | <b>Descripción</b>                            |
|----|---------------------------------|-----------------------------------------------|
|    | Sistema operativo               | Microsoft Windows 10                          |
| 2  | Sistema Gestor de Base de datos | MySQL Versión 4.7.7                           |
| 3  | Hosting                         | <b>Hosting Premium</b>                        |
| 4  | Lenguaje de Programación        | PHP 7.0 / Java JDK8 HTML<br><b>JavaScript</b> |
| 5  | Librerías                       | Bootstrap / JQuery                            |
| 6  | Framework de desarrollo         | Laravel 4.2                                   |

Lista de Software necesarios para el desarrollo del proyecto.

#### **3.1.2 Factibilidad Operativa**

Esta tesis es factible operativamente, porque se tiene el conocimiento del proceso de gestión de los recursos educativos digitales en la Universidad Autónoma del Perú, además de los conocimientos necesarios para el desarrollo del Aplicativo Móvil se cuenta con la aprobación de la Universidad Autónoma del Perú.

**A. Recurso Humano:** Los recursos humanos necesarios para el desarrollo e implementación de la solución informática (Aplicativo Móvil) son los que se muestran a continuación en la Tabla 8

Tabla 8

| $N^{\circ}$    | Cargo            | <b>Función</b>                                     |  |
|----------------|------------------|----------------------------------------------------|--|
| 1              |                  | Encargado de llevar acabo el desarrollo,           |  |
|                | Desarrollador    | mantenimiento y actualizaciones del sistema de la  |  |
|                |                  | mano con el Diseñador.                             |  |
| $\overline{2}$ | Diseñador        | Encargado de realizar el diseño digital y la       |  |
|                |                  | estructura del Aplicativo Móvil.                   |  |
| 3              | Tester           | Encargado de llevar acabo las pruebas de           |  |
|                |                  | funcionalidad del Aplicativo Móvil.                |  |
| 4              | Administrador de | Encargado de llevar acabo las consultas y reportes |  |
|                | Base de Datos    | de la base de datos                                |  |
|                |                  |                                                    |  |

*Recursos Humanos necesarios para el desarrollo del proyecto.*

### **3.1.3 Factibilidad Económica**

#### Tabla 9

*Presupuesto del Proyecto*

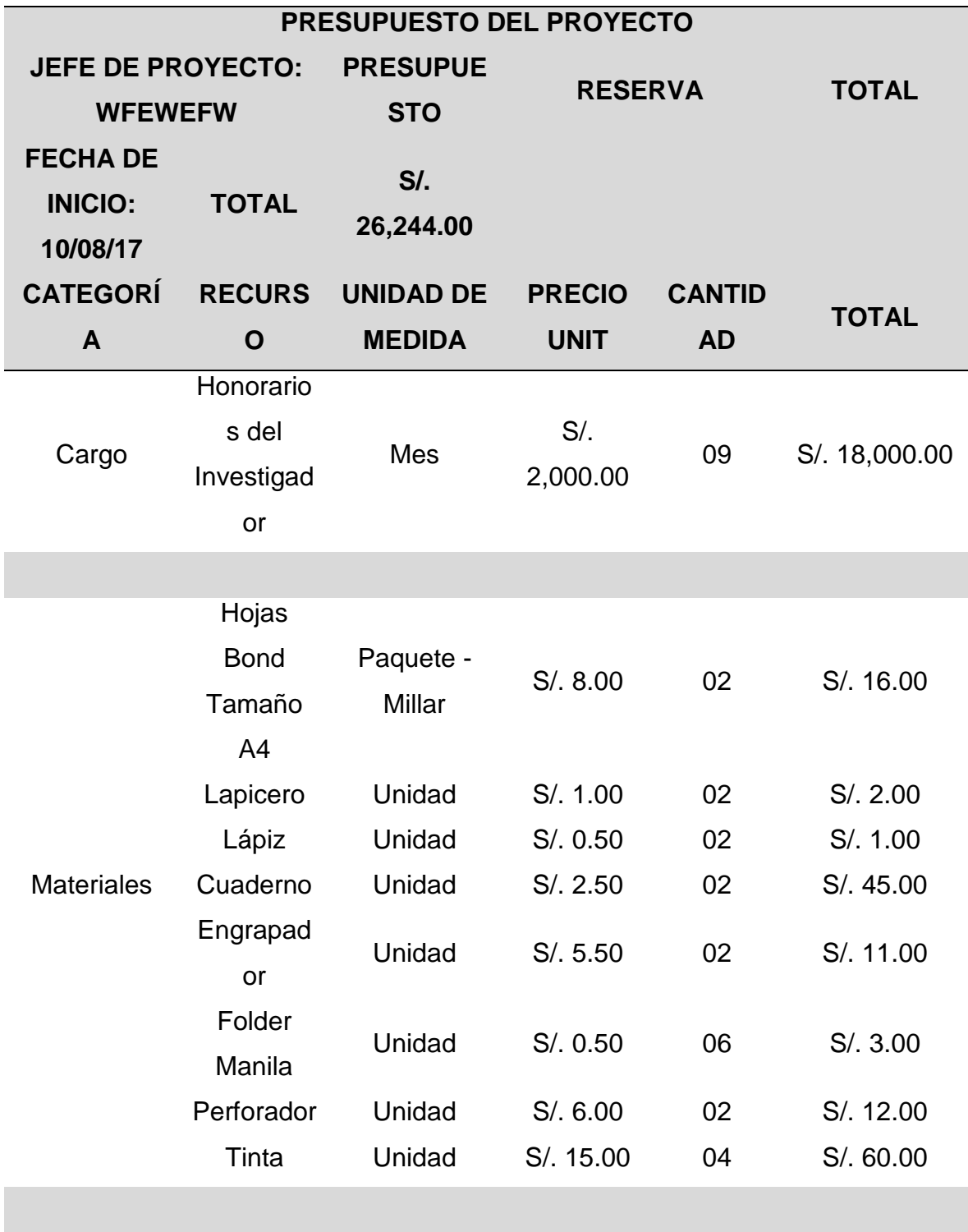

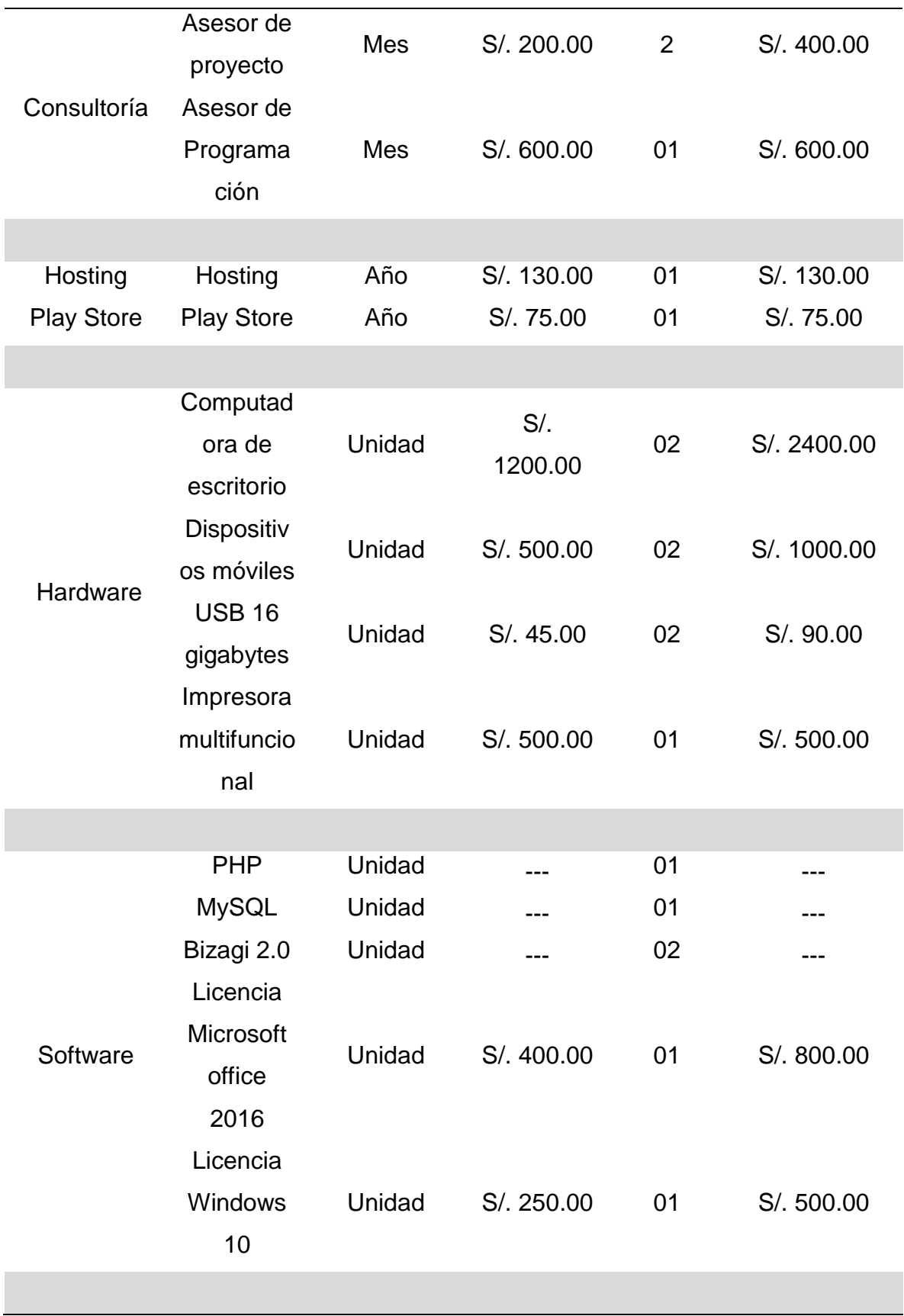

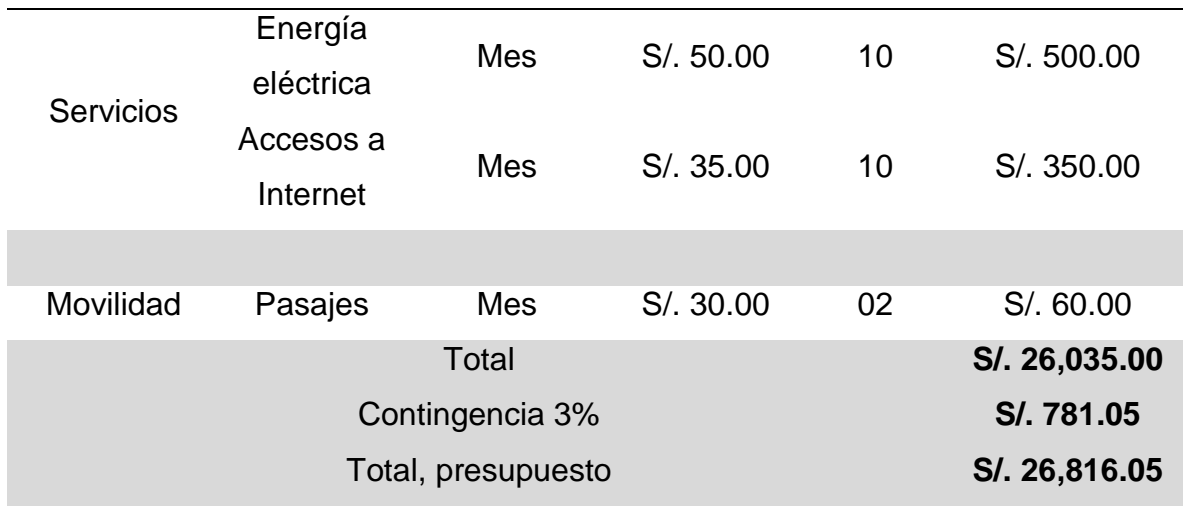

#### **3.2. MODELAMIENTO DE NEGOCIO**

#### **3.2.1 Datos Generales de la Empresa**

La Universidad Autónoma del Perú (UA) es una universidad privada peruana ubicada en el distrito de Villa El Salvador de la ciudad de Lima. Fue fundada el 15 de diciembre de 2007. Durante la creación del proyecto el compromiso fue crear una universidad que integre modernidad, innovación y excelencia. La Universidad Autónoma del Perú es una institución orientada a brindar sus servicios educativos a la población del cono sur de lima y a todos los sectores distribuidas alrededor de esta.

**Visión:** Ser reconocida por su calidad académica y su compromiso con la investigación e innovación.

**Misión:** Formamos profesionales íntegros como agentes de cambio comprometidos con el desarrollo sostenible, la investigación e innovación; mediante propuestas educativas de calidad.

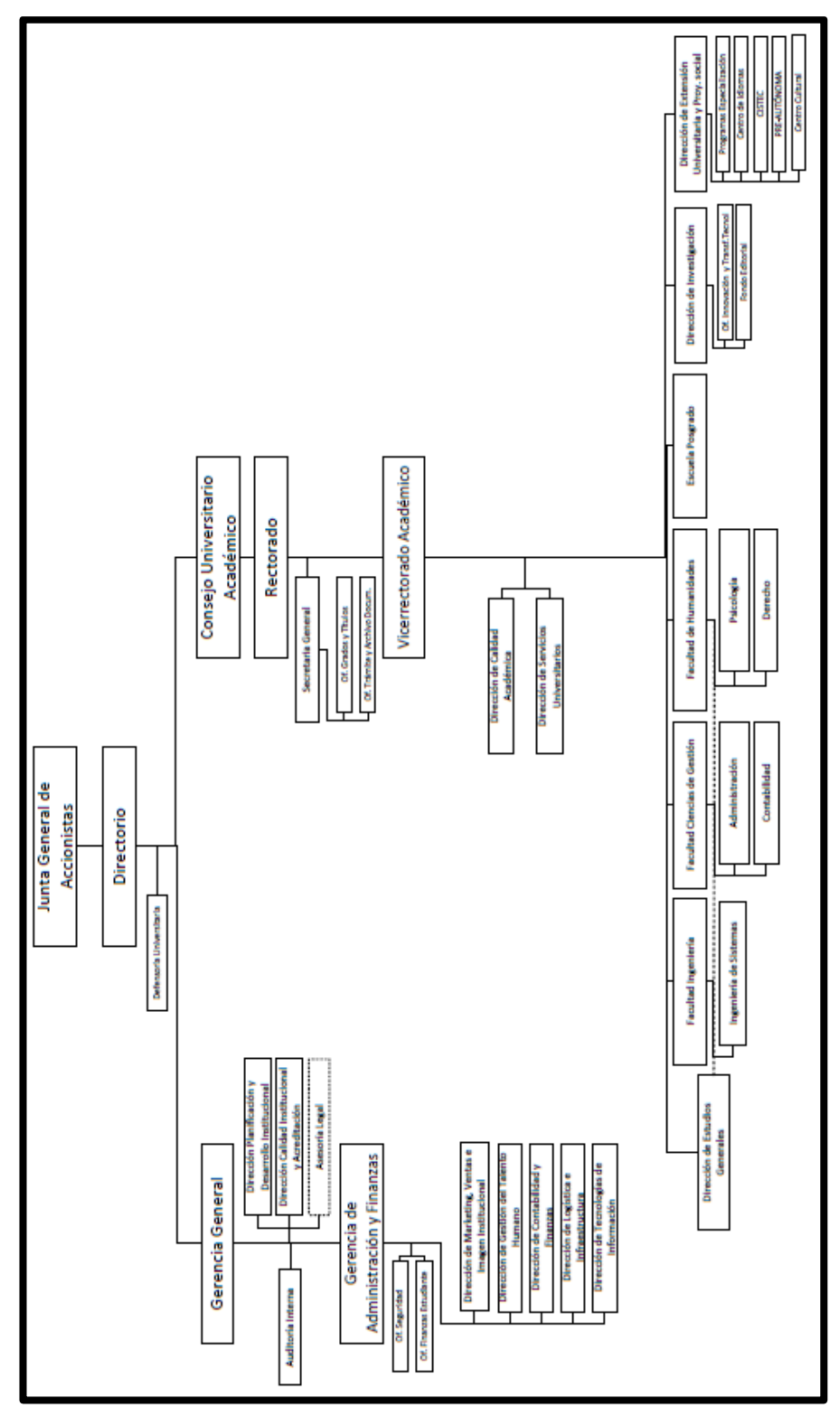

*Figura 5.* Organigrama de la Universidad Autónoma del Perú. Adaptado de "Página web" por Universidad Autónoma del Perú, 2017

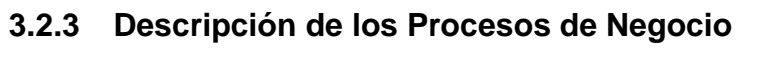

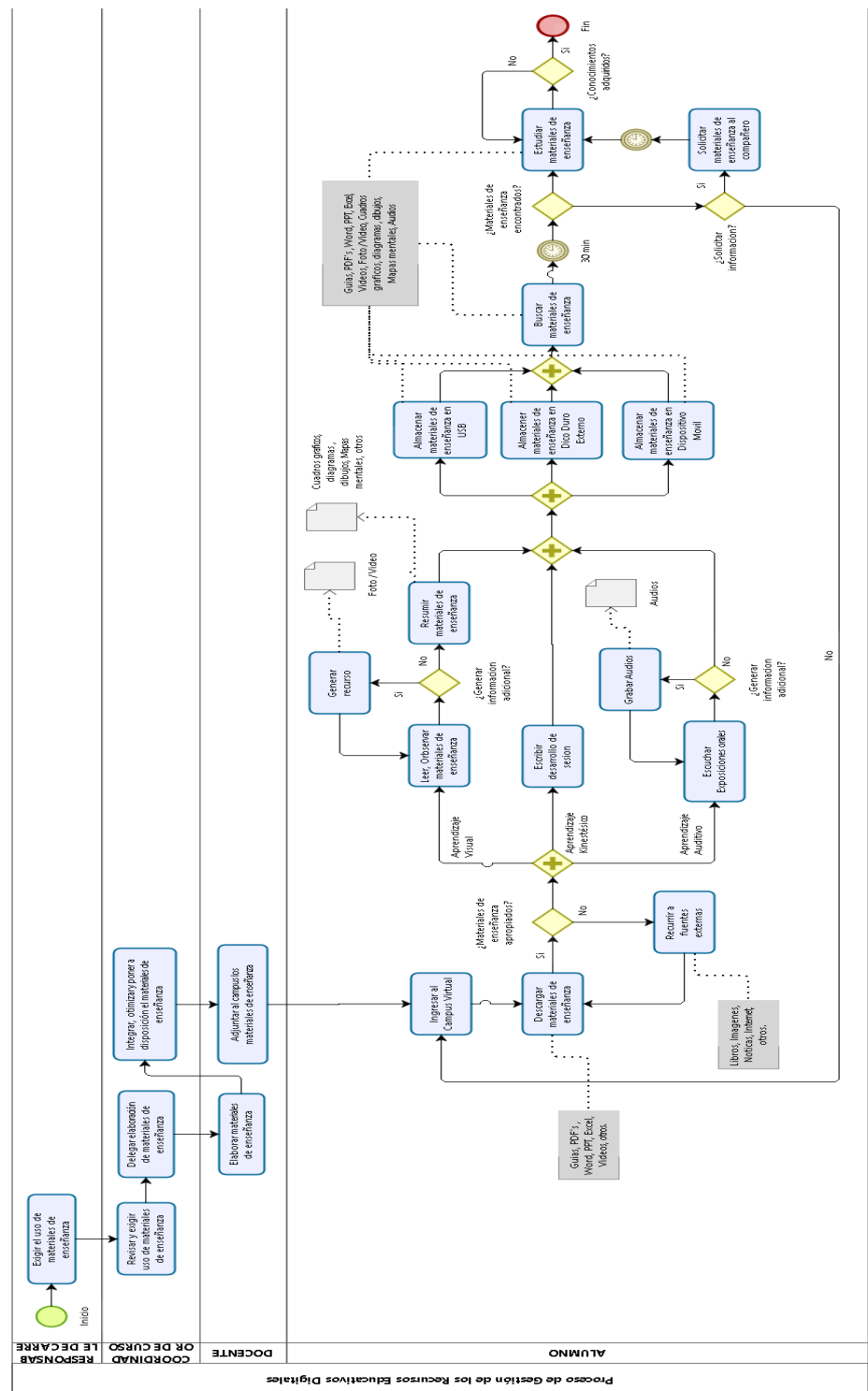

*Figura 6.* Flujograma del Proceso de gestión de los Recursos Educativos Digitales de los Estudiantes de la Universidad Autónoma del Perú AS-IS.

En la Tabla 11, se muestra los indicadores encontrados y su dato promedio actual (antes de implementar el aplicativo móvil).

### Tabla 10

*AS – IS y TO – BE*

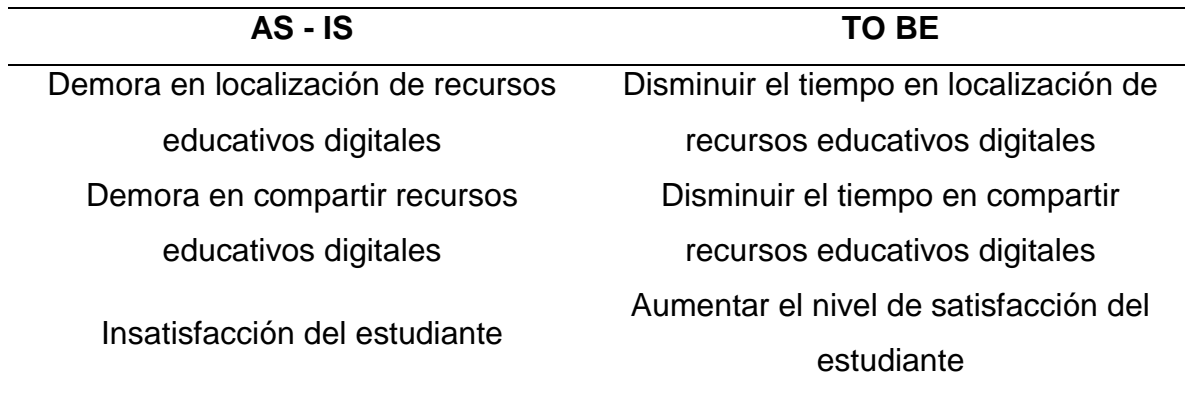

Tabla 11

*Datos actuales de los indicadores*

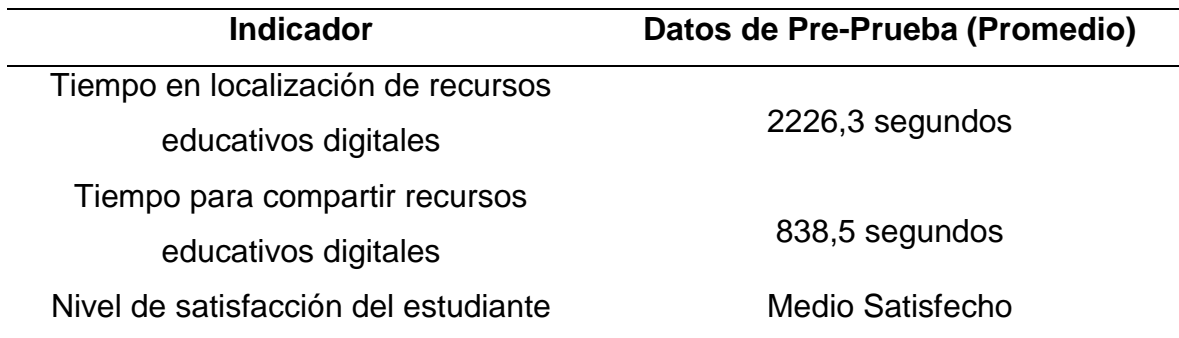

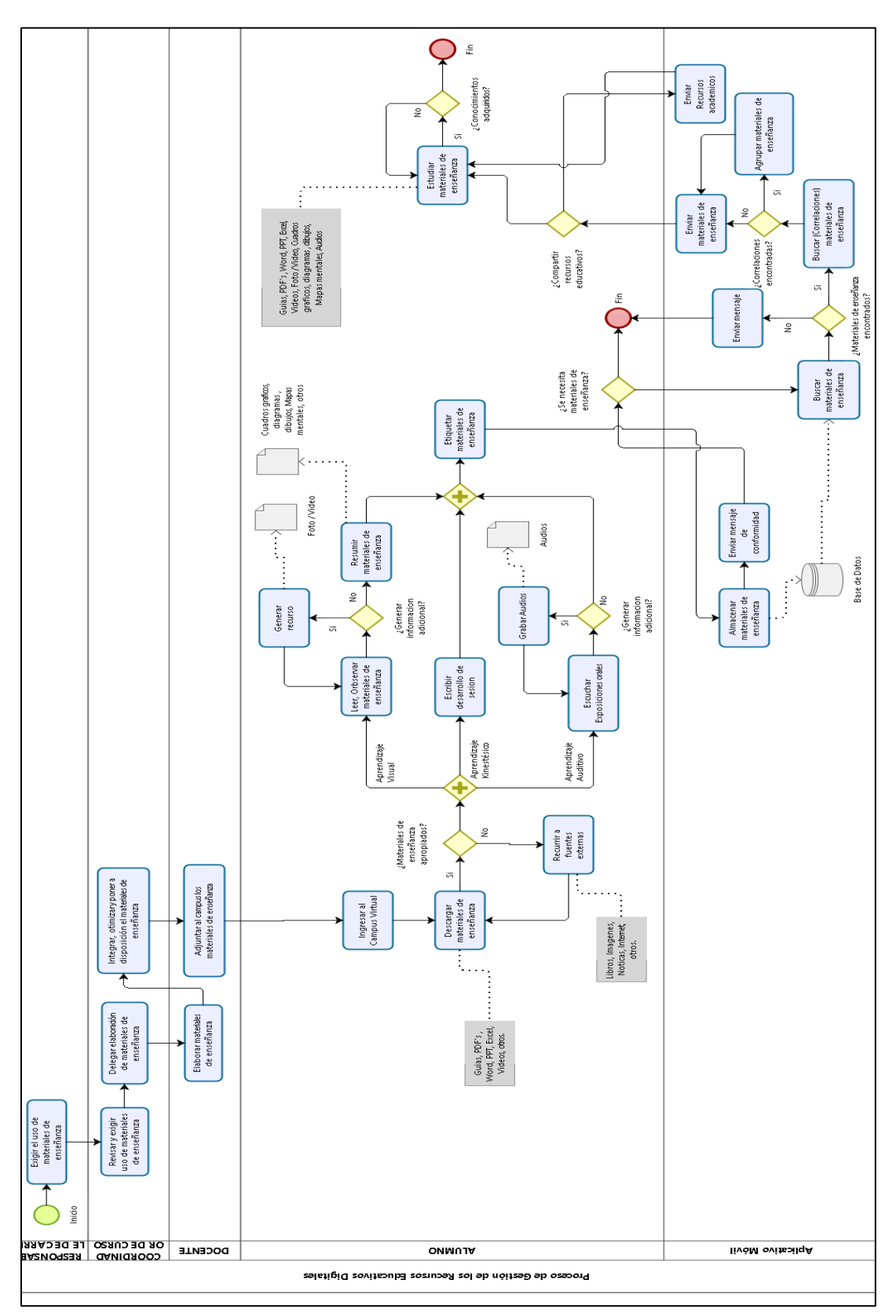

*Figura 7.* Flujograma del Proceso de gestión de los Recursos Educativos Digitales de los Estudiantes de la Universidad Autónoma del Perú TO-BE*.*

#### **3.2.4 Actores del Negocio**

Tabla 12

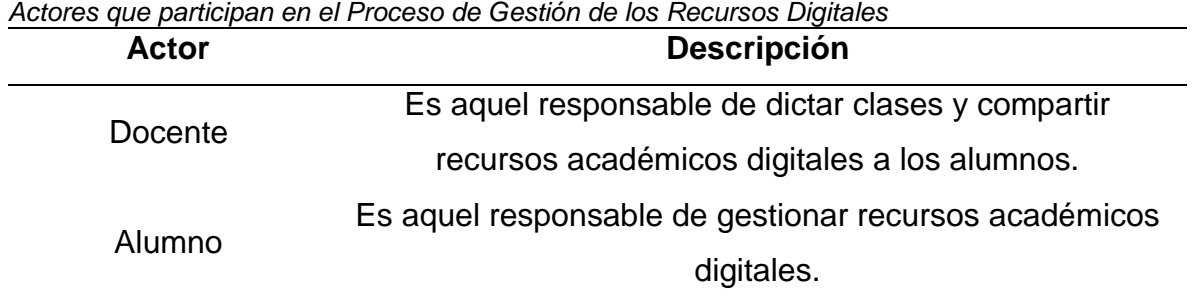

#### **3.2.5 Servicios y Clientes**

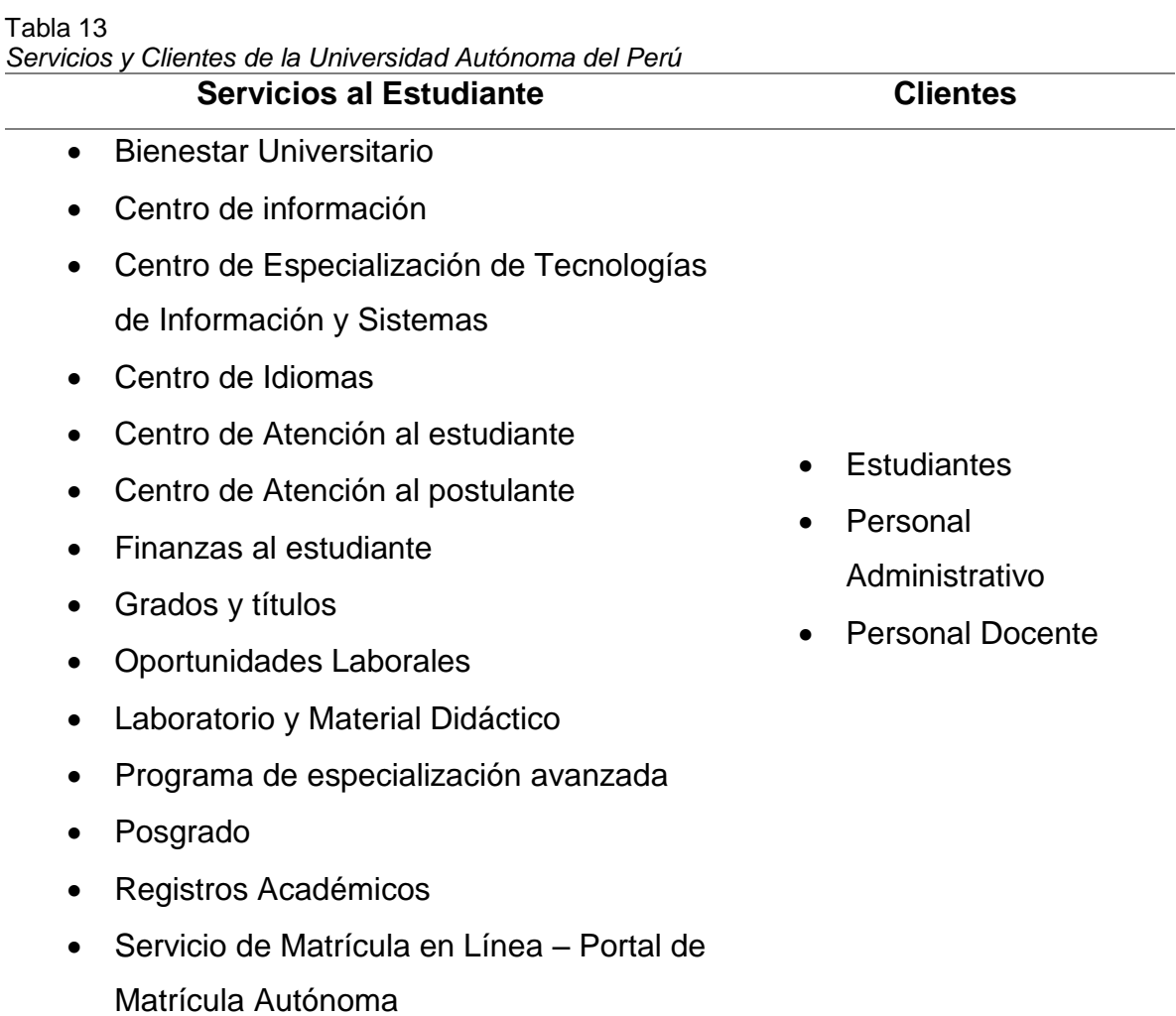

Adaptado de "Página Web de la Universidad Autónoma del Perú" por Universidad Autónoma del Perú, 2017

#### **3.2.6 Stakeholders Internos y Externos**

#### Tabla 14

*Stakeholders Internos y Externos*

Stakeholders Internos Stakeholders Externos

- Gerencia General
- Gerencia Administrativa y Finanzas
- Rectorado
- Vicerrectorado Académico
- Secretaria General
- Dirección de Planificación y Desarrollo Institucional
- Dirección de calidad Institucional
- Dirección de calidad académica
- Dirección de Marketing
- Dirección de Gestión del talento humano
- Dirección de Tecnología de información
- Dirección de Logística y patrimonio
- Dirección de infraestructura y Servicios Generales
- Dirección de Contabilidad y Finanzas
- Dirección de Investigación
- Dirección de posgrado
- Departamento de Extensión Universitario
- Facultad de Ingeniería y Arquitectura
- Dirección de Formación General
- SUNAT
- SUNEDU
- SEDAPAL
- Luz del Sur
- Movistar
- Ministerio de Educación
- MINTRA
- CONAFU
- Banco de Crédito

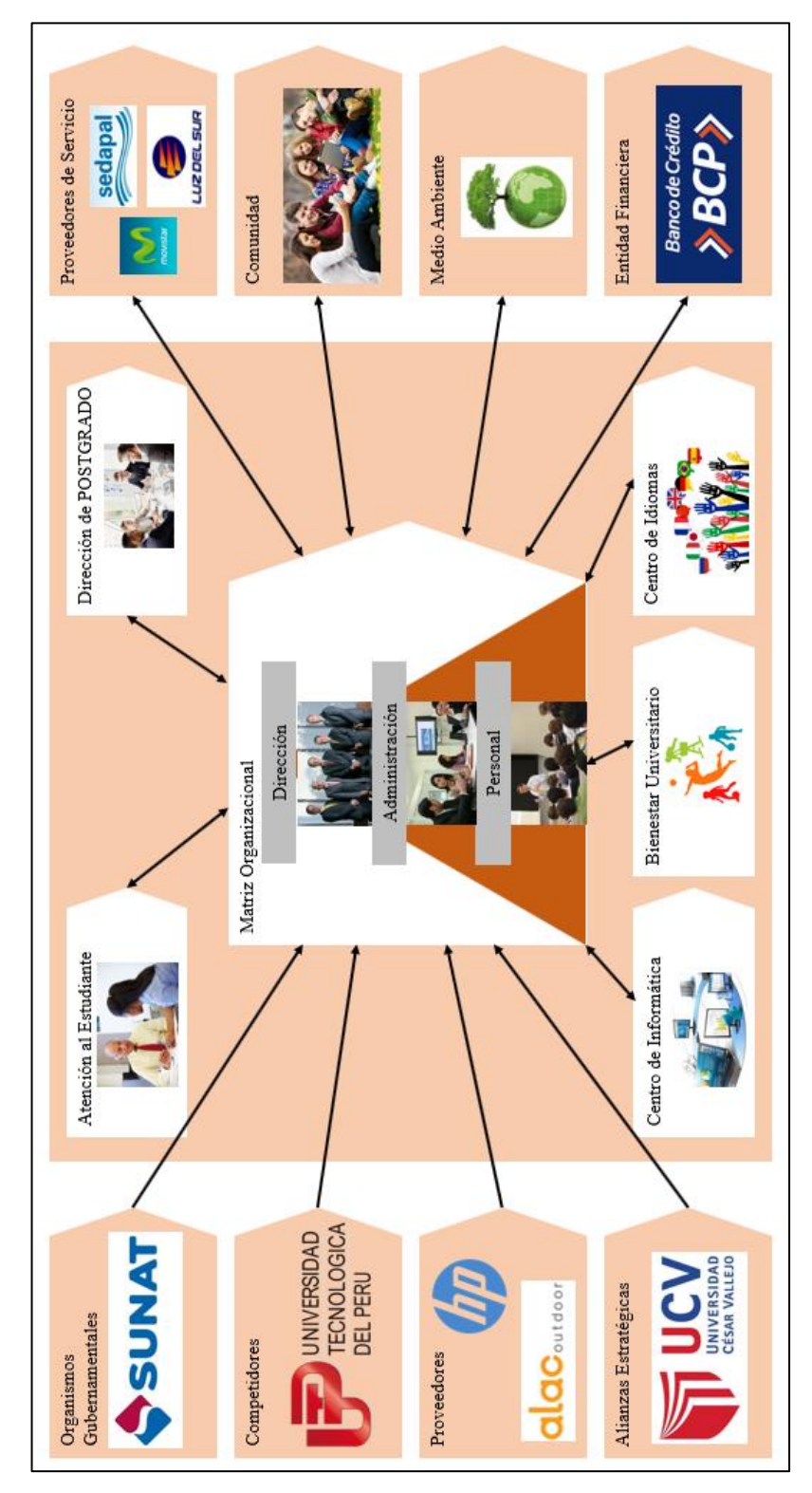

*Figura 8.* Stakeholders internos y externos de la Universidad Autónoma del Perú. Adaptado de "Stakeholders internos y externos" por Universidad Autónoma del Perú, 2017

#### Recepción reclamos reclamos Atención VENTA POST-용 응 documentos LOGÍSTICA DE Verificación entregados de registro SALIDA matricula 용 용 grados<br>y títulos · Registro GRADOS tíruuos  $\geq$ 용 extracurricular ACADÉMICO REGISTRO matrícula al Registro de Registro de estudiante matrícula · Elaboración de estudios del entorno para identificar las necesidades del cliente OPERACIONES para postular profesionales postulantes · Registro de Orientación ADMISIÓN a carreras PROMOCIÓN académica a colegios · Visita DIRECCIÓN DE TECNOLOGÍAS DE INFORMACIÓN Selección y contratación del personal · Elaboración de estados financieros almacenamiento de materiales de Evaluación de requerimientos LOGÍSTICA DE ENTRADA información verificación, validación y Recepción, Módulos administrativos RECURSOS HUMANOS ABASTECIMIENTO ABASTECIMIENTO · Distribución de Evaluación de proveedores materiales DIRECCIÓN FINANZAS l,

#### *Figura 9*. Cadena de Valor de la Universidad Autónoma del Perú. Adaptado de "cadena de valor" por Universidad Autónoma del Perú, 2017

#### **3.2.7 Cadena de Valor**

#### **3.2.8 Procesos de Negocios**

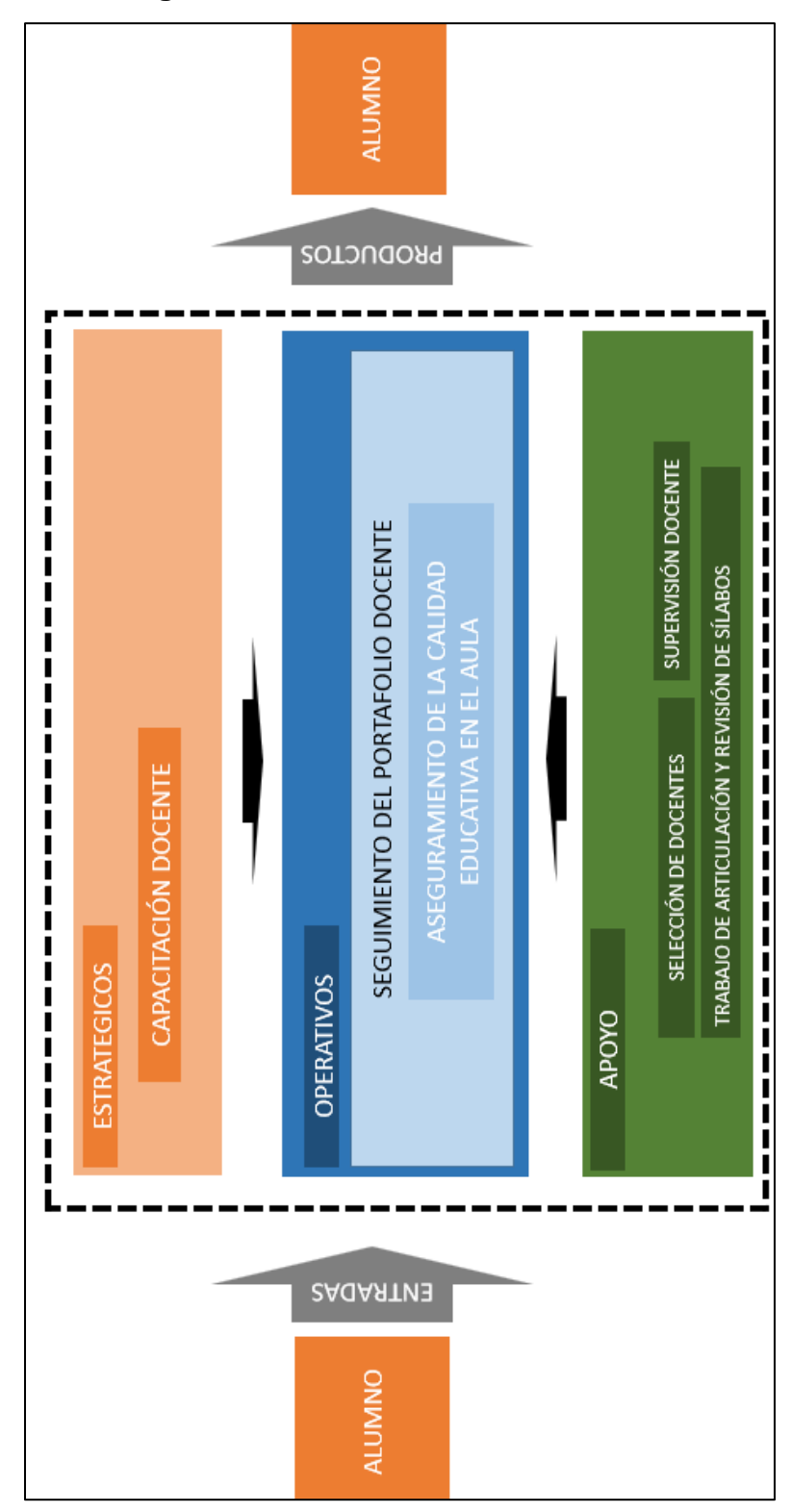

*Figura 10.* Procesos del Área Calidad Académica

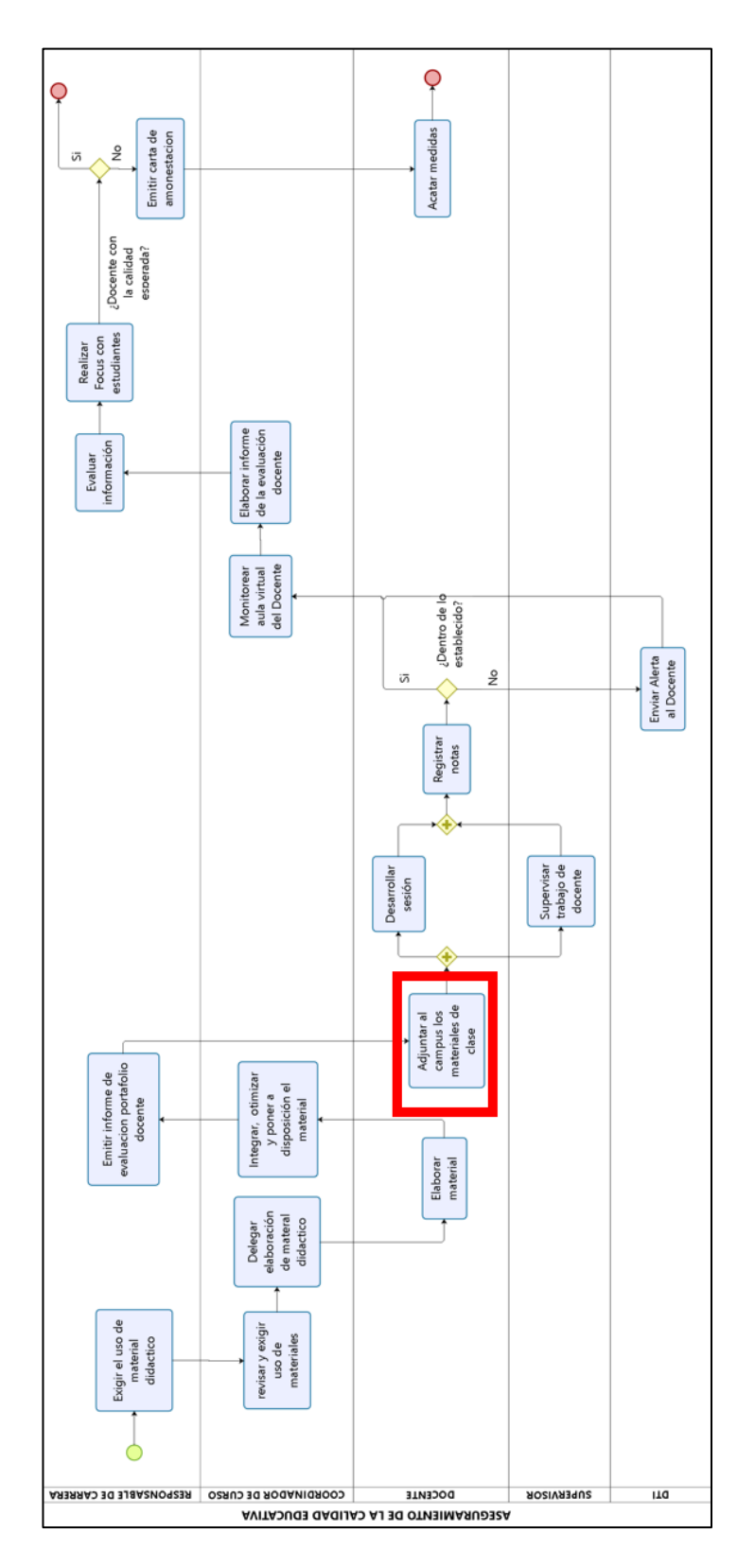

*Figura 11.* Proceso Aseguramiento de la Calidad Educativa en el Aula

### **3.3. METODOLOGÍA SCRUM**

#### **3.3.1 Actores**

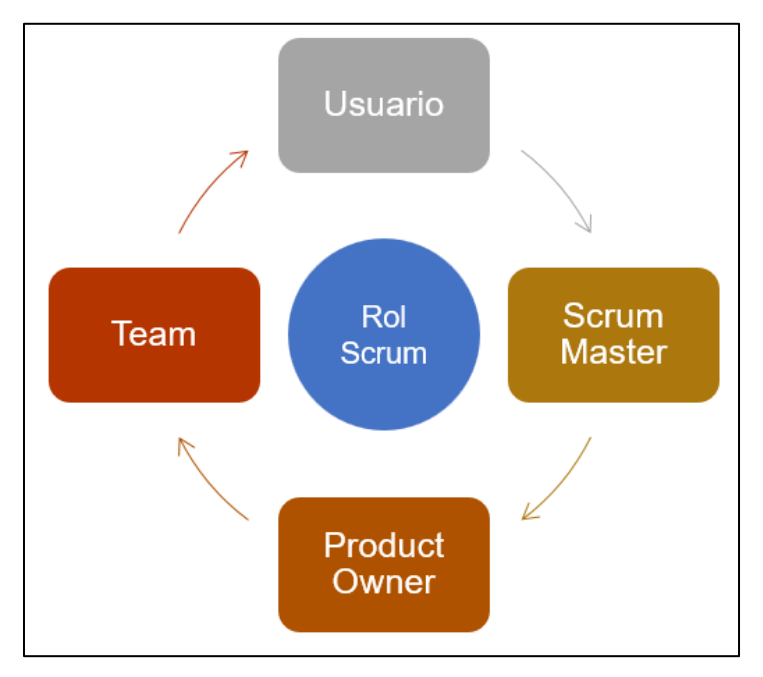

*Figura 12.* Actores de la Metodología Scrum

### **Definición de Roles del Proyecto**

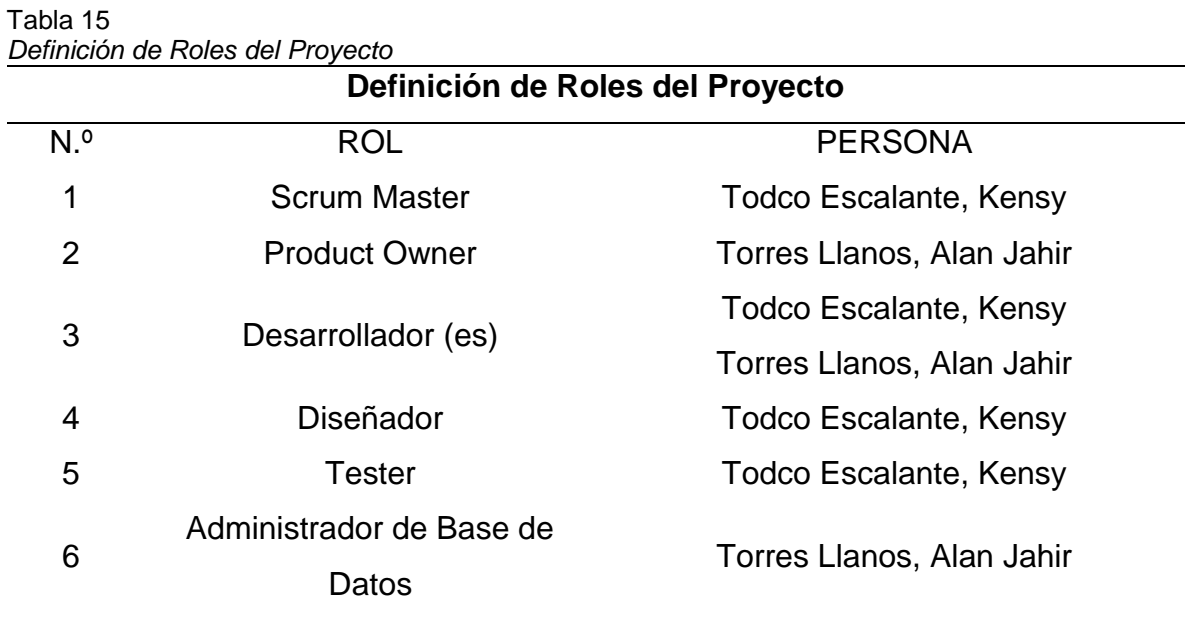

#### **SCRUM MASTER**

Se encargará de administrar el proceso del proyecto, su planificación, coordinación con el equipo y realizar un seguimiento e informes del progreso del proyecto, en términos de calidad, costo y plazos de entrega.

- $\triangleright$  Realiza la planificación todas las actividades generales del proyecto.
- $\triangleright$  Acepta o rechaza los resultados del trabajo del equipo.
- $\triangleright$  Responsable de promover los valores y normas de SCRUM.
- $\triangleright$  Remueve impedimentos.
- $\triangleright$  Se asegura de que el equipo es completamente funcional y productivo.
- **Permite la estrecha cooperación en todos los roles y funciones.**

#### **PRODUCT OWNER**

Se encargará de crear la lista de funcionalidades del sistema, planificar el inicio de cada sprint y la revisión del producto al término de cada sprint para determinar si se cumplió con todas las funcionalidades.

#### **EQUIPO**

Las principales funciones son:

- $\triangleright$  Comprometerse al inicio de cada sprint desarrollar todas las funcionalidades en el tiempo determinado.
- $\triangleright$  Son responsables de entregar un producto a cada término del Sprint.
- Definir cómo van a realizar el desarrollo del sistema.

#### **3.3.2 Análisis de Requerimientos del sistema**

#### **Historias de Usuario**

Las historias de usuarios que se realizaran fueron desarrolladas en conjunto con los usuarios involucrados en el proceso de gestión de recursos educativos digitales para el desarrollo del proyecto. Los cuales se clasificarán por módulos. Para la estimación de los datos se tomó los siguientes criterios. Se utilizó la técnica Planning Poker para determinar el esfuerzo de cada tarea, para ello se utilizaron las cartas con los siguientes valores:

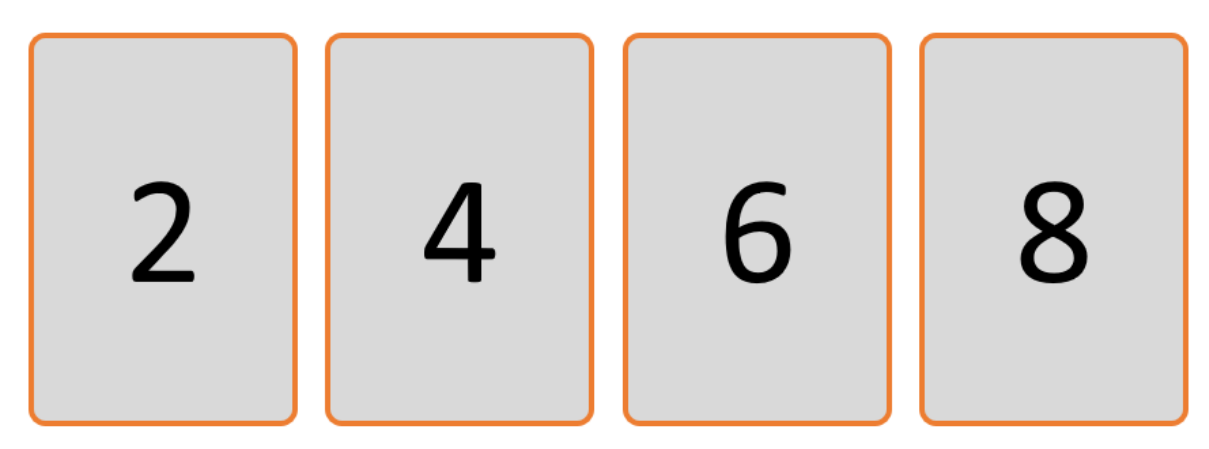

*Figura 13.* Cartas de Planning Póker

#### **Estimación de Importancia**

Se estimó la prioridad en base a las necesidades del Product Owner, quien dará su determinación utilizando la técnica de Planning Póker en función a valores establecidos: Alta, Media y Baja.

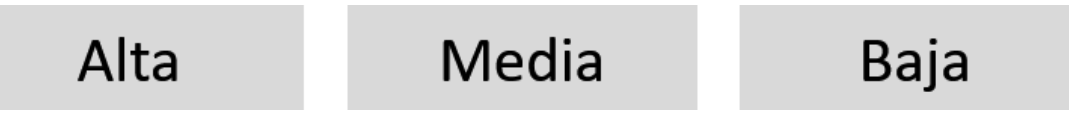

*Figura 14.* Cartas Planning Póker para estimar Importancia*.*

## **Lista inicial de Épicas (Backlog)**

#### Tabla 16 *Lista inicial de Épicas (Backlog)*

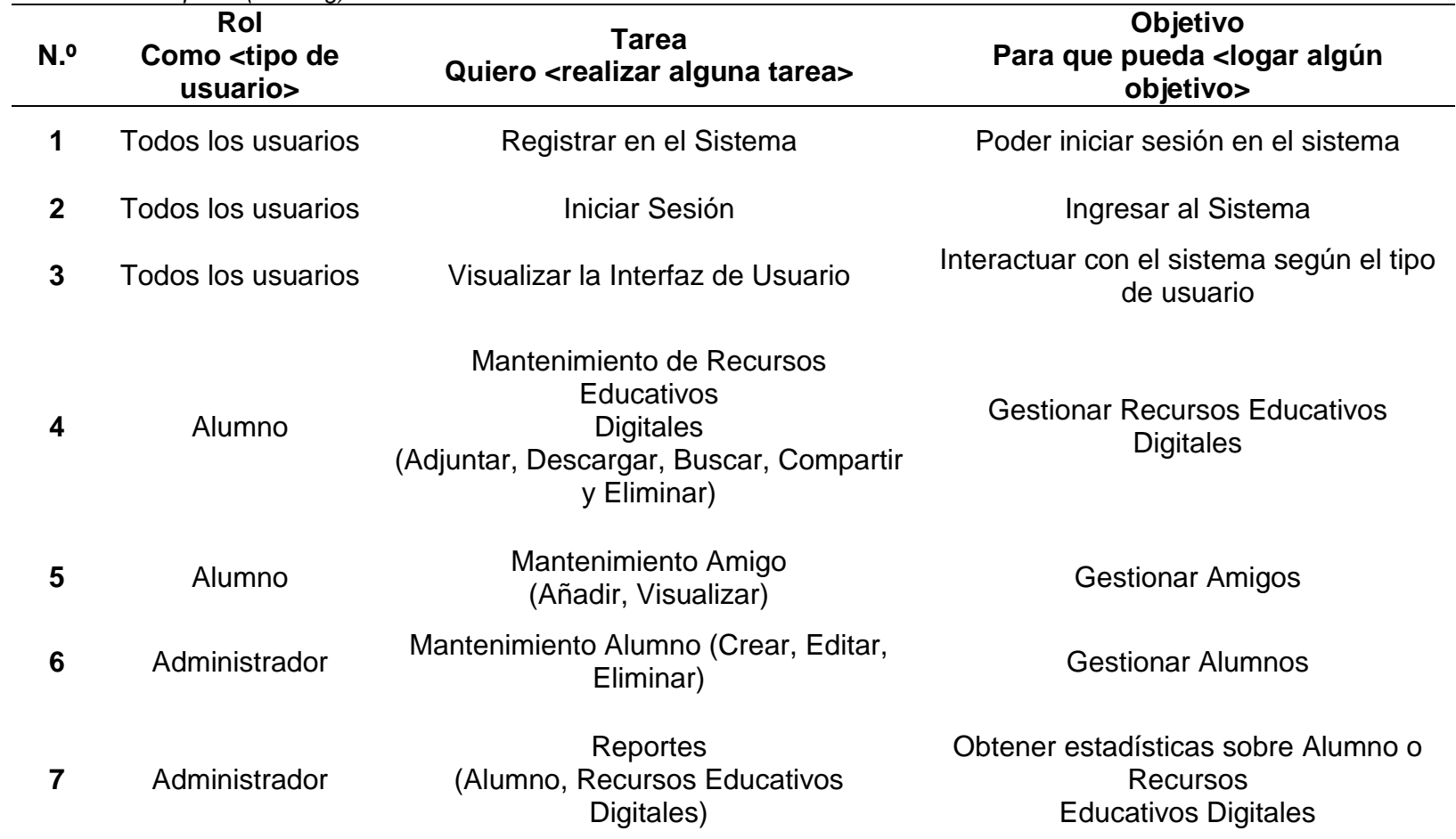

#### **Arquitectura del Sistema**

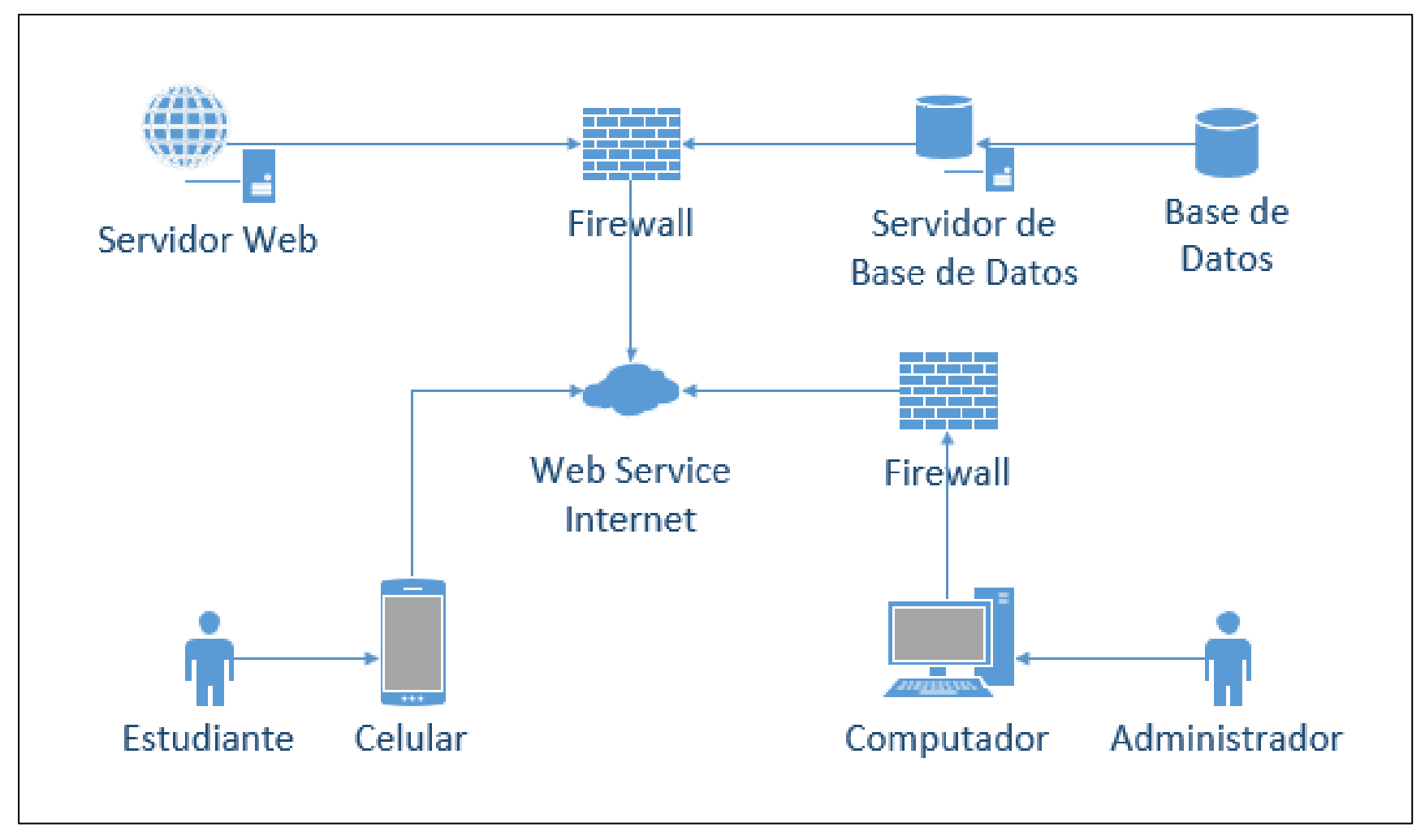

*Figura 15.* Arquitectura del Sistema

#### **Base de Datos**

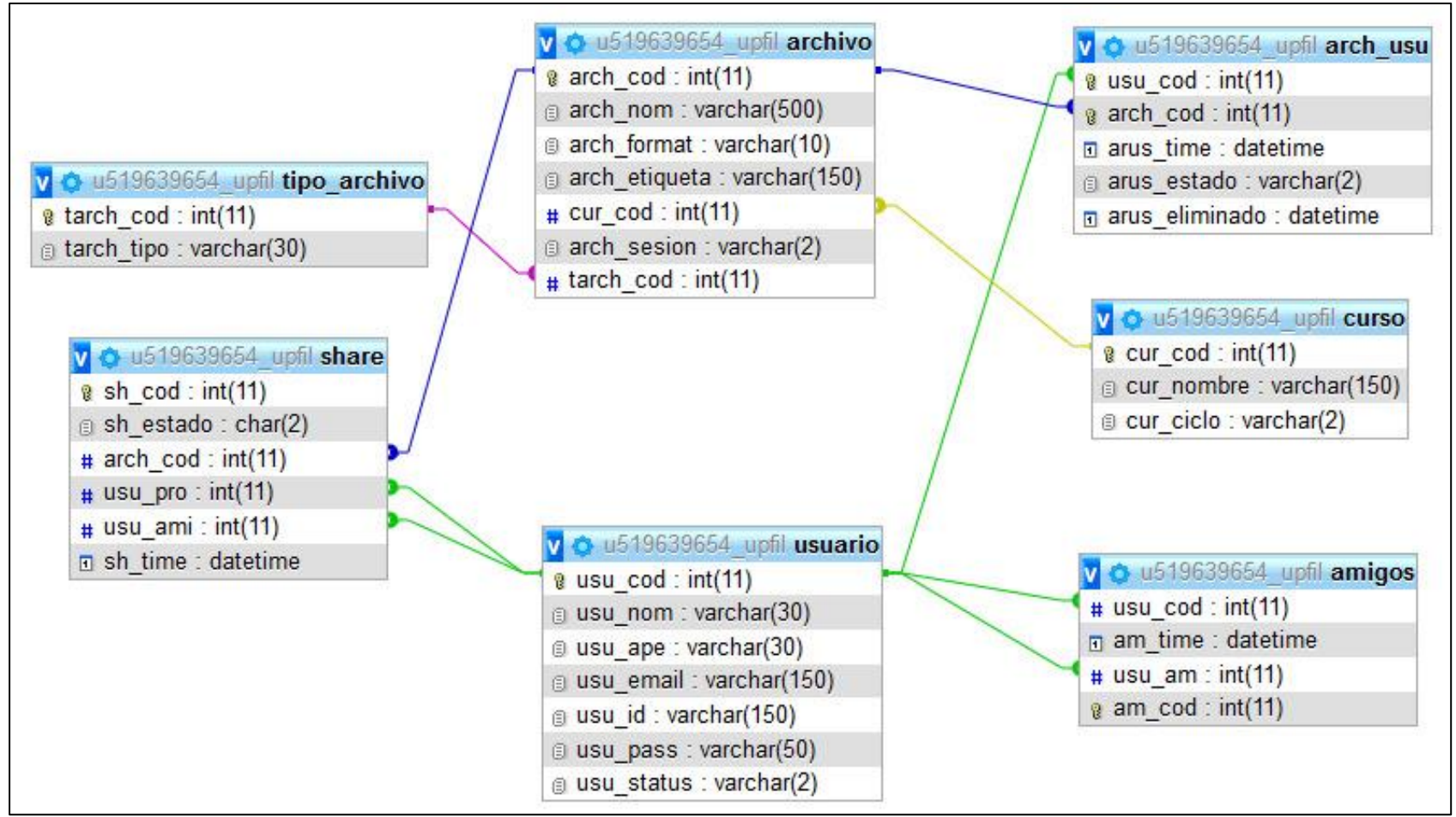

*Figura 16.* Modelo de Base de Datos

### **Lista de Historia de Usuario**

#### Tabla 17

*Lista de Historias de Usuario por orden de Importancia (BACKLOG)*

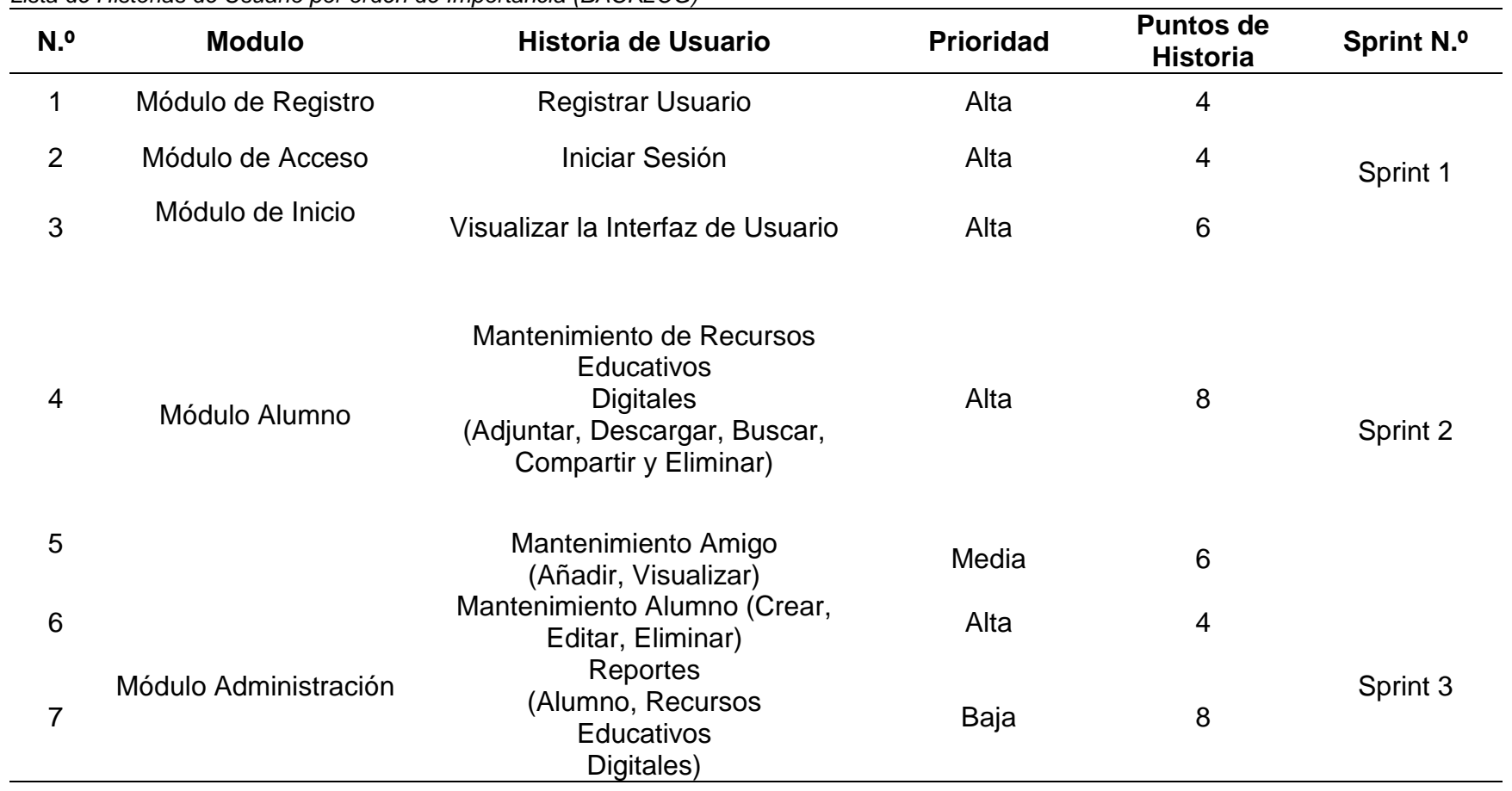

#### **Tareas de las Historia de Usuario**

Tabla 18

*Tareas de las Historia de Usuario*

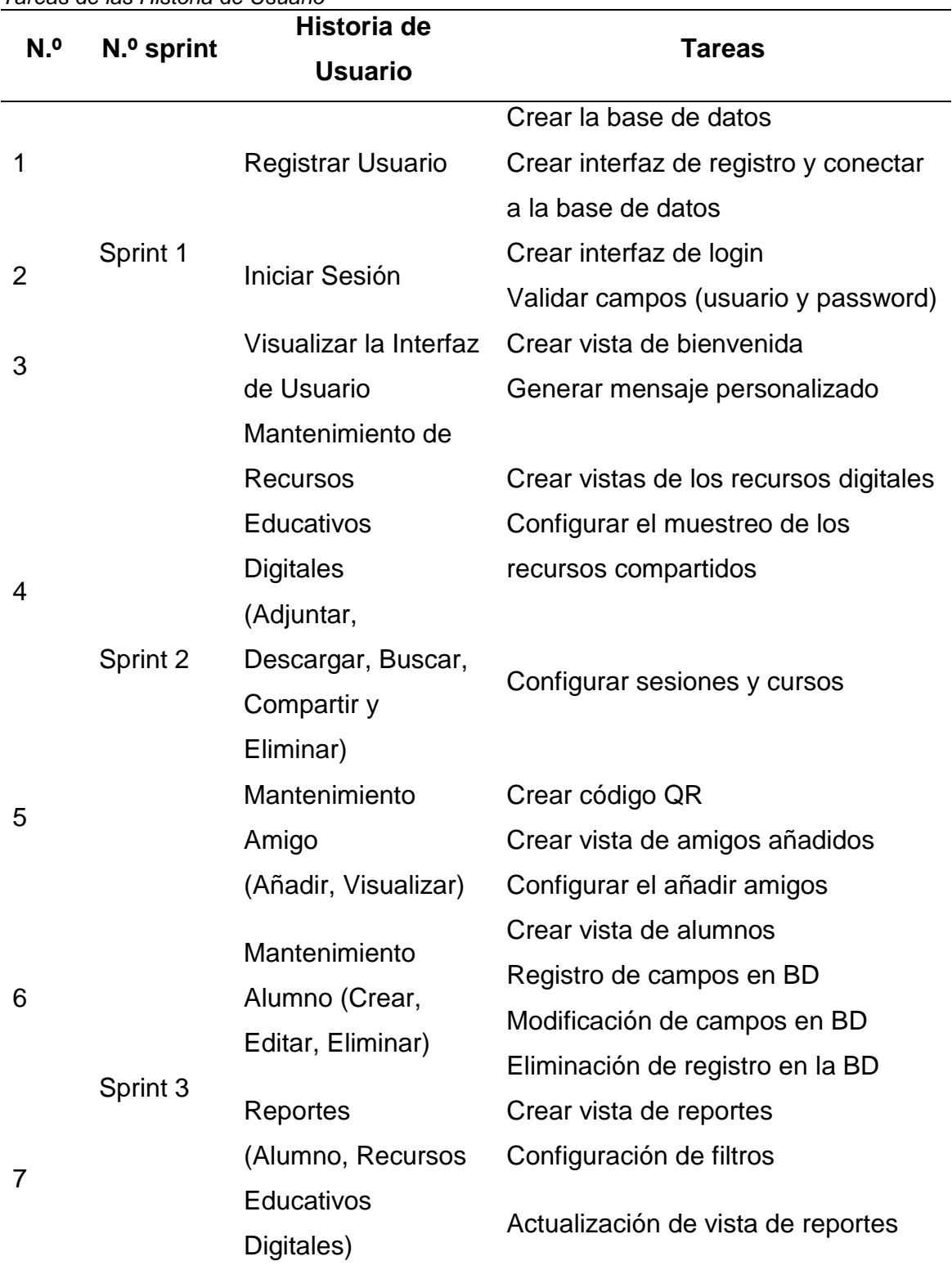

#### **3.3.3 Definición de los Sprints**

En la tabla anterior se puede apreciar la definición de los Sprints, para el proyecto se considera 2 desarrolladores, 20 días por mes. Cada sprint tiene una duración de 4 semanas.

#### **3.3.4 Planificación de los Sprints**

Para el desarrollo de cada Sprint se planificó revisiones y entregables para validar los avances obtenidos del desarrollo programado y así generar de manera retrospectiva las acciones de mejora para los siguientes desarrollos.

Para validar la funcionalidad o conformidad de la elaboración de cada historia de usuario, se vio reflejado en el informe de cierre de cada Sprint, indicando las fechas de validación.

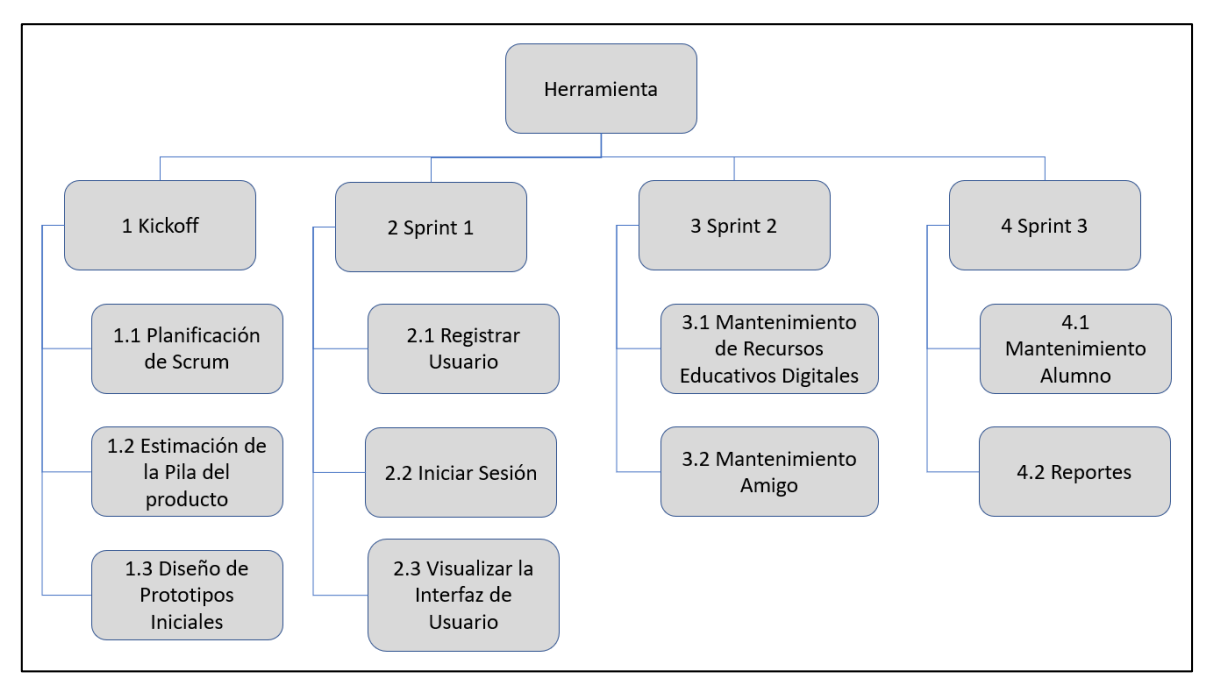

*Figura 17.* Estructura de división del Trabajo
## **Velocidad del Proyecto**

#### Tabla 19 *Velocidad del Proyecto*

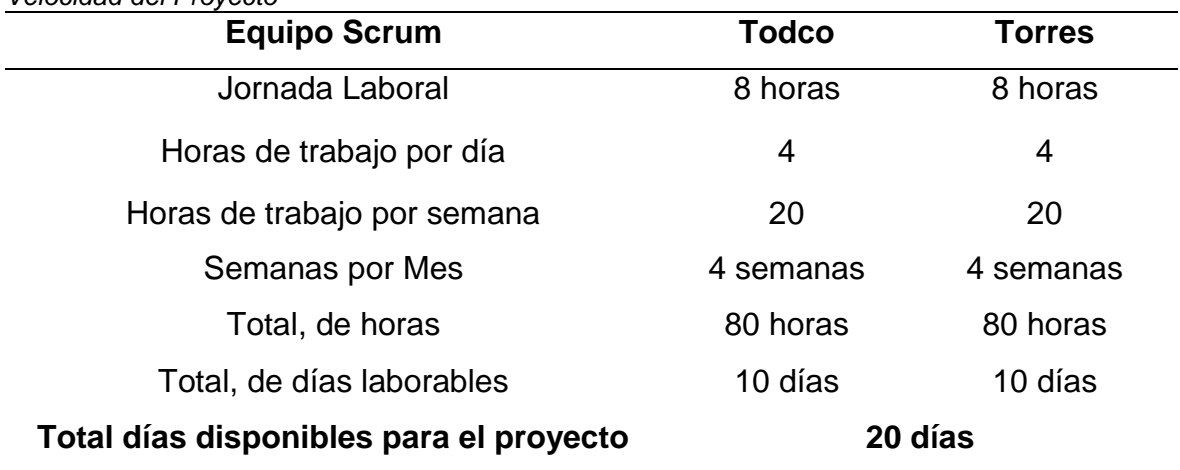

El tiempo de dedicación que se le dará al proyecto y las horas de trabajo designadas a cada miembro del equipo Scrum, sumado con reuniones y algunos periodos cortos de tiempo designados a alguna distracción pero que están siendo consideradas en la estimación del proyecto. El Product Owner da un factor de dedicación del 70% del tiempo comprendido para el mismo. De acuerdo con esto, se realizará la estimación de la velocidad para el desarrollo del Proyecto.

#### Tabla 20

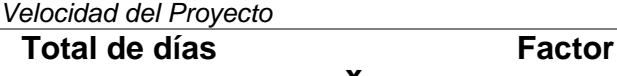

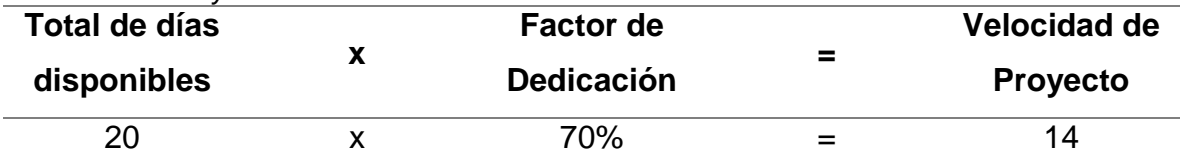

# **Planificación del Sprint 1**

#### Tabla 21 *Planificación del Sprint 1*

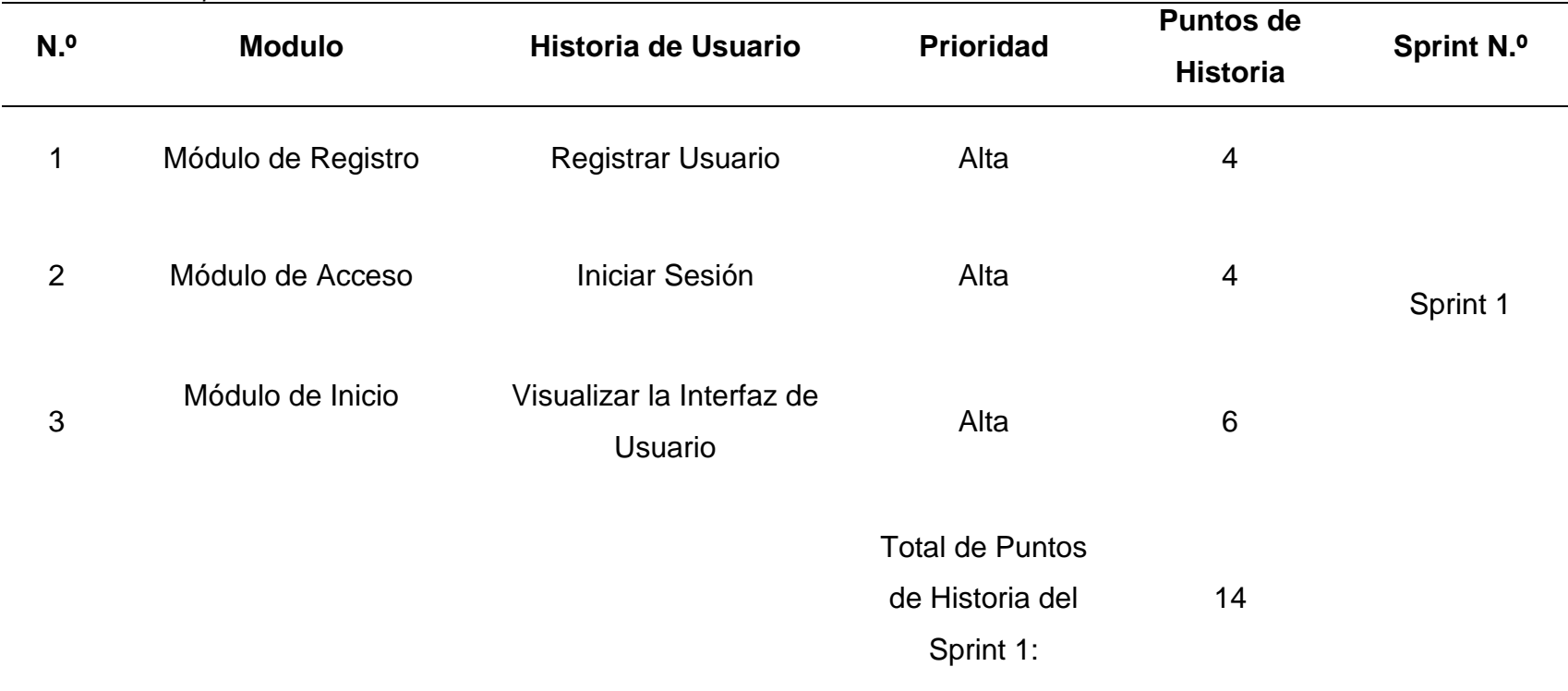

# **Criterios de Aceptación del Sprint 1**

Tabla 22

*Criterios de Aceptación del Sprint 1*

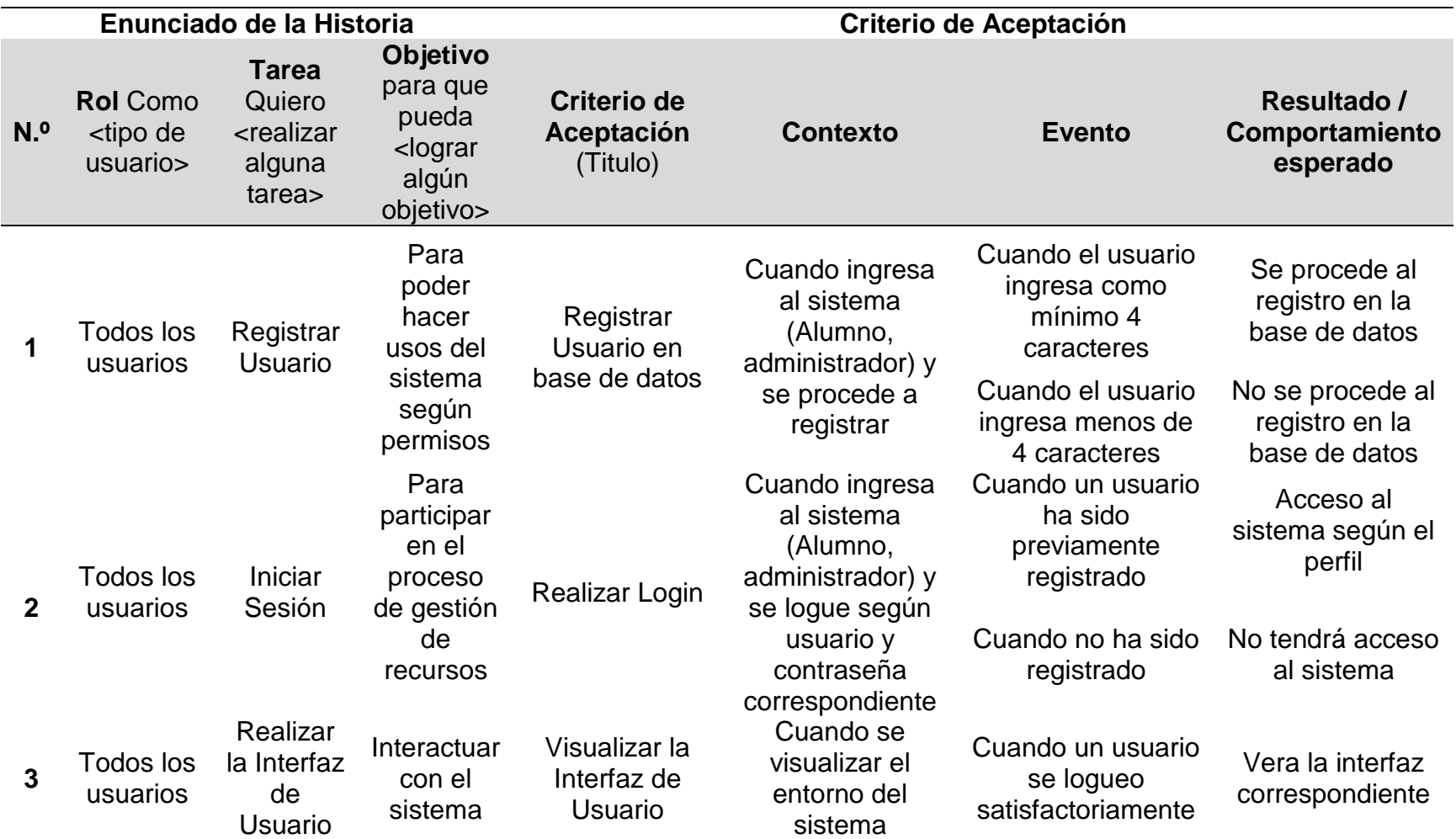

# **Sprint 1**

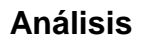

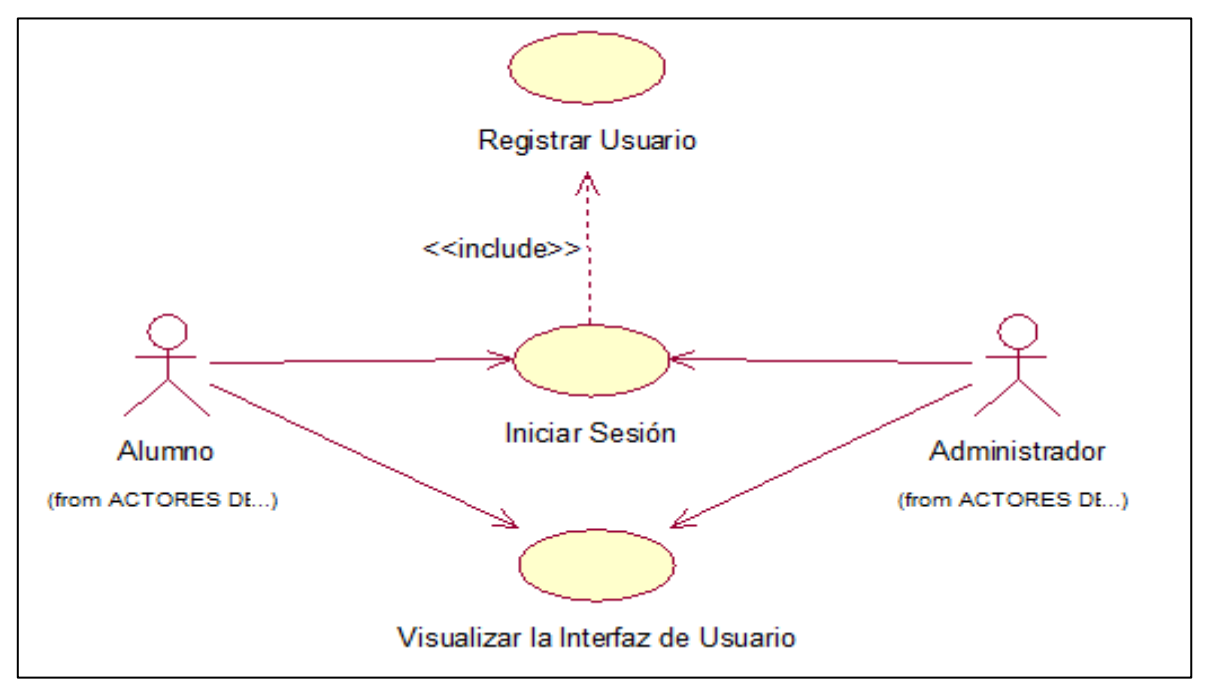

*Figura 18.* Análisis del Sprint 1

### **Registrar Usuario**

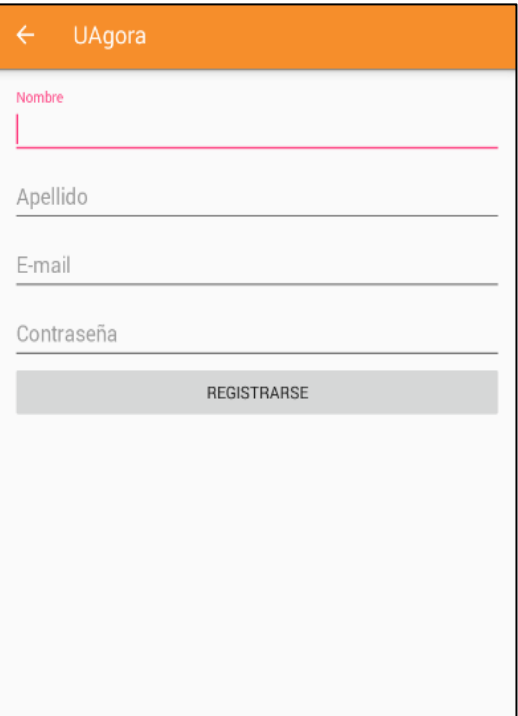

*Figura 19.* Registrar Usuario (Alumno)

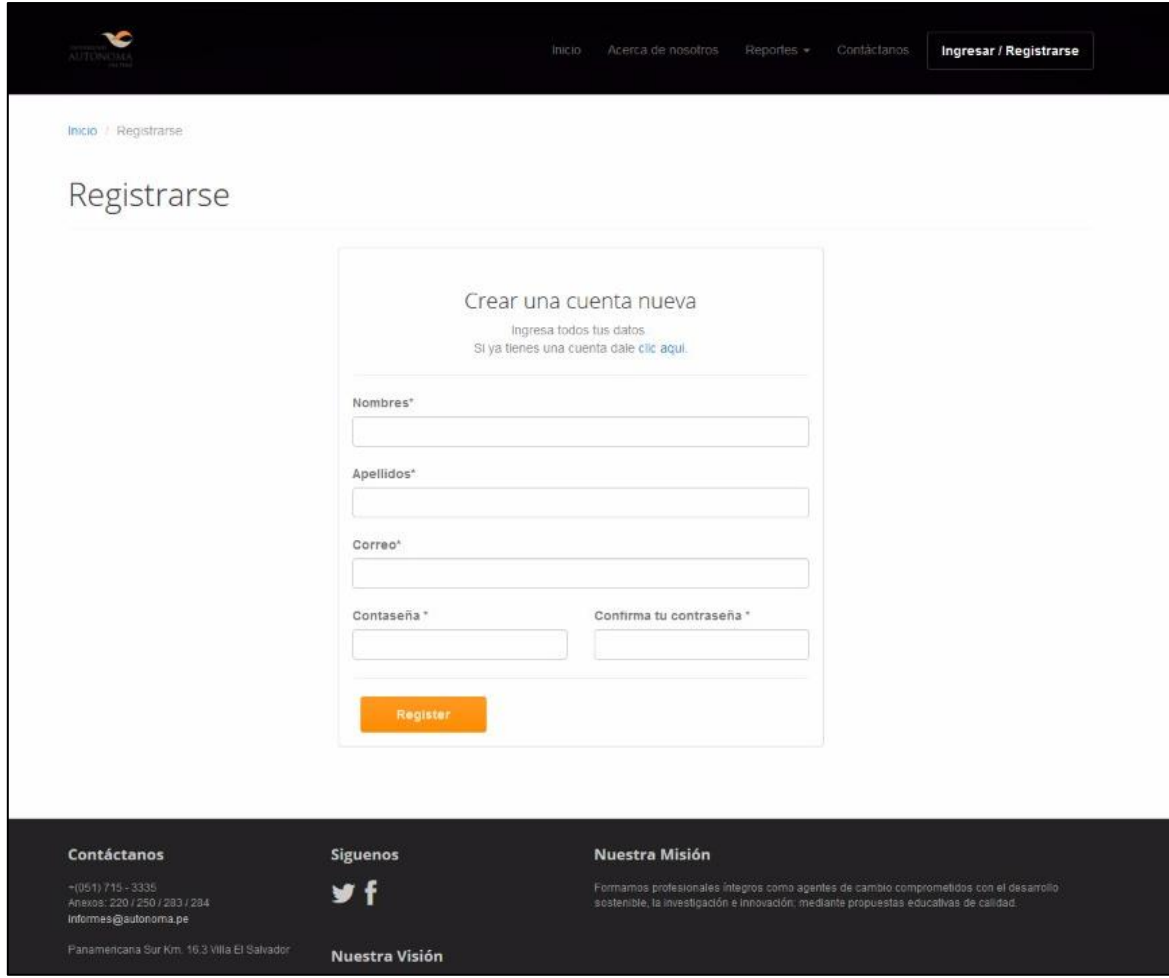

*Figura 20.* Registrar Usuario (Administrador)

# **PRUEBA FUNCIONAL N° 01**

Tabla 23 *Prueba N° 01: Registro de Usuario*

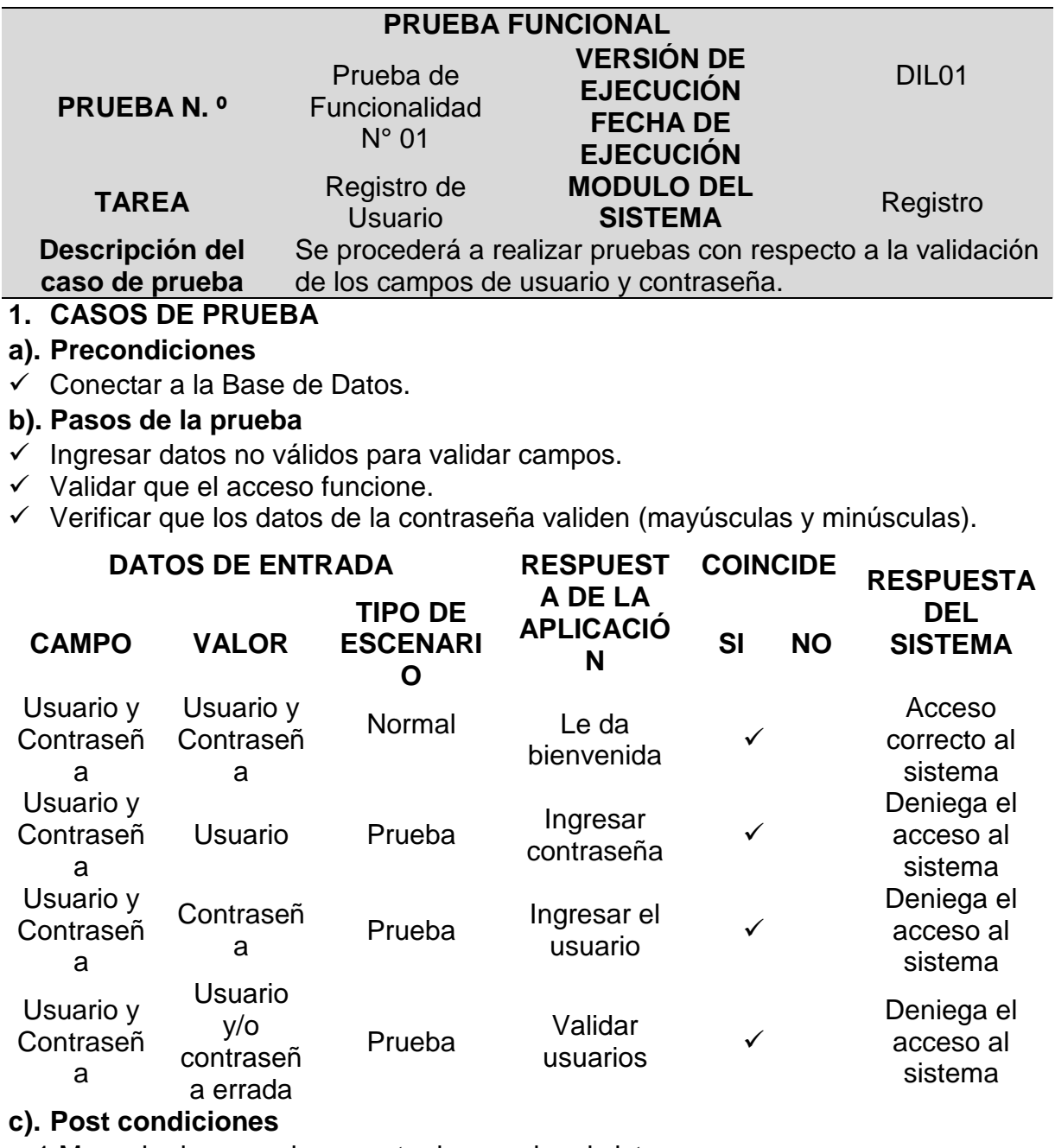

c.1 Mensaje de error al momento de acceder al sistema.

c.2 Ventana emergente le da bienvenida.

# **2. RESULTADOS DE LA PRUEBA**

**Veredicto**

**X PASÓ**

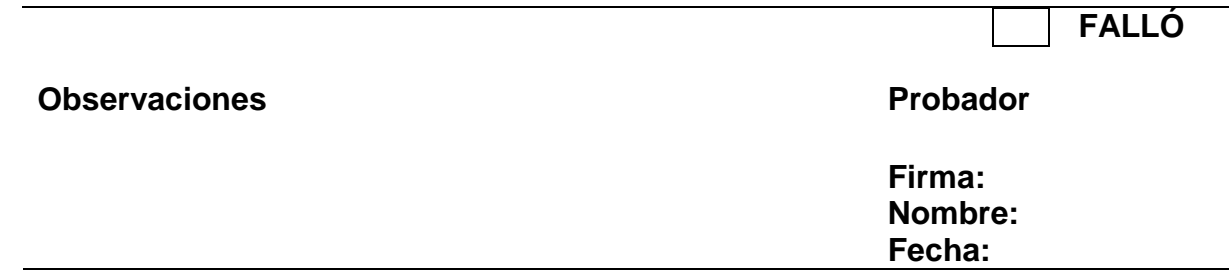

# **Diseño del Login**

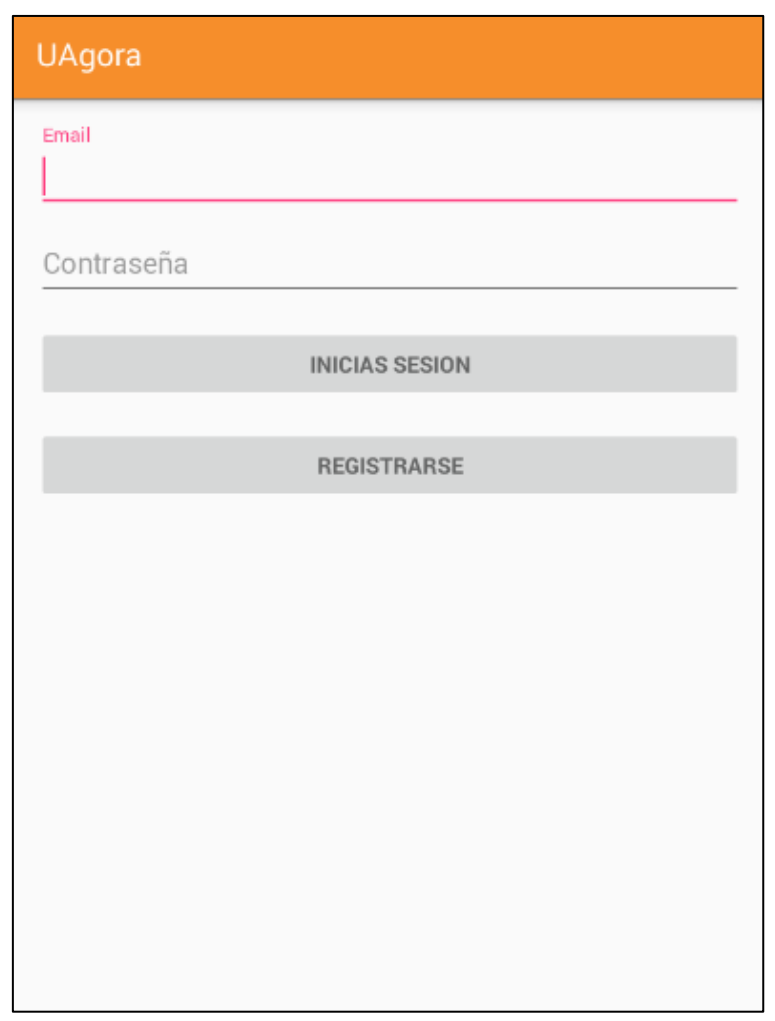

*Figura 21.* Interfaz del Login (Alumno).

Nota: Se muestra la interfaz del usuario para que acceda al sistema y pueda tener los permisos según el tipo de usuario como estudiante. Ingresado mediante usuario y contraseña que permita acceder al módulo que se ha sido asignado.

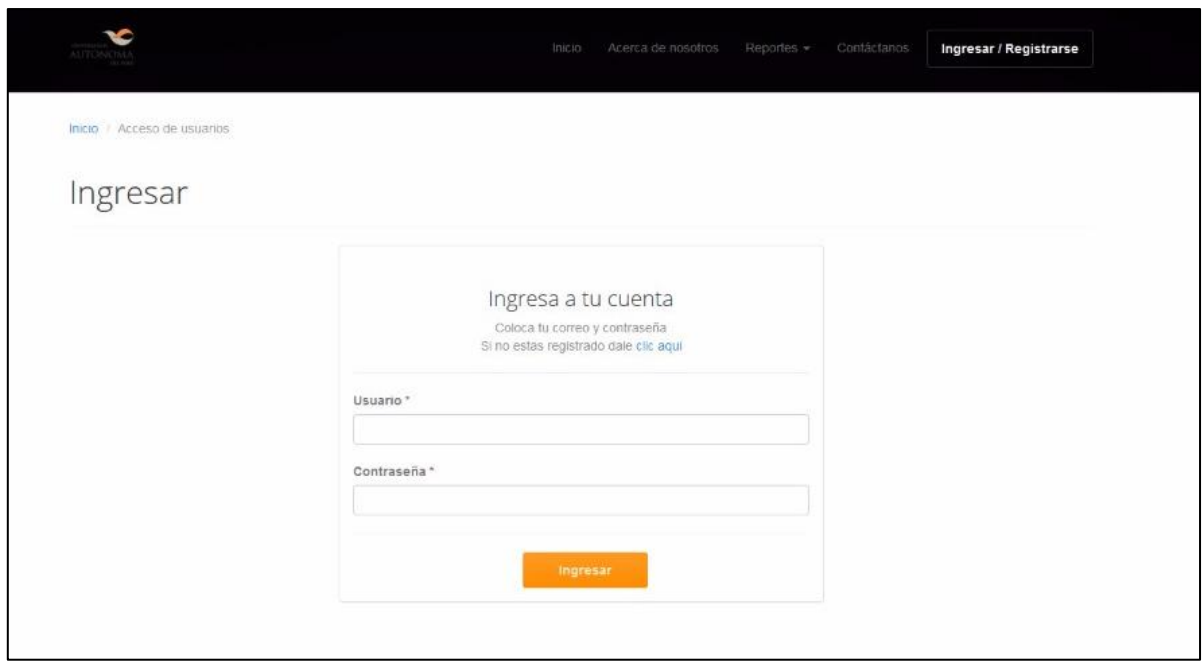

*Figura 22.* Interfaz del Login (Administrador).

Nota: Se muestra en la interfaz de Login pueda acceder de modo Administrador, ingresando el usuario y contraseña para que se pueda acceder al sistema (Mantenimiento de Alumno, Consultas, Reportes).

#### **PRUEBA FUNCIONAL N° 02**

Tabla *24 Prueba N° 02: Interfaz del Login*

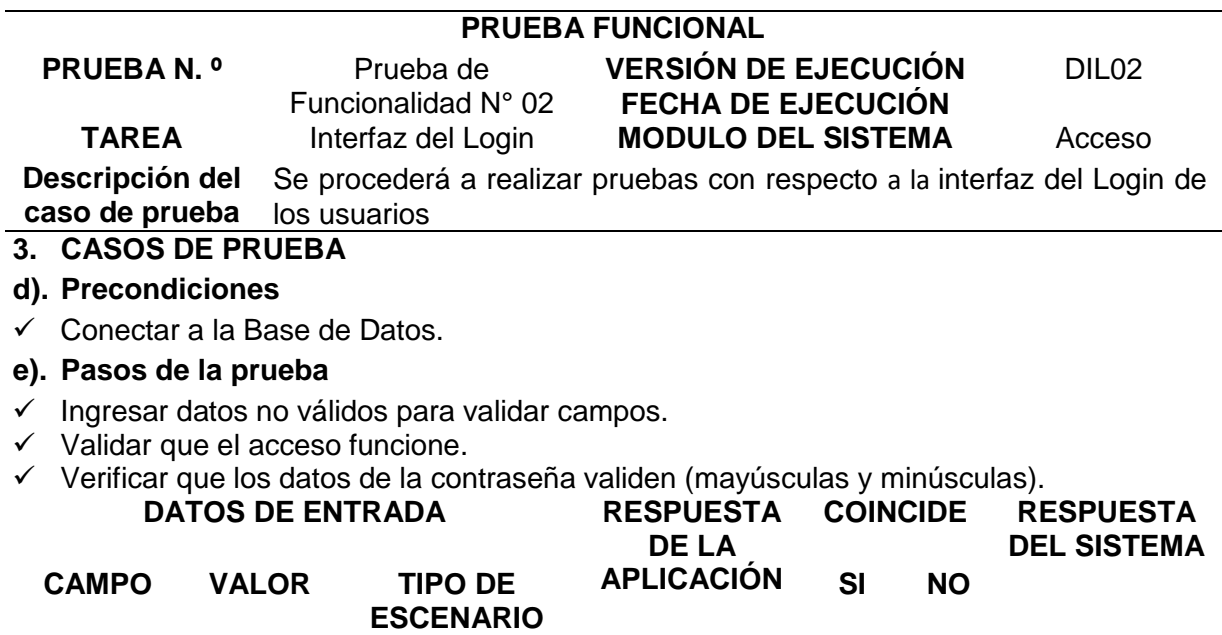

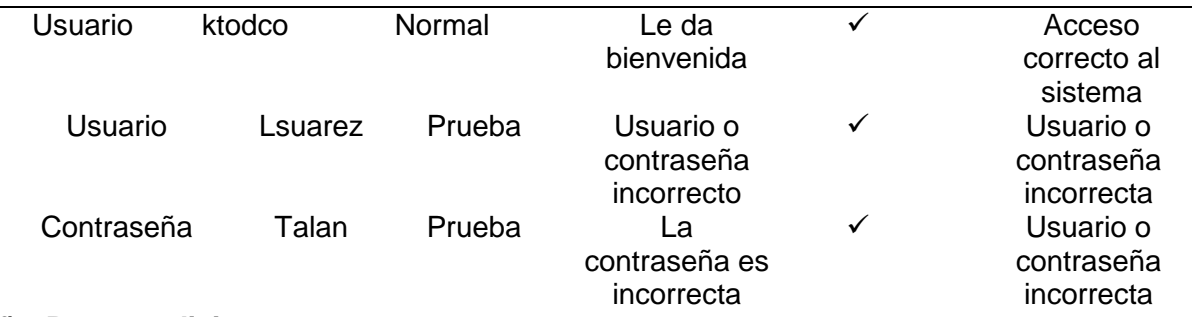

#### **f). Post condiciones**

c.1 Mensaje de error al momento de acceder al sistema.

#### **4. RESULTADOS DE LA PRUEBA**

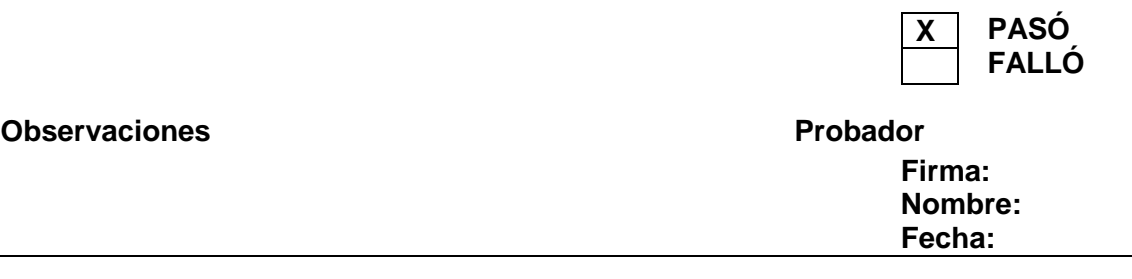

## **Visualizar la Interfaz de Usuario**

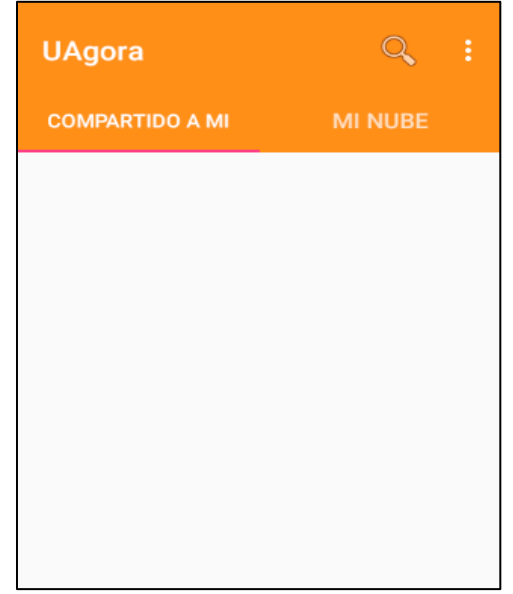

*Figura 23.* Visualizar la Interfaz de Usuario (Alumno)

Nota: Se muestra en la interfaz de Usuario - Alumno para que pueda interactuar con el sistema a través de (Mantenimiento de Recursos Educativos Digitales y Mantenimiento Amigo).

**Veredicto**

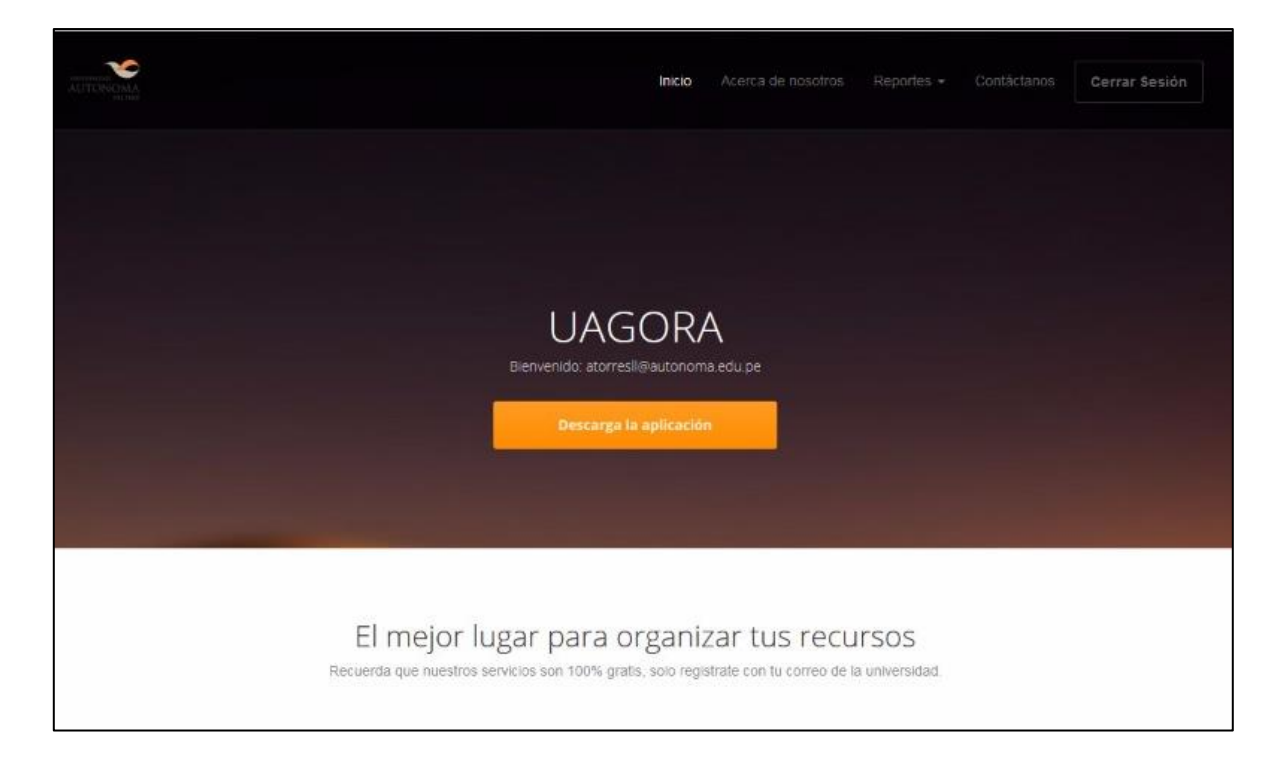

*Figura 24.* Visualizar la Interfaz de Usuario (Administrador)

Nota: Se muestra en la interfaz de Usuario - Alumno para que pueda interactuar con el sistema a través de Mantenimiento de Alumno, Consultas y Reportes de (Recursos Educativos Digitales y Alumno).

## **PRUEBA FUNCIONAL N° 03**

Tabla 25 *Prueba N° 03: Interfaz de Usuario*

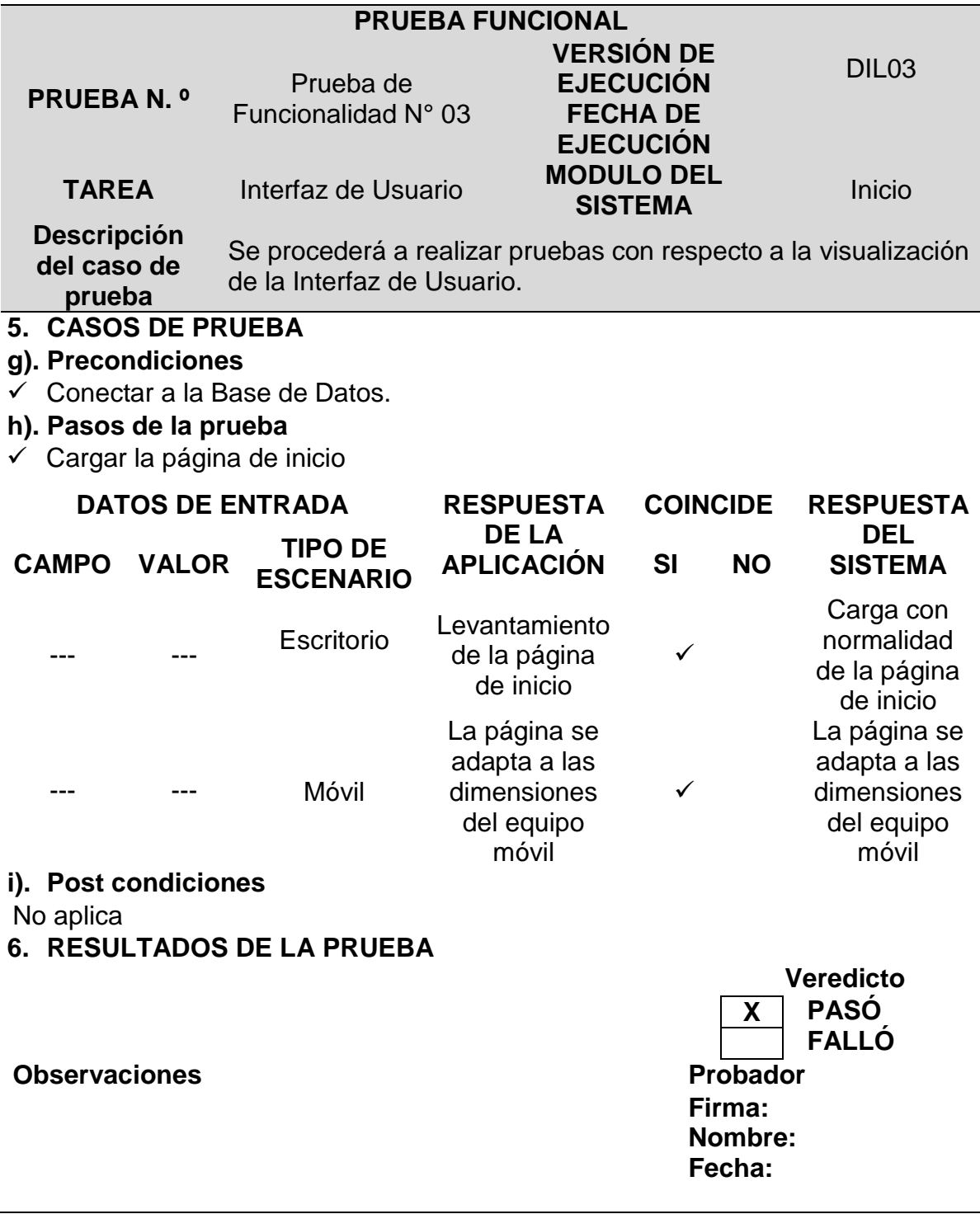

# **Revisión del Sprint 1**

## Tabla 26 *Revisión del Sprint 1*

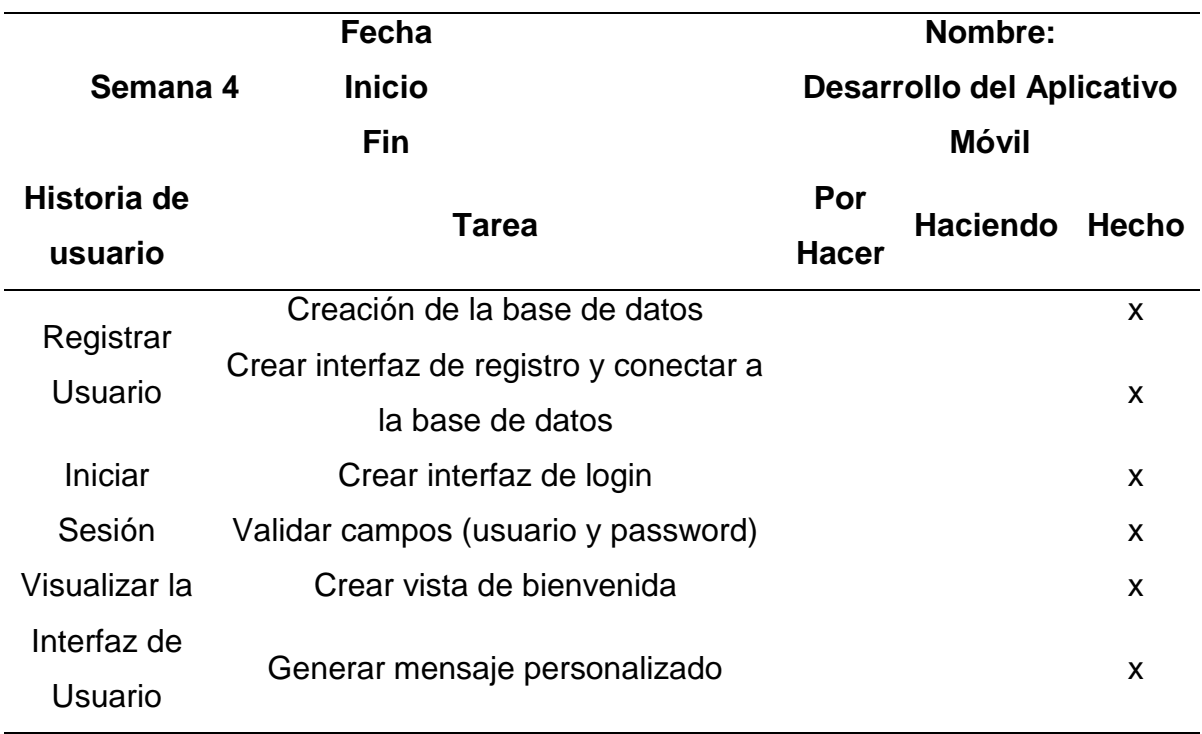

#### **Burn Down**

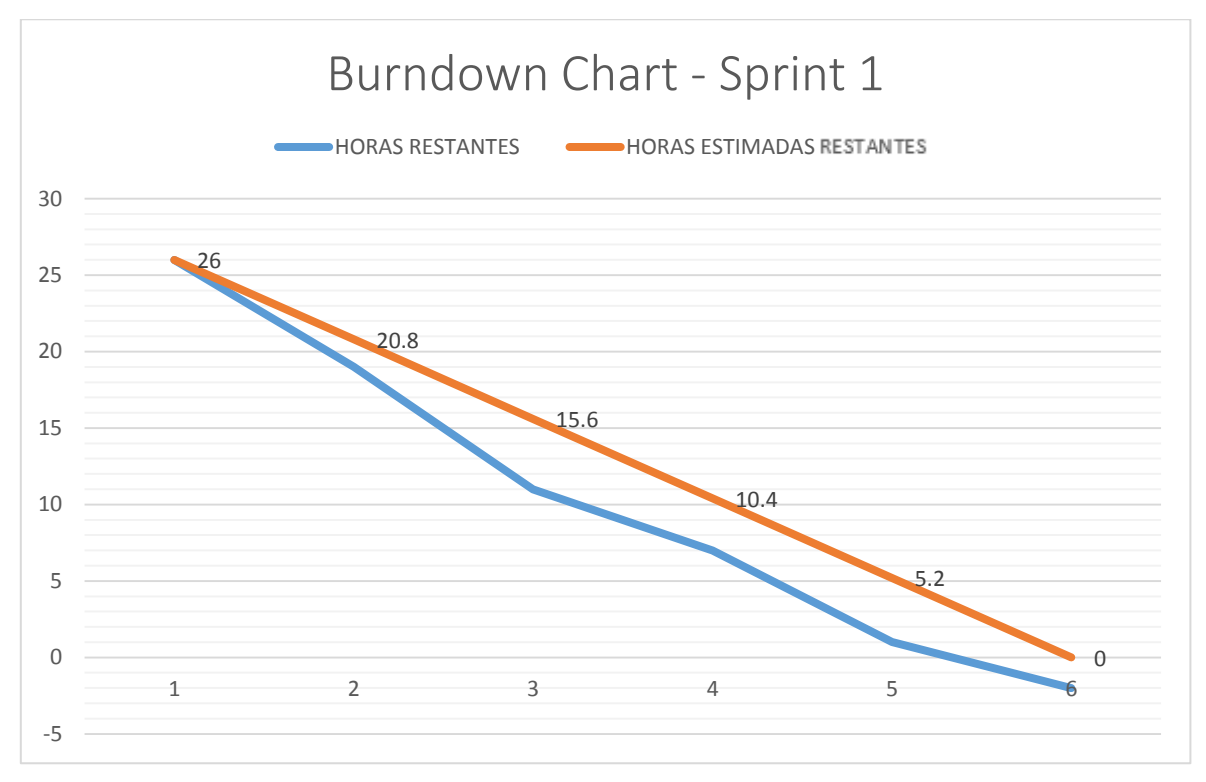

*Figura 25*. Burn Down Chart - Sprint 1

### **Cierre del Sprint 1**

Tabla 27 *Cierre del Sprint 1*

#### **Nombre del proyecto APLICATIVO MÓVIL PARA FACILITAR LA GESTIÓN DE LOS RECURSOS EDUCATIVOS DIGITALES ENTRE LOS ESTUDIANTES DE LA CARRERA DE INGENIERÍA DE SISTEMAS DE LA UNIVERSIDAD AUTÓNOMA DEL PERÚ**

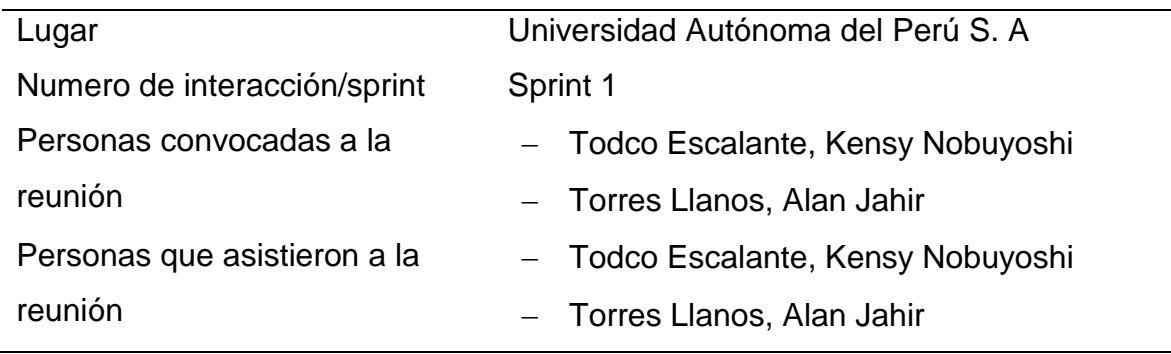

¿Que salió bien en el sprint? (aciertos)

- $\checkmark$  Al realizar las tareas relacionadas a cada historia de usuario no se tuvo problemas al diseñar la BD y las interfaces correspondientes.
- $\checkmark$  Los recursos considerados para el desarrollo de cada actividad del sprint se desempeñaron de manera adecuada para cumplir con los tiempos estimados.

¿Que no salió bien en el sprint? (errores)

> $\checkmark$  Cuando se empezó a desarrollar las interfaces que requerían conexión entre el aplicativo y el entorno web, se tuvo dificultades en los permisos.

(recomendaciones)  $\checkmark$  Se recomienda que mantener estándares y comentar las líneas en la codificación ya que va a facilitar al implementar mejoras en los siguientes sprints.

Lecciones aprendidas

# **Planificación del Sprint 2**

Tabla 28

*Planificación del Sprint 2*

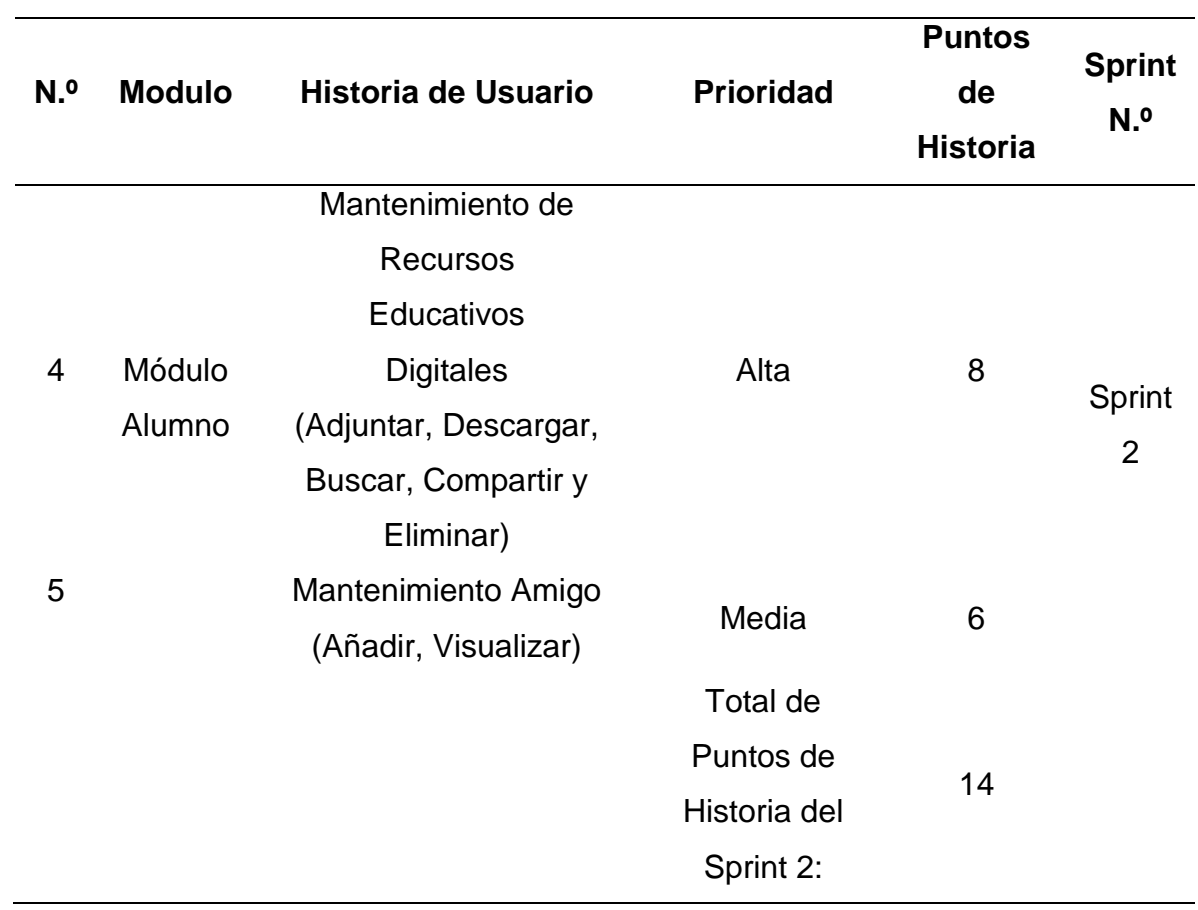

# **Criterios de Aceptación del Sprint 2**

Tabla 29

*Criterios de Aceptación del Sprint 2*

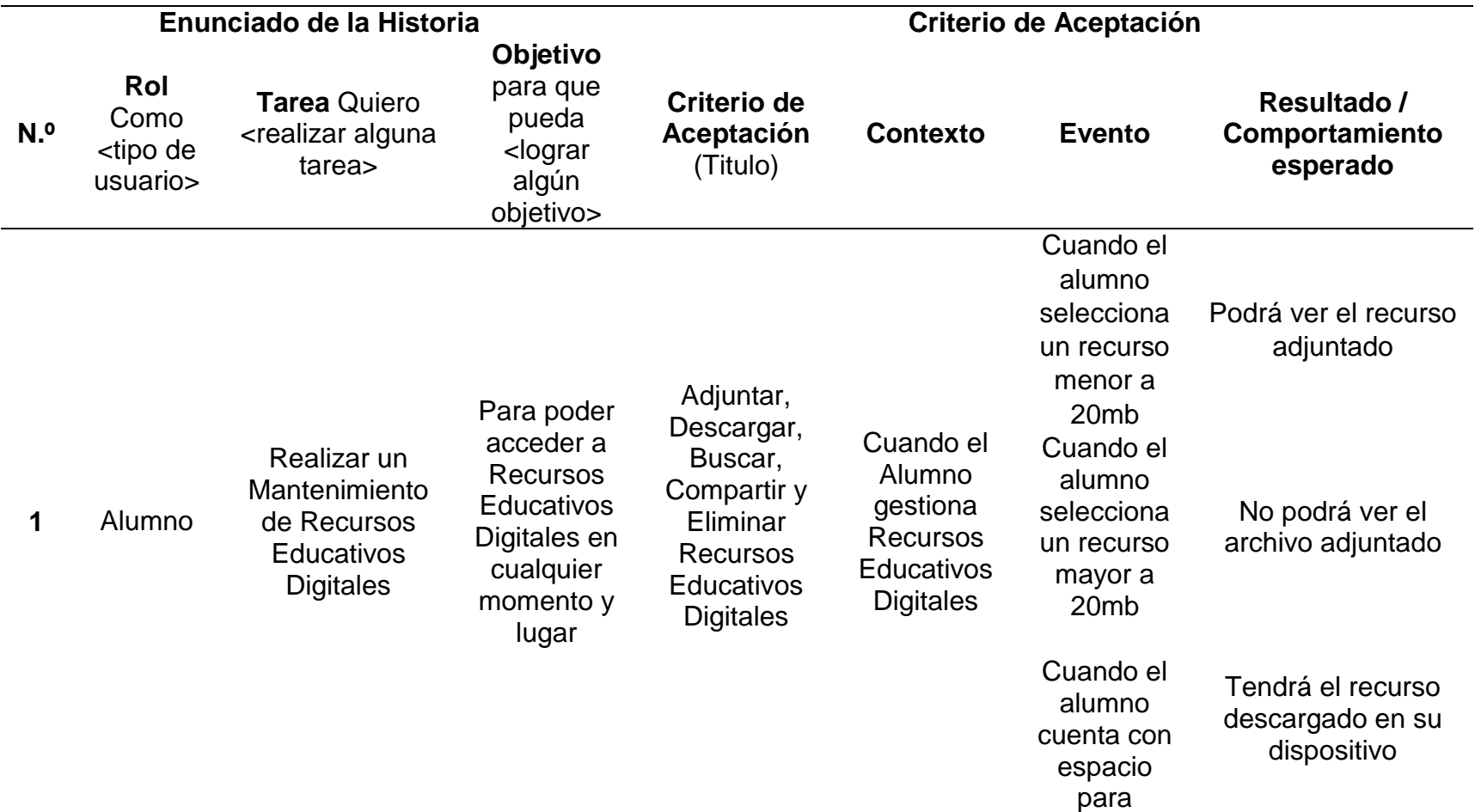

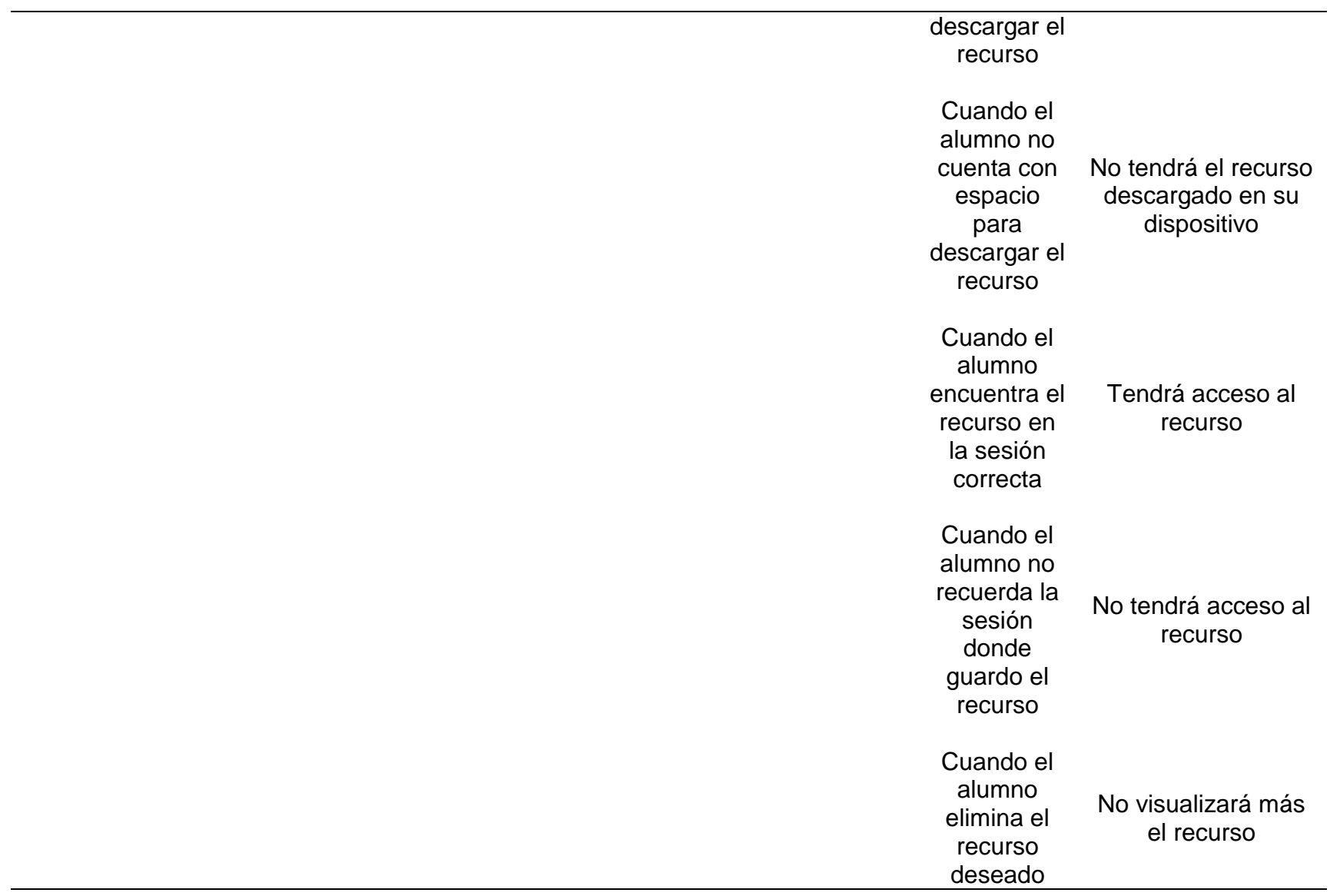

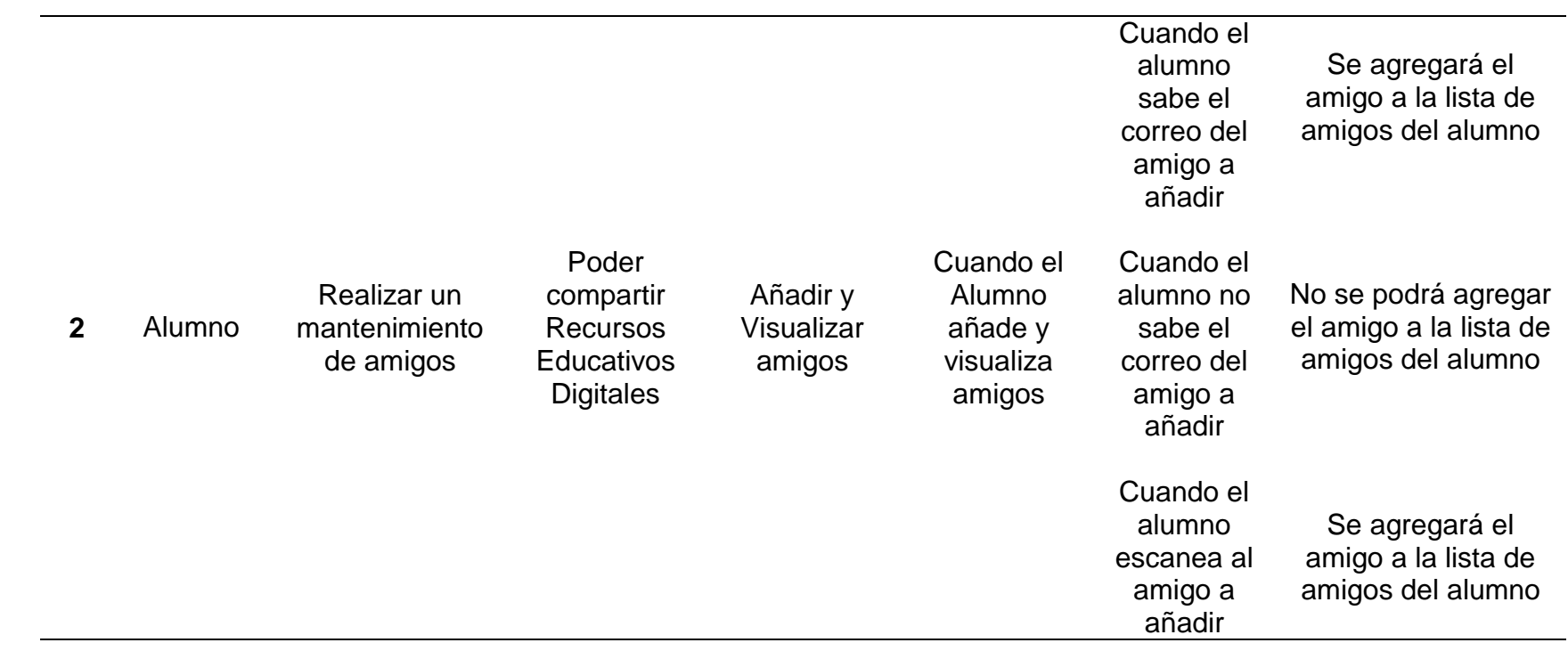

**Sprint 2**

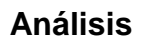

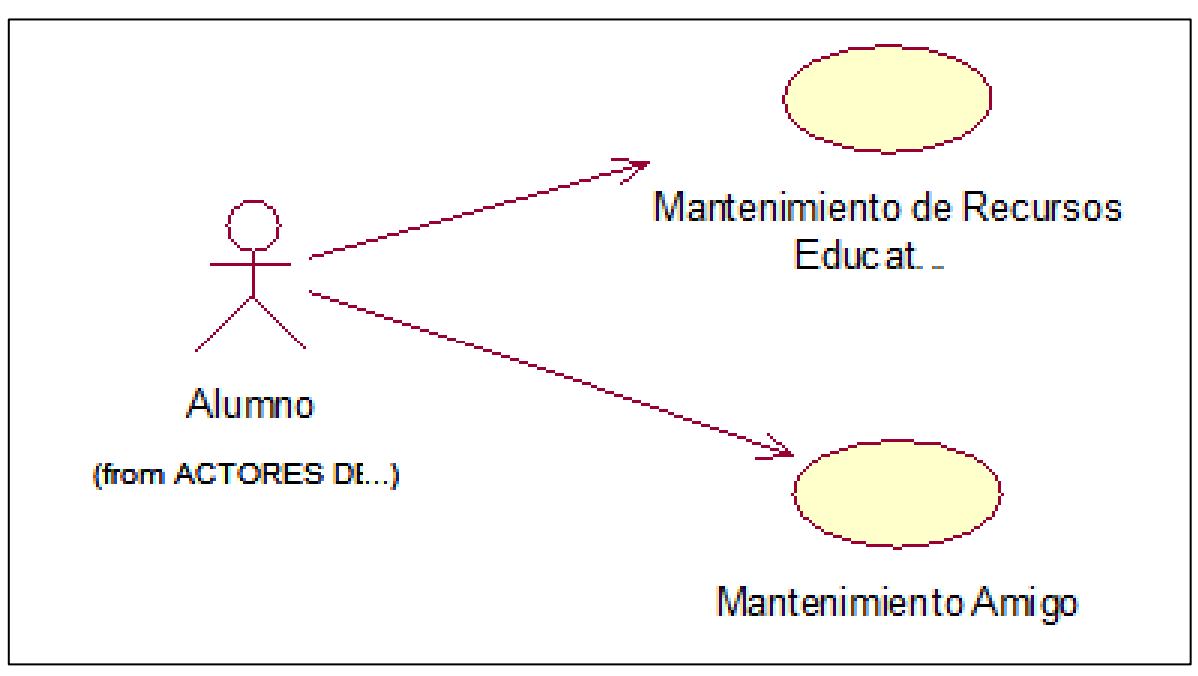

*Figura 26.* Análisis del Sprint 2

**Mantenimiento de Recursos Educativos Digitales (Adjuntar, Descargar, Buscar, Compartir y Borrar)**

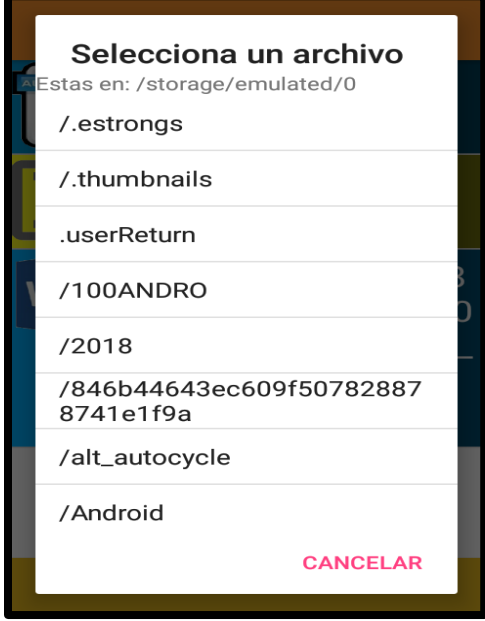

*Figura 27.* Adjuntar Recursos Educativos **Digitales** 

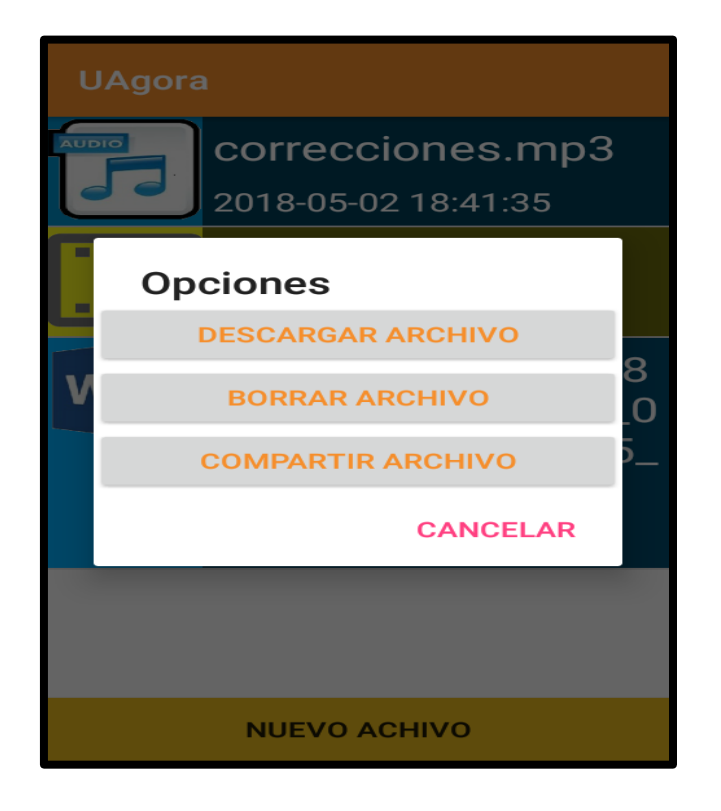

*Figura 28.* Descargar, Compartir y Borrar Recursos Educativos Digitales

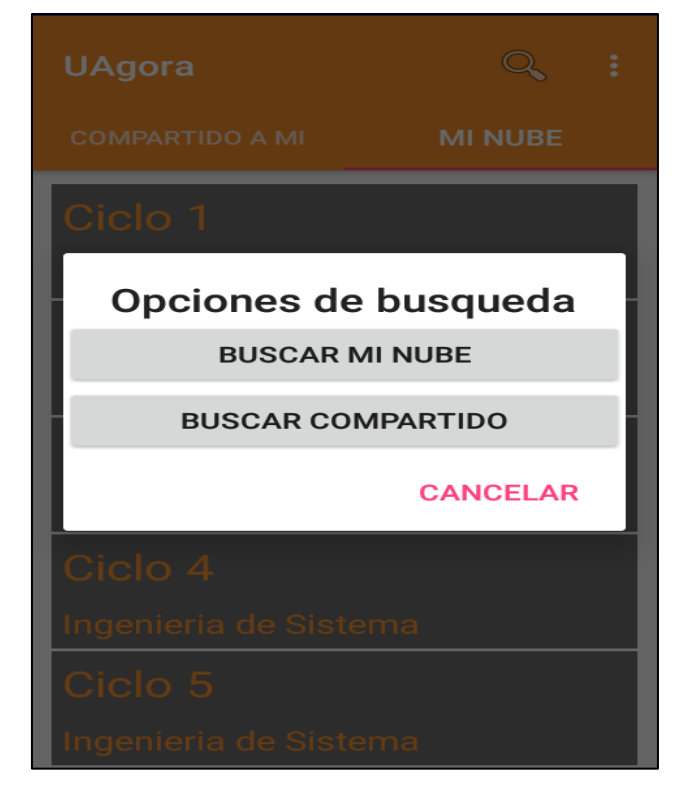

 *Figura 29.* Buscar Recursos Educativos Digitales

# **PRUEBA FUNCIONAL N° 04**

Tabla 30

*Prueba N° 04: Mantenimiento de Recursos Educativos Digitales (Adjuntar, Descargar, Buscar, Compartir y Borrar)*

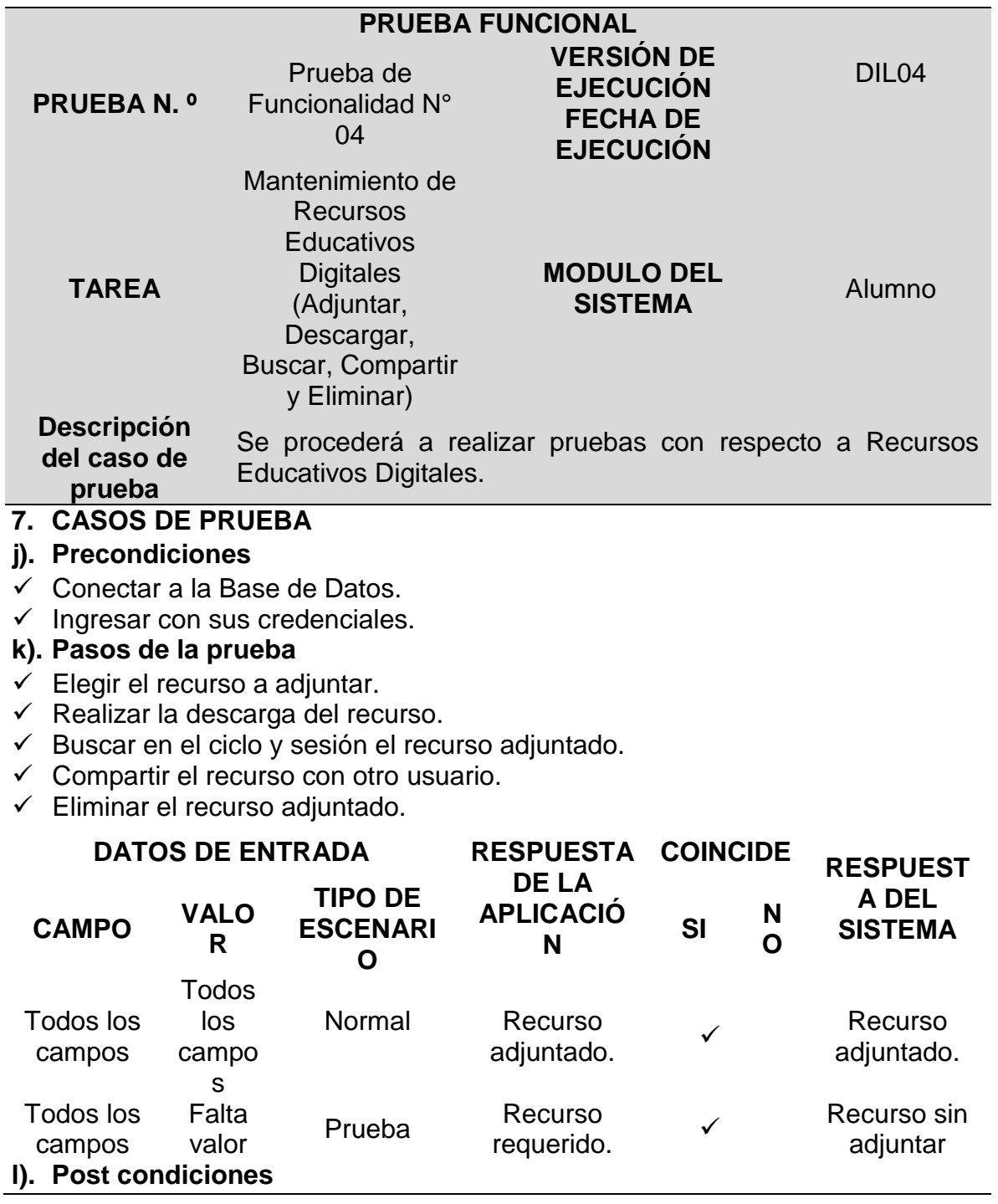

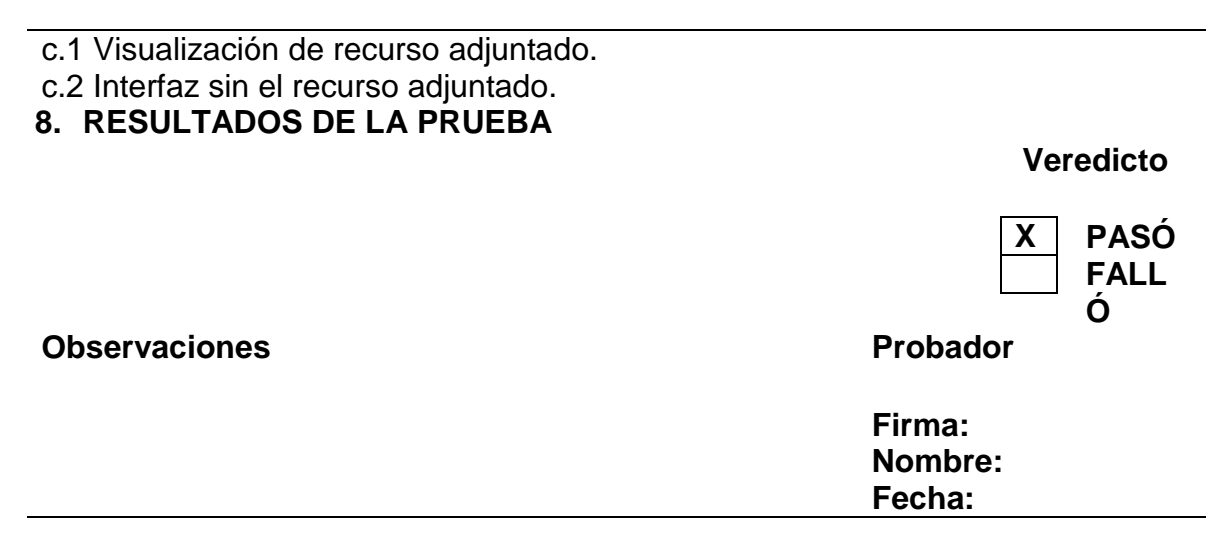

### **Mantenimiento Amigo (Añadir y Visualizar)**

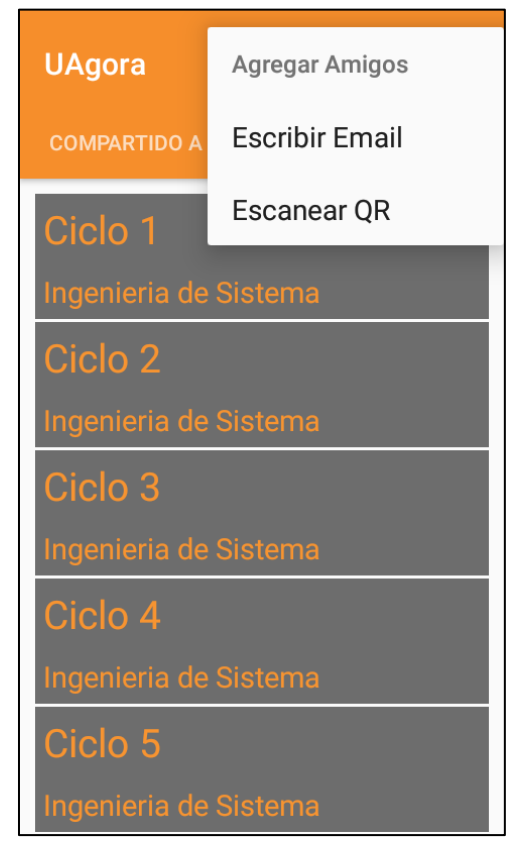

 *Figura 30.* Mantenimiento Amigo (Añadir)

Nota: Se muestra dos opciones para añadir amigos, mediante su email o escanear código QR.

# **UAgora**

 $\leftarrow$ 

# **Mis amigos**

**Camila Jenny Montes Aparicio** 

camilapa2018@hotmail.com

Josefina Carla Alvarez Castro

josalcao@hotmail.com

**Kensy Marcos Tocto Escalante** 

kentoces@hotmail.com

**Anthony Lopez Calamardo** 

anchan@hotmail.com

**Roberto Oscar Peterson Huge** 

robhuge@gmail.com

 $22$ 

kensy@hotmail.com

**Alan Torres** 

atorresll@autonoma.edu.pe

**Carlos Benavides Larco** 

carls@gmail.com

*Figura 31.* Visualizar Amigo

Nota: Se muestra la lista de los amigos que ya han sido agregados.

## **PRUEBA FUNCIONAL N° 05**

Tabla *31 Prueba N° 05: Mantenimiento Amigo (Añadir y Visualizar)*

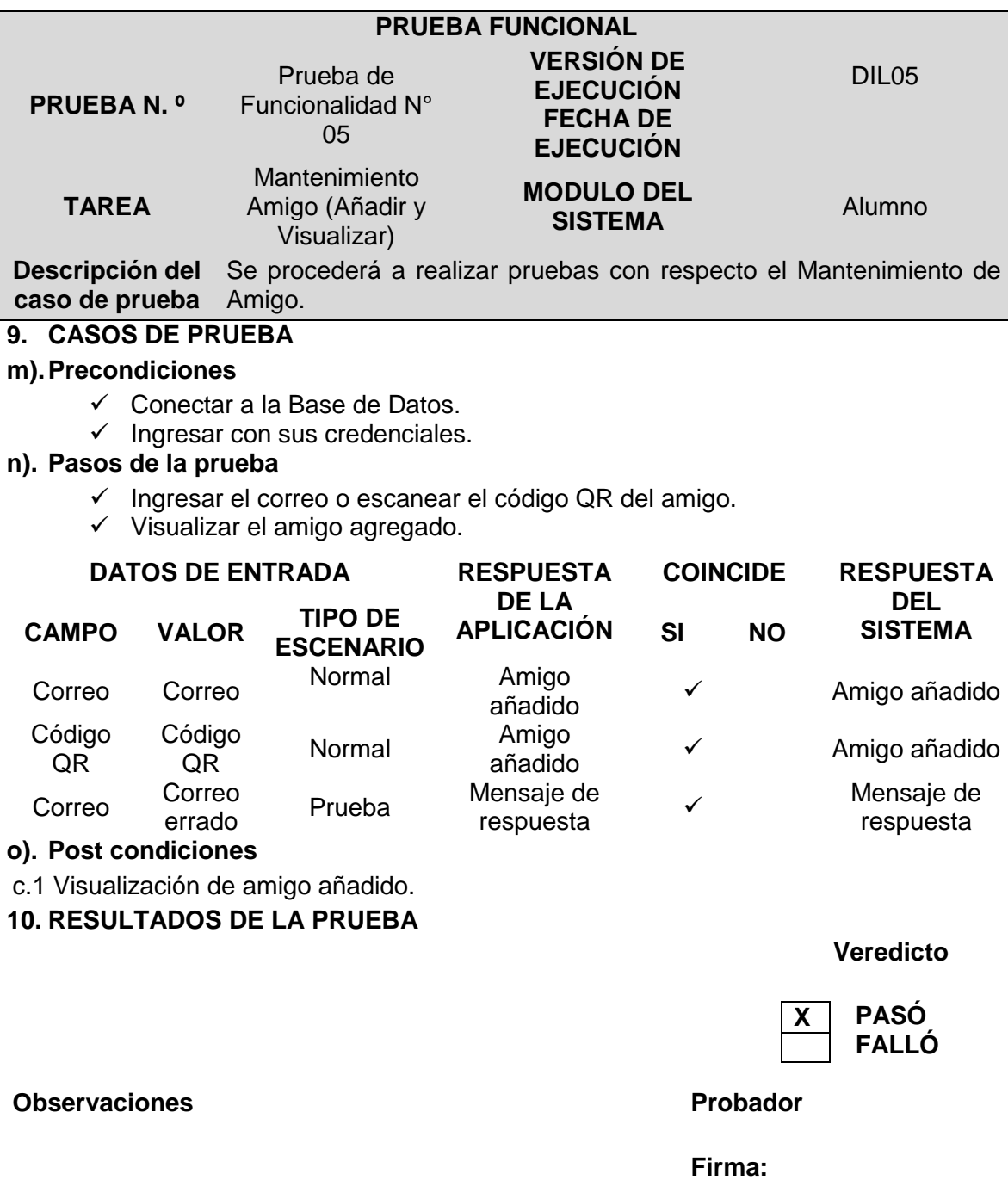

**Nombre: Fecha:**

# **Revisión del Sprint 2**

### Tabla 32

*Revisión del Sprint 2*

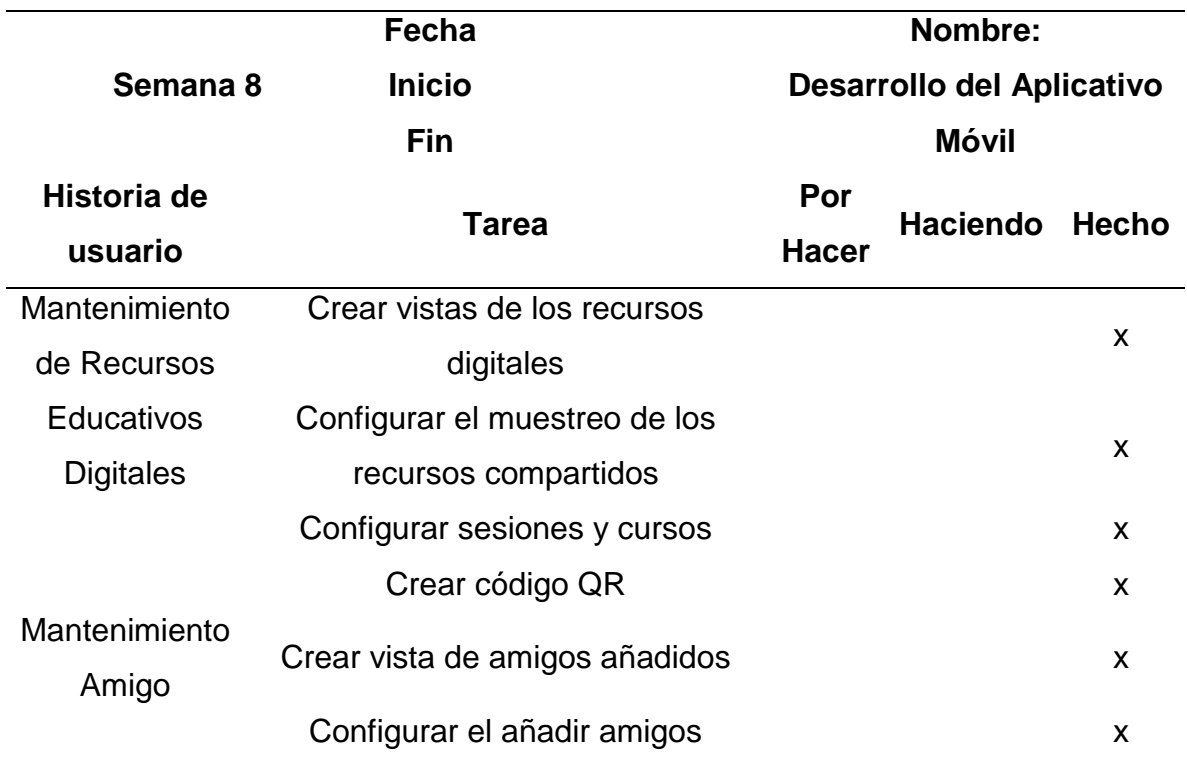

### **Burn Down**

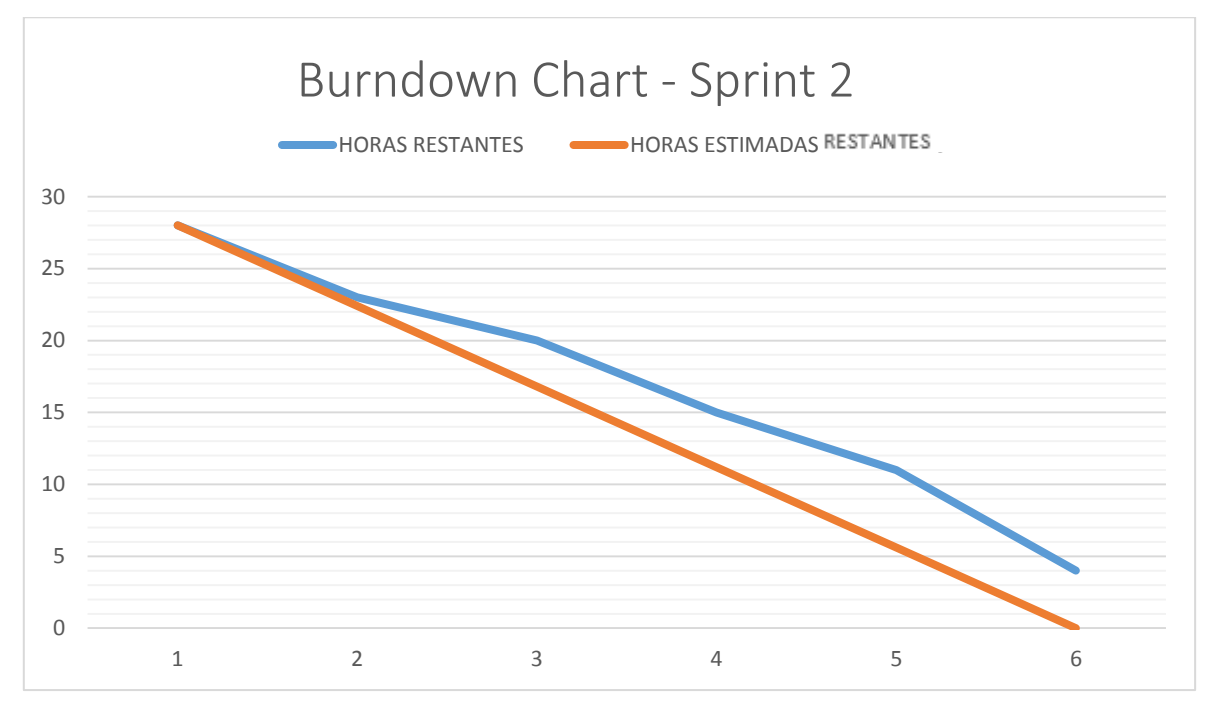

Figura 32. *Burn Down Chart - Sprint 2*

## **Cierre del Sprint 2**

Tabla 33 *Cierre del Sprint 2*

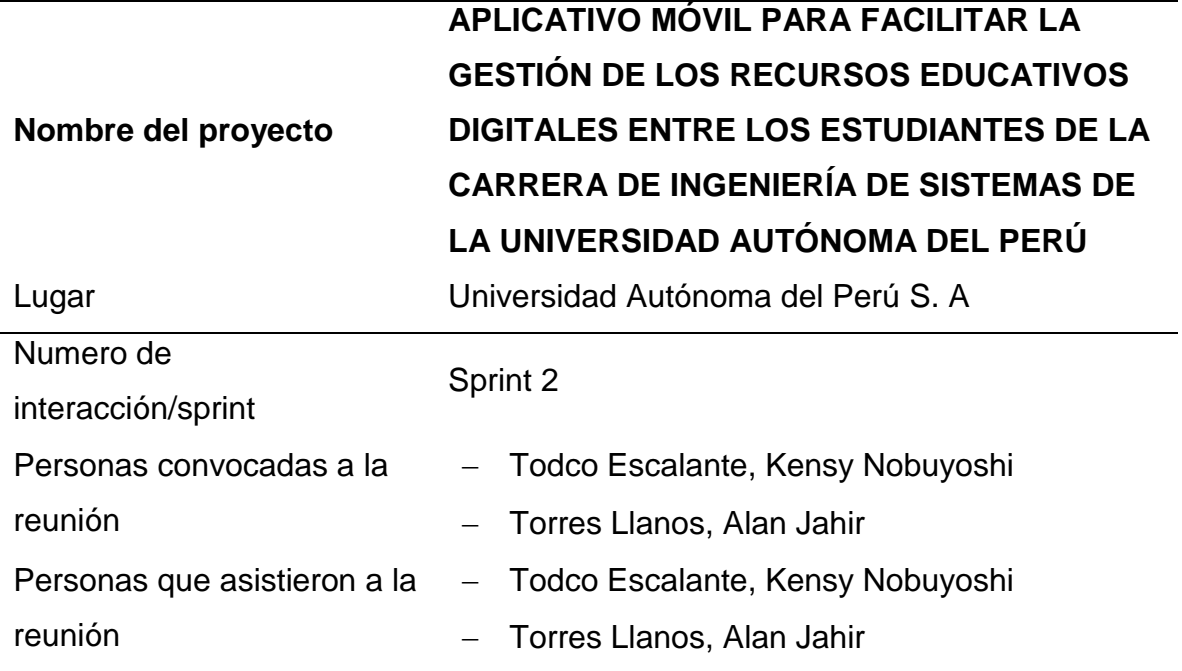

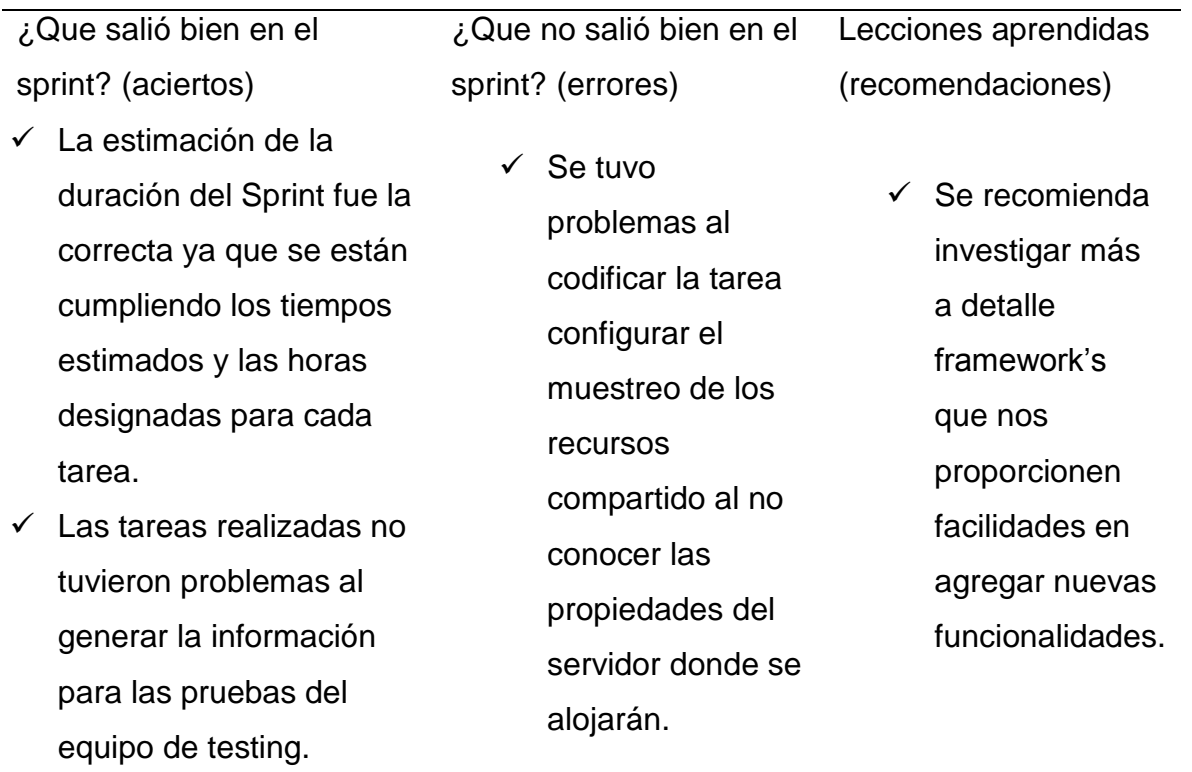

# **Planificación del Sprint 3**

Tabla 34 *Planificación del Sprint 3*

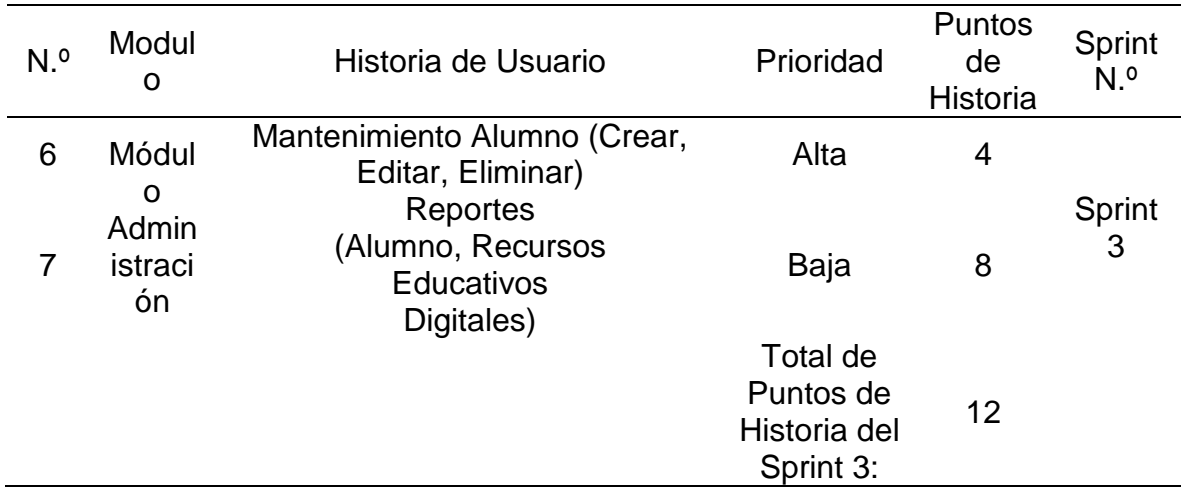

# **Criterios de Aceptación del Sprint 3**

Tabla 35

*Criterios de Aceptación del Sprint 3*

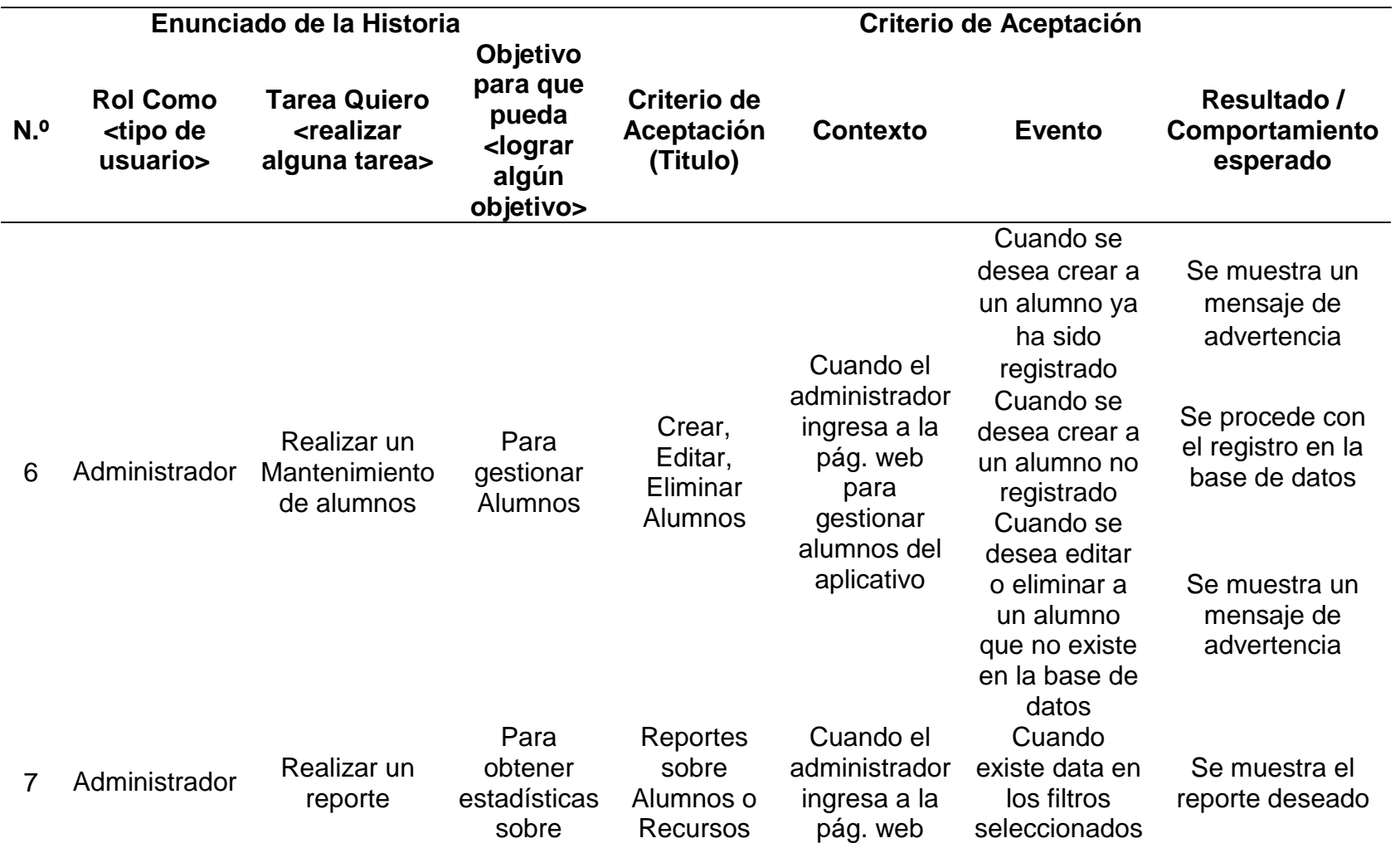

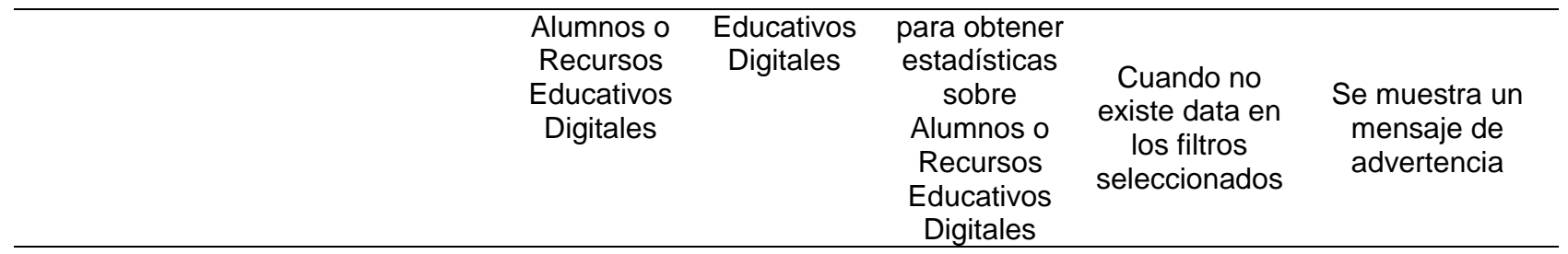

## **Sprint 3**

### **Análisis**

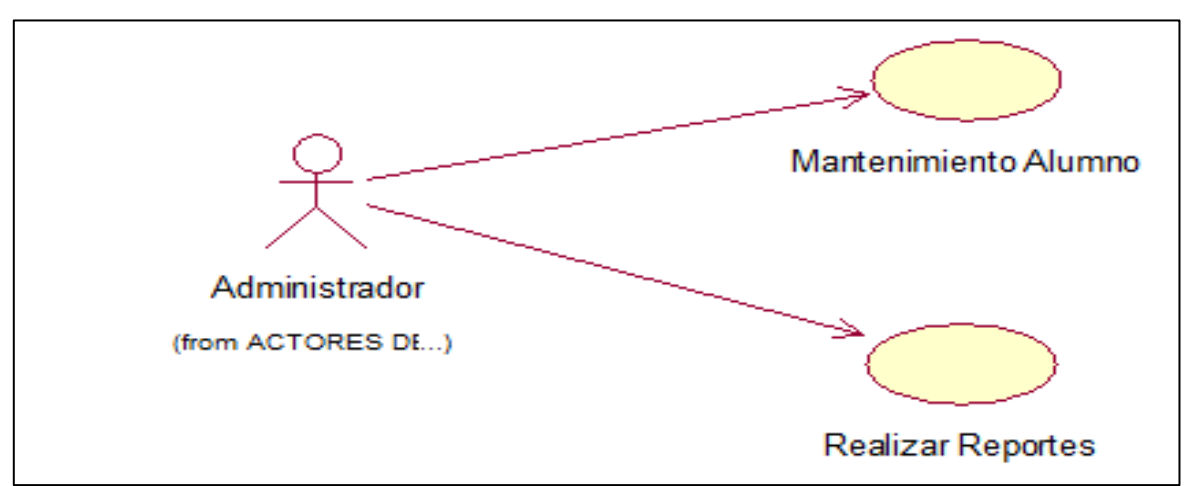

*Figura 33.* Análisis del Sprint 3

# **Mantenimiento Alumno (Crear, Editar, Eliminar)**

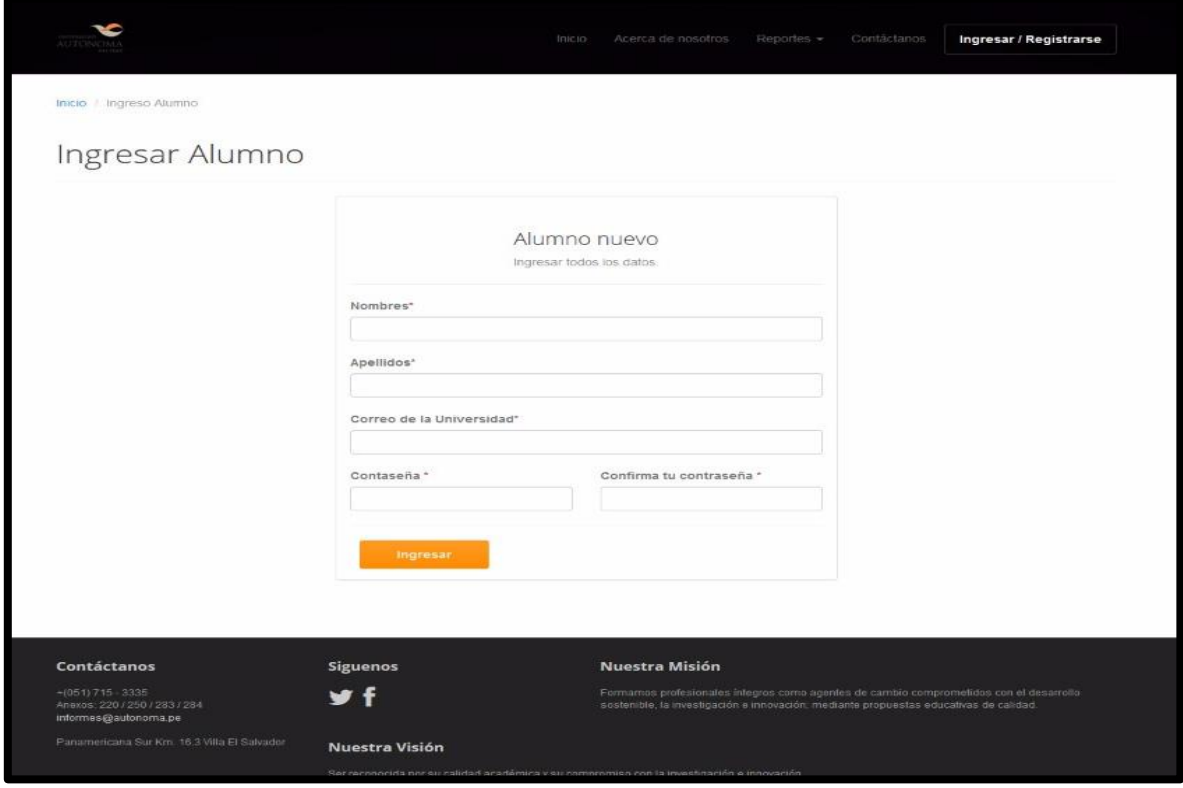

*Figura 34.* Mantenimiento Alumno (Crear)

## **PRUEBA FUNCIONAL N° 06**

Tabla 36

*Prueba N° 06: Mantenimiento Alumno (Crear, Editar, Eliminar)*

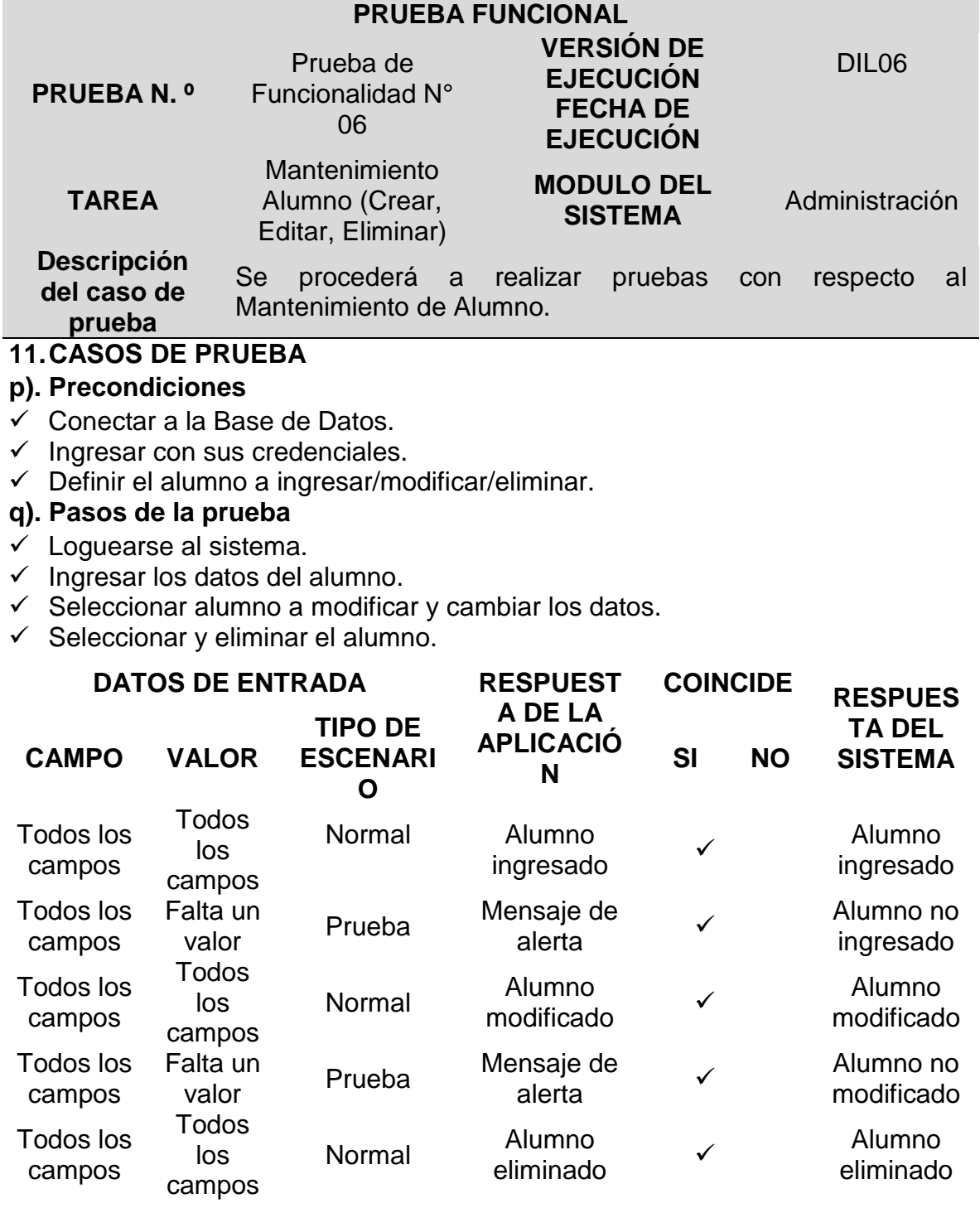

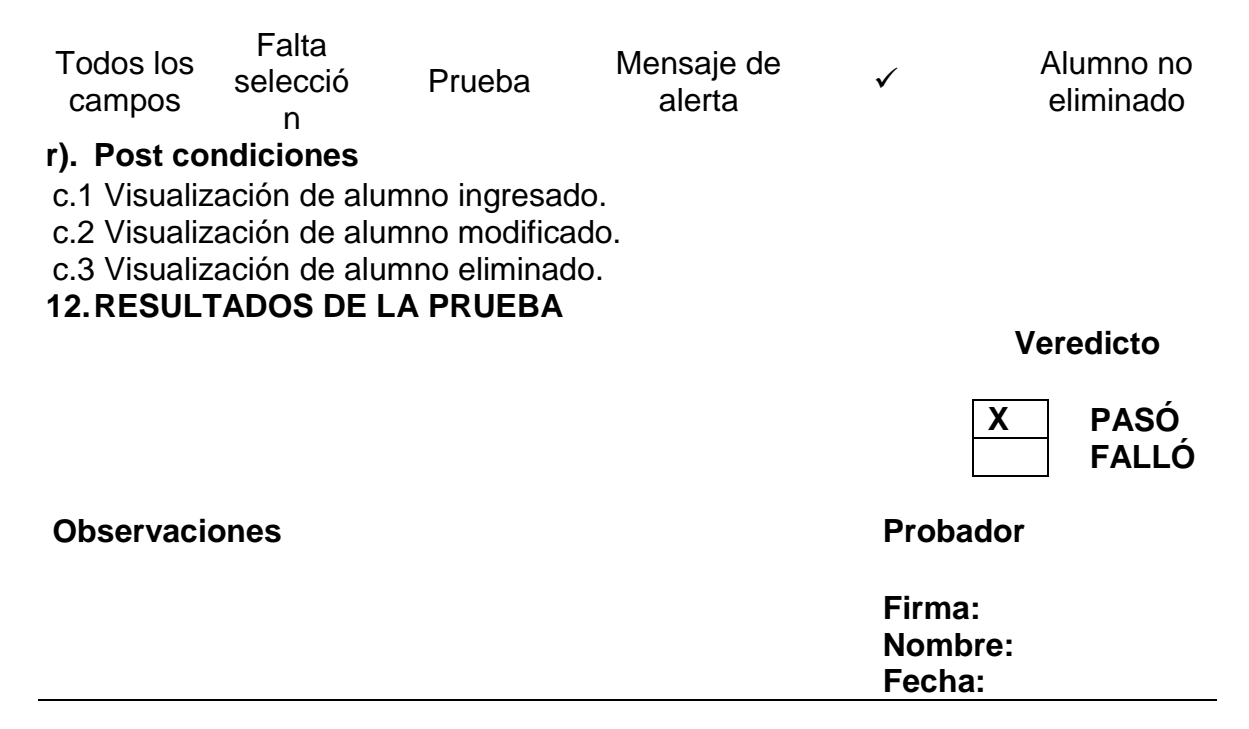

#### **Reportes (Alumno, Recursos Educativos Digitales)**

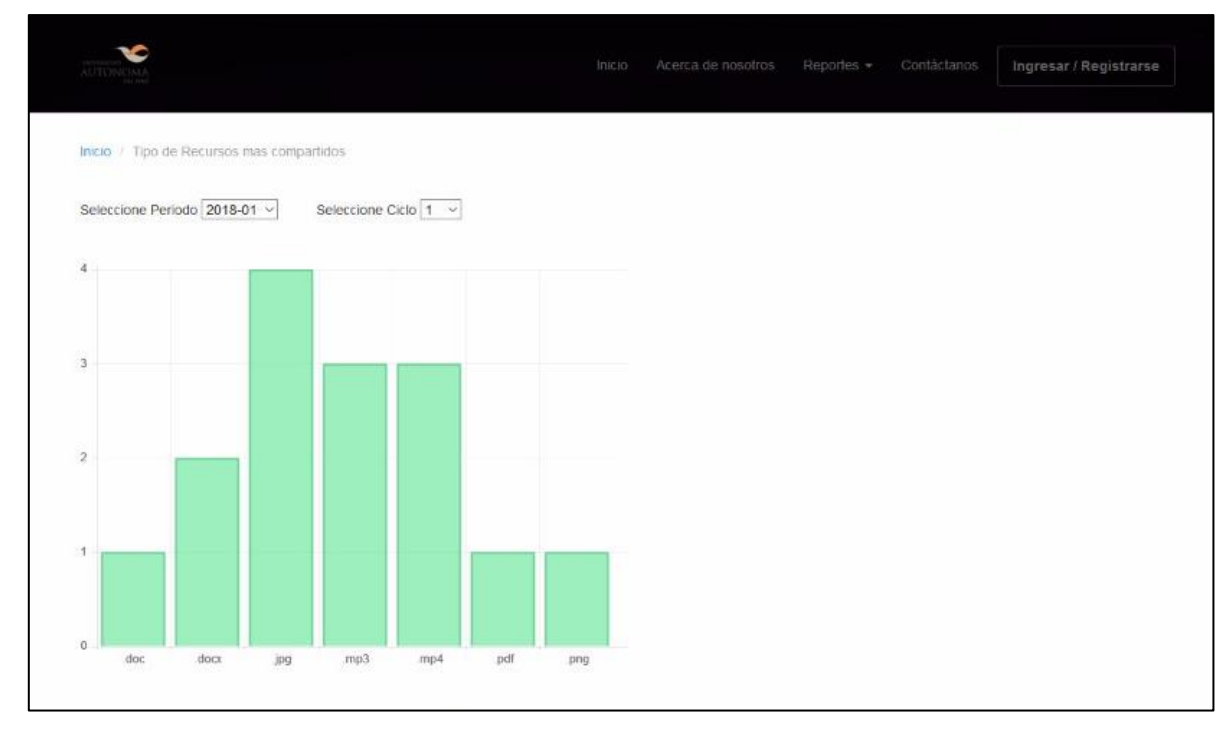

*Figura 35.* Reportes (Recursos Educativos Digitales)

Nota: Se muestra un reporte por tipos de recursos más compartidos con filtros de periodo y ciclo.

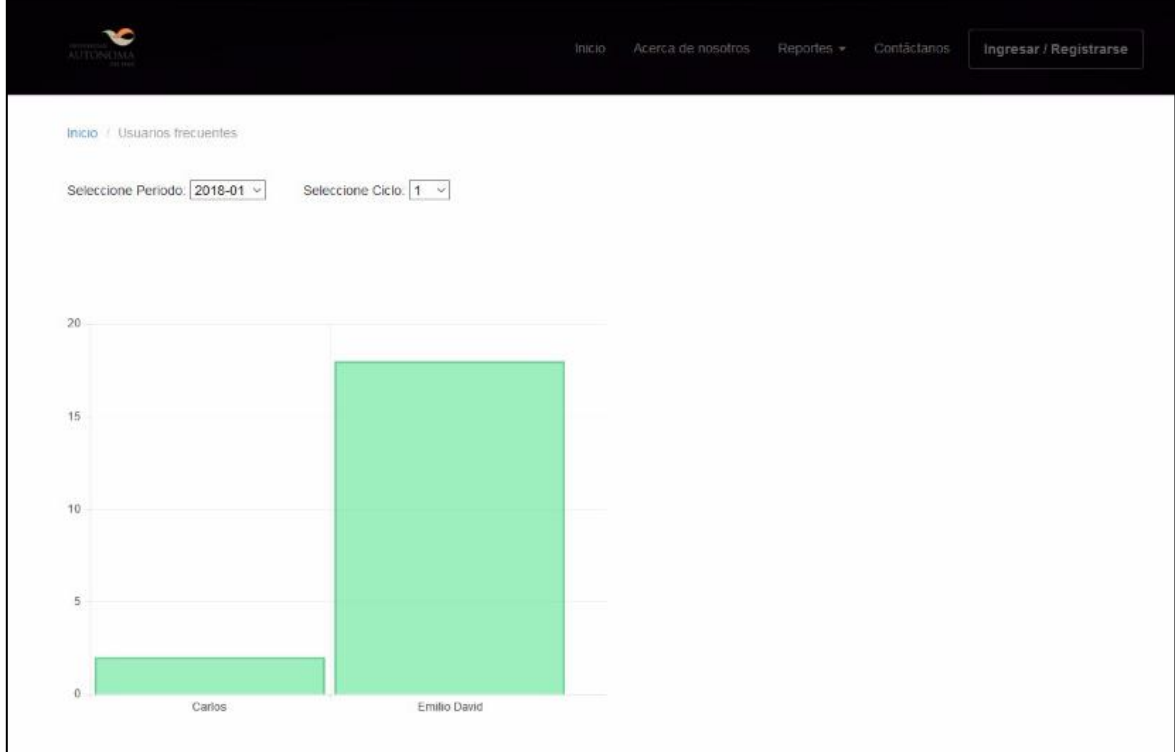

Nota: Se muestra un reporte de alumnos más frecuentes con filtros de periodo y ciclo.

## **PRUEBA FUNCIONAL N° 07**

Tabla 37

*Prueba N° 07: Reportes (Alumno, Recursos Educativos Digitales)*

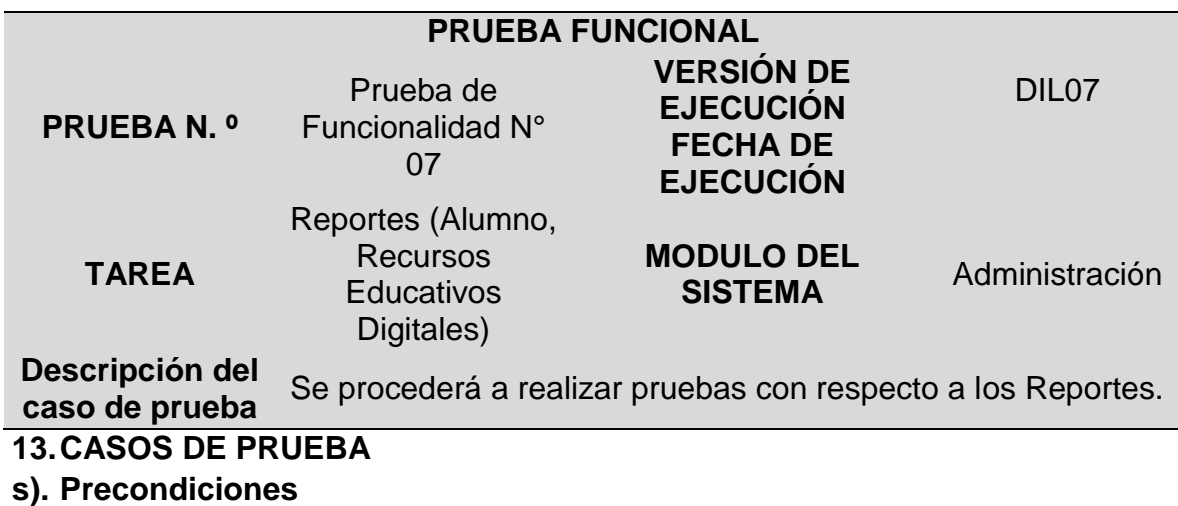

 $\checkmark$  Conectar a la Base de Datos.

- $\checkmark$  Seleccionar los filtros
- **t). Pasos de la prueba**
- $\checkmark$  Se loguea con su usuario de administrador.

*Figura 36.* Reportes (Alumnos)

 $\checkmark$  Selecciona el tipo de reporte a visualizar.

 $\checkmark$  Elige los filtros necesarios

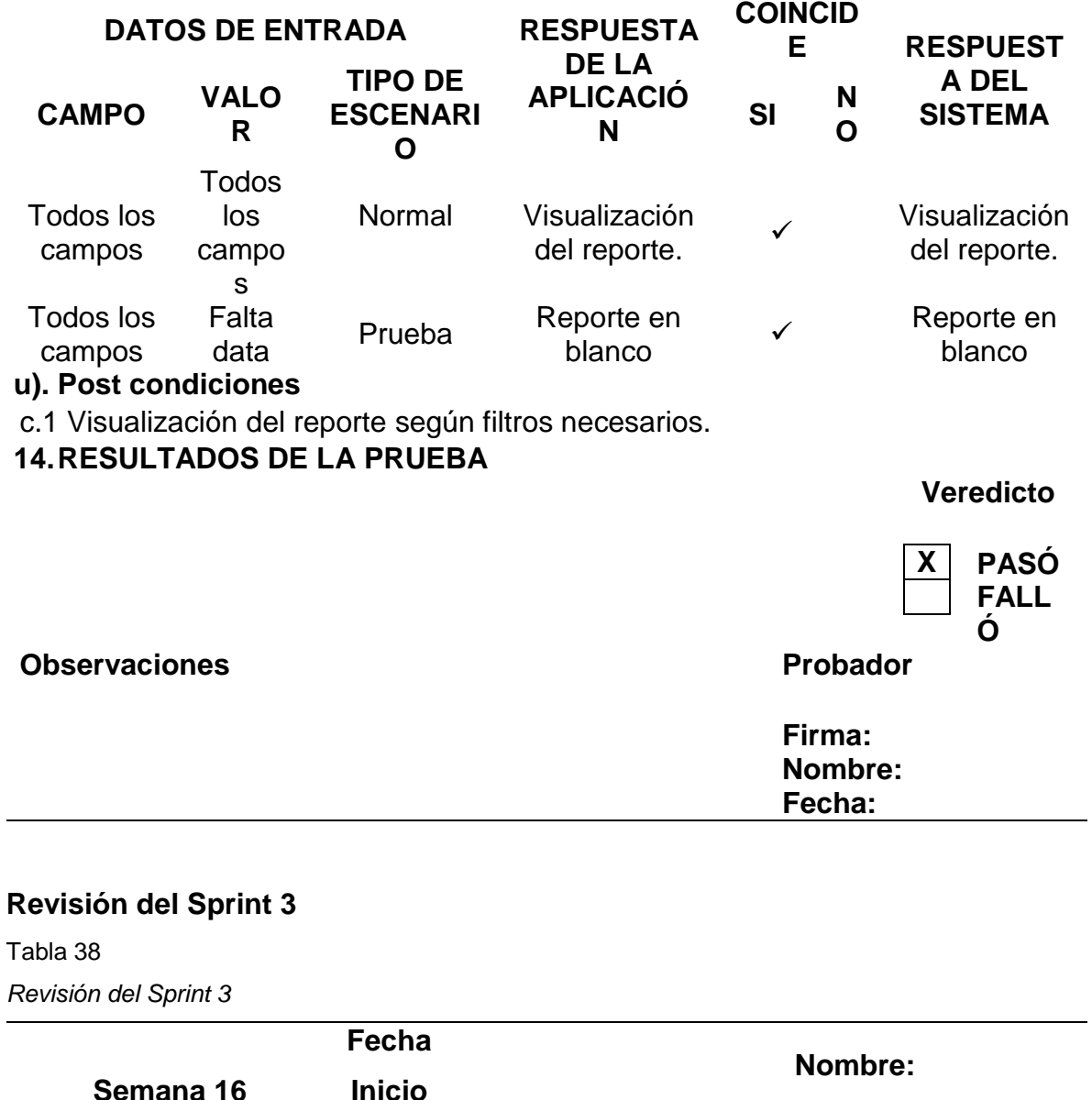

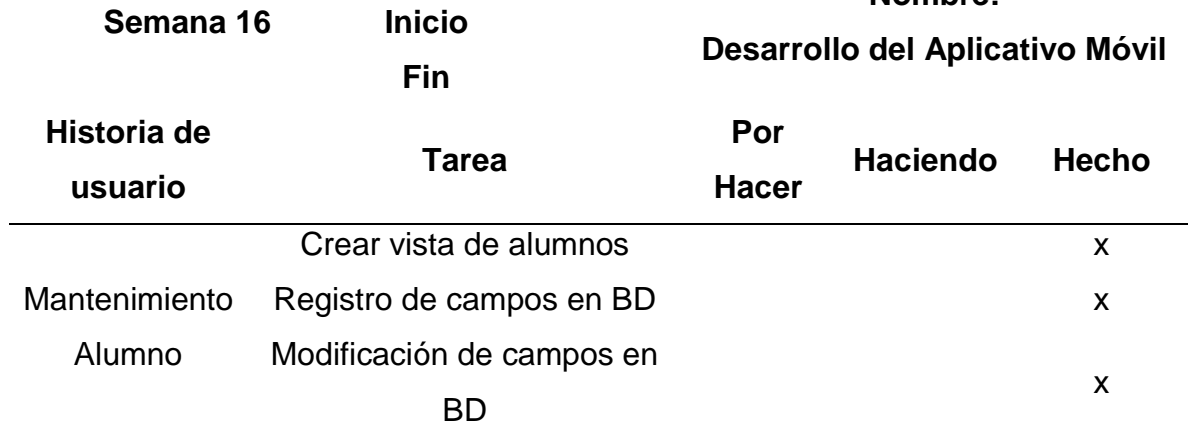

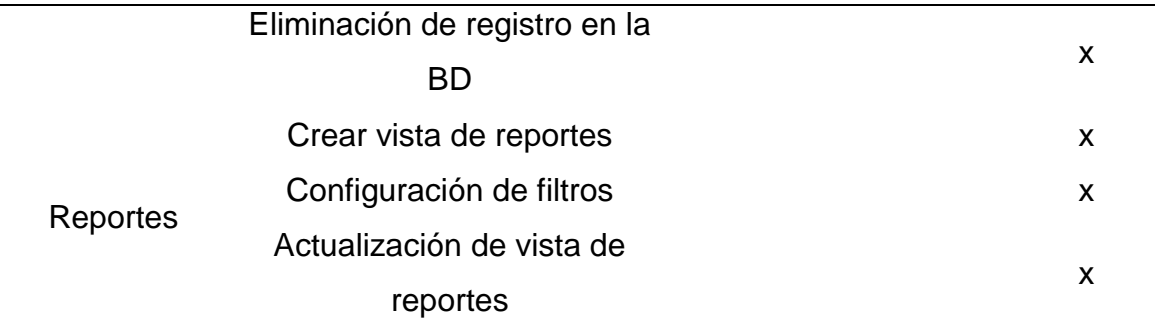

## **Burn Down**

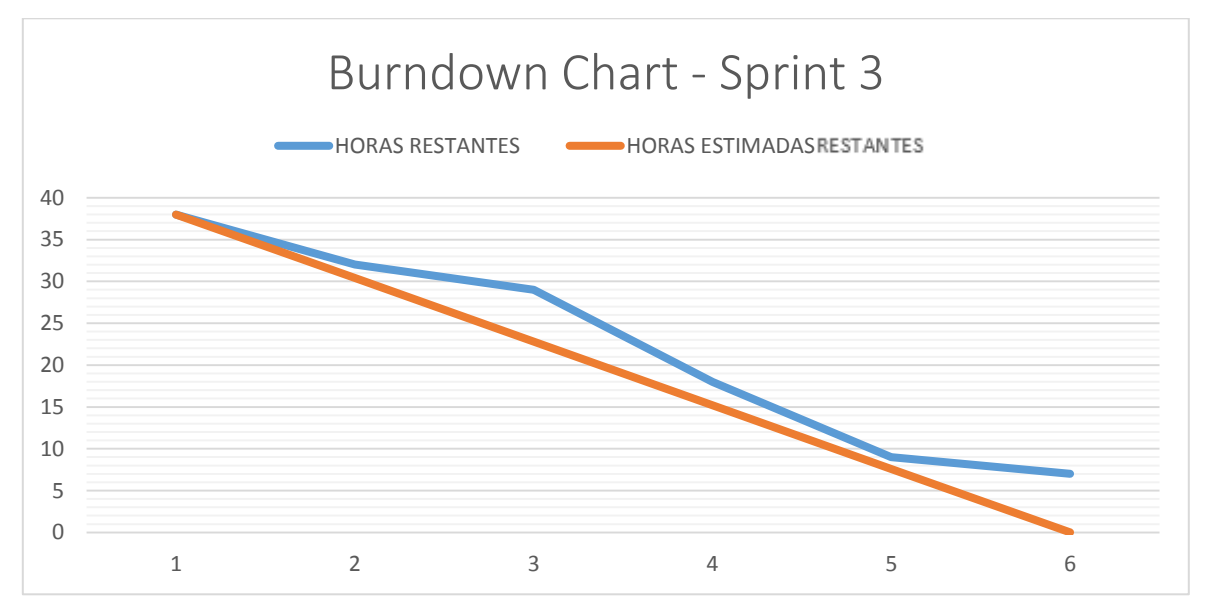

Figura 37. *Burn Down Chart - Sprint 3*

# **Cierre del Sprint 3**

Tabla 39 *Cierre del Sprint 3*

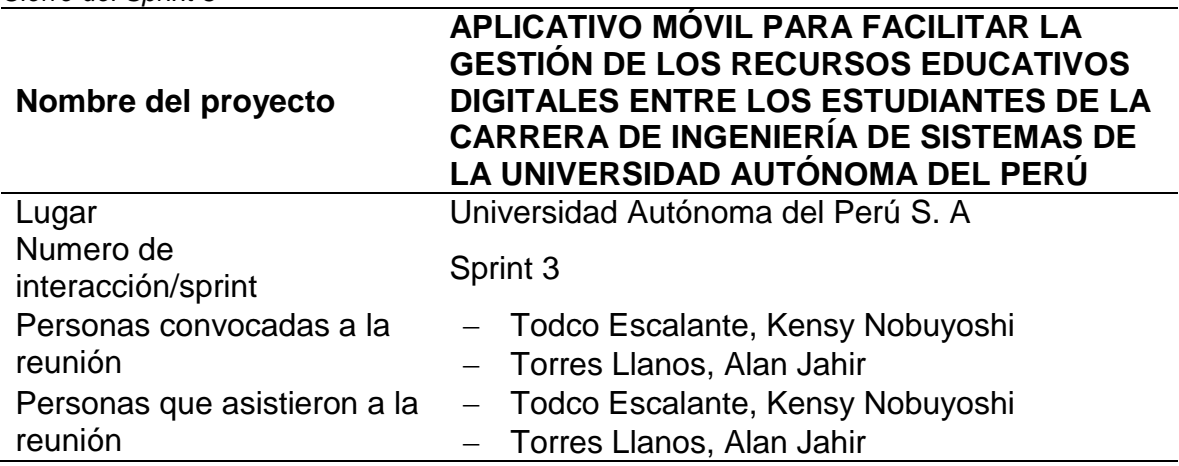

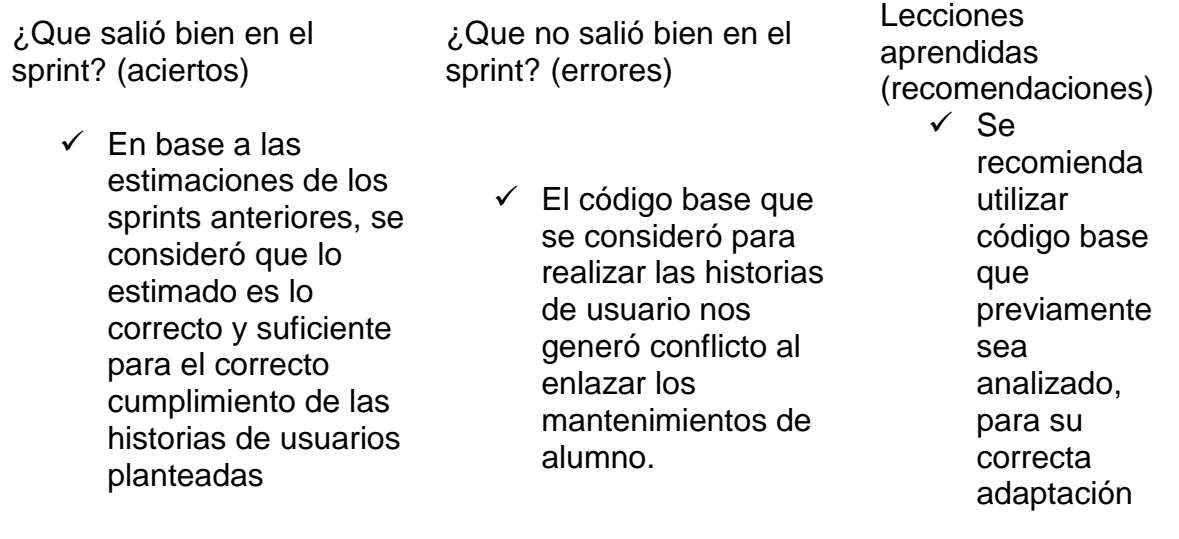
# **CAPÍTULO IV ANÁLISIS DE RESULTADOS Y CONTRASTACIÓN DE LA HIPÓTESIS**

# **4.1 POBLACIÓN Y MUESTRA**

### **4.1.1 Población**

Se identifica como la cantidad de todos los alumnos de la carrera de Ingeniería de Sistemas de la Universidad Autónoma del Perú

N=833

#### **4.1.2 Muestra**

Actualmente existen varios procedimientos estadísticos de forma aleatoria para calcular el tamaño de la muestra, conociendo o no el valor de la población, para esta investigación se tomó una muestra aleatoria simple de la cantidad total de los alumnos de séptimo ciclo.

En esta investigación se tomó una muestra de 30 Alumnos de la Universidad Autónoma del Perú.

M = 30 Alumnos de la Universidad Autónoma del Perú.

### **Tipo de Muestreo:**

Aleatorio Simple

# **4.2 NIVEL DE CONFIANZA Y GRADO DE SIGNIFICANCIA**

Para la prueba de hipótesis para los datos recolectados serán evaluados utilizando los siguientes parámetros:

- El nivel de Confianza será del 95%
- El nivel de Significancia será del 5%

# **4.3 VALIDEZ DE LA EVALUACIÓN DEL INSTRUMENTO**

## **4.3.1 Instrumento de la investigación**

#### **Resultados específicos**

En la siguiente tabla muestra las medidas de los indicadores tanto de la Pre Prueba

como la Post -Prueba

Tabla 40

*Resultados de la Post-Prueba y Pre-Prueba*

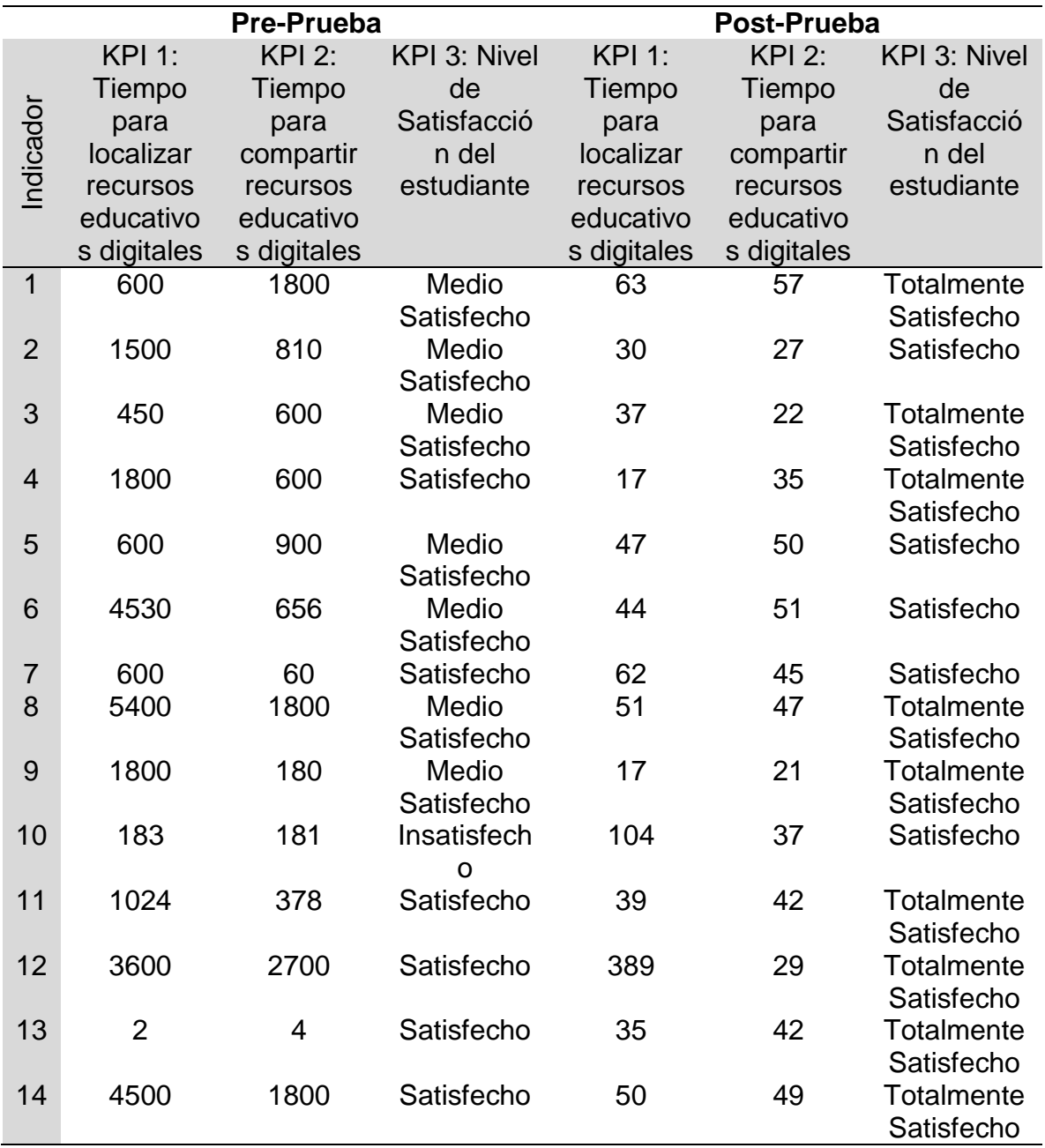

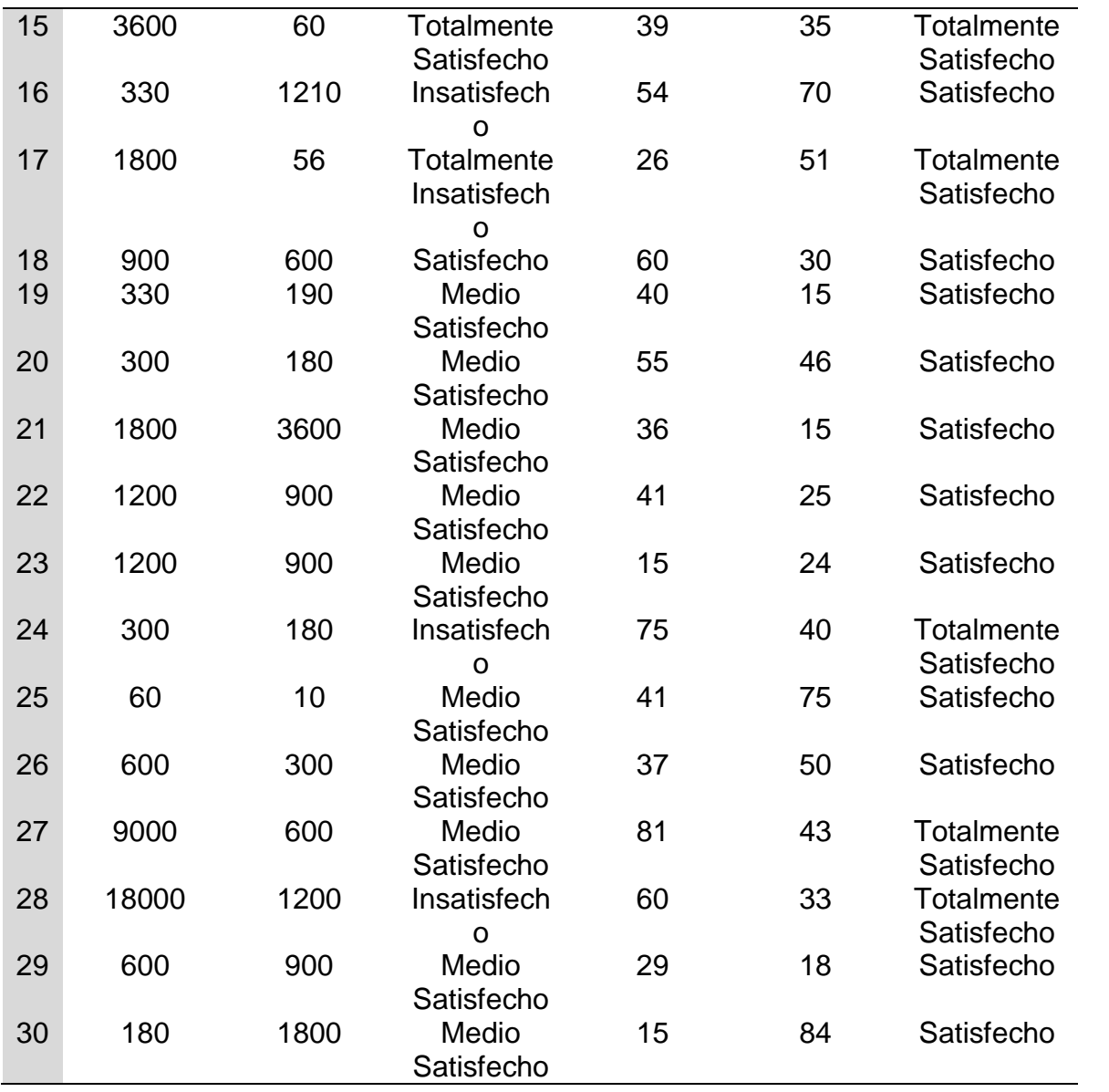

# **4.4 ANÁLISIS DE RESULTADOS DESCRIPTIVOS**

KPI - 1: Tiempo para localizar Recursos Educativos Digitales (Pre-Prueba)

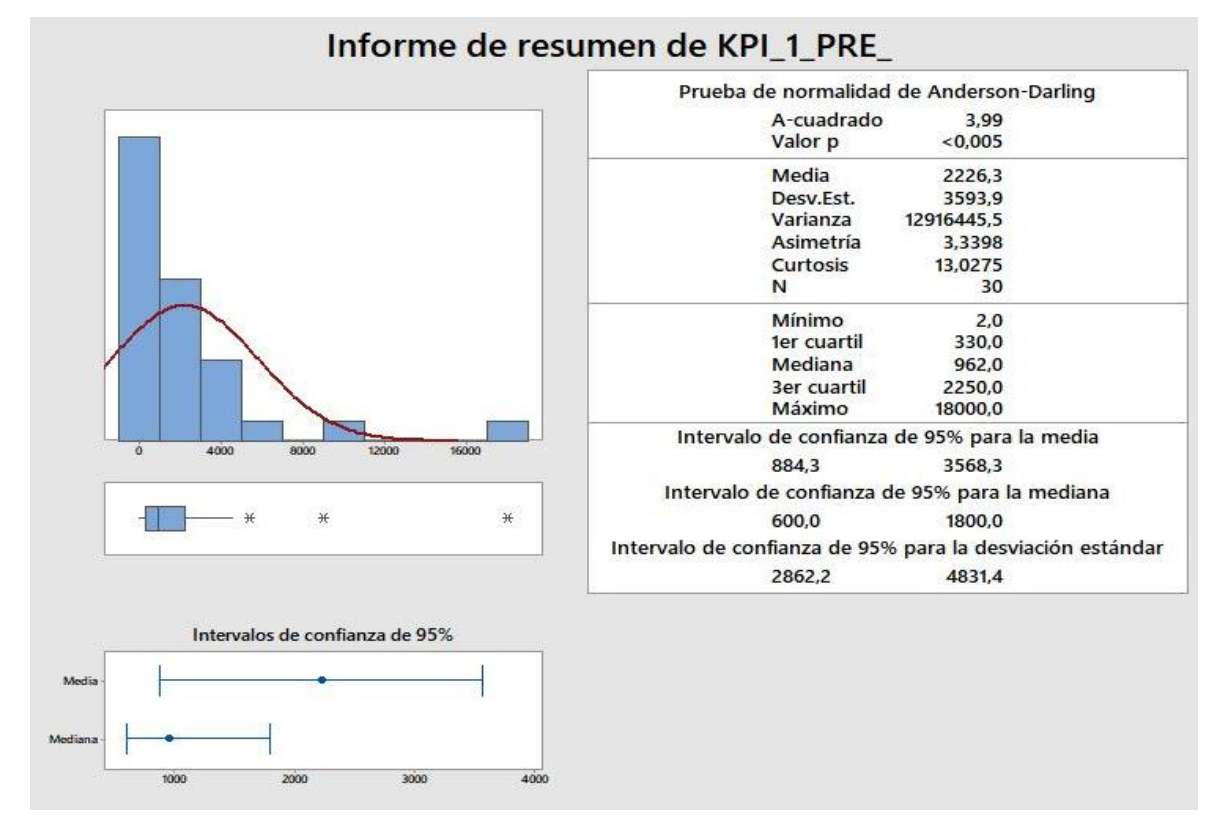

*Figura 38.* Estadística Descriptiva para KPI 1 (Pre-Prueba)

- La distancia promedio de las observaciones individuales del tiempo para localizar recursos educativos digitales con respecto a la media es 3593,9 segundos.
- Alrededor del 95% del tiempo para localizar recursos educativos digitales está dentro de 2 desviaciones estándar en la media, es decir, entre 884,3 y 3568,3 segundos.
- La curtosis = 13,0275 índica que tenemos datos de tiempos con picos muy altos
- La asimetría = 3,3398 indica que la mayoría del tiempo para localizar recursos educativos digitales son altos
- El 1er cuartil  $(Q1) = 330.0$  segundos, indica que el 25% de los tiempos para localizar recursos educativos son menores o igual a este valor
- El 3er cuartil (Q3) = 2250,0 segundos indica que el 75% de los tiempos para localizar recursos educativos son menores que o igual a este valor

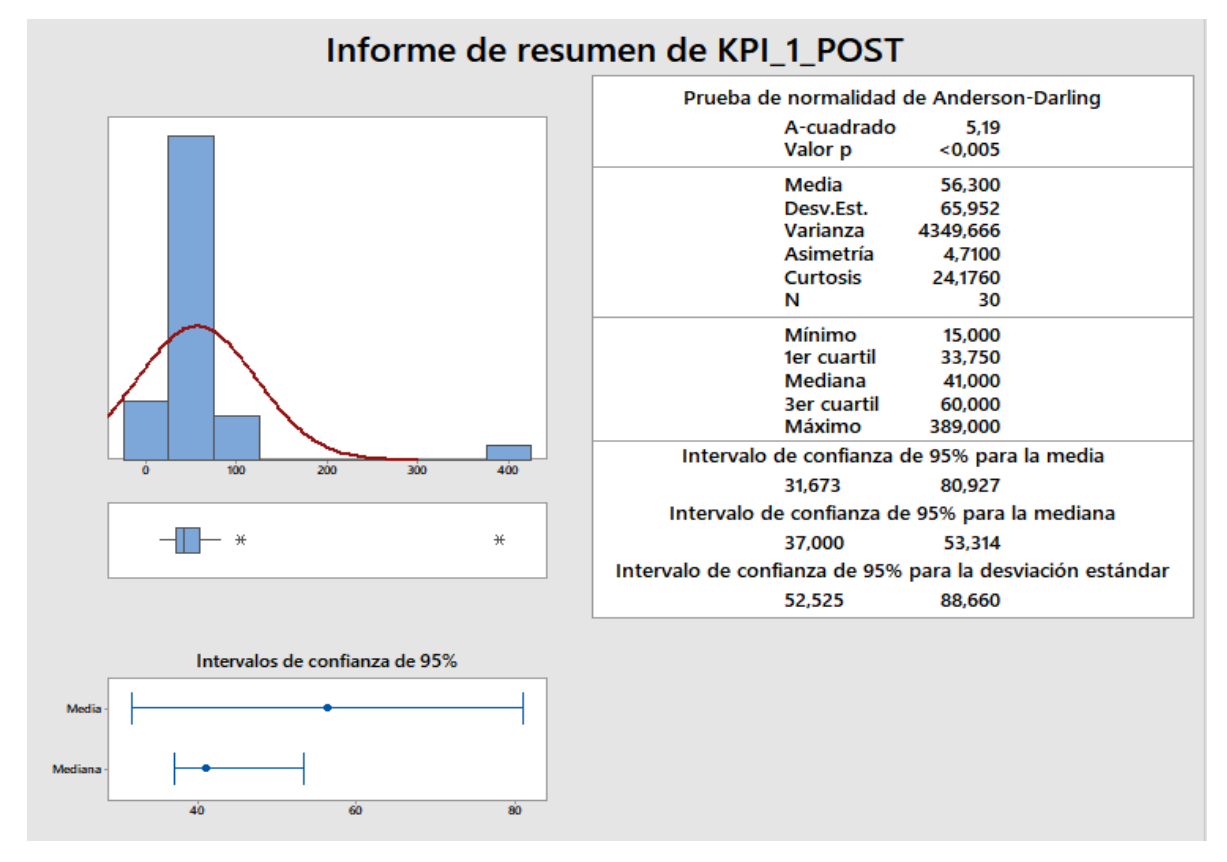

KPI - 2: Tiempo para localizar Recursos Educativos Digitales (Post-Prueba)

*Figura 39.* Estadística Descriptiva para KPI 1 (Post-Prueba)

- La distancia promedio de las observaciones individuales en los tiempos para localizar recursos educativos digitales con respecto a la media es 65,952 segundos.
- Alrededor del 95% en los tiempos para localizar recursos educativos digitales está dentro de 2 desviaciones estándar en la media, es decir, entre 31,673 y 80,927 segundos.
- La curtosis = 24,1760 índica que tenemos datos de tiempos con picos muy altos.
- La asimetría = 4,7100 indica que la mayoría del tiempo para localizar recursos educativos digitales son altos.
- El 1er cuartil  $(Q1) = 33,750$  segundos, indica que el 25% de los tiempos para localizar recursos educativos son menores o igual a este valor.
- El 3er cuartil  $(Q3) = 60,000$  segundos indica que el 75% de los tiempos para localizar recursos educativos son menores que o igual a este valor.

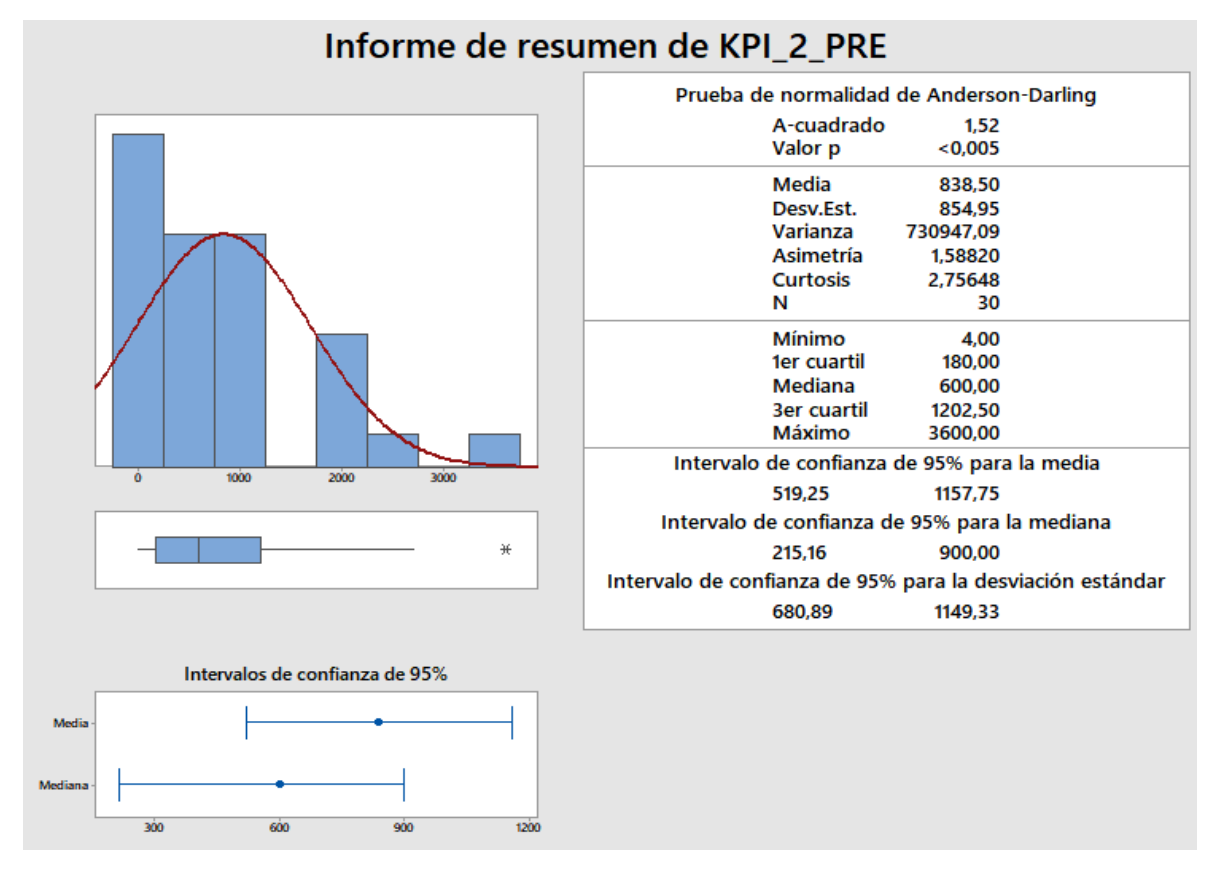

KPI2: Tiempo para compartir Recursos Educativos Digitales (Pre-Prueba)

*Figura 40.* Estadística Descriptiva para KPI 2 (Pre-Prueba)

- La distancia promedio de las observaciones individuales en Tiempo para compartir recursos educativos digitales con respecto a la media es 854,95 segundos.
- Alrededor del 95% del tiempo para compartir recursos educativos digitales está dentro de 2 desviaciones estándar en la media, es decir, entre 519,25 y 1157,75 segundos.
- La curtosis = 2,75648 índica que tenemos datos de tiempos con picos muy altos
- La asimetría = 1,58820 indica que la mayoría del tiempo para compartir recursos educativos digitales son altos.
- El 1er cuartil  $(Q1) = 180,00$  segundos, indica que el 25% de los tiempos para compartir recursos educativos son menores o igual a este valor.
- El 3er cuartil  $(Q3)$  = 1202,50 segundos indica que el 75% de los tiempos para compartir de recursos educativos son menores que o igual a este valor.

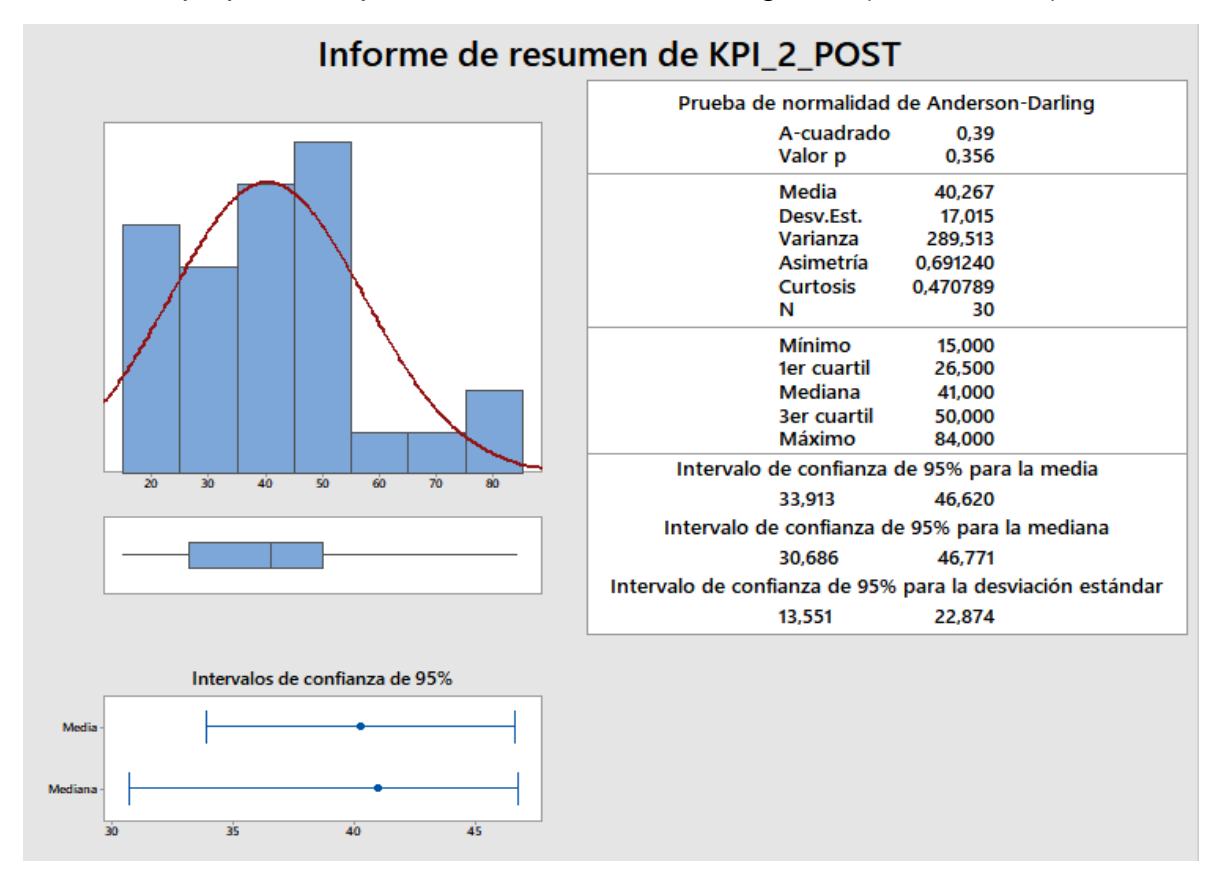

KPI2: Tiempo para compartir recursos educativos digitales (Post-Prueba)

*Figura 41.* Estadística Descriptiva para KPI 2 (Post-Prueba)

- La distancia promedio de las observaciones individuales tiempo para compartir recursos educativos digitales con respecto a la media es 17,015 segundos.
- Alrededor del 95% del tiempo para compartir recursos educativos digitales está dentro de 2 desviaciones estándar en la media, es decir, entre 33,913 y 46,620 segundos.
- La curtosis = 0,470789 índica que tenemos datos de tiempos con picos muy altos
- La asimetría = 0,691240 indica que la mayoría del tiempo para compartir recursos educativos digitales son altos
- El 1er cuartil  $(Q1) = 26,500$  segundos, indica que el 25% de los tiempos para compartir recursos educativos son menores o igual a este valor
- El 3er cuartil  $(Q3) = 50,000$  segundos indica que el 75% de los tiempos para compartir recursos educativos son menores que o igual a este valor.

| Nro.<br><b>Medición</b> | Valor                   | Nro.<br><b>Medición</b> | Valor                   |  |
|-------------------------|-------------------------|-------------------------|-------------------------|--|
| 1                       | Medio Satisfecho        | 16                      | Insatisfecho            |  |
| $\overline{2}$          | Medio Satisfecho        | 17                      | Totalmente Insatisfecho |  |
| 3                       | Medio Satisfecho        | 18                      | Satisfecho              |  |
| 4                       | Satisfecho              | 19                      | <b>Medio Satisfecho</b> |  |
| 5                       | <b>Medio Satisfecho</b> | 20                      | Medio Satisfecho        |  |
| 6                       | <b>Medio Satisfecho</b> | 21                      | Medio Satisfecho        |  |
| 7                       | Satisfecho              | 22                      | Medio Satisfecho        |  |
| 8                       | <b>Medio Satisfecho</b> | 23                      | Medio Satisfecho        |  |
| 9                       | Medio Satisfecho        | 24                      | Insatisfecho            |  |
| 10                      | Insatisfecho            | 25                      | <b>Medio Satisfecho</b> |  |
| 11                      | Satisfecho              | 26                      | <b>Medio Satisfecho</b> |  |
| 12                      | Satisfecho              | 27                      | Medio Satisfecho        |  |
| 13                      | Satisfecho              | 28                      | Insatisfecho            |  |
| 14                      | Satisfecho              | 29                      | Medio Satisfecho        |  |
| 15                      | Totalmente Satisfecho   | 30                      | Medio Satisfecho        |  |

Tabla 41 *KPI3: Nivel de Satisfacción del Estudiante - Valores de la Pre - Prueba*

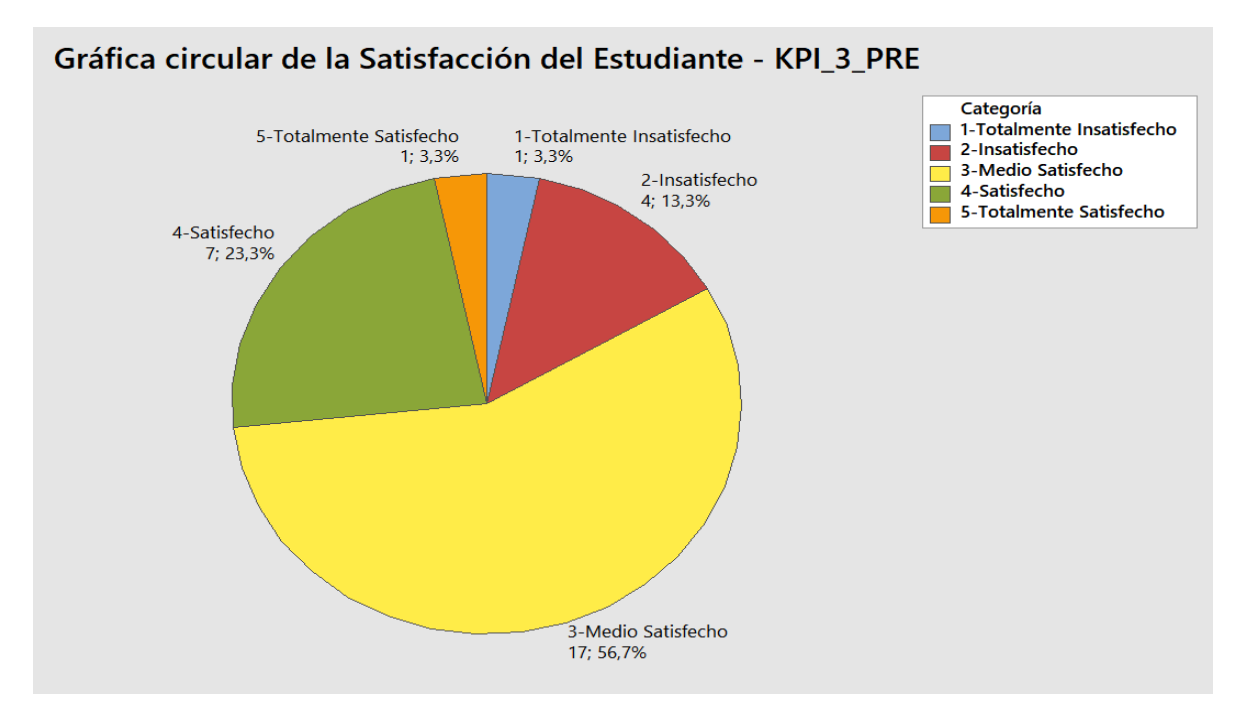

*Figura 42.* Nivel de Satisfacción del Estudiante (Pre-Prueba)

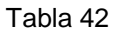

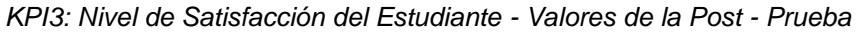

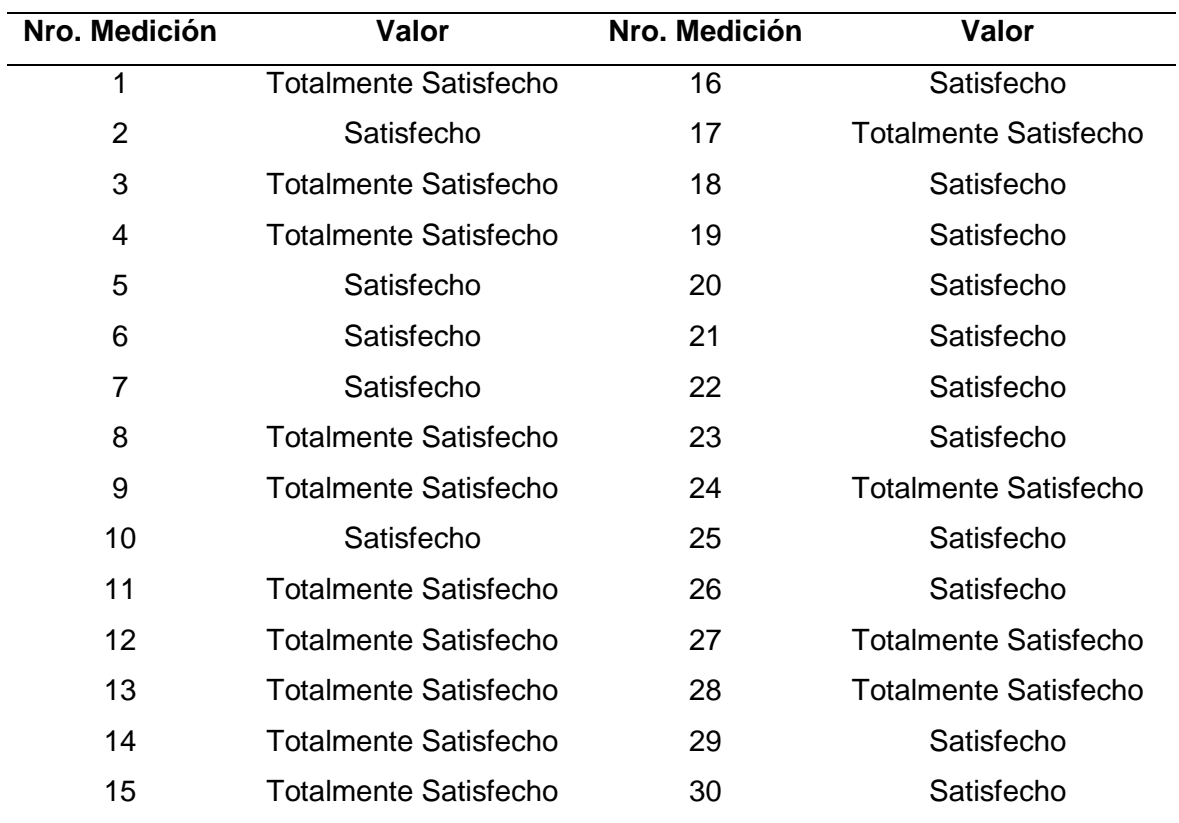

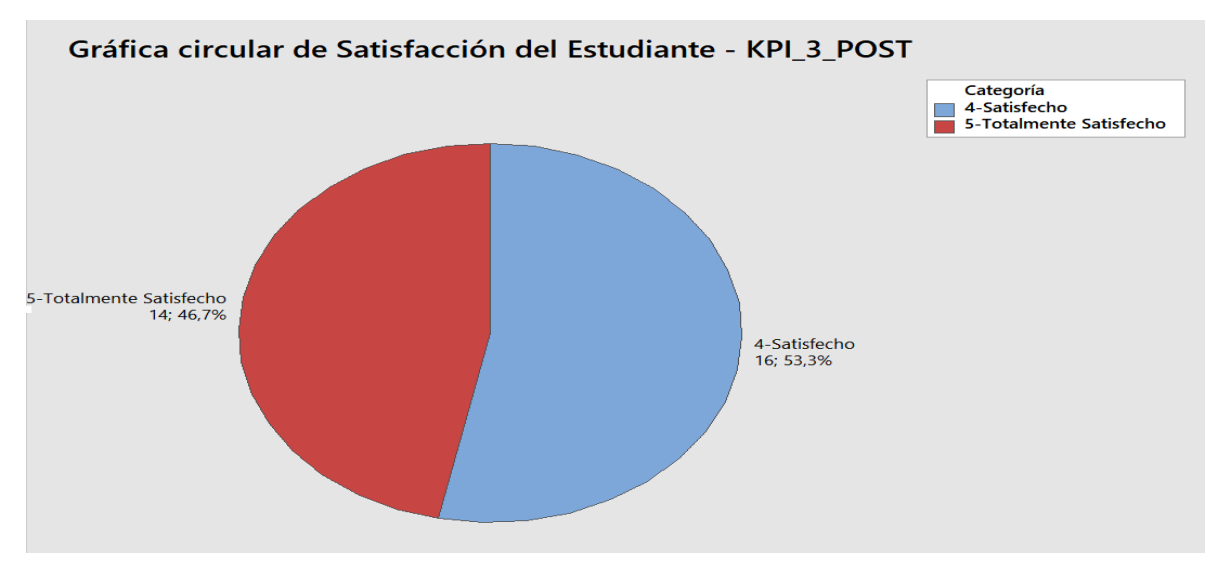

*Figura 43.* Nivel de Satisfacción del Estudiante (Post-Prueba)

#### Tabla 43

*Frecuencia de la Pre-Prueba y Post-Prueba del KPI3*

| Pre                          |            | Post                    |            |  |
|------------------------------|------------|-------------------------|------------|--|
| Estado                       | Frecuencia | Estado                  | Frecuencia |  |
| Totalmente Insatisfecho      |            | Totalmente Insatisfecho | O          |  |
| Insatisfecho                 | 4          | Insatisfecho            |            |  |
| Medio Satisfecho             | 17         | Medio Satisfecho        |            |  |
| Satisfecho                   |            | Satisfecho              | 16         |  |
| <b>Totalmente Satisfecho</b> |            | Totalmente Satisfecho   | 14         |  |

#### **Interpretación**

En la figura se aprecia los niveles de satisfacción del estudiante que tiene respecto a los procesos de gestión de recursos educativos digitales después del Aplicativo móvil, basado en la metodología SCRUM. 16 alumnos (53,3%) respondieron Satisfecho respecto al procesos de gestión de recursos educativos digitales y 14 alumnos (46,7%) respondió Totalmente Satisfecho.

Estos resultados indican que el proceso de gestión de recursos educativos digitales después del Aplicativo móvil, basado en la metodología SCRUM., ya que prácticamente el 50% de los alumnos indican que este proceso es Totalmente Satisfecho.

# **4.5 CONTRASTACIÓN DE LA HIPÓTESIS**

Para nuestro proyecto de investigación se presentaron cinco indicadores:

#### Tabla 44

*Indicadores para la Contrastación de la Hipótesis*

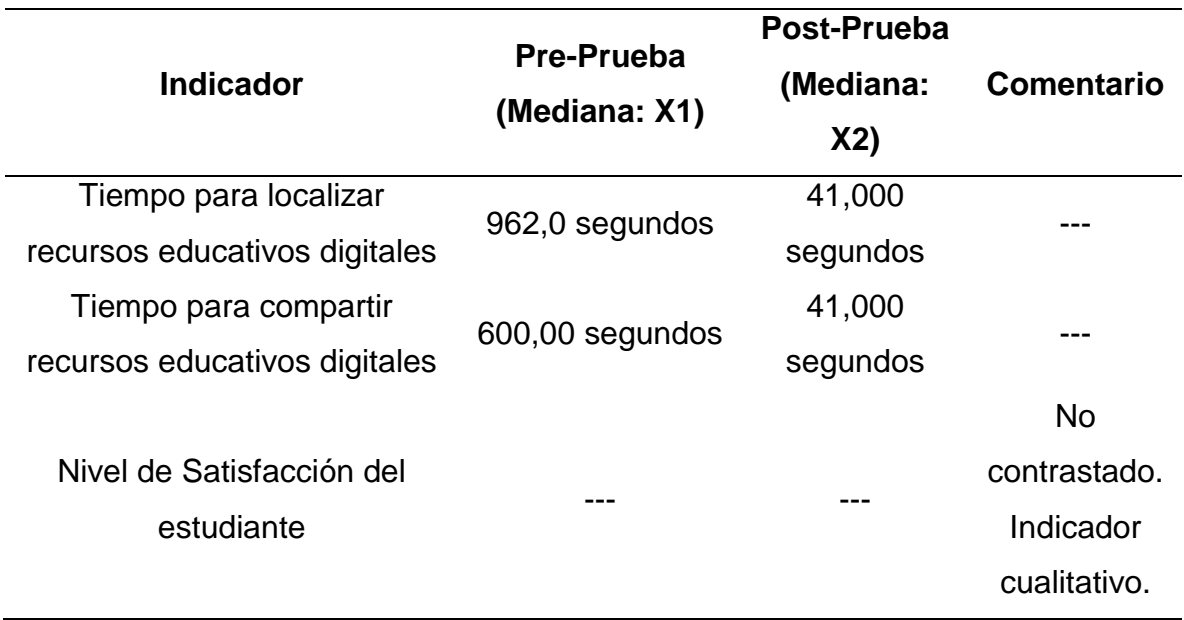

# **4.5.1 Contrastación para Tiempo para localizar Recursos Educativos Digitales**

Se debe validar el impacto que tiene el desarrollo de la solución de Aplicativo Móvil en el Tiempo para localizar Recursos Educativos Digitales, llevado a cabo en la muestra. Se realiza una medición antes del desarrollo del Aplicativo Móvil (Pre-Prueba) y otra después del Aplicativo Móvil (Post-Prueba). La siguiente tabla contiene los Tiempos para localizar Recursos Educativos Digitales para ambas muestras:

| Pre - Prueba   |       |               |                |               |       |  |  |  |
|----------------|-------|---------------|----------------|---------------|-------|--|--|--|
| Nro. Medición  | Valor | Nro. Medición | Valor          | Nro. Medición | Valor |  |  |  |
| 1              | 600   | 11            | 1024           | 21            | 1800  |  |  |  |
| $\overline{2}$ | 1500  | 12            | 3600           | 22            | 1200  |  |  |  |
| 3              | 450   | 13            | $\overline{2}$ | 23            | 1200  |  |  |  |
| $\overline{4}$ | 1800  | 14            | 4500           | 24            | 300   |  |  |  |
| 5              | 600   | 15            | 3600           | 25            | 60    |  |  |  |
| 6              | 4530  | 16            | 330            | 26            | 600   |  |  |  |
| $\overline{7}$ | 600   | 17            | 1800           | 27            | 9000  |  |  |  |
| 8              | 5400  | 18            | 900            | 28            | 18000 |  |  |  |
| 9              | 1800  | 19            | 330            | 29            | 600   |  |  |  |
| 10             | 183   | 20            | 300            | 30            | 180   |  |  |  |

Tabla 45 *Contrastación para Tiempo para localizar Recursos Educativos Digitales*

#### Tabla 46

*Contrastación para Tiempo para localizar Recursos Educativos Digitales*

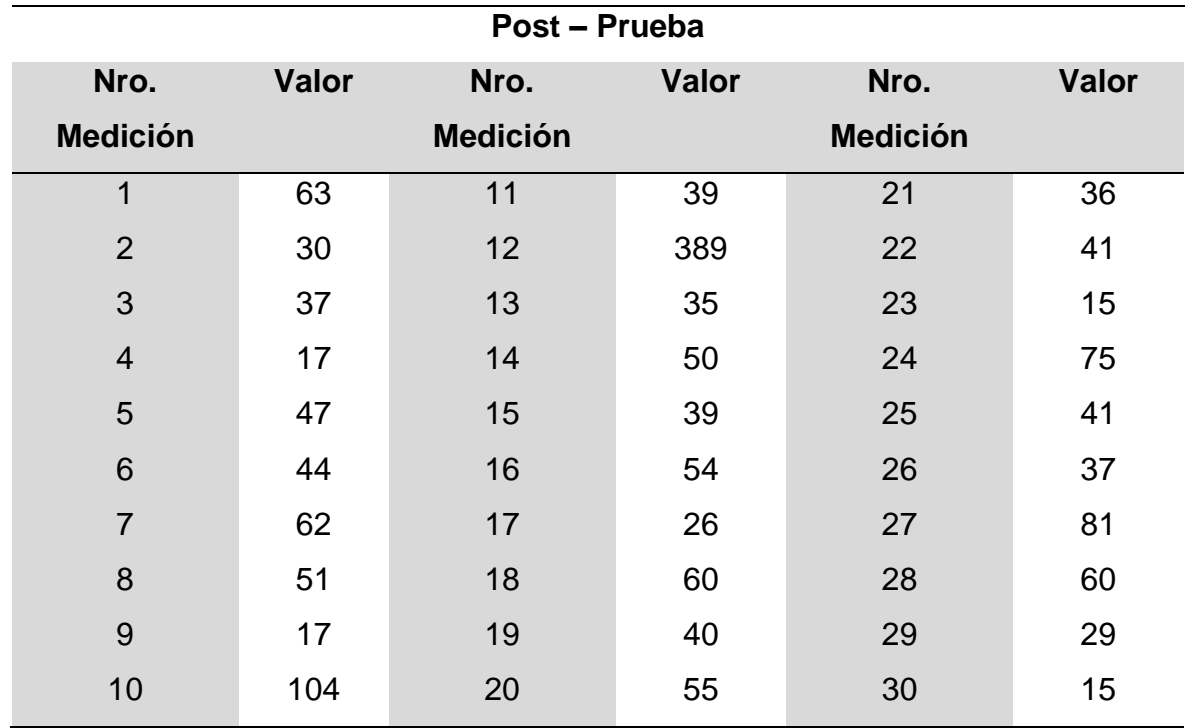

Hi: El Aplicativo Móvil disminuye el Tiempo para localizar Recursos Educativos Digitales (Post-Prueba) con respecto a la muestra a la que no se aplicó (Pre-Prueba).

**Solución:**

# **a) Planteamiento de la Hipótesis**

 $\overline{X}_1$  Mediana del Tiempo para localizar Recursos Educativos Digitales en la Pre-Prueba.

 $\overline{X}_2$  = Mediana del Tiempo para localizar Recursos Educativos Digitales en la Post-Prueba.

$$
H_0: \overline{X}_1 = \overline{X}_2
$$

$$
H_0: \overline{X}_1 > \overline{X}_2
$$

**Mann-Whitney Test and CI: KPI\_ Tiempo para localizar Recursos Educativos Digitales\_PRE; KPI\_ Tiempo para localizar Recursos Educativos Digitales \_POST**

 N Mediana KPI 1 PRE 30 962.0 KPI\_1\_POST 30 41.0

La estimación del punto para η1 - η2 es 883.0 95.2 El porcentaje IC para η1 - η2 es (546.1,1725.1)  $W = 1322.0$ Prueba de η1 = η2 vs. η1  $\neq$  η2 es significativa en 0.0000 La prueba es significativa en 0.0000 (ajustado por empates)

# **b) Decisión Estadística**

Puesto que el valor-p =  $0 < \alpha$  = 0.05, los resultados proporcionan suficiente evidencia para rechazar la hipótesis nula (Ho) y considerar que la hipótesis alterna (Ha) es cierta. La prueba resultó ser significativa.

# **4.5.2 Contrastación para Tiempo para compartir Recursos Educativos Digitales**

Se debe validar el impacto que tiene el desarrollo de la solución de Aplicativo Móvil en el Tiempo para compartir Recursos Educativos Digitales, llevado a cabo en la muestra. Se realiza una medición antes del desarrollo del Aplicativo Móvil (Pre-Prueba) y otra después del Aplicativo Móvil (Post-Prueba). La siguiente tabla contiene los Tiempos compartir Recursos Educativos Digitales para ambas muestras:

Tabla 47

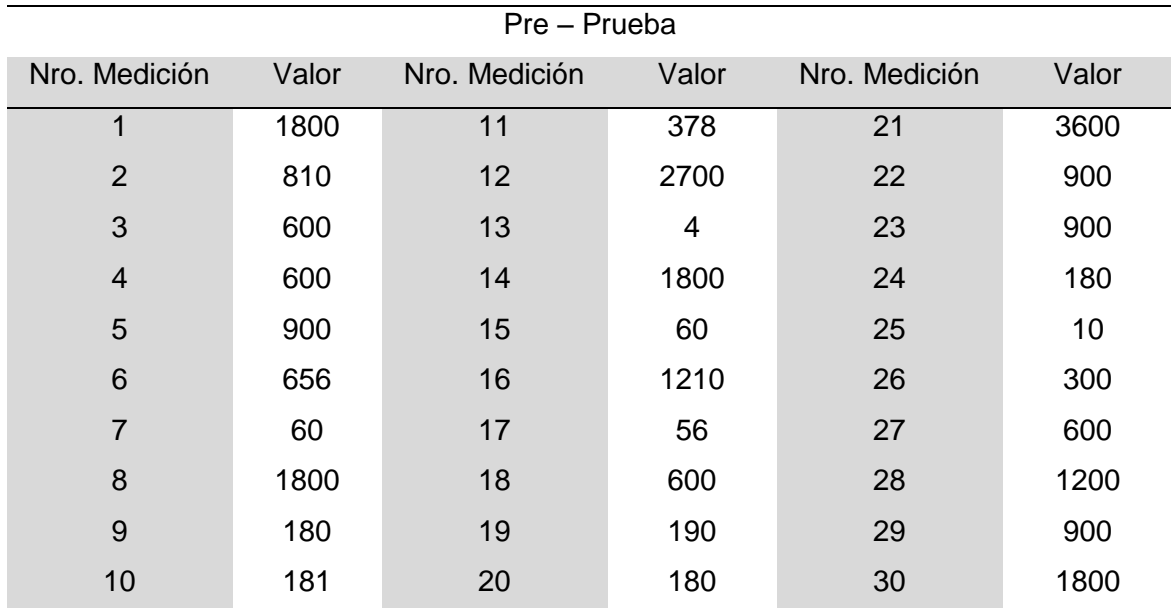

*Contrastación para Tiempo para compartir Recursos Educativos Digitales (Pre-Prueba)*

Tabla 48

*Contrastación para Tiempo para compartir Recursos Educativos Digitales (Post-Prueba)*

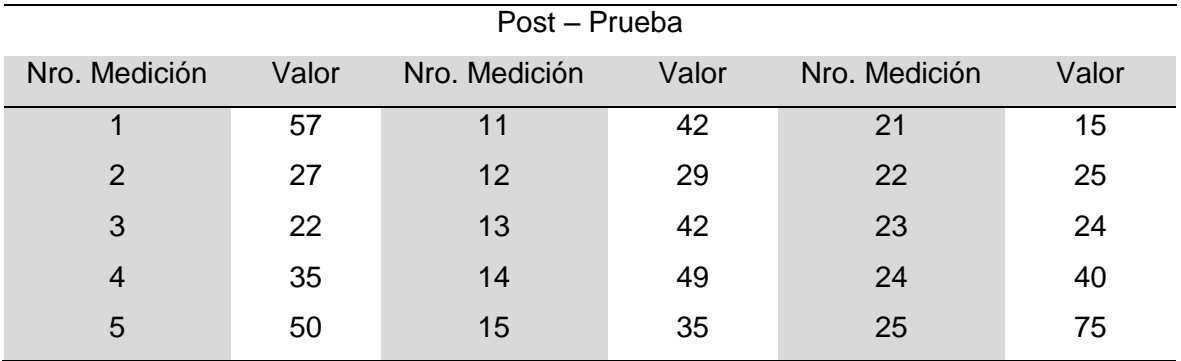

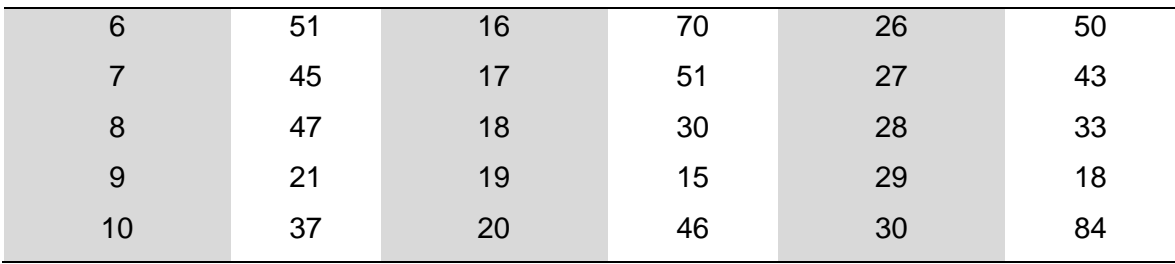

Hi: El Aplicativo Móvil disminuye el Tiempo para compartir Recursos Educativos Digitales (Post-Prueba) con respecto a la muestra a la que no se aplicó (Pre-Prueba).

#### **Solución:**

### **a) Planteamiento de la Hipótesis**

 $\overline{X}_{1}$  Mediana del Tiempo para compartir Recursos Educativos Digitales en la Pre-Prueba.

 $\overline{X}_2$  = Mediana del Tiempo para compartir Recursos Educativos Digitales en la Post-Prueba.

$$
H_0: \overline{X}_1 = \overline{X}_2
$$

$$
H_0:\overline{X}_1>\overline{X}_2
$$

**Mann-Whitney Test and CI: KPI\_ Tiempo para compartir Recursos Educativos Digitales\_ PRE; KPI\_ Tiempo para compartir Recursos Educativos Digitales \_POST**

N Mediana<br>30 600.0 KPI 2 PRE 30 600.0 KPI 2 POST 30 41.0 La estimación del punto para η1 - η2 es 573.0 95.2 El porcentaje IC para η1 - η2 es (263.1,853.9)  $W = 1295.0$ Prueba de η $1 = n^2$  vs. η $1 \neq n^2$  es significativa en 0.0000 La prueba es significativa en 0.0000 (ajustado por empates)

## **b) Decisión Estadística**

Puesto que el valor-p =  $0 < \alpha$  = 0.05, los resultados proporcionan suficiente evidencia para rechazar la hipótesis nula (Ho) y considerar que la hipótesis alterna (Ha) es cierta. La prueba resultó ser significativa.

# **CAPÍTULO V**

# **CONCLUSIONES Y RECOMENDACIONES**

#### **5.1 CONCLUSIONES**

La presente investigación nos lleva a las siguientes conclusiones:

- a) El uso de un Aplicativo móvil ha mejorado el Proceso de gestión de los recursos digitales de los estudiantes de la Carrera de Ingeniería de Sistemas de la Universidad Autónoma del Perú.
- b) La primera conclusión es respecto tiempo de localización de Recursos Educativos Digitales tomando en cuenta el aporte de Garcia (2015) es por ello, el tiempo promedio es de 1020 segundos siendo muy excesivo. Este indicador ha mejorado significativamente logrando un tiempo promedio de 41 segundos para la localización de Recursos Educativos Digitales. (Véase tabla 41). Lo cual conlleva a un menor tiempo al reducir el tiempo en un 95,74%.
- c) La segunda conclusión es respecto tiempo de compartir Recursos Educativos Digitales tomando en cuenta el aporte de Garcia (2015) es por ello, el tiempo promedio es de 800 segundos siendo muy excesivo. Este indicador ha mejorado significativamente logrando un tiempo promedio de 41 segundos para compartir Recursos Educativos Digitales. (Véase tabla 41). Lo cual conlleva a un menor tiempo al reducir el tiempo en un 93,17%.
- d) Por último, se refiere al nivel de satisfacción que tiene el investigador como resultado del proceso de gestión de Recursos Educativos Digitales, el 0% de nivel de satisfacción fue catalogada totalmente satisfecho al realizar la preprueba a diferencia del resultado de la post-prueba que nos arrojó que era 46,7% fueron catalogadas como totalmente satisfecho con este logro los estudiantes podrán tener un aumento significativo en el nivel de satisfacción en el momento de gestionar sus Recursos Educativos Digitales.

#### **5.2 RECOMENDACIONES**

Como resultado del presente estudio se plantean las siguientes recomendaciones a fin de tomarse en cuenta en próximos proyectos relacionados con la Gestión de Recursos Académicos Digitales.

- a) Se recomienda implementar en el software la funcionalidad de pre-visualizar los Recursos Académicos Digitales, debido a que se observó en el proceso de gestión que era de gran necesidad para los Estudiantes, de este modo se pretende lograr una mayor satisfacción.
- b) Se recomienda implementar en el Software filtros que impidan subir imágenes no correspondientes a su repositorio, debido a que observó que los Estudiantes pueden subir cualquier imagen.
- c) Se recomienda implementar en el Software restricciones de tiempo que impidan compartir recursos en horarios de evaluaciones, debido a que observó que los Estudiantes pueden compartir Recursos Académicos en cualquier momento.

**REFERENCIAS BIBLIOGRÁFICAS**

- Aguirre, L y Sinche, H. (2013). *Diseño de una aplicación móvil para la consulta académica de la FIIS-UTP* (Tesis de pregrado). Recuperado de [https://pis1.wikispaces.com/file/view/Presentacion+Final\\_Tesis+I.pdf](https://pis1.wikispaces.com/file/view/Presentacion+Final_Tesis+I.pdf)
- Cárdenas,E y Diaz, G. (2014). *Competencia Emocional y Rendimiento Académico en Estudiantes de Obstetricia de la Universidad Nacional de San Martín - Tarapoto. Diciembre 2013 - marzo 2014* (Tesis de pregrado). Recuperado de <http://repositorio.unsm.edu.pe/handle/11458/1334>
- Chiliquinga, A. (2017). *Material didáctico para el área de matemática y su influencia en el proceso de aprendizaje de niños y niñas del primer año de Educación Básica de la Unidad Educativa "Gabriela Mistral" de la ciudad de Latacunga, en el año 2016* (Tesis de pregrado). Recuperado de [http://repo.uta.edu.ec/bitstream/123456789/25206/1/Proyecto%20de%20Invest](http://repo.uta.edu.ec/bitstream/123456789/25206/1/Proyecto%20de%20Investigaci%C3%B3n%20Anderson%20Chiliquinga.pdf) [igaci%C3%B3n%20Anderson%20Chiliquinga.pdf](http://repo.uta.edu.ec/bitstream/123456789/25206/1/Proyecto%20de%20Investigaci%C3%B3n%20Anderson%20Chiliquinga.pdf)
- Garcia, C. (2015). *Implementación de un software como estrategia didáctica para el proceso de fomento a la lectura en estudiantes de grado cuarto de EBS del centro educativo Byron Gaviria* (Tesis de pregrado). Recuperado de [http://repositorio.utp.edu.co/dspace/bitstream/handle/11059/5101/371334G216](http://repositorio.utp.edu.co/dspace/bitstream/handle/11059/5101/371334G216.pdf?sequence=1) [.pdf?sequence=1](http://repositorio.utp.edu.co/dspace/bitstream/handle/11059/5101/371334G216.pdf?sequence=1)
- Gutiérrez, L y Jaramillo, J. (2014). *Estudio de factibilidad para la implementación de una aplicación en dispositivos móviles como medio de información académica en la Universidad Tecnológica de Pereira* (Tesis de pregrado). Recuperado de [http://repositorio.utp.edu.co/dspace/bitstream/handle/11059/5033/6581186132](http://repositorio.utp.edu.co/dspace/bitstream/handle/11059/5033/6581186132G984ES.pdf;sequence=1) [G984ES.pdf;sequence=1](http://repositorio.utp.edu.co/dspace/bitstream/handle/11059/5033/6581186132G984ES.pdf;sequence=1)
- Infantes, G., Pareja, V., y Silva, P. (2015). *Uso educativo del entorno perúeduca web. estudio de caso de docentes de una Institución Educativa de la Ugel 05 de Lima Metropolitana* (Tesis de maestría). Recuperado de [http://tesis.pucp.edu.pe/repositorio/bitstream/handle/123456789/6780/INFANT](http://tesis.pucp.edu.pe/repositorio/bitstream/handle/123456789/6780/INFANTES_PAREJA_SILVA_USO_EDUCATIVO.pdf?sequence=1&isAllowed=y) [ES\\_PAREJA\\_SILVA\\_USO\\_EDUCATIVO.pdf?sequence=1yisAllowed=y](http://tesis.pucp.edu.pe/repositorio/bitstream/handle/123456789/6780/INFANTES_PAREJA_SILVA_USO_EDUCATIVO.pdf?sequence=1&isAllowed=y)
- Javaloyes, M. (2016). *Enseñanza de Estrategias de Aprendizaje en el aula. Estudio descriptivo en profesorado de niveles no Universitarios* (Tesis doctoral). Recuperado de [https://uvadoc.uva.es/bitstream/10324/16867/1/Tesis1021-](https://uvadoc.uva.es/bitstream/10324/16867/1/Tesis1021-160505.pdf) [160505.pdf](https://uvadoc.uva.es/bitstream/10324/16867/1/Tesis1021-160505.pdf)
- Llabata, P. (2016). *Un enfoque de complejidad del Aprendizaje. La Metodología cooperativa en el Ámbito Universitario* (Tesis doctoral). Recuperado de <http://www.tdx.cat/bitstream/handle/10803/396312/tplp1de1.pdf?sequence=1>
- Ramírez, H. (2015). *Los hábitos de estudio en el rendimiento académico de los estudiantes de la escuela superior de formación artística pública Lorenzo Luján Darjón de Iquitos, durante el año 2011* (Tesis doctoral). Recuperado de [http://cybertesis.unmsm.edu.pe/bitstream/cybertesis/5794/1/Ramirez\\_gh.pdf](http://cybertesis.unmsm.edu.pe/bitstream/cybertesis/5794/1/Ramirez_gh.pdf)

#### **Artículos científicos**

- Amelotti, F y Fernández, N. (2012). Estrategias de intervención del Trabajo Social en salud a nivel Interinstitucional. *Margen*, 66, 1-21. Recuperado de [http://www.margen.org/suscri/margen66/02\\_amelotti.pdf](http://www.margen.org/suscri/margen66/02_amelotti.pdf)
- Aguilar, I., Ayala, J., Lugo, O., y Zarco, A. (2014). Análisis de criterios de evaluación para la calidad de los materiales didácticos digitales. *Revista CTS*, 25(9), 73-89. Recuperado de<http://www.scielo.org.ar/pdf/cts/v9n25/v9n25a05.pdf>
- Díaz, F., Schiavoni, A., Osorio, M., Amadeo, A. y Charnelli, M. (2012). Integración de plataformas virtuales de aprendizaje, redes sociales y sistemas académicos basados en Software Libre. Una experiencia en la Facultad de Informática de la UNLP. *Laboratorio de Investigación en Nuevas Tecnologías Informáticas*, 14(2),120-125. Recuperado de http://41jaiio.sadio.org.ar/sites/default/files/5 SSI 2012.pdf.
- Díaz, J., Sola, T y Trujillo, J. (2015). Posibilidades didácticas de las herramientas Moodle para producción de cursos y materiales educativos. *Digital Education Review*, 28(1), 59-76. Recuperado de <https://www.raco.cat/index.php/DER/article/view/302832>
- Enríquez, J. y Casas, S. (2013). Usabilidad en Aplicaciones Móviles. Informes Científicos y Técnicos UNPA - Informática y Sistemas. *Dialnet*. 2(29), 181-200. Recuperado de<https://dialnet.unirioja.es/servlet/revista?codigo=23385>
- Humanante, P., García, F. y Conde, M. (2016). PLEs en Contextos Móviles: Nuevas Formas para Personalizar el Aprendizaje. *VAEP-RITA*, 4 (1), 33-37. Recuperado de [https://gredos.usal.es/jspui/bitstream/10366/129719/1/201603](https://gredos.usal.es/jspui/bitstream/10366/129719/1/201603-uploads-VAEP-RITA.2016.V4.N1.A5.pdf) [uploads-VAEP-RITA.2016.V4.N1.A5.pdf](https://gredos.usal.es/jspui/bitstream/10366/129719/1/201603-uploads-VAEP-RITA.2016.V4.N1.A5.pdf)
- Mariño, S., y Alfonzo, P. (2014). Implementación de SCRUM en el diseño del proyecto del Trabajo Final de Aplicación. *Scientia et Technica*, 19(4), 250-280 Recuperado de <http://dx.doi.org/10.22517/23447214.9021>
- Núñez, P. y Santamarina, M. (2014). Prerrequisitos para el proceso de aprendizaje de la lectura y la escritura: conciencia fonológica y destrezas orales de la lengua. *LENGUA Y HABLA,* 18(2), 72-74, Recuperado de <http://erevistas.saber.ula.ve/index.php/lenguayhabla/article/view/5201>
- Sarasa, A., Pampillón, A., y Rueda, A. (2016). Una herramienta web para la evaluación de la calidad de los materiales educativos digitales. Universidad Complutense de Madrid. 14(2), 333-338. Recuperado de [https://gredos.usal.es/jspui/bitstream/10366/131546/1/978-84-9012-630-](https://gredos.usal.es/jspui/bitstream/10366/131546/1/978-84-9012-630-1_333%20%281%29.pdf) [1\\_333%20%281%29.pdf](https://gredos.usal.es/jspui/bitstream/10366/131546/1/978-84-9012-630-1_333%20%281%29.pdf)
- Scott, E., Rodríguez, G., Soria, A., y Campo, M. (2013). El Rol del Estilo de Aprendizaje en la Enseñanza de Prácticas de Scrum: Un Enfoque Estadístico. *JAIIO,* 25(9), 273-283. Recuperado de <http://42jaiio.sadio.org.ar/proceedings/simposios/Trabajos/ASSE/20.pdf>

#### **Libros Electrónicos**

- Menzinsky, A, López, G y Palacio, J. (2016). *Scrum Manager*. Recuperado de [http://www.scrummanager.net/files/sm\\_proyecto.pdf](http://www.scrummanager.net/files/sm_proyecto.pdf)
- SCRUMstudy. (2016). *Una guía para el CONOCIMIENTO DE SCRUM*. Recuperado de [https://www.scrumstudy.com/SBOK/SCRUMstudy-SBOK-Guide-2016](https://www.scrumstudy.com/SBOK/SCRUMstudy-SBOK-Guide-2016-spanish.pdf) [spanish.pdf](https://www.scrumstudy.com/SBOK/SCRUMstudy-SBOK-Guide-2016-spanish.pdf)

#### **Sitios Web**

- Cantillo, C., Roura, M., Sánchez, A. y Sanchez, A., (2012). Tendencias actuales en el uso de dispositivos móviles en educación. Recuperado de [http://educoas.org/portal/la\\_educacion\\_digital/147/pdf/ART\\_UNNED\\_EN.pdf](http://educoas.org/portal/la_educacion_digital/147/pdf/ART_UNNED_EN.pdf)
- Ciencia Edu. (2012). Comparación de Sistemas Móviles. Recuperado de [https://cienciaedu.wordpress.com/2012/09/20/comparacion-de-sistemas](https://cienciaedu.wordpress.com/2012/09/20/comparacion-de-sistemas-operativos-moviles/)[operativos-moviles/](https://cienciaedu.wordpress.com/2012/09/20/comparacion-de-sistemas-operativos-moviles/)
- Cobo,A., Gómez, P., Pérez, D y Rocha,R. (2005). PHP y Mysql. Recuperado de [http://www.academia.edu/11333117/PHP\\_y\\_My\\_Sql](http://www.academia.edu/11333117/PHP_y_My_Sql)
- GoogleMaps. (2017). Universidad Autónoma del Perú. Recuperado de [https://www.google.com/maps/place/Universidad+Aut%C3%B3noma+del+Per](https://www.google.com/maps/place/Universidad+Aut%C3%B3noma+del+Per%C3%BA/@-12.1955257,-76.9739164,17z/data=!3m1!4b1!4m5!3m4!1s0x9105b9989f7875ef:0xac24a8fceeb849a!8m2!3d-12.1955257!4d-76.9717277) [%C3%BA/@-12.1955257,-](https://www.google.com/maps/place/Universidad+Aut%C3%B3noma+del+Per%C3%BA/@-12.1955257,-76.9739164,17z/data=!3m1!4b1!4m5!3m4!1s0x9105b9989f7875ef:0xac24a8fceeb849a!8m2!3d-12.1955257!4d-76.9717277) [76.9739164,17z/data=!3m1!4b1!4m5!3m4!1s0x9105b9989f7875ef:0xac24a8fc](https://www.google.com/maps/place/Universidad+Aut%C3%B3noma+del+Per%C3%BA/@-12.1955257,-76.9739164,17z/data=!3m1!4b1!4m5!3m4!1s0x9105b9989f7875ef:0xac24a8fceeb849a!8m2!3d-12.1955257!4d-76.9717277) [eeb849a!8m2!3d-12.1955257!4d-76.9717277](https://www.google.com/maps/place/Universidad+Aut%C3%B3noma+del+Per%C3%BA/@-12.1955257,-76.9739164,17z/data=!3m1!4b1!4m5!3m4!1s0x9105b9989f7875ef:0xac24a8fceeb849a!8m2!3d-12.1955257!4d-76.9717277)
- Norman, M. (2008). Conceptos básicos de HTML. Recuperado de <https://mosaic.uoc.edu/ac/le/es/m3/ud1/index.html>
- Portillo, A (2017). Elaboración de objetos de aprendizaje con narrativa instruccional para un curso b-learning. RAZÓN Y PALABRA. Recuperado de <http://www.redalyc.org/pdf/1995/199553113013.pdf>
- Romero, J., Sola, T., y Trujillo, J. (2015). Posibilidades didácticas de las herramientas Moodle para producción de cursos y materiales educativos. Recuperado de <http://revistes.ub.edu/index.php/der/article/view/14092/pdf>
- SOFTENG. (2018). SOFTENG.Recuperado de [https://www.softeng.es/es](https://www.softeng.es/es-es/empresa/metodologias-de-trabajo.html)[es/empresa/metodologias-de-trabajo.html](https://www.softeng.es/es-es/empresa/metodologias-de-trabajo.html)

Universidad Autónoma del Perú. (2017). Universidad Autónoma del Perú*.* Recuperado de<http://www.autonoma.pe/>

Universidad Inca Garcilaso de la Vega. (2017). Manual Moodle para el docente. Recuperado de [https://www.uigv.edu.pe/wp/wp-content/uploads/2017/09/MV5-](https://www.uigv.edu.pe/wp/wp-content/uploads/2017/09/MV5-MANUAL-DE-USUARIO-DOCENTE-PLATAFORMA-VIRTUAL-MOODLE.pdf) [MANUAL-DE-USUARIO-DOCENTE-PLATAFORMA-VIRTUAL-MOODLE.pdf](https://www.uigv.edu.pe/wp/wp-content/uploads/2017/09/MV5-MANUAL-DE-USUARIO-DOCENTE-PLATAFORMA-VIRTUAL-MOODLE.pdf)

Ureña, C. (2010). Lenguajes de Programación. Recuperado de http://lsi.ugr.es/~curena/doce/lp/tr-11-12/lp-c01-pres.pdf

**ANEXOS Y APÉNDICES** 

## **ANEXO I: Matriz de Consistencia**

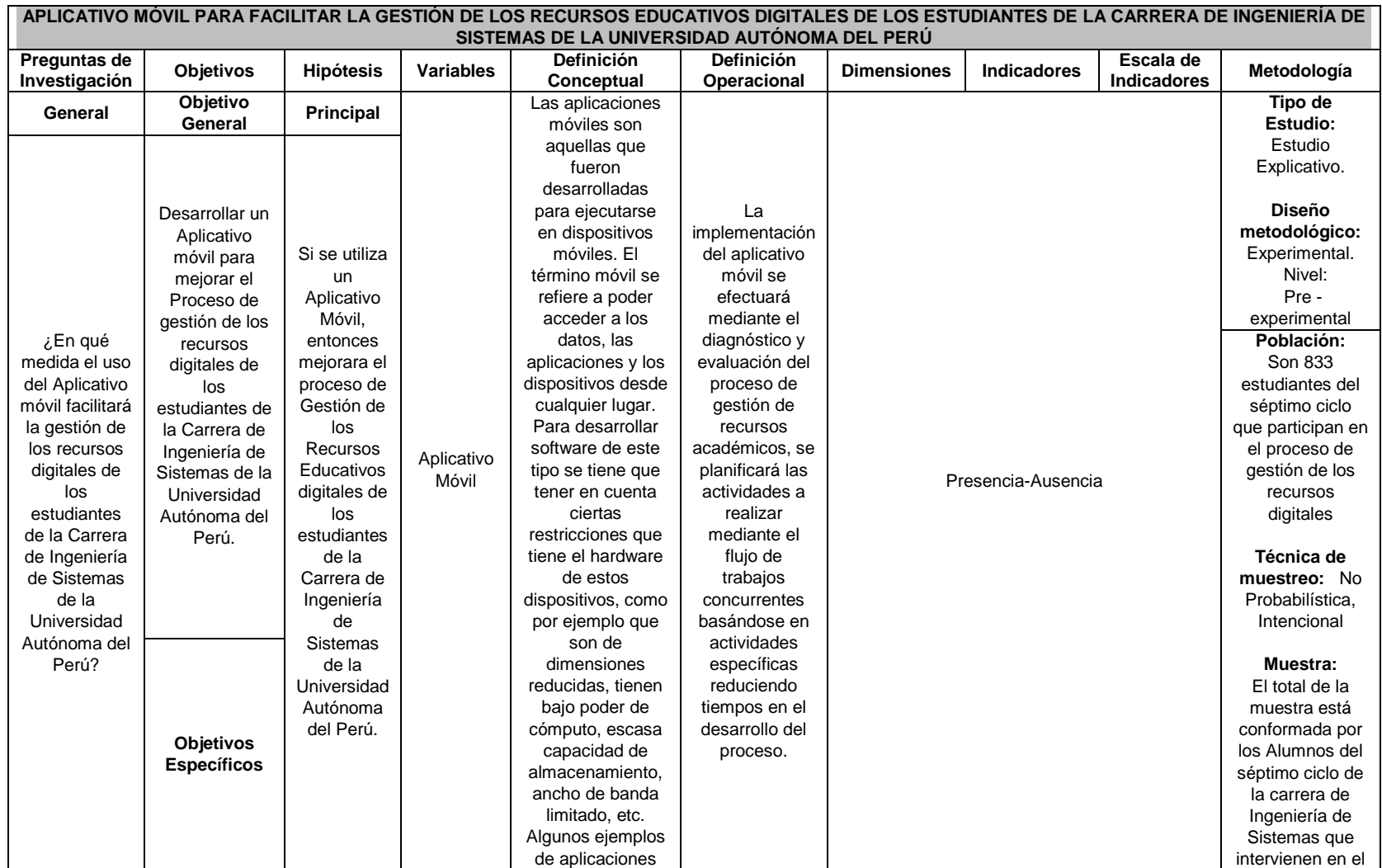

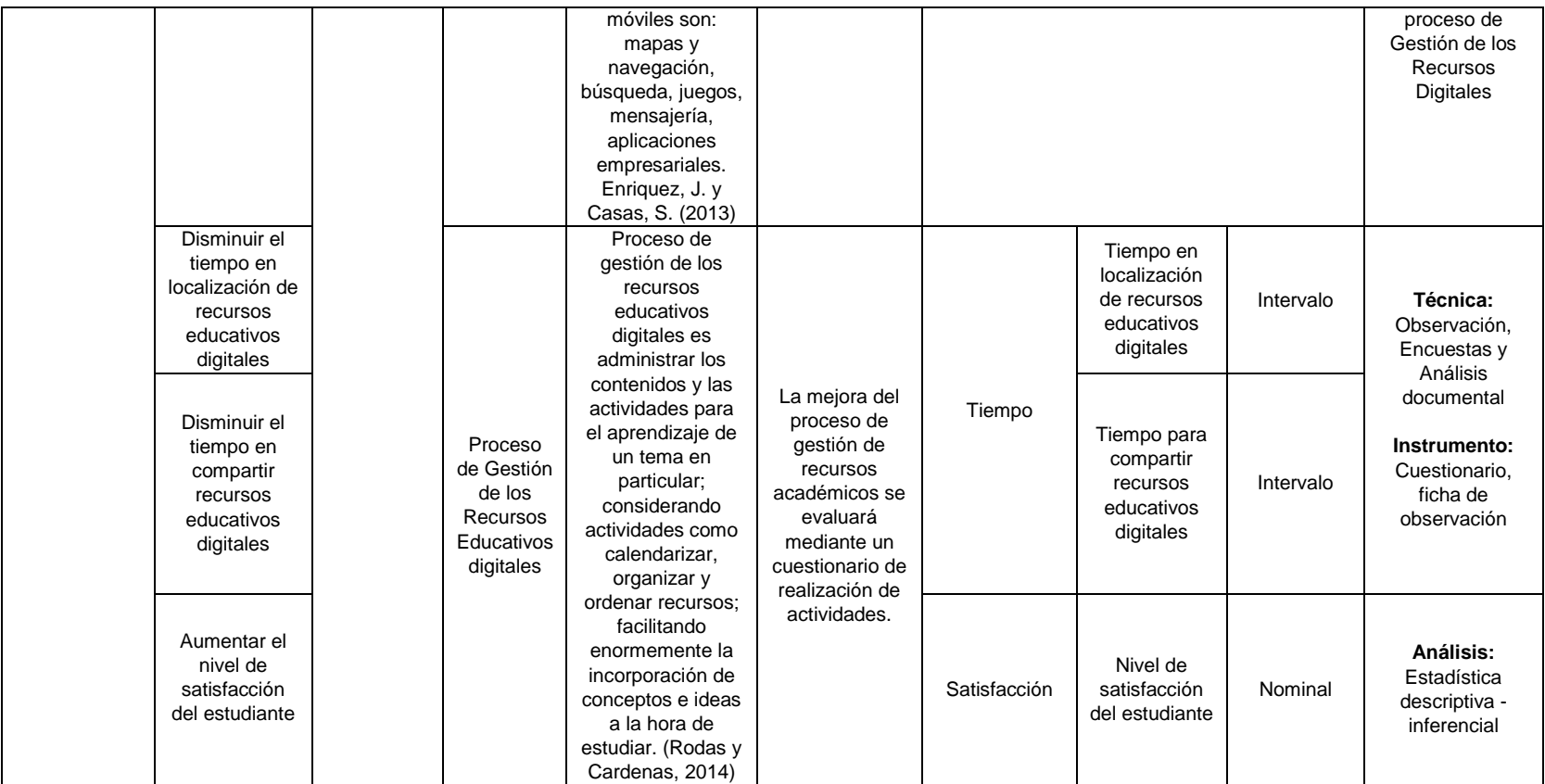

#### **ANEXO II: Solicitud para autorización de Investigación**

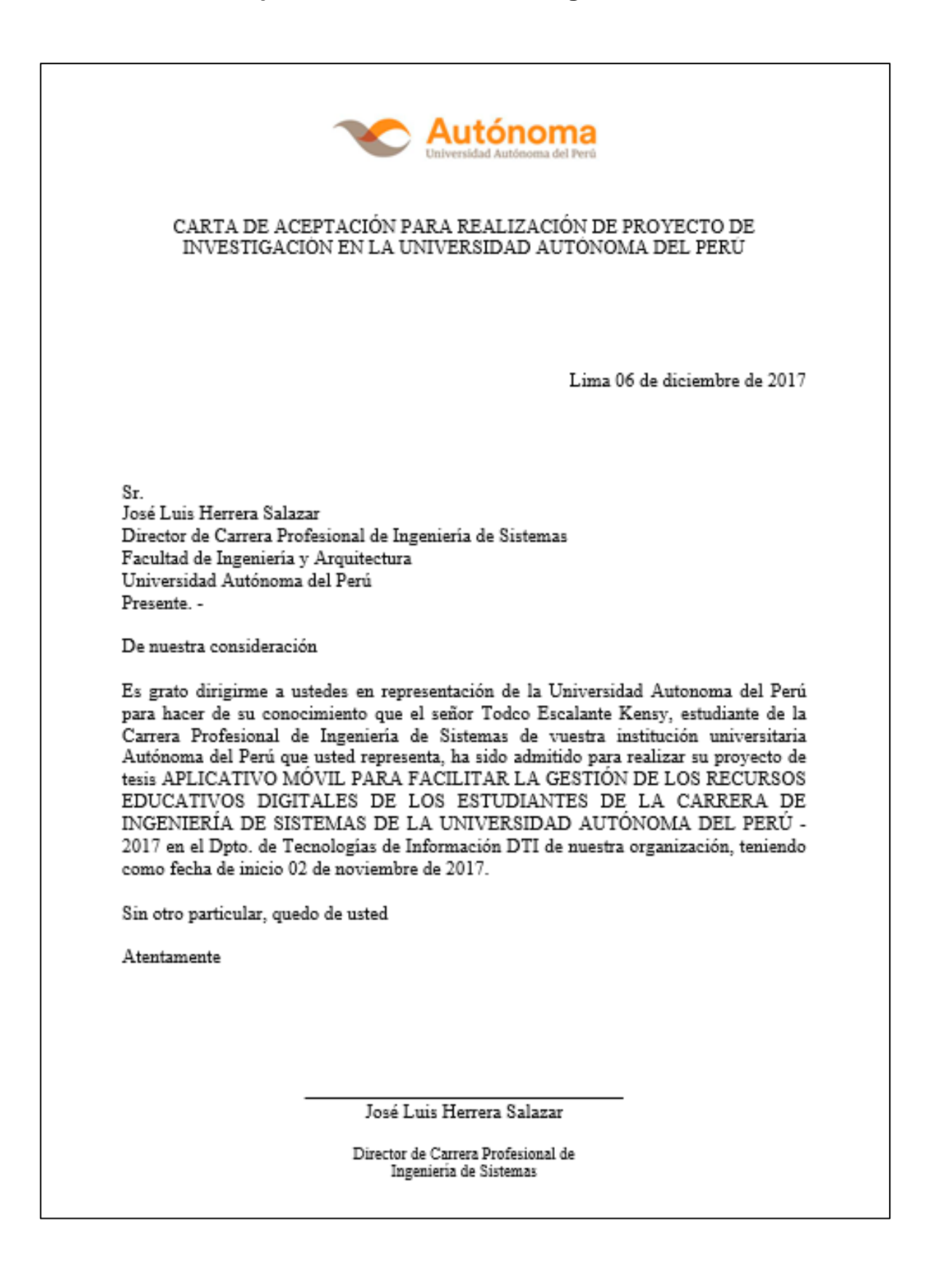

#### **ANEXO III: Carta de Aceptación para la realización de proyecto de Investigación**

Lima, 16 de octubre de 2017 Sr. HERRERA SALAZAR, JOSÉ LUIS Director de la carrera de Ingeniería de Sistemas de la Universidad Autónoma del Perú Presente. Me es grato dirigirme a Ud. para hacerle presente mis más cordiales saludos a nombre de la Universidad Autónoma del Perú y a la vez solicitarle su colaboración y apoyo para que nuestros estudiantes del IX Ciclo de la Carrera Profesional de ING. DE SISTEMAS, puedan con el visto bueno y aprobación de vuestra institución llevar a cabo una investigación sobre "APLICATIVO MÓVIL PARA FACILITAR LA GESTIÓN DE LOS RECURSOS EDUCATIVOS DIGITALES DE LOS ESTUDIANTES DE LA UNIVERSIDAD AUTÓNOMA DEL PERÚ", durante el período 2017-2018, como parte del proceso de formación de pregrado que deben realizar. El estudiante investigador es: TODCO ESCALANTE, KENSY NOBUYOSHI. DNI: 76533458  $\blacksquare$ Es importante señalar que nuestro estudiante tomará los resguardos necesarios para no interferir con el normal funcionamiento de las actividades propias de vuestra institución y por el contrario se comprometen a aportar en todo aquello que signifique una mejora del proceso de Gestión de los recursos educativos digitales a través de su propuesta tecnológica. Seguro de contar con su apoyo, aprovecho la oportunidad para expresarle las muestras de mi especial consideración y estima. Atentamente, **TODCO ESCALANTE, KENSY** DNI: 76533458

# INFORME DE VALIDACIÓN DE INSTRUMENTOS A TRAVÉS DE JUICIO DE EXPERTOS DATOS GENERALES DEL VALIDADOR: L 1.1 Apellidos y nombres: SALAS ASENCIOS HERNAN LUIS 1.2 Institución donde labora/cargo: UNIVERSIDAD AUTONOMA / DECANO 1.3 Especialidad: INGENIERO 1.4 Nombre del Instrumento y finalidad de su aplicación: Ficha de observación y cuestionario para medir 1.5 Título de la Investigación: Aplicativo Móvil para facilitar el proceso de gestión de Recursos Académicos Digitales de los Estudiantes de la Carrera de Ingeniería de Sistemas de la Universidad Autonoma del Perú - 2017 1.6 Autor(es) del Instrumento: Todco Escalante, Kensy Nobuyoshi ✓ Torres Llanos, Alan Jahir II. VARIABLES Y SU DEFINICIÓN CONCEPTUAL 2.1. Variable Independiente: Aplicativo Móvil Las aplicaciones móviles son aquellas que fueron desarrolladas para ejecutarse en dispositivos móviles. El término móvil se refiere a poder acceder a los datos, las aplicaciones y los dispositivos desde cualquier lugar. Para desarrollar software de este tipo se tiene que tener en cuenta ciertas restricciones que tiene el hardware de estos dispositivos, como por ejemplo que son de dimensiones reducidas, tienen bajo poder de cómputo, escasa capacidad de almacenamiento, ancho de banda limitado, etc. Algunos ejemplos de aplicaciones móviles son: mapas y navegación, búsqueda, juegos, mensajería, aplicaciones empresariales. Enriquez, J. & Casas, S. (2013) 2.2. Variable Dependiente: Gestión de los Recursos Educativos Digitales

Proceso de Gestión de los Recursos Educativos Digitales es administrar los contenidos y las actividades para el aprendizaje de un tema en particular, considerando actividades como calendarizar, organizar y ordenar recursos; facilitando enormemente la incorporación de conceptos e ideas a la hora de estudiar. Rodas y Cardenas, (2014)

#### ANEXO IV: Informe de Validación de Instrumentos

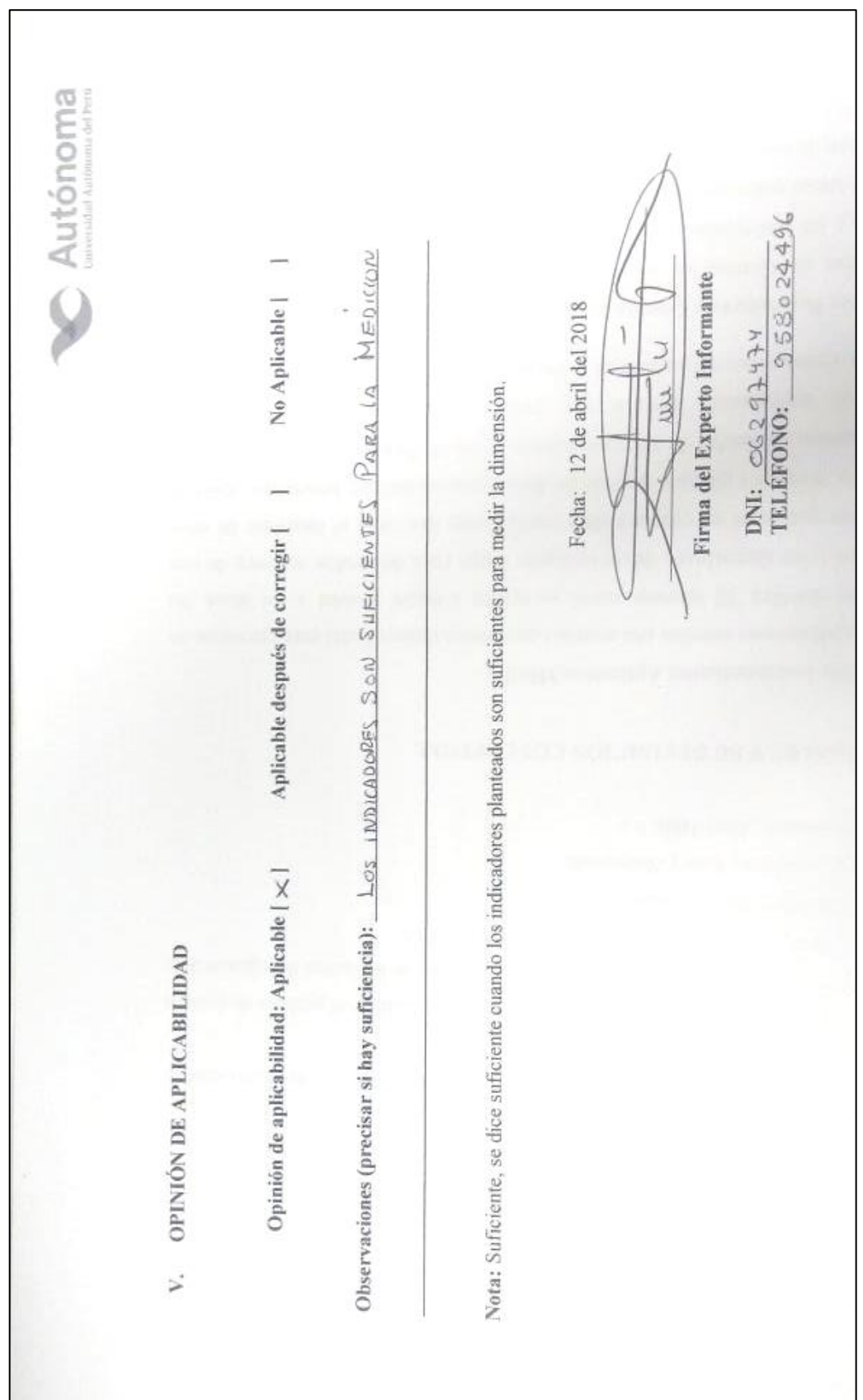

#### **ANEXO V: Cuestionario de la Pre-Prueba**

#### APENDICE III - FICHA DE OBSERVACIÓN

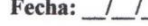

Estudiante: Erick Cardenas EunTora

Herramienta de Gestión de Recursos Educativos Digitales:  $USB$ .  $N_{PUA}T_{PS}$ 

#### **ASPECTOS A OBSERVAR:**

#### KP1: Tiempo empleado en localizar Recursos Educativos Digitales

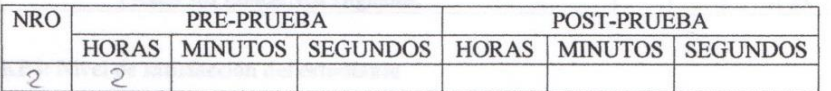

Nota.- Exprese su repuesta en horas, minutos y segundos

#### **ASPECTOS A OBSERVAR:**

KP2: Tiempo empleado en compartir Recursos Educativos Digitales

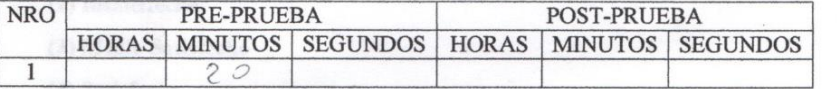

Nota.- Exprese su repuesta en horas, minutos y segundos

#### **APENDICE V: CUESTIONARIO**

#### **ASPECTOS A MEDIR:**

KP3: Acceso a Recursos Educativos Digitales

Utilice una escala numérica del 1 al 5. Considere:

- (1) Nada Difícil
- (2) Difícil
- (3) Regular
- (4) Fácil
- (5) Muy Fácil

#### **ANEXO VI: Cuestionario de la Pre-Prueba-Parte II**

Pensando en las facilidades que posee la herramienta que utiliza usted para el acceso hacia los Recursos Educativos Digitales.

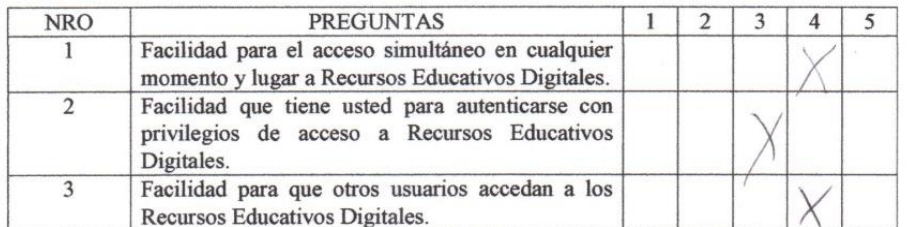

#### KP4: Nivel de satisfacción del estudiante

Califique su nivel de satisfacción en relación a su conformidad con la herramienta empleada para la gestión de Recursos Educativos Digitales.

Utilice una escala numérica del 1 al 5. Considere:

- (1) Nada Satisfecho
- (2) Insatisfecho
- (3) Medio Satisfecho
- (4) Satisfecho
- (5) Muy Satisfecho

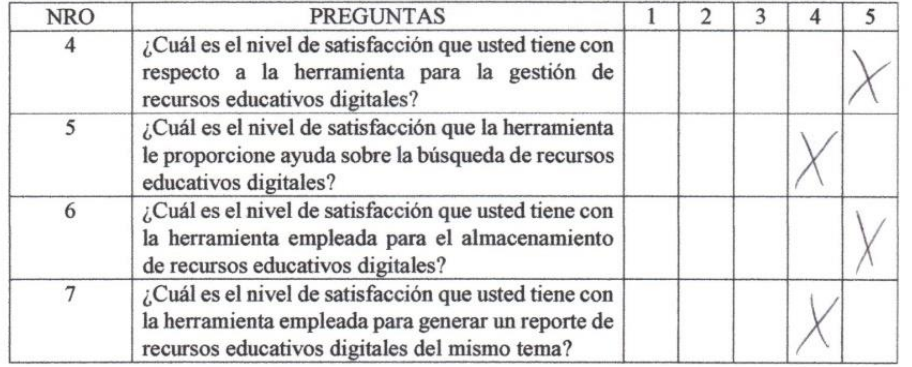

### **ANEXO VII: Acta de Reunión**

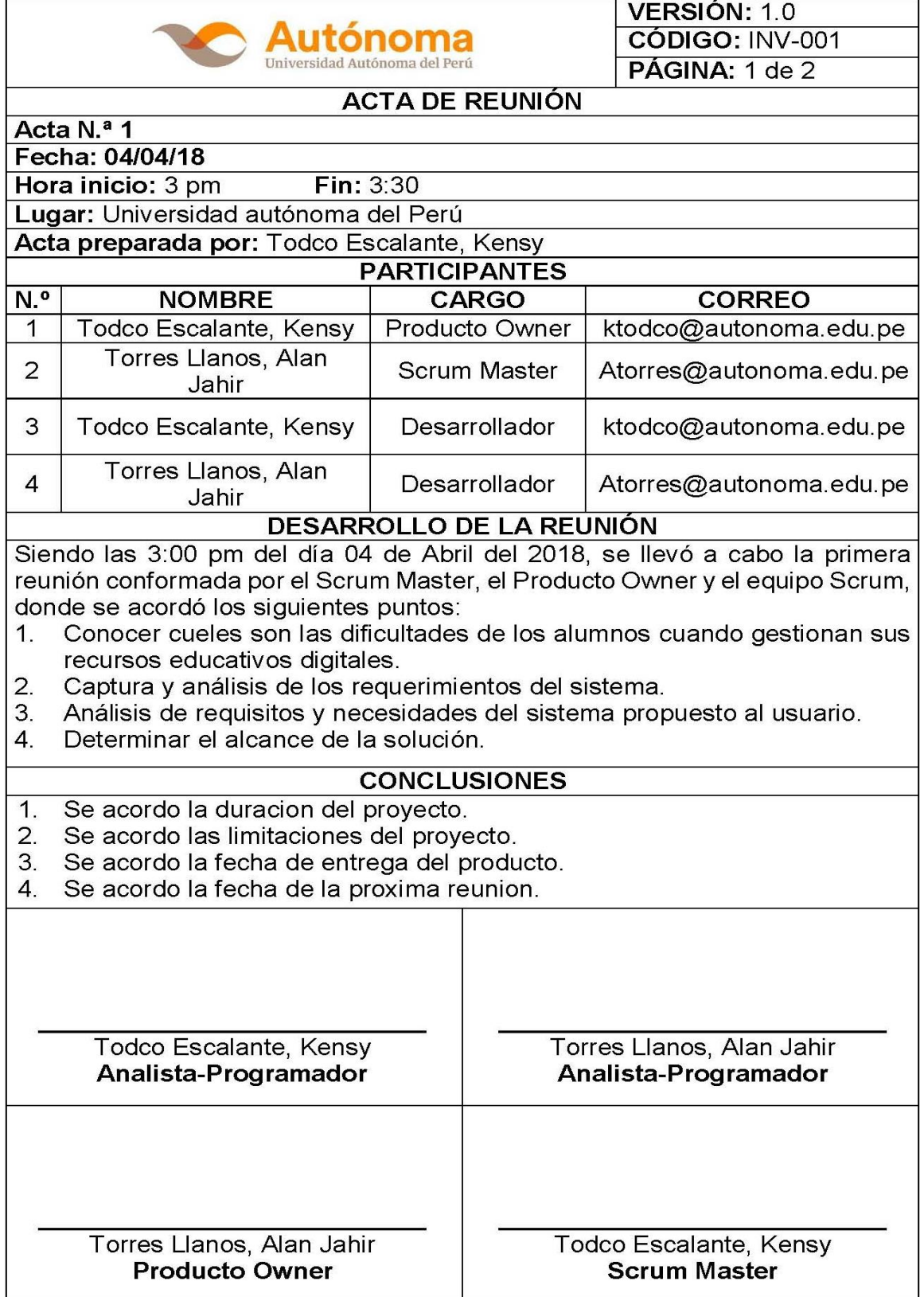
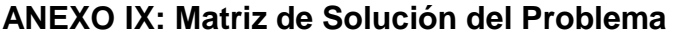

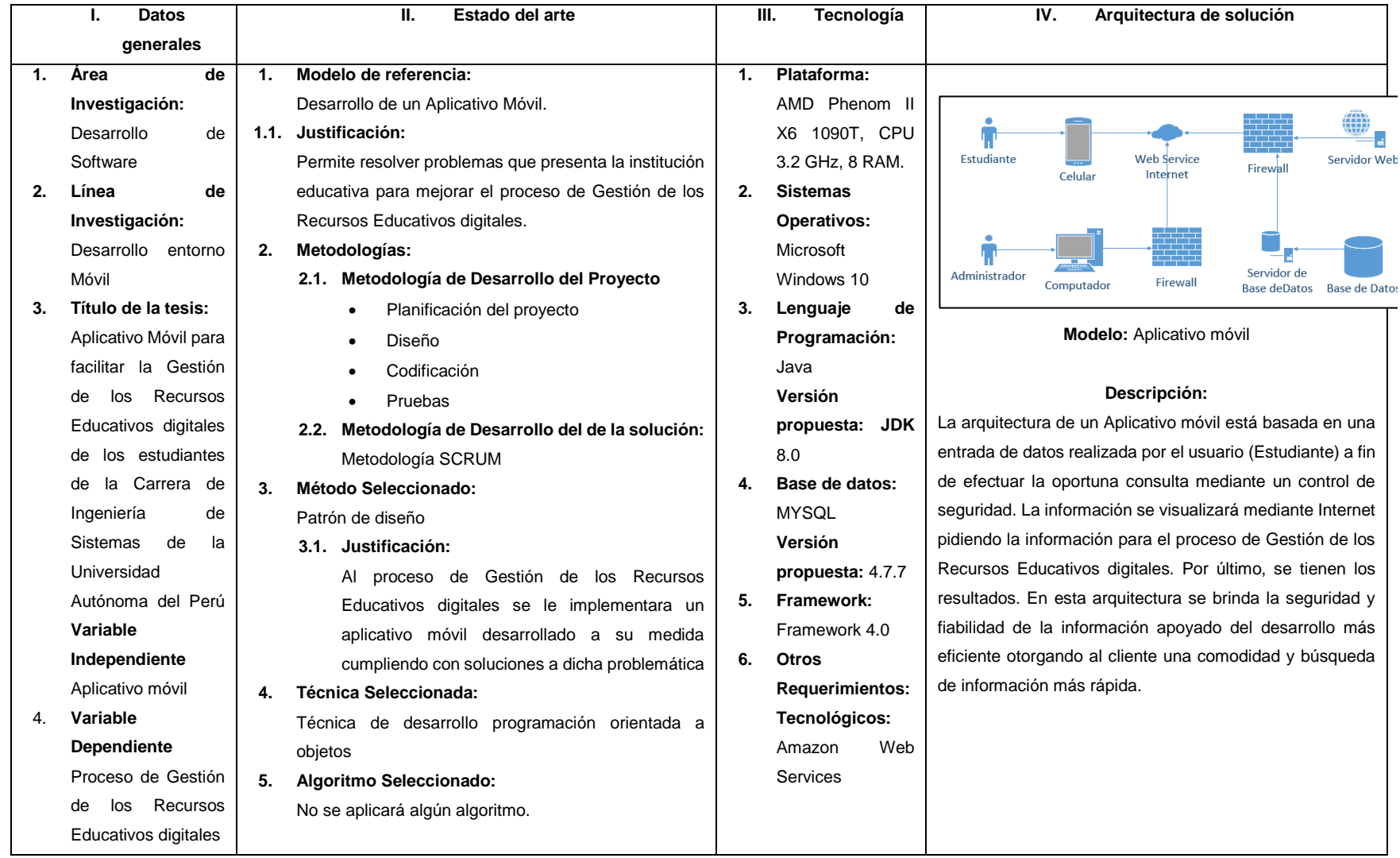

## **ANEXO X: Ficha de Observación 1**

**Fecha: \_\_/\_\_/\_\_**

Estudiante: \_\_\_\_\_\_\_\_\_\_\_\_\_\_\_\_\_\_\_\_\_\_\_\_\_\_\_\_\_\_\_\_\_\_\_\_\_\_\_\_\_\_\_\_\_\_\_\_\_\_\_\_\_\_

Herramienta de gestión de Recursos Educativos Digitales:

# **ASPECTOS A OBSERVAR:**

\_\_\_\_\_\_\_\_\_\_\_\_\_\_\_\_\_\_\_\_\_\_\_\_\_\_\_\_

# **KP1: Tiempo empleado en localizar Recursos Educativos Digitales**

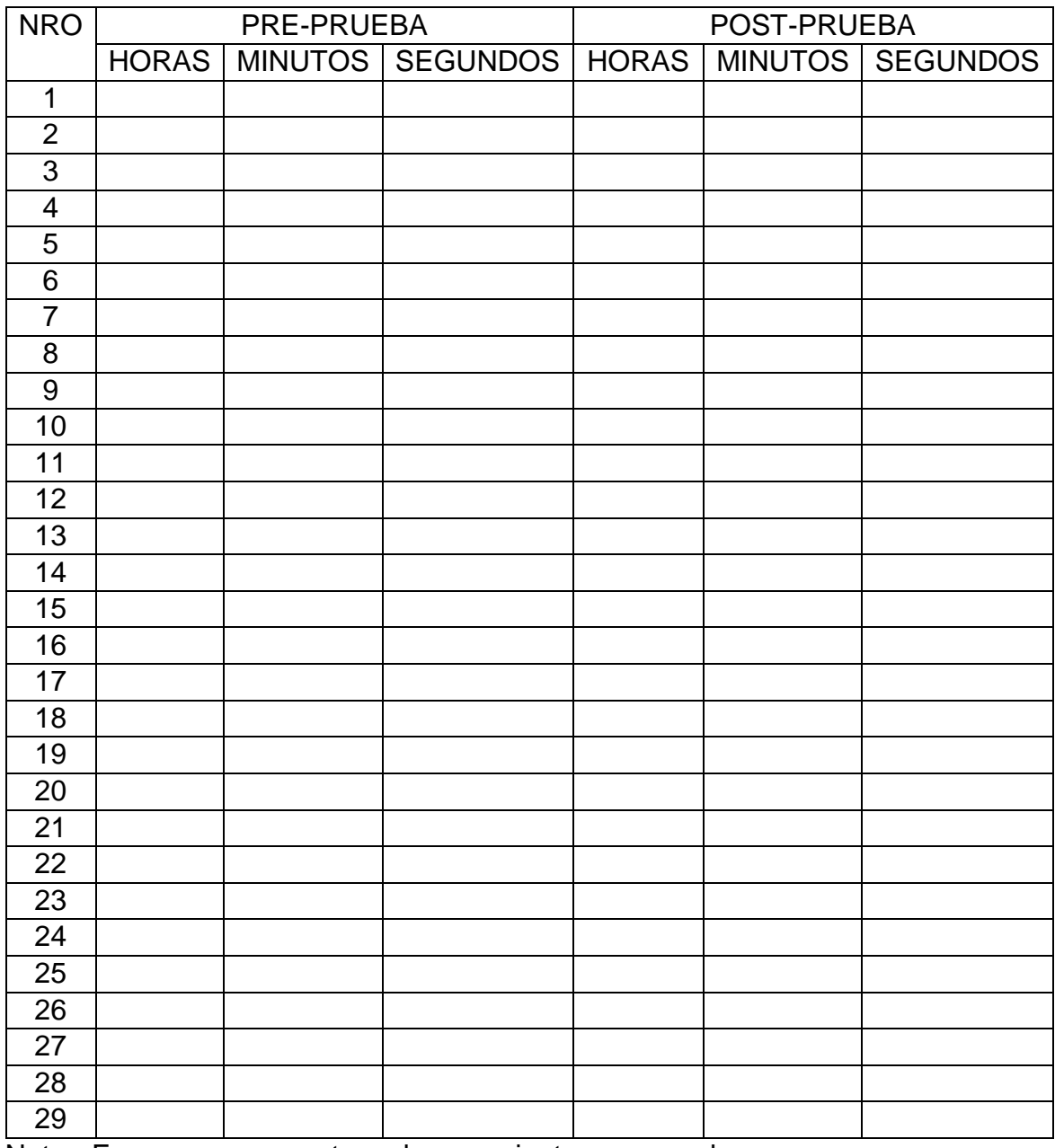

Nota.- Exprese su repuesta en horas, minutos y segundos

## **ANEXO XI: Ficha de Observación 2**

**Fecha: \_\_/\_\_/\_\_**

Estudiante: \_\_\_\_\_\_\_\_\_\_\_\_\_\_\_\_\_\_\_\_\_\_\_\_\_\_\_\_\_\_\_\_\_\_\_\_\_\_\_\_\_\_\_\_\_\_\_\_\_\_\_\_\_\_\_

Herramienta de gestión de Recursos Educativos Digitales: \_\_\_\_\_\_\_\_\_\_\_\_\_\_\_\_\_\_\_\_\_\_\_

# **ASPECTOS A OBSERVAR:**

## **KP2: Tiempo empleado en compartir Recursos Educativos Digitales**

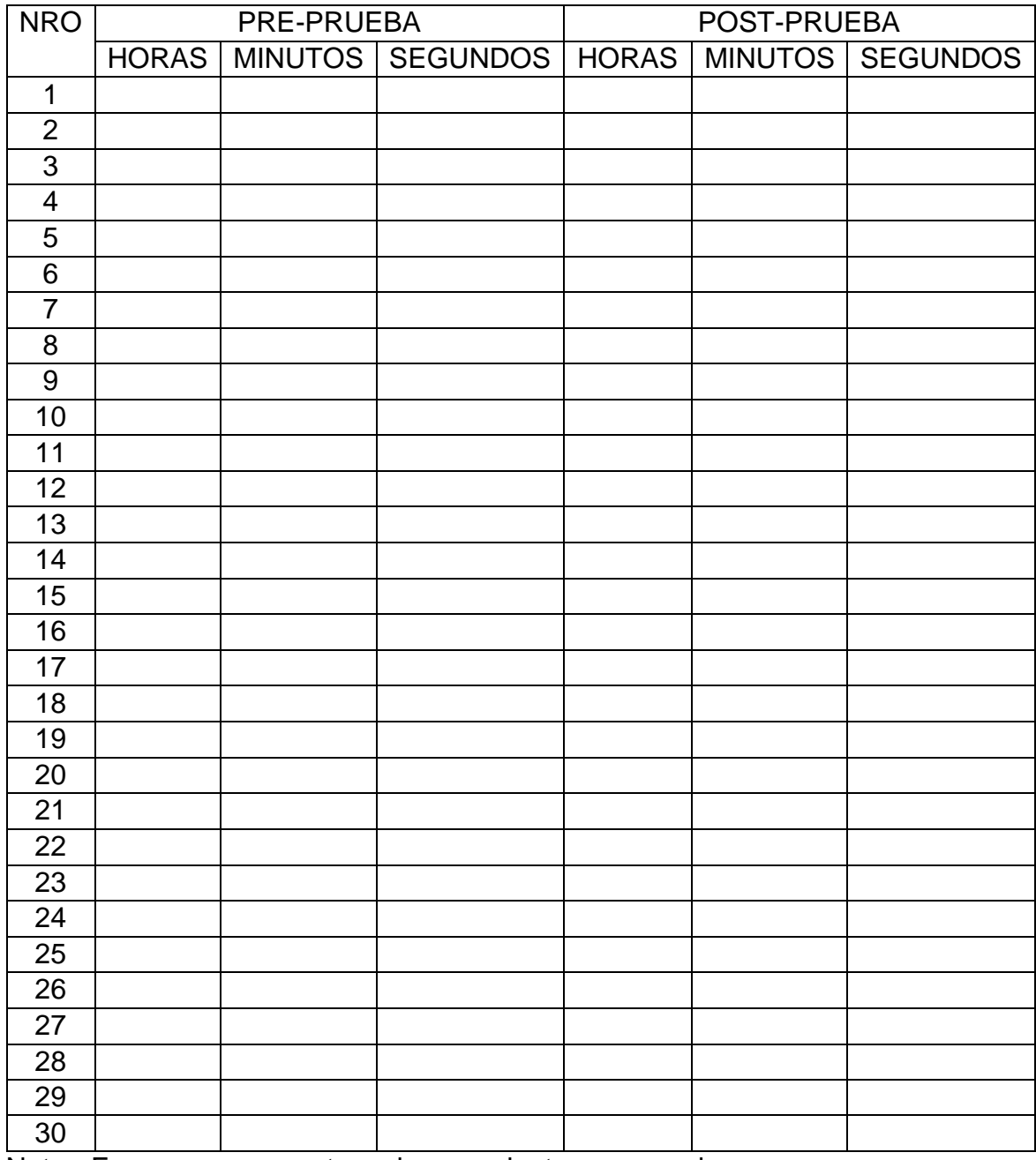

Nota.- Exprese su repuesta en horas, minutos y segundos

## **ANEXO XII: Cuestionario**

# **ASPECTOS A MEDIR:**

#### **KPI3: Nivel de satisfacción del estudiante**

Califique su nivel de satisfacción en relación a su conformidad con la herramienta empleada para la gestión de Recursos Educativos Digitales.

Utilice una escala numérica del 1 al 5. Considere:

- **(1) Nada Satisfecho**
- **(2) Insatisfecho**
- **(3) Medio Satisfecho**
- **(4) Satisfecho**

## **(5) Muy Satisfecho**

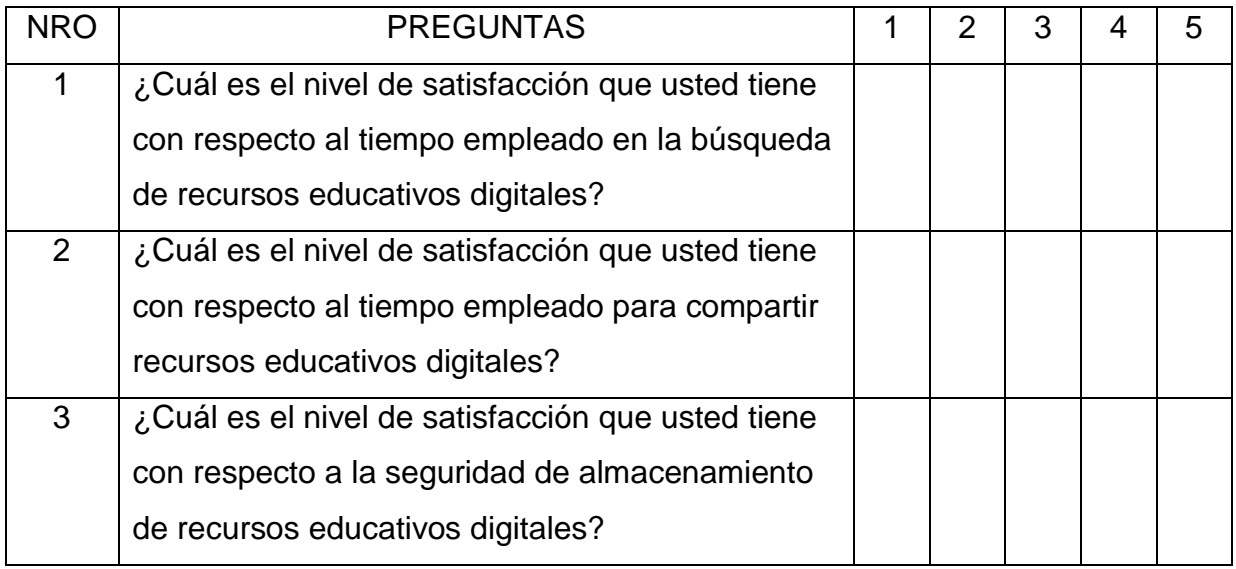

## **ANEXO XIII: Formato de Validación de Juicio de Expertos**

- **I. DATOS GENERALES DEL VALIDADOR:**
- **1.1 Apellidos y nombres: \_\_\_\_\_\_\_\_\_\_\_\_\_\_\_\_\_\_\_\_\_\_\_\_\_\_\_\_\_\_\_\_\_\_\_\_\_\_\_\_\_\_\_**
- **1.2 Institución donde labora/cargo: \_\_\_\_\_\_\_\_\_\_\_\_\_\_\_\_\_\_\_\_\_\_\_\_\_\_\_\_\_\_\_\_\_\_**
- **1.3 Especialidad: \_\_\_\_\_\_\_\_\_\_\_\_\_\_\_\_\_\_\_\_\_\_\_\_\_\_\_\_\_\_\_\_\_\_\_\_\_\_\_\_\_\_\_\_\_\_\_\_\_**
- **1.4 Nombre del Instrumento y finalidad de su aplicación:** Ficha de observación y cuestionario para medir
- **1.5 Título de la Investigación:** Aplicativo Móvil para facilitar la gestión de Recursos Académicos Digitales de los Estudiantes de la Carrera de Ingeniería de Sistemas de la Universidad Autónoma del Perú - 2017

# **1.6 Autor(es) del Instrumento:**

- $\checkmark$  Todco Escalante, Kensy
- $\checkmark$  Torres Llanos, Alan Jahir

# **II. VARIABLES Y SU DEFINICIÓN CONCEPTUAL**

### **2.1. Variable Independiente: Aplicativo Móvil**

Las aplicaciones móviles son aquellas que fueron desarrolladas para ejecutarse en dispositivos móviles. El término móvil se refiere a poder acceder a los datos, las aplicaciones y los dispositivos desde cualquier lugar. Para desarrollar software de este tipo se tiene que tener en cuenta ciertas restricciones que tiene el hardware de estos dispositivos, como por ejemplo que son de dimensiones reducidas, tienen bajo poder de cómputo, escasa capacidad de almacenamiento, ancho de banda limitado, etc. Algunos ejemplos de aplicaciones móviles son: mapas y navegación, búsqueda, juegos, mensajería, aplicaciones empresariales. Enriquez, J. y Casas, S. (2013)

# **2.2. Variable Dependiente: G**estión de los Recursos Educativos Digitales

Proceso de gestión de los recursos educativos digitales es administrar los contenidos y las actividades para el aprendizaje de un tema en particular; considerando actividades como calendarizar, organizar y ordenar recursos; facilitando enormemente la incorporación de conceptos e ideas a la hora de estudiar. Rodas y Cardenas, (2014)

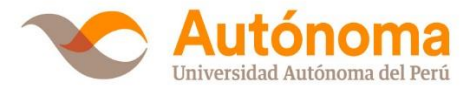

# **III. MATRIZ DE OPERALIZACIÓN DE LAS VARIABLES**

**Variable Dependiente (Y):** Gestión de los Recursos Educativos Digitales

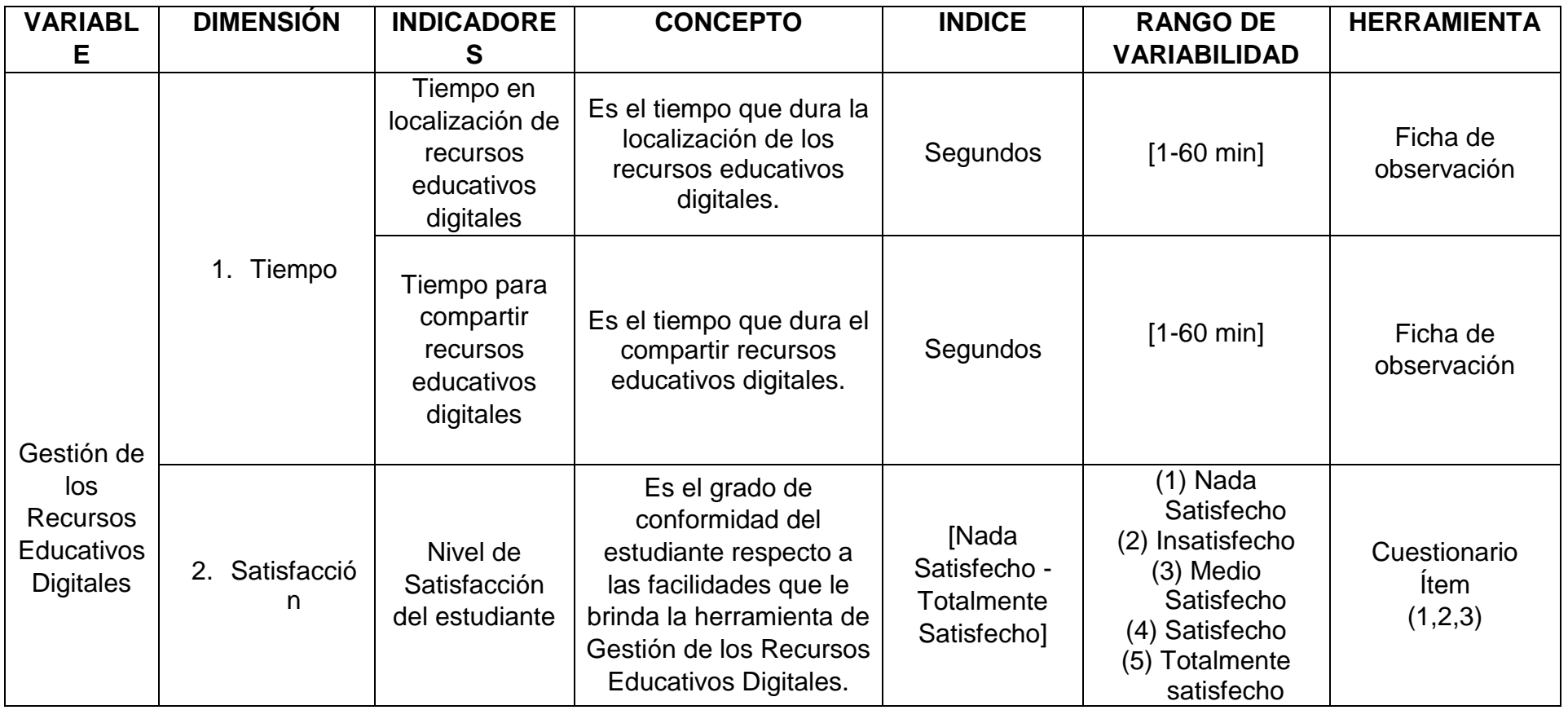

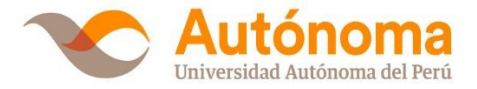

# **I. Certificado de Validez de contenido del Instrumento**

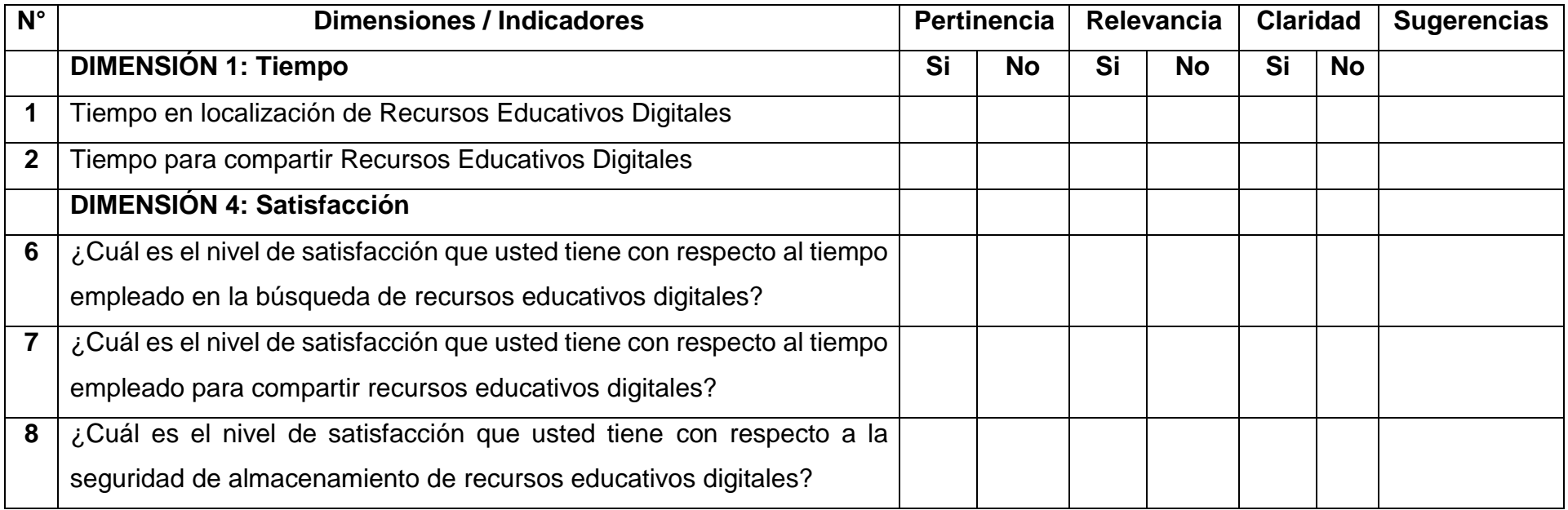

**<sup>1</sup>Pertinencia:** El indicador corresponde al concepto teórico formulado.

**<sup>2</sup>Relevancia:** El indicador es apropiado para representar al componente o dimensión específica del constructo.

**<sup>3</sup>Claridad:** Se entiende sin dificultad alguna, es conciso, exacto y directo.

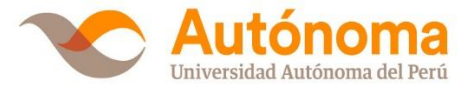

# **II. OPINIÓN DE APLICABILIDAD**

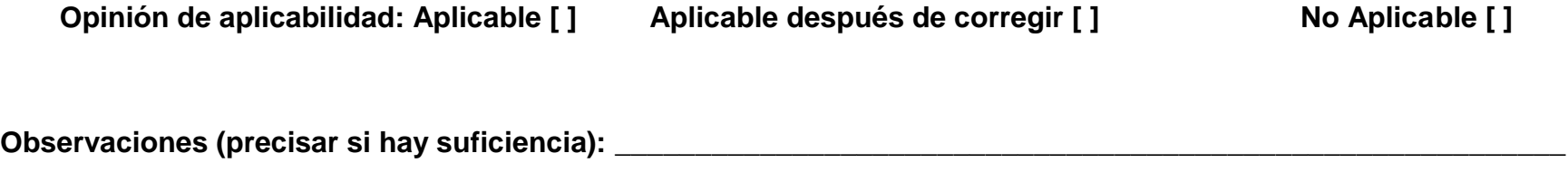

\_\_\_\_\_\_\_\_\_\_\_\_\_\_\_\_\_\_\_\_\_\_\_\_\_\_\_\_\_\_\_\_\_\_\_\_\_\_\_\_\_\_\_\_\_\_\_\_\_\_\_\_\_\_\_\_\_\_\_\_\_\_\_\_\_\_\_\_\_\_\_\_\_\_\_\_\_\_\_\_\_\_\_\_\_\_\_\_\_\_\_\_\_\_\_\_\_

**Nota:** Suficiente, se dice suficiente cuando los indicadores planteados son suficientes para medir la dimensión.

Fecha: \_\_\_\_\_ de \_\_\_\_\_\_\_\_\_\_\_\_ del \_\_\_\_\_\_

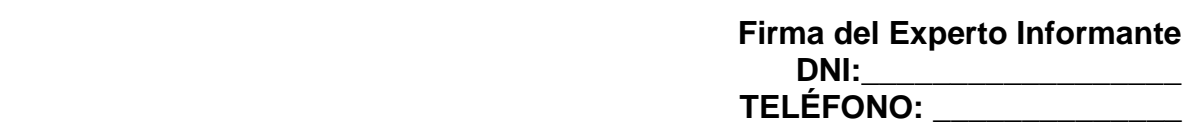

**GLOSARIO DE TÉRMINOS**

#### **A**

#### **Aplicativo Móvil**

Las aplicaciones móviles son aquellas que fueron desarrolladas para ejecutarse en dispositivos móviles. El término móvil se refiere a poder acceder a los datos, las aplicaciones y los dispositivos desde cualquier lugar.

#### **G**

#### **Gestión de los Recursos Educativos Digitales**

Proceso de gestión de los recursos educativos digitales es administrar los contenidos y las actividades para el aprendizaje de un tema en particular; considerando actividades como calendarizar, organizar y ordenar recursos; facilitando enormemente la incorporación de conceptos e ideas a la hora de estudiar.

#### **M**

**Metodología Ágil**: Método que permite incorporar cambios con rapidez en el desarrollo de software.

#### **S**

**Scrum**: Es un marco de trabajo para la gestión y desarrollo de software basada en un proceso iterativo e incremental utilizado comúnmente en entornos basados en el desarrollo ágil de software.